$\frac{\partial}{\partial x}$ 

# **Amazon Comprehend API Reference**

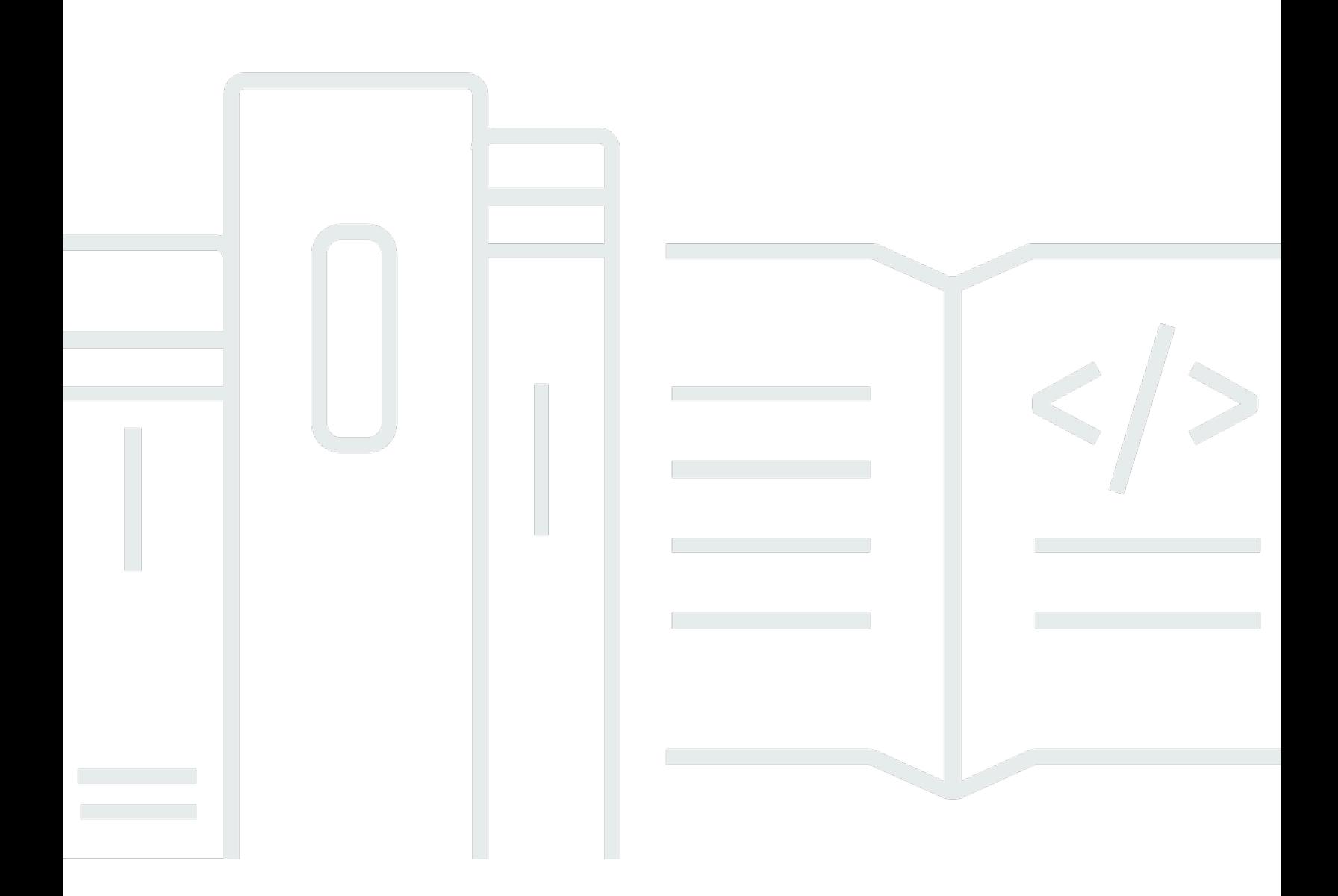

Copyright © 2024 Amazon Web Services, Inc. and/or its affiliates. All rights reserved.

## **Amazon Comprehend API Reference:**

Copyright © 2024 Amazon Web Services, Inc. and/or its affiliates. All rights reserved.

Amazon's trademarks and trade dress may not be used in connection with any product or service that is not Amazon's, in any manner that is likely to cause confusion among customers, or in any manner that disparages or discredits Amazon. All other trademarks not owned by Amazon are the property of their respective owners, who may or may not be affiliated with, connected to, or sponsored by Amazon.

## **Table of Contents**

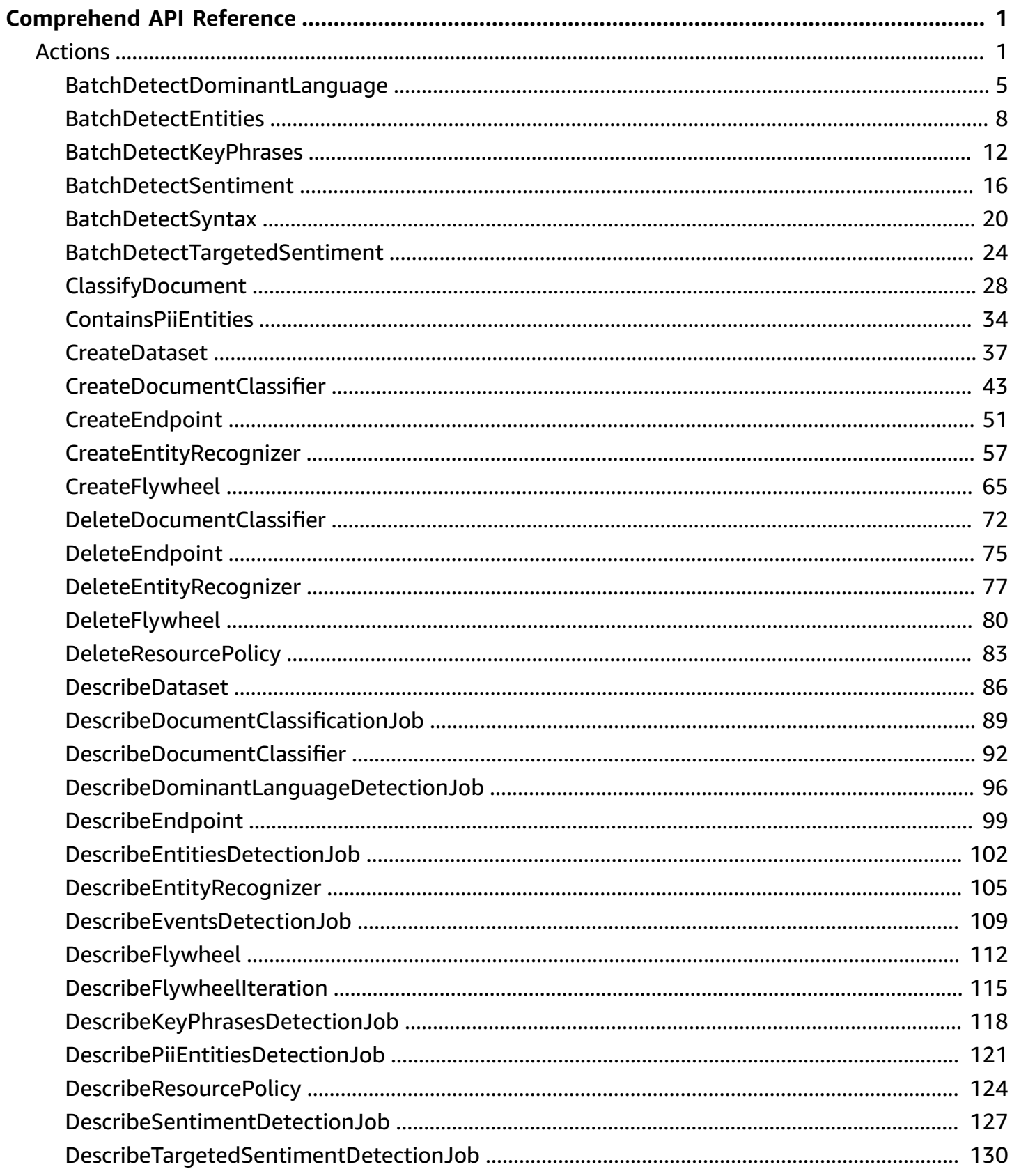

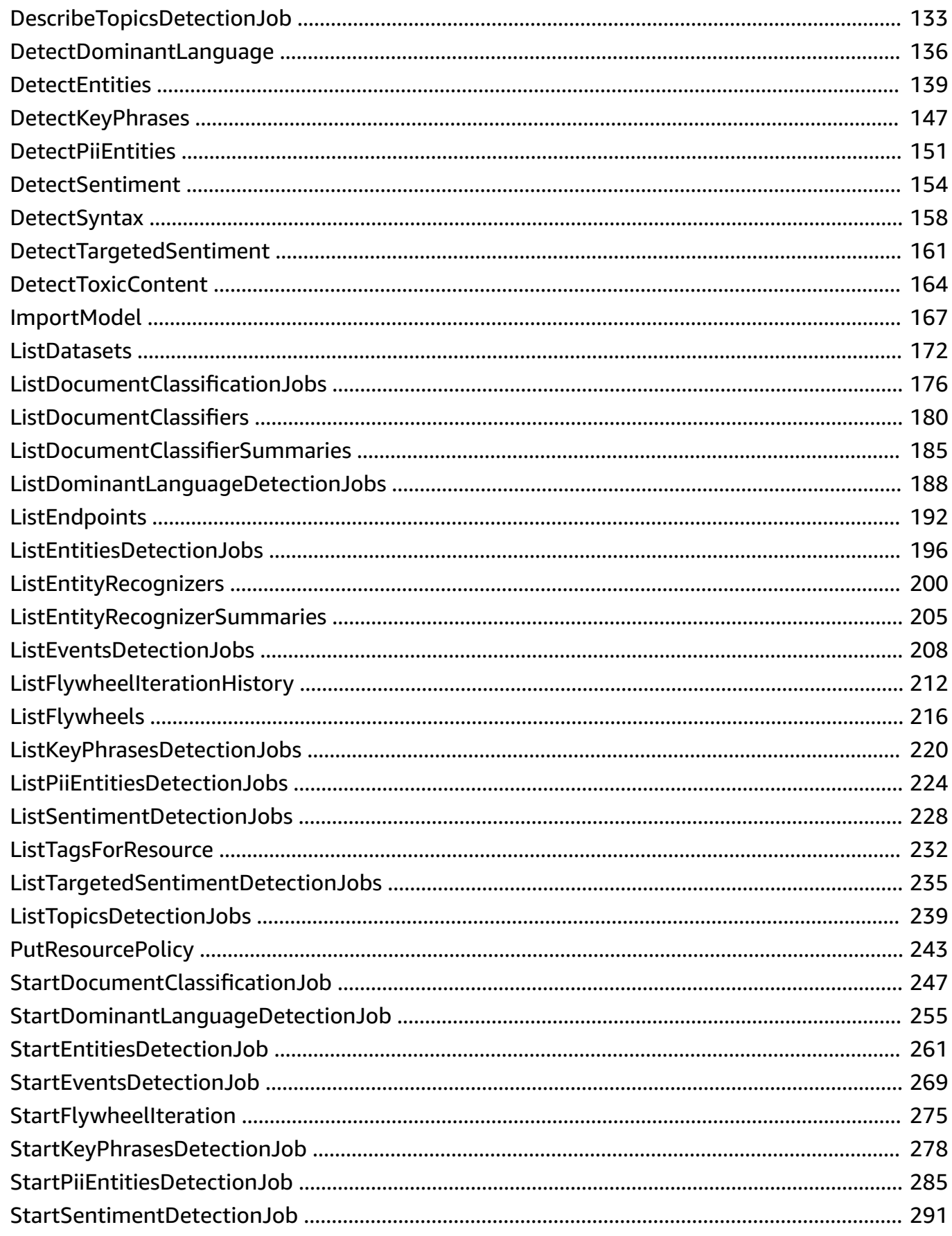

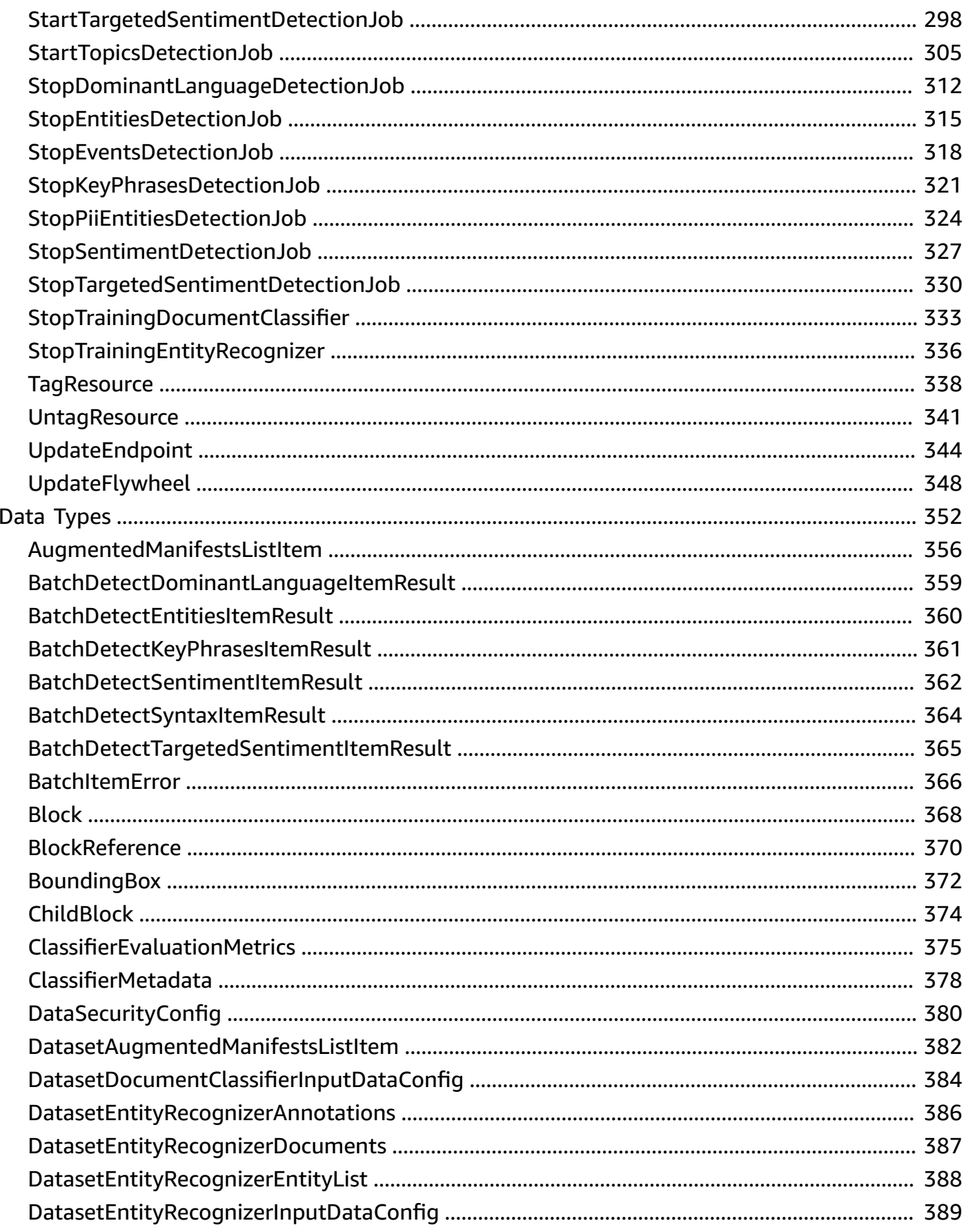

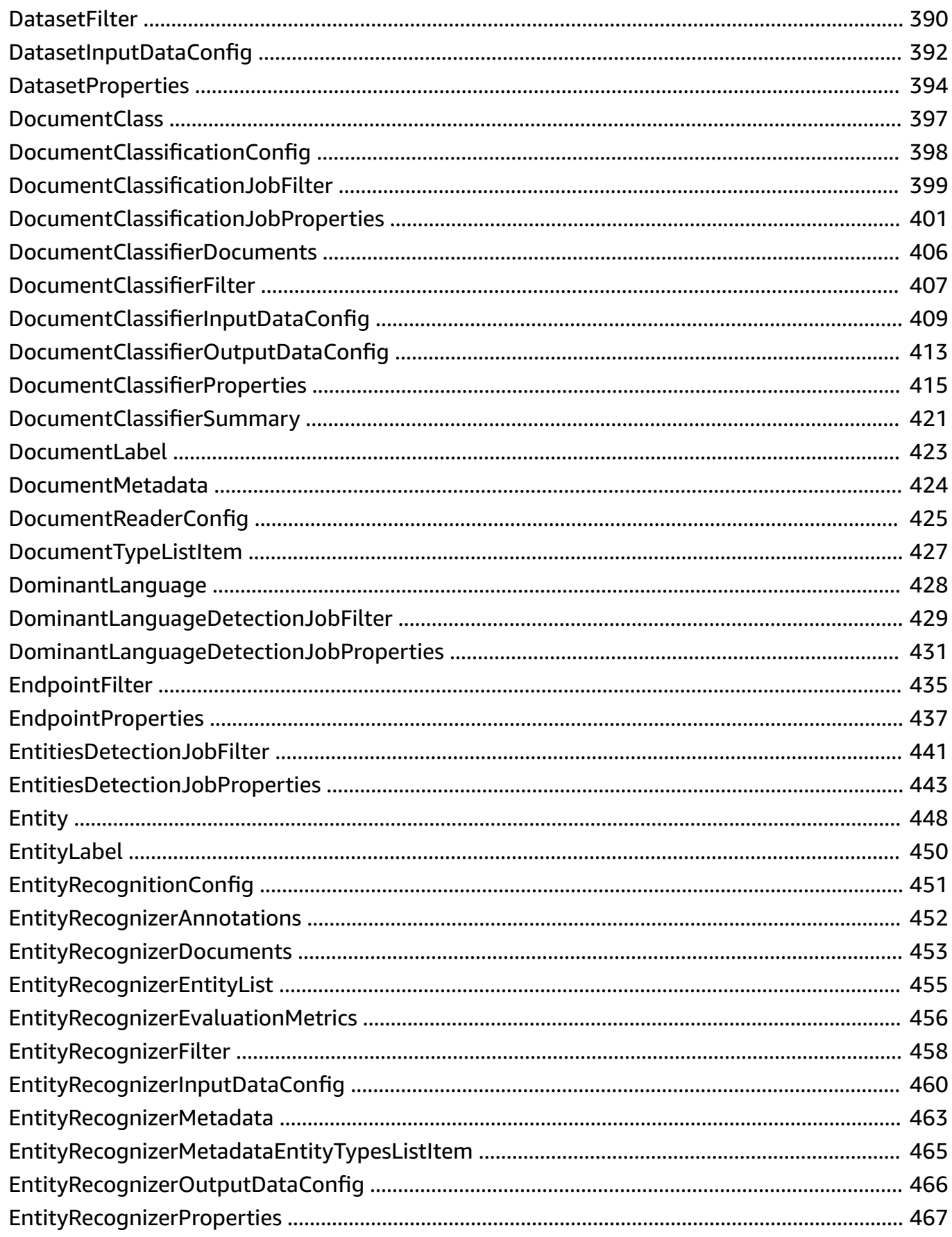

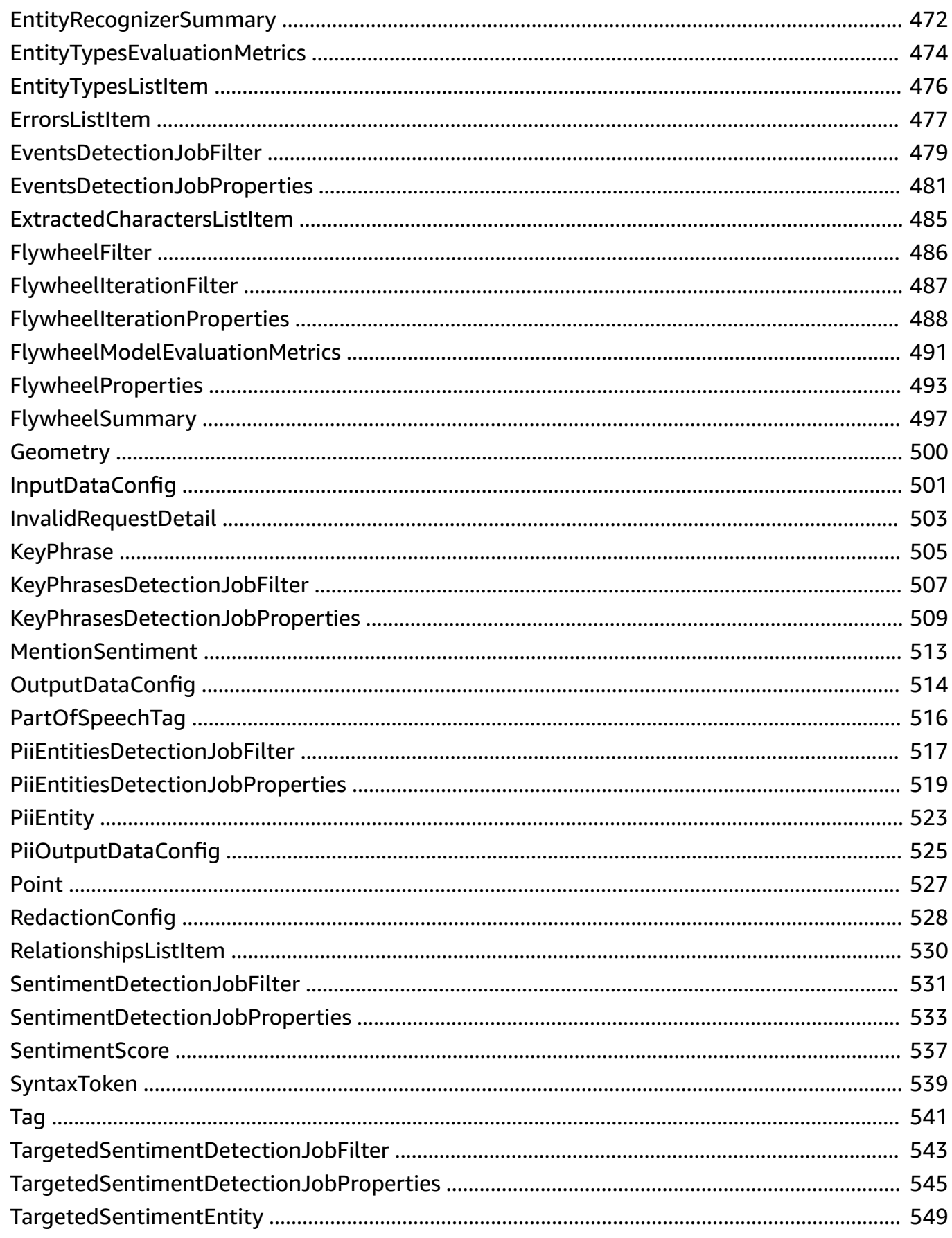

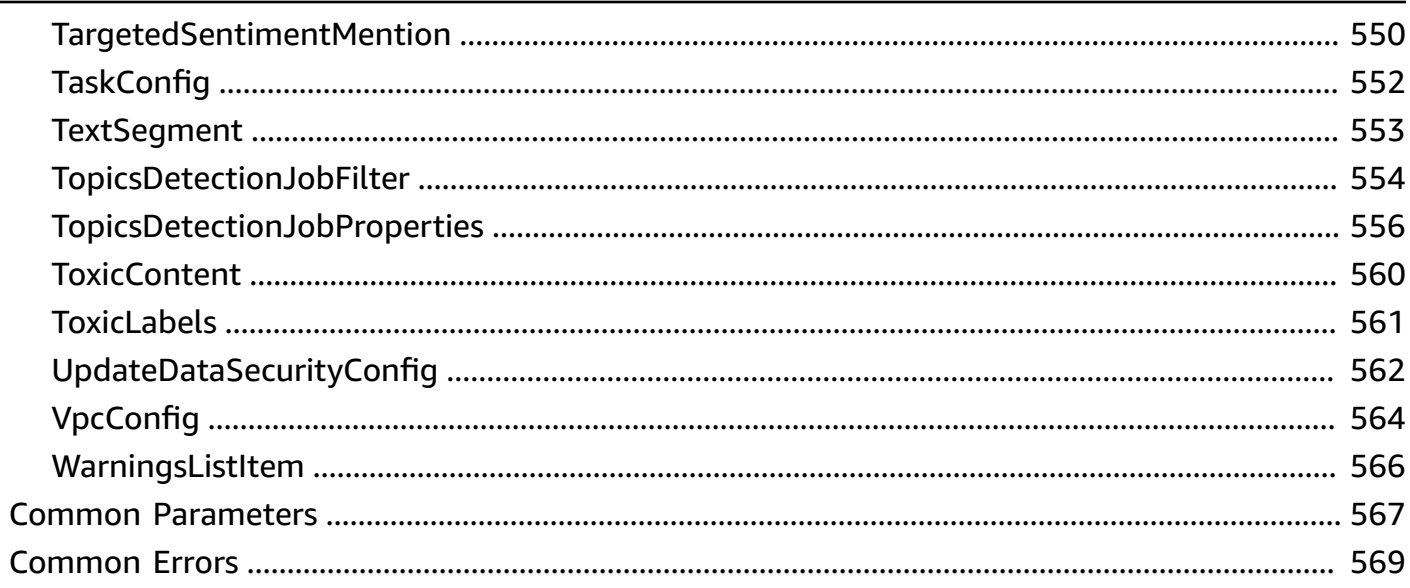

# <span id="page-8-0"></span>**Comprehend API Reference**

This document provides detailed information about the Amazon Comprehend API actions and their parameters.

For information about the IAM access control permissions you need to use this API, see [Using IAM](https://docs.aws.amazon.com/comprehend/latest/dg/security_iam_id-based-policy-examples.html)  identity policies to manage [permissions.](https://docs.aws.amazon.com/comprehend/latest/dg/security_iam_id-based-policy-examples.html)

You can use AWS [SDKs](https://aws.amazon.com/tools/#sdk) to access Amazon Comprehend APIs using your favorite programming language. The SDKs automatically perform useful tasks for you, such as:

- Cryptographically sign your service requests
- Retry requests
- Handle error responses

The following resources provide additional information about the Amazon Comprehend API.

- *Amazon Web Services General Reference*
	- Amazon [Comprehend](https://docs.aws.amazon.com/general/latest/gr/comprehend.html) Endpoints for each region.
- *AWS Command Line Interface*
	- Amazon [Comprehend](https://docs.aws.amazon.com/cli/latest/reference/comprehend/index.html) CLI commands.

### **Topics**

- [Actions](#page-8-1)
- Data [Types](#page-359-0)
- Common [Parameters](#page-574-0)
- [Common](#page-576-0) Errors

## <span id="page-8-1"></span>**Actions**

The following actions are supported:

- [BatchDetectDominantLanguage](#page-12-0)
- [BatchDetectEntities](#page-15-0)
- [BatchDetectKeyPhrases](#page-19-0)
- **BatchDetectSenti[m](#page-23-0)ent**
- **Batch[D](#page-27-0)etectSyntax**
- BatchDetectTargetedSenti[m](#page-31-0)ent
- ClassifyDocu[m](#page-35-0)ent
- [ContainsPiiEntities](#page-41-0)
- [CreateDataset](#page-44-0)
- [CreateDocumentCl](#page-50-0)assifier
- **[C](#page-58-0)reateEndpoint**
- **CreateEntity[R](#page-64-0)ecognizer**
- **CreateFly[w](#page-72-0)heel**
- [DeleteDocumentClassifier](#page-79-0)
- [DeleteEndpoint](#page-82-0)
- [DeleteEntityRecognizer](#page-84-0)
- [DeleteFlywheel](#page-87-0)
- [DeleteResourcePolicy](#page-90-0)
- [DescribeDataset](#page-93-0)
- [DescribeDocumentClassificationJob](#page-96-0)
- [DescribeDocumentClassifier](#page-99-0)
- [DescribeDominantLanguageDetecti](#page-103-0)onJob
- [DescribeEndpoint](#page-106-0)
- [DescribeEntitiesD](#page-109-0)etectionJob
- [D](#page-112-0)escribeEntityRecognizer
- [D](#page-116-0)escribeEventsDetectionJob
- DescribeFly[w](#page-119-0)heel
- DescribeFly[w](#page-122-0)heelIteration
- [D](#page-125-0)escribeKeyPhrasesDetectionJob
- [D](#page-128-0)escribePiiEntitiesDetectionJob
- **[D](#page-131-0)escribeResourcePolicy**
- DescribeSenti[m](#page-134-0)entDetectionJob
- DescribeTargetedSenti[m](#page-137-0)entDetectionJob
- [D](#page-140-0)escribeTopicsDetectionJob
- DetectDo[m](#page-143-0)inantLanguage
- **[D](#page-146-0)etectEntities**
- **[D](#page-154-0)etectKeyPhrases**
- **[D](#page-158-0)etectPiiEntities**
- **DetectSenti[m](#page-161-0)ent**
- **[D](#page-165-0)etectSyntax**
- DetectTargetedSenti[m](#page-168-0)ent
- [D](#page-171-0)etectToxicContent
- I[m](#page-174-0)portModel
- [ListDatasets](#page-179-0)
- [ListDocumentClassificationJobs](#page-183-0)
- **[ListDocumentClassifiers](#page-187-0)**
- [ListDocumentClassifierSummaries](#page-192-0)
- [ListDominantLanguageDetectionJ](#page-195-0)obs
- [ListEndpoints](#page-199-0)
- [ListEntitiesDe](#page-203-0)tectionJobs
- ListEntity[R](#page-207-0)ecognizers
- ListEntityRecognizerSu[m](#page-212-0)maries
- ListEvents[D](#page-215-0)etectionJobs
- ListFly[w](#page-219-0)heelIterationHistory
- ListFly[w](#page-223-0)heels
- ListKeyPhrases[D](#page-227-0)etectionJobs
- ListPiiEntities[D](#page-231-0)etectionJobs
- ListSenti[m](#page-235-0)entDetectionJobs
- ListTagsFor[R](#page-239-0)esource
- ListTargetedSenti[m](#page-242-0)entDetectionJobs
- **ListTopics[D](#page-246-0)etectionJobs**
- Put[R](#page-250-0)esourcePolicy
- StartDocu[m](#page-254-0)entClassificationJob
- StartDo[m](#page-262-0)inantLanguageDetectionJob
- StartEntities[D](#page-268-0)etectionJob
- [StartEventsDetectionJob](#page-276-0)
- [StartFlywheelIteration](#page-282-0)
- [StartKeyPhrasesDetectionJob](#page-285-0)
- [StartPiiEntitiesDetectionJob](#page-292-0)
- [StartSentimentDetectionJob](#page-298-0)
- [StartTargetedSentimentDetectionJob](#page-305-0)
- [StartTopicsDetectionJob](#page-312-0)
- [StopDominantLanguageDetectionJob](#page-319-0)
- [StopEntitiesDetectionJob](#page-322-0)
- [StopEventsDetectionJob](#page-325-0)
- [StopKeyPhrasesDetectionJob](#page-328-0)
- [StopPiiEntitiesDetectionJob](#page-331-0)
- [StopSentimentDetectionJob](#page-334-0)
- [StopTargetedSentimentDetectionJob](#page-337-0)
- [StopTrainingDocumentClassifier](#page-340-0)
- [StopTrainingEntityRecognizer](#page-343-0)
- [TagResource](#page-345-0)
- [UntagResource](#page-348-0)
- [UpdateEndpoint](#page-351-0)
- [UpdateFlywheel](#page-355-0)

## <span id="page-12-0"></span>**BatchDetectDominantLanguage**

Determines the dominant language of the input text for a batch of documents. For a list of languages that Amazon Comprehend can detect, see Amazon [Comprehend](https://docs.aws.amazon.com/comprehend/latest/dg/how-languages.html) Supported Languages.

## <span id="page-12-2"></span>**Request Syntax**

```
{ 
    "TextList": [ "string" ]
}
```
## **Request Parameters**

For information about the parameters that are common to all actions, see Common [Parameters](#page-574-0).

The request accepts the following data in JSON format.

## <span id="page-12-1"></span>**[TextList](#page-12-2)**

A list containing the UTF-8 encoded text of the input documents. The list can contain a maximum of 25 documents. Each document should contain at least 20 characters. The maximum size of each document is 5 KB.

Type: Array of strings

Array Members: Minimum number of 1 item.

Length Constraints: Minimum length of 1.

Required: Yes

## <span id="page-12-3"></span>**Response Syntax**

```
{ 
    "ErrorList": [ 
        { 
           "ErrorCode": "string", 
           "ErrorMessage": "string", 
           "Index": number
        } 
    ], 
   ResultList": [
```

```
 { 
           "Index": number, 
           "Languages": [ 
\{\hspace{.1cm} \} "LanguageCode": "string", 
                 "Score": number
 } 
 ] 
       } 
   \mathbf{I}}
```
## **Response Elements**

If the action is successful, the service sends back an HTTP 200 response.

The following data is returned in JSON format by the service.

## <span id="page-13-0"></span>**[ErrorList](#page-12-3)**

A list containing one [BatchItemError](#page-373-0) object for each document that contained an error. The results are sorted in ascending order by the Index field and match the order of the documents in the input list. If there are no errors in the batch, the ErrorList is empty.

Type: Array of [BatchItemError](#page-373-0) objects

## <span id="page-13-1"></span>**[ResultList](#page-12-3)**

A list of [BatchDetectDominantLanguageItemResult](#page-366-0) objects containing the results of the operation. The results are sorted in ascending order by the Index field and match the order of the documents in the input list. If all of the documents contain an error, the ResultList is empty.

Type: Array of [BatchDetectDominantLanguageItemResult](#page-366-0) objects

## **Errors**

For information about the errors that are common to all actions, see [Common](#page-576-0) Errors.

### **BatchSizeLimitExceededException**

The number of documents in the request exceeds the limit of 25. Try your request again with fewer documents.

HTTP Status Code: 400

#### **InternalServerException**

An internal server error occurred. Retry your request.

HTTP Status Code: 500

#### **InvalidRequestException**

The request is invalid.

HTTP Status Code: 400

#### **TextSizeLimitExceededException**

The size of the input text exceeds the limit. Use a smaller document.

HTTP Status Code: 400

### **See Also**

For more information about using this API in one of the language-specific AWS SDKs, see the following:

- AWS [Command](https://docs.aws.amazon.com/goto/aws-cli/comprehend-2017-11-27/BatchDetectDominantLanguage) Line Interface
- [AWS](https://docs.aws.amazon.com/goto/DotNetSDKV3/comprehend-2017-11-27/BatchDetectDominantLanguage) SDK for .NET
- [AWS](https://docs.aws.amazon.com/goto/SdkForCpp/comprehend-2017-11-27/BatchDetectDominantLanguage) SDK for C++
- [AWS](https://docs.aws.amazon.com/goto/SdkForGoV2/comprehend-2017-11-27/BatchDetectDominantLanguage) SDK for Go v2
- [AWS](https://docs.aws.amazon.com/goto/SdkForJavaV2/comprehend-2017-11-27/BatchDetectDominantLanguage) SDK for Java V2
- AWS SDK for [JavaScript](https://docs.aws.amazon.com/goto/SdkForJavaScriptV3/comprehend-2017-11-27/BatchDetectDominantLanguage) V3
- [AWS](https://docs.aws.amazon.com/goto/SdkForPHPV3/comprehend-2017-11-27/BatchDetectDominantLanguage) SDK for PHP V3
- AWS SDK for [Python](https://docs.aws.amazon.com/goto/boto3/comprehend-2017-11-27/BatchDetectDominantLanguage)
- AWS SDK for [Ruby](https://docs.aws.amazon.com/goto/SdkForRubyV3/comprehend-2017-11-27/BatchDetectDominantLanguage) V3

## <span id="page-15-0"></span>**BatchDetectEntities**

Inspects the text of a batch of documents for named entities and returns information about them. For more information about named entities, see [Entities](https://docs.aws.amazon.com/comprehend/latest/dg/how-entities.html) in the Comprehend Developer Guide.

## <span id="page-15-3"></span>**Request Syntax**

```
{ 
    "LanguageCode": "string", 
    "TextList": [ "string" ]
}
```
## **Request Parameters**

For information about the parameters that are common to all actions, see Common [Parameters](#page-574-0).

The request accepts the following data in JSON format.

## <span id="page-15-1"></span>**[LanguageCode](#page-15-3)**

The language of the input documents. You can specify any of the primary languages supported by Amazon Comprehend. All documents must be in the same language.

Type: String

Valid Values: en | es | fr | de | it | pt | ar | hi | ja | ko | zh | zh-TW

Required: Yes

### <span id="page-15-2"></span>**[TextList](#page-15-3)**

A list containing the UTF-8 encoded text of the input documents. The list can contain a maximum of 25 documents. The maximum size of each document is 5 KB.

Type: Array of strings

Array Members: Minimum number of 1 item.

Length Constraints: Minimum length of 1.

Required: Yes

## <span id="page-16-0"></span>**Response Syntax**

```
{ 
    "ErrorList": [ 
       { 
          "ErrorCode": "string", 
          "ErrorMessage": "string", 
          "Index": number
       } 
    ], 
    "ResultList": [ 
       { 
          "Entities": [ 
\{\hspace{.1cm} \} "BeginOffset": number, 
                "BlockReferences": [ 
\{ "BeginOffset": number, 
                      "BlockId": "string", 
                      "ChildBlocks": [ 
 { 
                            "BeginOffset": number, 
                            "ChildBlockId": "string", 
                            "EndOffset": number
 } 
\sim 1, \sim 1, \sim "EndOffset": number
 } 
                ], 
                "EndOffset": number, 
                "Score": number, 
                "Text": "string", 
                "Type": "string" 
            } 
          ], 
          "Index": number
       } 
    ]
}
```
## **Response Elements**

If the action is successful, the service sends back an HTTP 200 response.

The following data is returned in JSON format by the service.

### <span id="page-17-0"></span>**[ErrorList](#page-16-0)**

A list containing one [BatchItemError](#page-373-0) object for each document that contained an error. The results are sorted in ascending order by the Index field and match the order of the documents in the input list. If there are no errors in the batch, the ErrorList is empty.

Type: Array of [BatchItemError](#page-373-0) objects

### <span id="page-17-1"></span>**[ResultList](#page-16-0)**

A list of [BatchDetectEntitiesItemResult](#page-367-0) objects containing the results of the operation. The results are sorted in ascending order by the Index field and match the order of the documents in the input list. If all of the documents contain an error, the ResultList is empty.

Type: Array of [BatchDetectEntitiesItemResult](#page-367-0) objects

## **Errors**

For information about the errors that are common to all actions, see [Common](#page-576-0) Errors.

#### **BatchSizeLimitExceededException**

The number of documents in the request exceeds the limit of 25. Try your request again with fewer documents.

HTTP Status Code: 400

#### **InternalServerException**

An internal server error occurred. Retry your request.

HTTP Status Code: 500

#### **InvalidRequestException**

The request is invalid.

HTTP Status Code: 400

#### **TextSizeLimitExceededException**

The size of the input text exceeds the limit. Use a smaller document.

HTTP Status Code: 400

#### **UnsupportedLanguageException**

Amazon Comprehend can't process the language of the input text. For a list of supported languages, [Supported](https://docs.aws.amazon.com/comprehend/latest/dg/supported-languages.html) languages in the Comprehend Developer Guide.

HTTP Status Code: 400

## **See Also**

For more information about using this API in one of the language-specific AWS SDKs, see the following:

- AWS [Command](https://docs.aws.amazon.com/goto/aws-cli/comprehend-2017-11-27/BatchDetectEntities) Line Interface
- [AWS](https://docs.aws.amazon.com/goto/DotNetSDKV3/comprehend-2017-11-27/BatchDetectEntities) SDK for .NET
- [AWS](https://docs.aws.amazon.com/goto/SdkForCpp/comprehend-2017-11-27/BatchDetectEntities) SDK for C++
- [AWS](https://docs.aws.amazon.com/goto/SdkForGoV2/comprehend-2017-11-27/BatchDetectEntities) SDK for Go v2
- [AWS](https://docs.aws.amazon.com/goto/SdkForJavaV2/comprehend-2017-11-27/BatchDetectEntities) SDK for Java V2
- AWS SDK for [JavaScript](https://docs.aws.amazon.com/goto/SdkForJavaScriptV3/comprehend-2017-11-27/BatchDetectEntities) V3
- [AWS](https://docs.aws.amazon.com/goto/SdkForPHPV3/comprehend-2017-11-27/BatchDetectEntities) SDK for PHP V3
- AWS SDK for [Python](https://docs.aws.amazon.com/goto/boto3/comprehend-2017-11-27/BatchDetectEntities)
- AWS SDK for [Ruby](https://docs.aws.amazon.com/goto/SdkForRubyV3/comprehend-2017-11-27/BatchDetectEntities) V3

## <span id="page-19-0"></span>**BatchDetectKeyPhrases**

Detects the key noun phrases found in a batch of documents.

## <span id="page-19-3"></span>**Request Syntax**

```
{ 
    "LanguageCode": "string", 
    "TextList": [ "string" ]
}
```
## **Request Parameters**

For information about the parameters that are common to all actions, see Common [Parameters](#page-574-0).

The request accepts the following data in JSON format.

### <span id="page-19-1"></span>**[LanguageCode](#page-19-3)**

The language of the input documents. You can specify any of the primary languages supported by Amazon Comprehend. All documents must be in the same language.

Type: String

Valid Values: en | es | fr | de | it | pt | ar | hi | ja | ko | zh | zh-TW

Required: Yes

### <span id="page-19-2"></span>**[TextList](#page-19-3)**

A list containing the UTF-8 encoded text of the input documents. The list can contain a maximum of 25 documents. The maximum size of each document is 5 KB.

Type: Array of strings

Array Members: Minimum number of 1 item.

Length Constraints: Minimum length of 1.

Required: Yes

## <span id="page-19-4"></span>**Response Syntax**

Amazon Comprehend API Reference

```
 "ErrorList": [ 
        { 
           "ErrorCode": "string", 
           "ErrorMessage": "string", 
           "Index": number
        } 
    ], 
    "ResultList": [ 
        { 
           "Index": number, 
           "KeyPhrases": [ 
\{\hspace{.1cm} \} "BeginOffset": number, 
                  "EndOffset": number, 
                   "Score": number, 
                   "Text": "string" 
 } 
           ] 
        } 
    ]
}
```
## **Response Elements**

If the action is successful, the service sends back an HTTP 200 response.

The following data is returned in JSON format by the service.

### <span id="page-20-0"></span>**[ErrorList](#page-19-4)**

A list containing one [BatchItemError](#page-373-0) object for each document that contained an error. The results are sorted in ascending order by the Index field and match the order of the documents in the input list. If there are no errors in the batch, the ErrorList is empty.

Type: Array of [BatchItemError](#page-373-0) objects

### <span id="page-20-1"></span>**[ResultList](#page-19-4)**

A list of [BatchDetectKeyPhrasesItemResult](#page-368-0) objects containing the results of the operation. The results are sorted in ascending order by the Index field and match the order of the documents in the input list. If all of the documents contain an error, the ResultList is empty.

Type: Array of [BatchDetectKeyPhrasesItemResult](#page-368-0) objects

### **Errors**

For information about the errors that are common to all actions, see [Common](#page-576-0) Errors.

#### **BatchSizeLimitExceededException**

The number of documents in the request exceeds the limit of 25. Try your request again with fewer documents.

HTTP Status Code: 400

#### **InternalServerException**

An internal server error occurred. Retry your request.

HTTP Status Code: 500

#### **InvalidRequestException**

The request is invalid.

HTTP Status Code: 400

### **TextSizeLimitExceededException**

The size of the input text exceeds the limit. Use a smaller document.

HTTP Status Code: 400

### **UnsupportedLanguageException**

Amazon Comprehend can't process the language of the input text. For a list of supported languages, [Supported](https://docs.aws.amazon.com/comprehend/latest/dg/supported-languages.html) languages in the Comprehend Developer Guide.

HTTP Status Code: 400

## **See Also**

For more information about using this API in one of the language-specific AWS SDKs, see the following:

- AWS [Command](https://docs.aws.amazon.com/goto/aws-cli/comprehend-2017-11-27/BatchDetectKeyPhrases) Line Interface
- [AWS](https://docs.aws.amazon.com/goto/DotNetSDKV3/comprehend-2017-11-27/BatchDetectKeyPhrases) SDK for .NET
- [AWS](https://docs.aws.amazon.com/goto/SdkForCpp/comprehend-2017-11-27/BatchDetectKeyPhrases) SDK for C++

Amazon Comprehend API Reference

- [AWS](https://docs.aws.amazon.com/goto/SdkForGoV2/comprehend-2017-11-27/BatchDetectKeyPhrases) SDK for Go v2
- [AWS](https://docs.aws.amazon.com/goto/SdkForJavaV2/comprehend-2017-11-27/BatchDetectKeyPhrases) SDK for Java V2
- AWS SDK for [JavaScript](https://docs.aws.amazon.com/goto/SdkForJavaScriptV3/comprehend-2017-11-27/BatchDetectKeyPhrases) V3
- [AWS](https://docs.aws.amazon.com/goto/SdkForPHPV3/comprehend-2017-11-27/BatchDetectKeyPhrases) SDK for PHP V3
- AWS SDK for [Python](https://docs.aws.amazon.com/goto/boto3/comprehend-2017-11-27/BatchDetectKeyPhrases)
- AWS SDK for [Ruby](https://docs.aws.amazon.com/goto/SdkForRubyV3/comprehend-2017-11-27/BatchDetectKeyPhrases) V3

## <span id="page-23-0"></span>**BatchDetectSentiment**

Inspects a batch of documents and returns an inference of the prevailing sentiment, POSITIVE, NEUTRAL, MIXED, or NEGATIVE, in each one.

## <span id="page-23-3"></span>**Request Syntax**

```
{ 
    "LanguageCode": "string", 
    "TextList": [ "string" ]
}
```
## **Request Parameters**

For information about the parameters that are common to all actions, see Common [Parameters](#page-574-0).

The request accepts the following data in JSON format.

## <span id="page-23-1"></span>**[LanguageCode](#page-23-3)**

The language of the input documents. You can specify any of the primary languages supported by Amazon Comprehend. All documents must be in the same language.

Type: String

Valid Values: en | es | fr | de | it | pt | ar | hi | ja | ko | zh | zh-TW

Required: Yes

### <span id="page-23-2"></span>**[TextList](#page-23-3)**

A list containing the UTF-8 encoded text of the input documents. The list can contain a maximum of 25 documents. The maximum size of each document is 5 KB.

Type: Array of strings

Array Members: Minimum number of 1 item.

Length Constraints: Minimum length of 1.

Required: Yes

## <span id="page-24-2"></span>**Response Syntax**

```
{ 
    "ErrorList": [ 
        { 
           "ErrorCode": "string", 
           "ErrorMessage": "string", 
           "Index": number
        } 
    ], 
    "ResultList": [ 
        { 
           "Index": number, 
           "Sentiment": "string", 
           "SentimentScore": { 
               "Mixed": number, 
               "Negative": number, 
               "Neutral": number, 
               "Positive": number
 } 
        } 
    ]
}
```
## **Response Elements**

If the action is successful, the service sends back an HTTP 200 response.

The following data is returned in JSON format by the service.

#### <span id="page-24-0"></span>**[ErrorList](#page-24-2)**

A list containing one [BatchItemError](#page-373-0) object for each document that contained an error. The results are sorted in ascending order by the Index field and match the order of the documents in the input list. If there are no errors in the batch, the ErrorList is empty.

Type: Array of [BatchItemError](#page-373-0) objects

#### <span id="page-24-1"></span>**[ResultList](#page-24-2)**

A list of [BatchDetectSentimentItemResult](#page-369-0) objects containing the results of the operation. The results are sorted in ascending order by the Index field and match the order of the documents in the input list. If all of the documents contain an error, the ResultList is empty.

Type: Array of [BatchDetectSentimentItemResult](#page-369-0) objects

### **Errors**

For information about the errors that are common to all actions, see [Common](#page-576-0) Errors.

#### **BatchSizeLimitExceededException**

The number of documents in the request exceeds the limit of 25. Try your request again with fewer documents.

HTTP Status Code: 400

#### **InternalServerException**

An internal server error occurred. Retry your request.

HTTP Status Code: 500

#### **InvalidRequestException**

The request is invalid.

HTTP Status Code: 400

#### **TextSizeLimitExceededException**

The size of the input text exceeds the limit. Use a smaller document.

HTTP Status Code: 400

#### **UnsupportedLanguageException**

Amazon Comprehend can't process the language of the input text. For a list of supported languages, [Supported](https://docs.aws.amazon.com/comprehend/latest/dg/supported-languages.html) languages in the Comprehend Developer Guide.

HTTP Status Code: 400

### **See Also**

For more information about using this API in one of the language-specific AWS SDKs, see the following:

• AWS [Command](https://docs.aws.amazon.com/goto/aws-cli/comprehend-2017-11-27/BatchDetectSentiment) Line Interface

- [AWS](https://docs.aws.amazon.com/goto/DotNetSDKV3/comprehend-2017-11-27/BatchDetectSentiment) SDK for .NET
- [AWS](https://docs.aws.amazon.com/goto/SdkForCpp/comprehend-2017-11-27/BatchDetectSentiment) SDK for C++
- [AWS](https://docs.aws.amazon.com/goto/SdkForGoV2/comprehend-2017-11-27/BatchDetectSentiment) SDK for Go v2
- [AWS](https://docs.aws.amazon.com/goto/SdkForJavaV2/comprehend-2017-11-27/BatchDetectSentiment) SDK for Java V2
- AWS SDK for [JavaScript](https://docs.aws.amazon.com/goto/SdkForJavaScriptV3/comprehend-2017-11-27/BatchDetectSentiment) V3
- [AWS](https://docs.aws.amazon.com/goto/SdkForPHPV3/comprehend-2017-11-27/BatchDetectSentiment) SDK for PHP V3
- AWS SDK for [Python](https://docs.aws.amazon.com/goto/boto3/comprehend-2017-11-27/BatchDetectSentiment)
- AWS SDK for [Ruby](https://docs.aws.amazon.com/goto/SdkForRubyV3/comprehend-2017-11-27/BatchDetectSentiment) V3

## <span id="page-27-0"></span>**BatchDetectSyntax**

Inspects the text of a batch of documents for the syntax and part of speech of the words in the document and returns information about them. For more information, see [Syntax](https://docs.aws.amazon.com/comprehend/latest/dg/how-syntax.html) in the Comprehend Developer Guide.

## <span id="page-27-3"></span>**Request Syntax**

```
{ 
    "LanguageCode": "string", 
    "TextList": [ "string" ]
}
```
## **Request Parameters**

For information about the parameters that are common to all actions, see Common [Parameters](#page-574-0).

The request accepts the following data in JSON format.

## <span id="page-27-1"></span>**[LanguageCode](#page-27-3)**

The language of the input documents. You can specify any of the following languages supported by Amazon Comprehend: German ("de"), English ("en"), Spanish ("es"), French ("fr"), Italian ("it"), or Portuguese ("pt"). All documents must be in the same language.

Type: String

Valid Values: en | es | fr | de | it | pt

Required: Yes

## <span id="page-27-2"></span>**[TextList](#page-27-3)**

A list containing the UTF-8 encoded text of the input documents. The list can contain a maximum of 25 documents. The maximum size for each document is 5 KB.

Type: Array of strings

Array Members: Minimum number of 1 item.

Length Constraints: Minimum length of 1.

#### Required: Yes

## <span id="page-28-1"></span>**Response Syntax**

```
{ 
    "ErrorList": [ 
        { 
           "ErrorCode": "string", 
           "ErrorMessage": "string", 
           "Index": number
        } 
    ], 
    "ResultList": [ 
       \{ "Index": number, 
           "SyntaxTokens": [ 
\{\hspace{.1cm} \} "BeginOffset": number, 
                  "EndOffset": number, 
                  "PartOfSpeech": { 
                      "Score": number, 
                      "Tag": "string" 
                  }, 
                  "Text": "string", 
                  "TokenId": number
 } 
 ] 
        } 
   \mathbf{I}}
```
## **Response Elements**

If the action is successful, the service sends back an HTTP 200 response.

The following data is returned in JSON format by the service.

### <span id="page-28-0"></span>**[ErrorList](#page-28-1)**

A list containing one [BatchItemError](#page-373-0) object for each document that contained an error. The results are sorted in ascending order by the Index field and match the order of the documents in the input list. If there are no errors in the batch, the ErrorList is empty.

Type: Array of [BatchItemError](#page-373-0) objects

#### <span id="page-29-0"></span>**[ResultList](#page-28-1)**

A list of [BatchDetectSyntaxItemResult](#page-371-0) objects containing the results of the operation. The results are sorted in ascending order by the Index field and match the order of the documents in the input list. If all of the documents contain an error, the ResultList is empty.

Type: Array of [BatchDetectSyntaxItemResult](#page-371-0) objects

## **Errors**

For information about the errors that are common to all actions, see [Common](#page-576-0) Errors.

#### **BatchSizeLimitExceededException**

The number of documents in the request exceeds the limit of 25. Try your request again with fewer documents.

HTTP Status Code: 400

#### **InternalServerException**

An internal server error occurred. Retry your request.

HTTP Status Code: 500

#### **InvalidRequestException**

The request is invalid.

HTTP Status Code: 400

### **TextSizeLimitExceededException**

The size of the input text exceeds the limit. Use a smaller document.

HTTP Status Code: 400

## **UnsupportedLanguageException**

Amazon Comprehend can't process the language of the input text. For a list of supported languages, [Supported](https://docs.aws.amazon.com/comprehend/latest/dg/supported-languages.html) languages in the Comprehend Developer Guide.

HTTP Status Code: 400

## **See Also**

For more information about using this API in one of the language-specific AWS SDKs, see the following:

- AWS [Command](https://docs.aws.amazon.com/goto/aws-cli/comprehend-2017-11-27/BatchDetectSyntax) Line Interface
- [AWS](https://docs.aws.amazon.com/goto/DotNetSDKV3/comprehend-2017-11-27/BatchDetectSyntax) SDK for .NET
- [AWS](https://docs.aws.amazon.com/goto/SdkForCpp/comprehend-2017-11-27/BatchDetectSyntax) SDK for C++
- [AWS](https://docs.aws.amazon.com/goto/SdkForGoV2/comprehend-2017-11-27/BatchDetectSyntax) SDK for Go v2
- [AWS](https://docs.aws.amazon.com/goto/SdkForJavaV2/comprehend-2017-11-27/BatchDetectSyntax) SDK for Java V2
- AWS SDK for [JavaScript](https://docs.aws.amazon.com/goto/SdkForJavaScriptV3/comprehend-2017-11-27/BatchDetectSyntax) V3
- [AWS](https://docs.aws.amazon.com/goto/SdkForPHPV3/comprehend-2017-11-27/BatchDetectSyntax) SDK for PHP V3
- AWS SDK for [Python](https://docs.aws.amazon.com/goto/boto3/comprehend-2017-11-27/BatchDetectSyntax)
- AWS SDK for [Ruby](https://docs.aws.amazon.com/goto/SdkForRubyV3/comprehend-2017-11-27/BatchDetectSyntax) V3

## <span id="page-31-0"></span>**BatchDetectTargetedSentiment**

Inspects a batch of documents and returns a sentiment analysis for each entity identified in the documents.

For more information about targeted sentiment, see Targeted [sentiment](https://docs.aws.amazon.com/comprehend/latest/dg/how-targeted-sentiment.html) in the *Amazon Comprehend Developer Guide*.

## <span id="page-31-3"></span>**Request Syntax**

```
{ 
    "LanguageCode": "string", 
    "TextList": [ "string" ]
}
```
## **Request Parameters**

For information about the parameters that are common to all actions, see Common [Parameters](#page-574-0).

The request accepts the following data in JSON format.

## <span id="page-31-1"></span>**[LanguageCode](#page-31-3)**

The language of the input documents. Currently, English is the only supported language.

Type: String

Valid Values: en

Required: Yes

## <span id="page-31-2"></span>**[TextList](#page-31-3)**

A list containing the UTF-8 encoded text of the input documents. The list can contain a maximum of 25 documents. The maximum size of each document is 5 KB.

Type: Array of strings

Array Members: Minimum number of 1 item.

Length Constraints: Minimum length of 1.

Required: Yes

## <span id="page-32-0"></span>**Response Syntax**

```
{ 
    "ErrorList": [ 
        { 
            "ErrorCode": "string", 
            "ErrorMessage": "string", 
            "Index": number
        } 
    ], 
    "ResultList": [ 
        { 
            "Entities": [ 
\{\hspace{.1cm} \} "DescriptiveMentionIndex": [ number ], 
                    "Mentions": [ 
\{ "BeginOffset": number, 
                           "EndOffset": number, 
                           "GroupScore": number, 
                           "MentionSentiment": { 
                               "Sentiment": "string", 
                               "SentimentScore": { 
                                   "Mixed": number, 
                                   "Negative": number, 
                                   "Neutral": number, 
                                   "Positive": number
 } 
\}, \}, \}, \}, \}, \}, \}, \}, \}, \}, \}, \}, \}, \}, \}, \}, \}, \}, \}, \}, \}, \}, \}, \}, \}, \}, \}, \}, \}, \}, \}, \}, \}, \}, \}, \}, \},
                           "Score": number, 
                           "Text": "string", 
                           "Type": "string" 
 } 
 ] 
                } 
            ], 
            "Index": number
        } 
   \mathbf{I}}
```
### **Response Elements**

If the action is successful, the service sends back an HTTP 200 response.

The following data is returned in JSON format by the service.

#### <span id="page-33-0"></span>**[ErrorList](#page-32-0)**

List of errors that the operation can return.

Type: Array of [BatchItemError](#page-373-0) objects

#### <span id="page-33-1"></span>**[ResultList](#page-32-0)**

A list of objects containing the results of the operation. The results are sorted in ascending order by the Index field and match the order of the documents in the input list. If all of the documents contain an error, the ResultList is empty.

Type: Array of [BatchDetectTargetedSentimentItemResult](#page-372-0) objects

### **Errors**

For information about the errors that are common to all actions, see [Common](#page-576-0) Errors.

#### **BatchSizeLimitExceededException**

The number of documents in the request exceeds the limit of 25. Try your request again with fewer documents.

HTTP Status Code: 400

#### **InternalServerException**

An internal server error occurred. Retry your request.

HTTP Status Code: 500

#### **InvalidRequestException**

The request is invalid.

HTTP Status Code: 400

#### **TextSizeLimitExceededException**

The size of the input text exceeds the limit. Use a smaller document.

HTTP Status Code: 400

#### **UnsupportedLanguageException**

Amazon Comprehend can't process the language of the input text. For a list of supported languages, [Supported](https://docs.aws.amazon.com/comprehend/latest/dg/supported-languages.html) languages in the Comprehend Developer Guide.

HTTP Status Code: 400

## **See Also**

For more information about using this API in one of the language-specific AWS SDKs, see the following:

- AWS [Command](https://docs.aws.amazon.com/goto/aws-cli/comprehend-2017-11-27/BatchDetectTargetedSentiment) Line Interface
- [AWS](https://docs.aws.amazon.com/goto/DotNetSDKV3/comprehend-2017-11-27/BatchDetectTargetedSentiment) SDK for .NET
- [AWS](https://docs.aws.amazon.com/goto/SdkForCpp/comprehend-2017-11-27/BatchDetectTargetedSentiment) SDK for C++
- [AWS](https://docs.aws.amazon.com/goto/SdkForGoV2/comprehend-2017-11-27/BatchDetectTargetedSentiment) SDK for Go v2
- [AWS](https://docs.aws.amazon.com/goto/SdkForJavaV2/comprehend-2017-11-27/BatchDetectTargetedSentiment) SDK for Java V2
- AWS SDK for [JavaScript](https://docs.aws.amazon.com/goto/SdkForJavaScriptV3/comprehend-2017-11-27/BatchDetectTargetedSentiment) V3
- [AWS](https://docs.aws.amazon.com/goto/SdkForPHPV3/comprehend-2017-11-27/BatchDetectTargetedSentiment) SDK for PHP V3
- AWS SDK for [Python](https://docs.aws.amazon.com/goto/boto3/comprehend-2017-11-27/BatchDetectTargetedSentiment)
- AWS SDK for [Ruby](https://docs.aws.amazon.com/goto/SdkForRubyV3/comprehend-2017-11-27/BatchDetectTargetedSentiment) V3

## <span id="page-35-0"></span>**ClassifyDocument**

Creates a classification request to analyze a single document in real-time. ClassifyDocument supports the following model types:

- Custom classifier a custom model that you have created and trained. For input, you can provide plain text, a single-page document (PDF, Word, or image), or Amazon Textract API output. For more information, see [Custom classification](https://docs.aws.amazon.com/comprehend/latest/dg/how-document-classification.html) in the *Amazon Comprehend Developer Guide*.
- Prompt safety classifier Amazon Comprehend provides a pre-trained model for classifying input prompts for generative AI applications. For input, you provide English plain text input. For prompt safety classification, the response includes only the Classes field. For more information about prompt safety classifiers, see Prompt safety [classification](https://docs.aws.amazon.com/comprehend/latest/dg/trust-safety.html#prompt-classification) in the *Amazon Comprehend Developer Guide*.

If the system detects errors while processing a page in the input document, the API response includes an Errors field that describes the errors.

If the system detects a document-level error in your input document, the API returns an InvalidRequestException error response. For details about this exception, see [Errors](https://docs.aws.amazon.com/comprehend/latest/dg/idp-inputs-sync-err.html) in semistructured [documents](https://docs.aws.amazon.com/comprehend/latest/dg/idp-inputs-sync-err.html) in the Comprehend Developer Guide.

## **Request Syntax**

```
{ 
    "Bytes": blob, 
    "DocumentReaderConfig": { 
       "DocumentReadAction": "string", 
       "DocumentReadMode": "string", 
       "FeatureTypes": [ "string" ] 
    }, 
    "EndpointArn": "string", 
    "Text": "string"
}
```
## **Request Parameters**

For information about the parameters that are common to all actions, see Common [Parameters](#page-574-0).

The request accepts the following data in JSON format.
### **[Bytes](#page-35-0)**

Use the Bytes parameter to input a text, PDF, Word or image file.

When you classify a document using a custom model, you can also use the Bytes parameter to input an Amazon Textract DetectDocumentText or AnalyzeDocument output file.

To classify a document using the prompt safety classifier, use the Text parameter for input.

Provide the input document as a sequence of base64-encoded bytes. If your code uses an AWS SDK to classify documents, the SDK may encode the document file bytes for you.

The maximum length of this field depends on the input document type. For details, see Inputs for [real-time](https://docs.aws.amazon.com/comprehend/latest/dg/idp-inputs-sync.html) custom analysis in the Comprehend Developer Guide.

If you use the Bytes parameter, do not use the Text parameter.

Type: Base64-encoded binary data object

Length Constraints: Minimum length of 1.

Required: No

## **[DocumentReaderConfig](#page-35-0)**

Provides configuration parameters to override the default actions for extracting text from PDF documents and image files.

Type: [DocumentReaderConfig](#page-432-0) object

Required: No

#### **[EndpointArn](#page-35-0)**

The Amazon Resource Number (ARN) of the endpoint.

For prompt safety classification, Amazon Comprehend provides the endpoint ARN. For more information about prompt safety classifiers, see Prompt safety [classification](https://docs.aws.amazon.com/comprehend/latest/dg/trust-safety.html#prompt-classification) in the *Amazon Comprehend Developer Guide*

For custom classification, you create an endpoint for your custom model. For more information, see Using Amazon [Comprehend](https://docs.aws.amazon.com/comprehend/latest/dg/using-endpoints.html) endpoints.

## Type: String

Length Constraints: Maximum length of 256.

```
Pattern: arn:aws(-[^:]+)?:comprehend:[a-zA-Z0-9-]*:([0-9]{12}|
aws):document-classifier-endpoint/[a-zA-Z0-9](-*[a-zA-Z0-9])*
```
Required: Yes

#### **[Text](#page-35-0)**

The document text to be analyzed. If you enter text using this parameter, do not use the Bytes parameter.

Type: String

Length Constraints: Minimum length of 1.

Required: No

# <span id="page-37-0"></span>**Response Syntax**

```
{ 
    "Classes": [ 
        { 
            "Name": "string", 
            "Page": number, 
            "Score": number
        } 
    ], 
    "DocumentMetadata": { 
        "ExtractedCharacters": [ 
            { 
                "Count": number, 
                "Page": number
            } 
        ], 
        "Pages": number
    }, 
    "DocumentType": [ 
        { 
            "Page": number, 
            "Type": "string" 
        } 
    ], 
    "Errors": [ 
        { 
            "ErrorCode": "string",
```
Amazon Comprehend API Reference

```
 "ErrorMessage": "string", 
            "Page": number
        } 
    ], 
     "Labels": [ 
       \{ "Name": "string", 
            "Page": number, 
            "Score": number
        } 
    ], 
     "Warnings": [ 
        { 
            "Page": number, 
            "WarnCode": "string", 
            "WarnMessage": "string" 
        } 
   \mathbf{I}}
```
# **Response Elements**

If the action is successful, the service sends back an HTTP 200 response.

The following data is returned in JSON format by the service.

## <span id="page-38-0"></span>**[Classes](#page-37-0)**

The classes used by the document being analyzed. These are used for models trained in multiclass mode. Individual classes are mutually exclusive and each document is expected to have only a single class assigned to it. For example, an animal can be a dog or a cat, but not both at the same time.

For prompt safety classification, the response includes only two classes (SAFE\_PROMPT and UNSAFE\_PROMPT), along with a confidence score for each class. The value range of the score is zero to one, where one is the highest confidence.

Type: Array of [DocumentClass](#page-404-3) objects

## <span id="page-38-1"></span>**[DocumentMetadata](#page-37-0)**

Extraction information about the document. This field is present in the response only if your request includes the Byte parameter.

Type: [DocumentMetadata](#page-431-2) object

### <span id="page-39-0"></span>**[DocumentType](#page-37-0)**

The document type for each page in the input document. This field is present in the response only if your request includes the Byte parameter.

Type: Array of [DocumentTypeListItem](#page-434-2) objects

#### <span id="page-39-1"></span>**[Errors](#page-37-0)**

Page-level errors that the system detected while processing the input document. The field is empty if the system encountered no errors.

Type: Array of [ErrorsListItem](#page-484-3) objects

#### <span id="page-39-2"></span>**[Labels](#page-37-0)**

The labels used in the document being analyzed. These are used for multi-label trained models. Individual labels represent different categories that are related in some manner and are not mutually exclusive. For example, a movie can be just an action movie, or it can be an action movie, a science fiction movie, and a comedy, all at the same time.

Type: Array of [DocumentLabel](#page-430-3) objects

### <span id="page-39-3"></span>**[Warnings](#page-37-0)**

Warnings detected while processing the input document. The response includes a warning if there is a mismatch between the input document type and the model type associated with the endpoint that you specified. The response can also include warnings for individual pages that have a mismatch.

The field is empty if the system generated no warnings.

Type: Array of [WarningsListItem](#page-573-3) objects

## **Errors**

For information about the errors that are common to all actions, see [Common](#page-576-0) Errors.

## **InternalServerException**

An internal server error occurred. Retry your request.

HTTP Status Code: 500

#### **InvalidRequestException**

The request is invalid.

HTTP Status Code: 400

### **ResourceUnavailableException**

The specified resource is not available. Check the resource and try your request again.

HTTP Status Code: 400

## **TextSizeLimitExceededException**

The size of the input text exceeds the limit. Use a smaller document.

HTTP Status Code: 400

# **See Also**

For more information about using this API in one of the language-specific AWS SDKs, see the following:

- AWS [Command](https://docs.aws.amazon.com/goto/aws-cli/comprehend-2017-11-27/ClassifyDocument) Line Interface
- [AWS](https://docs.aws.amazon.com/goto/DotNetSDKV3/comprehend-2017-11-27/ClassifyDocument) SDK for .NET
- [AWS](https://docs.aws.amazon.com/goto/SdkForCpp/comprehend-2017-11-27/ClassifyDocument) SDK for C++
- [AWS](https://docs.aws.amazon.com/goto/SdkForGoV2/comprehend-2017-11-27/ClassifyDocument) SDK for Go v2
- [AWS](https://docs.aws.amazon.com/goto/SdkForJavaV2/comprehend-2017-11-27/ClassifyDocument) SDK for Java V2
- AWS SDK for [JavaScript](https://docs.aws.amazon.com/goto/SdkForJavaScriptV3/comprehend-2017-11-27/ClassifyDocument) V3
- [AWS](https://docs.aws.amazon.com/goto/SdkForPHPV3/comprehend-2017-11-27/ClassifyDocument) SDK for PHP V3
- AWS SDK for [Python](https://docs.aws.amazon.com/goto/boto3/comprehend-2017-11-27/ClassifyDocument)
- AWS SDK for [Ruby](https://docs.aws.amazon.com/goto/SdkForRubyV3/comprehend-2017-11-27/ClassifyDocument) V3

# **ContainsPiiEntities**

Analyzes input text for the presence of personally identifiable information (PII) and returns the labels of identified PII entity types such as name, address, bank account number, or phone number.

# <span id="page-41-2"></span>**Request Syntax**

```
{ 
    "LanguageCode": "string", 
    "Text": "string"
}
```
# **Request Parameters**

For information about the parameters that are common to all actions, see Common [Parameters](#page-574-0).

The request accepts the following data in JSON format.

## <span id="page-41-0"></span>**[LanguageCode](#page-41-2)**

The language of the input documents.

Type: String

Valid Values: en

Required: Yes

## <span id="page-41-1"></span>**[Text](#page-41-2)**

A UTF-8 text string. The maximum string size is 100 KB.

Type: String

Length Constraints: Minimum length of 1.

Required: Yes

# <span id="page-41-3"></span>**Response Syntax**

$$
\{\begin{array}{c}\text{f}\\\text{``\underline{Labels}}":\text{ } \underline{\Gamma} \end{array}
$$

```
 "Name": "string", 
              "Score": number
         } 
    \mathbf{I}}
```
# **Response Elements**

If the action is successful, the service sends back an HTTP 200 response.

The following data is returned in JSON format by the service.

# <span id="page-42-0"></span>**[Labels](#page-41-3)**

The labels used in the document being analyzed. Individual labels represent personally identifiable information (PII) entity types.

Type: Array of [EntityLabel](#page-457-2) objects

# **Errors**

For information about the errors that are common to all actions, see [Common](#page-576-0) Errors.

# **InternalServerException**

An internal server error occurred. Retry your request.

HTTP Status Code: 500

# **InvalidRequestException**

The request is invalid.

HTTP Status Code: 400

# **TextSizeLimitExceededException**

The size of the input text exceeds the limit. Use a smaller document.

HTTP Status Code: 400

## **UnsupportedLanguageException**

Amazon Comprehend can't process the language of the input text. For a list of supported languages, [Supported](https://docs.aws.amazon.com/comprehend/latest/dg/supported-languages.html) languages in the Comprehend Developer Guide.

## HTTP Status Code: 400

# **See Also**

For more information about using this API in one of the language-specific AWS SDKs, see the following:

- AWS [Command](https://docs.aws.amazon.com/goto/aws-cli/comprehend-2017-11-27/ContainsPiiEntities) Line Interface
- [AWS](https://docs.aws.amazon.com/goto/DotNetSDKV3/comprehend-2017-11-27/ContainsPiiEntities) SDK for .NET
- [AWS](https://docs.aws.amazon.com/goto/SdkForCpp/comprehend-2017-11-27/ContainsPiiEntities) SDK for C++
- [AWS](https://docs.aws.amazon.com/goto/SdkForGoV2/comprehend-2017-11-27/ContainsPiiEntities) SDK for Go v2
- [AWS](https://docs.aws.amazon.com/goto/SdkForJavaV2/comprehend-2017-11-27/ContainsPiiEntities) SDK for Java V2
- AWS SDK for [JavaScript](https://docs.aws.amazon.com/goto/SdkForJavaScriptV3/comprehend-2017-11-27/ContainsPiiEntities) V3
- [AWS](https://docs.aws.amazon.com/goto/SdkForPHPV3/comprehend-2017-11-27/ContainsPiiEntities) SDK for PHP V3
- AWS SDK for [Python](https://docs.aws.amazon.com/goto/boto3/comprehend-2017-11-27/ContainsPiiEntities)
- AWS SDK for [Ruby](https://docs.aws.amazon.com/goto/SdkForRubyV3/comprehend-2017-11-27/ContainsPiiEntities) V3

# **CreateDataset**

Creates a dataset to upload training or test data for a model associated with a flywheel. For more information about datasets, see [Flywheel](https://docs.aws.amazon.com/comprehend/latest/dg/flywheels-about.html) overview in the *Amazon Comprehend Developer Guide*.

# <span id="page-44-0"></span>**Request Syntax**

```
{ 
    "ClientRequestToken": "string", 
    "DatasetName": "string", 
    "DatasetType": "string", 
    "Description": "string", 
    "FlywheelArn": "string", 
    "InputDataConfig": { 
        "AugmentedManifests": [ 
           { 
               "AnnotationDataS3Uri": "string", 
               "AttributeNames": [ "string" ], 
               "DocumentType": "string", 
              "S3Uri": "string", 
               "SourceDocumentsS3Uri": "string" 
           } 
       ], 
        "DataFormat": "string", 
        "DocumentClassifierInputDataConfig": { 
           "LabelDelimiter": "string", 
           "S3Uri": "string" 
        }, 
        "EntityRecognizerInputDataConfig": { 
           "Annotations": { 
               "S3Uri": "string" 
           }, 
           "Documents": { 
               "InputFormat": "string", 
               "S3Uri": "string" 
           }, 
           "EntityList": { 
               "S3Uri": "string" 
           } 
       } 
    }, 
   Tags": [
        { 
           "Key": "string",
```

```
 "Value": "string" 
         } 
     ]
}
```
# **Request Parameters**

For information about the parameters that are common to all actions, see Common [Parameters](#page-574-0).

The request accepts the following data in JSON format.

## <span id="page-45-0"></span>**[ClientRequestToken](#page-44-0)**

A unique identifier for the request. If you don't set the client request token, Amazon Comprehend generates one.

Type: String

Length Constraints: Minimum length of 1. Maximum length of 64.

Pattern: ^[a-zA-Z0-9-]+\$

Required: No

#### <span id="page-45-1"></span>**[DatasetName](#page-44-0)**

Name of the dataset.

Type: String

Length Constraints: Maximum length of 63.

Pattern: ^[a-zA-Z0-9](-\*[a-zA-Z0-9])\*\$

Required: Yes

#### <span id="page-45-2"></span>**[DatasetType](#page-44-0)**

The dataset type. You can specify that the data in a dataset is for training the model or for testing the model.

Type: String

Valid Values: TRAIN | TEST

Amazon Comprehend API Reference

#### Required: No

### <span id="page-46-0"></span>**[Description](#page-44-0)**

Description of the dataset.

Type: String

Length Constraints: Maximum length of 2048.

Pattern: ^([a-zA-Z0-9\_])[\\a-zA-Z0-9\_@#%\*+=:?./!\s-]\*\$

Required: No

#### <span id="page-46-1"></span>**[FlywheelArn](#page-44-0)**

The Amazon Resource Number (ARN) of the flywheel of the flywheel to receive the data.

Type: String

Length Constraints: Maximum length of 256.

Pattern: arn:aws(-[^:]+)?:comprehend:[a-zA-Z0-9-]\*:[0-9]{12}:flywheel/[azA-Z0-9](-\*[a-zA-Z0-9])\*

Required: Yes

#### <span id="page-46-2"></span>**[InputDataConfig](#page-44-0)**

Information about the input data configuration. The type of input data varies based on the format of the input and whether the data is for a classifier model or an entity recognition model.

Type: [DatasetInputDataConfig](#page-399-4) object

Required: Yes

#### <span id="page-46-3"></span>**[Tags](#page-44-0)**

Tags for the dataset.

Type: Array of [Tag](#page-548-2) objects

Required: No

# <span id="page-47-1"></span>**Response Syntax**

```
{ 
    "DatasetArn": "string"
}
```
# **Response Elements**

If the action is successful, the service sends back an HTTP 200 response.

The following data is returned in JSON format by the service.

## <span id="page-47-0"></span>**[DatasetArn](#page-47-1)**

The ARN of the dataset.

Type: String

Length Constraints: Maximum length of 256.

Pattern: arn:aws(-[^:]+)?:comprehend:[a-zA-Z0-9-]\*:[0-9]{12}:flywheel/[azA-Z0-9](-\*[a-zA-Z0-9])\*/dataset/[a-zA-Z0-9](-\*[a-zA-Z0-9])\*

# **Errors**

For information about the errors that are common to all actions, see [Common](#page-576-0) Errors.

## **InternalServerException**

An internal server error occurred. Retry your request.

HTTP Status Code: 500

#### **InvalidRequestException**

The request is invalid.

HTTP Status Code: 400

## **ResourceInUseException**

The specified resource name is already in use. Use a different name and try your request again.

HTTP Status Code: 400

#### **ResourceLimitExceededException**

The maximum number of resources per account has been exceeded. Review the resources, and then try your request again.

HTTP Status Code: 400

#### **ResourceNotFoundException**

The specified resource ARN was not found. Check the ARN and try your request again.

HTTP Status Code: 400

#### **TooManyRequestsException**

The number of requests exceeds the limit. Resubmit your request later.

HTTP Status Code: 400

#### **TooManyTagsException**

The request contains more tags than can be associated with a resource (50 tags per resource). The maximum number of tags includes both existing tags and those included in your current request.

HTTP Status Code: 400

## **See Also**

For more information about using this API in one of the language-specific AWS SDKs, see the following:

- AWS [Command](https://docs.aws.amazon.com/goto/aws-cli/comprehend-2017-11-27/CreateDataset) Line Interface
- [AWS](https://docs.aws.amazon.com/goto/DotNetSDKV3/comprehend-2017-11-27/CreateDataset) SDK for .NET
- [AWS](https://docs.aws.amazon.com/goto/SdkForCpp/comprehend-2017-11-27/CreateDataset) SDK for C++
- [AWS](https://docs.aws.amazon.com/goto/SdkForGoV2/comprehend-2017-11-27/CreateDataset) SDK for Go v2
- [AWS](https://docs.aws.amazon.com/goto/SdkForJavaV2/comprehend-2017-11-27/CreateDataset) SDK for Java V2
- AWS SDK for [JavaScript](https://docs.aws.amazon.com/goto/SdkForJavaScriptV3/comprehend-2017-11-27/CreateDataset) V3
- [AWS](https://docs.aws.amazon.com/goto/SdkForPHPV3/comprehend-2017-11-27/CreateDataset) SDK for PHP V3
- AWS SDK for [Python](https://docs.aws.amazon.com/goto/boto3/comprehend-2017-11-27/CreateDataset)
- AWS SDK for [Ruby](https://docs.aws.amazon.com/goto/SdkForRubyV3/comprehend-2017-11-27/CreateDataset) V3

# **CreateDocumentClassifier**

Creates a new document classifier that you can use to categorize documents. To create a classifier, you provide a set of training documents that are labeled with the categories that you want to use. For more information, see Training [classifier](https://docs.aws.amazon.com/comprehend/latest/dg/training-classifier-model.html) models in the Comprehend Developer Guide.

# <span id="page-50-0"></span>**Request Syntax**

```
{ 
    "ClientRequestToken": "string", 
    "DataAccessRoleArn": "string", 
    "DocumentClassifierName": "string", 
    "InputDataConfig": { 
       "AugmentedManifests": [ 
           { 
              "AnnotationDataS3Uri": "string", 
              "AttributeNames": [ "string" ], 
              "DocumentType": "string", 
              "S3Uri": "string", 
              "SourceDocumentsS3Uri": "string", 
              "Split": "string" 
           } 
       ], 
       "DataFormat": "string", 
       "DocumentReaderConfig": { 
           "DocumentReadAction": "string", 
           "DocumentReadMode": "string", 
           "FeatureTypes": [ "string" ] 
       }, 
       "Documents": { 
           "S3Uri": "string", 
           "TestS3Uri": "string" 
       }, 
       "DocumentType": "string", 
       "LabelDelimiter": "string", 
       "S3Uri": "string", 
       "TestS3Uri": "string" 
    }, 
    "LanguageCode": "string", 
    "Mode": "string", 
    "ModelKmsKeyId": "string", 
    "ModelPolicy": "string", 
    "OutputDataConfig": {
```
Amazon Comprehend API Reference

```
 "FlywheelStatsS3Prefix": "string", 
        "KmsKeyId": "string", 
        "S3Uri": "string" 
    }, 
    "Tags": [ 
       \{ "Key": "string", 
           "Value": "string" 
        } 
    ], 
    "VersionName": "string", 
    "VolumeKmsKeyId": "string", 
    "VpcConfig": { 
        "SecurityGroupIds": [ "string" ], 
        "Subnets": [ "string" ] 
    }
}
```
# **Request Parameters**

For information about the parameters that are common to all actions, see Common [Parameters](#page-574-0).

The request accepts the following data in JSON format.

#### <span id="page-51-0"></span>**[ClientRequestToken](#page-50-0)**

A unique identifier for the request. If you don't set the client request token, Amazon Comprehend generates one.

Type: String

Length Constraints: Minimum length of 1. Maximum length of 64.

Pattern: ^[a-zA-Z0-9-]+\$

Required: No

#### <span id="page-51-1"></span>**[DataAccessRoleArn](#page-50-0)**

The Amazon Resource Name (ARN) of the IAM role that grants Amazon Comprehend read access to your input data.

Type: String

Length Constraints: Minimum length of 20. Maximum length of 2048.

## Pattern: arn:aws(-[^:]+)?:iam::[0-9]{12}:role/.+

Required: Yes

#### <span id="page-52-0"></span>**[DocumentClassifierName](#page-50-0)**

The name of the document classifier.

Type: String

Length Constraints: Maximum length of 63.

Pattern: ^[a-zA-Z0-9](-\*[a-zA-Z0-9])\*\$

Required: Yes

#### <span id="page-52-1"></span>**[InputDataConfig](#page-50-0)**

Specifies the format and location of the input data for the job.

Type: [DocumentClassifierInputDataConfig](#page-416-2) object

Required: Yes

#### <span id="page-52-2"></span>**[LanguageCode](#page-50-0)**

The language of the input documents. You can specify any of the languages supported by Amazon Comprehend. All documents must be in the same language.

Type: String

Valid Values: en | es | fr | de | it | pt

Required: Yes

#### <span id="page-52-3"></span>**[Mode](#page-50-0)**

Indicates the mode in which the classifier will be trained. The classifier can be trained in multiclass (single-label) mode or multi-label mode. Multi-class mode identifies a single class label for each document and multi-label mode identifies one or more class labels for each document. Multiple labels for an individual document are separated by a delimiter. The default delimiter between labels is a pipe (|).

Type: String

Valid Values: MULTI\_CLASS | MULTI\_LABEL

#### Required: No

### <span id="page-53-0"></span>**[ModelKmsKeyId](#page-50-0)**

ID for the AWS KMS key that Amazon Comprehend uses to encrypt trained custom models. The ModelKmsKeyId can be either of the following formats:

- KMS Key ID: "1234abcd-12ab-34cd-56ef-1234567890ab"
- Amazon Resource Name (ARN) of a KMS Key: "arn:aws:kms:uswest-2:111122223333:key/1234abcd-12ab-34cd-56ef-1234567890ab"

Type: String

Length Constraints: Maximum length of 2048.

Pattern:  $\sqrt{p}$  (ASCII)+\$

Required: No

#### <span id="page-53-1"></span>**[ModelPolicy](#page-50-0)**

The resource-based policy to attach to your custom document classifier model. You can use this policy to allow another AWS account to import your custom model.

Provide your policy as a JSON body that you enter as a UTF-8 encoded string without line breaks. To provide valid JSON, enclose the attribute names and values in double quotes. If the JSON body is also enclosed in double quotes, then you must escape the double quotes that are inside the policy:

```
"{\"attribute\": \"value\", \"attribute\": [\"value\"]}"
```
To avoid escaping quotes, you can use single quotes to enclose the policy and double quotes to enclose the JSON names and values:

```
'{"attribute": "value", "attribute": ["value"]}'
```
Type: String

Length Constraints: Minimum length of 1. Maximum length of 20000.

Pattern: [\u0009\u000A\u000D\u0020-\u00FF]+

Required: No

#### <span id="page-54-0"></span>**[OutputDataConfig](#page-50-0)**

Specifies the location for the output files from a custom classifier job. This parameter is required for a request that creates a native document model.

Type: [DocumentClassifierOutputDataConfig](#page-420-3) object

Required: No

#### <span id="page-54-1"></span>**[Tags](#page-50-0)**

Tags to associate with the document classifier. A tag is a key-value pair that adds as a metadata to a resource used by Amazon Comprehend. For example, a tag with "Sales" as the key might be added to a resource to indicate its use by the sales department.

Type: Array of [Tag](#page-548-2) objects

Required: No

#### <span id="page-54-2"></span>**[VersionName](#page-50-0)**

The version name given to the newly created classifier. Version names can have a maximum of 256 characters. Alphanumeric characters, hyphens (-) and underscores (\_) are allowed. The version name must be unique among all models with the same classifier name in the AWS account/AWS Region.

Type: String

Length Constraints: Maximum length of 63.

Pattern: ^[a-zA-Z0-9](-\*[a-zA-Z0-9])\*\$

Required: No

#### <span id="page-54-3"></span>**[VolumeKmsKeyId](#page-50-0)**

ID for the AWS Key Management Service (KMS) key that Amazon Comprehend uses to encrypt data on the storage volume attached to the ML compute instance(s) that process the analysis job. The VolumeKmsKeyId can be either of the following formats:

- KMS Key ID: "1234abcd-12ab-34cd-56ef-1234567890ab"
- Amazon Resource Name (ARN) of a KMS Key: "arn:aws:kms:uswest-2:111122223333:key/1234abcd-12ab-34cd-56ef-1234567890ab"

Type: String

Length Constraints: Maximum length of 2048.

Pattern: ^\p{ASCII}+\$

Required: No

#### <span id="page-55-0"></span>**[VpcConfig](#page-50-0)**

Configuration parameters for an optional private Virtual Private Cloud (VPC) containing the resources you are using for your custom classifier. For more information, see [Amazon](https://docs.aws.amazon.com/vpc/latest/userguide/what-is-amazon-vpc.html) VPC.

Type: [VpcConfig](#page-571-2) object

Required: No

# <span id="page-55-2"></span>**Response Syntax**

```
{ 
    "DocumentClassifierArn": "string"
}
```
# **Response Elements**

If the action is successful, the service sends back an HTTP 200 response.

The following data is returned in JSON format by the service.

#### <span id="page-55-1"></span>**[DocumentClassifierArn](#page-55-2)**

The Amazon Resource Name (ARN) that identifies the document classifier.

Type: String

Length Constraints: Maximum length of 256.

```
Pattern: arn:aws(-[^:]+)?:comprehend:[a-zA-Z0-9-]*:[0-9]{12}:document-
classifier/[a-zA-Z0-9](-*[a-zA-Z0-9])*(/version/[a-zA-Z0-9](-*[a-zA-
Z0-9])*)?
```
## **Errors**

For information about the errors that are common to all actions, see [Common](#page-576-0) Errors.

#### **InternalServerException**

An internal server error occurred. Retry your request.

HTTP Status Code: 500

#### **InvalidRequestException**

The request is invalid.

HTTP Status Code: 400

#### **KmsKeyValidationException**

The KMS customer managed key (CMK) entered cannot be validated. Verify the key and re-enter it.

HTTP Status Code: 400

#### **ResourceInUseException**

The specified resource name is already in use. Use a different name and try your request again.

HTTP Status Code: 400

#### **ResourceLimitExceededException**

The maximum number of resources per account has been exceeded. Review the resources, and then try your request again.

HTTP Status Code: 400

#### **TooManyRequestsException**

The number of requests exceeds the limit. Resubmit your request later.

HTTP Status Code: 400

#### **TooManyTagsException**

The request contains more tags than can be associated with a resource (50 tags per resource). The maximum number of tags includes both existing tags and those included in your current request.

HTTP Status Code: 400

## **UnsupportedLanguageException**

Amazon Comprehend can't process the language of the input text. For a list of supported languages, [Supported](https://docs.aws.amazon.com/comprehend/latest/dg/supported-languages.html) languages in the Comprehend Developer Guide.

HTTP Status Code: 400

# **See Also**

For more information about using this API in one of the language-specific AWS SDKs, see the following:

- AWS [Command](https://docs.aws.amazon.com/goto/aws-cli/comprehend-2017-11-27/CreateDocumentClassifier) Line Interface
- [AWS](https://docs.aws.amazon.com/goto/DotNetSDKV3/comprehend-2017-11-27/CreateDocumentClassifier) SDK for .NET
- [AWS](https://docs.aws.amazon.com/goto/SdkForCpp/comprehend-2017-11-27/CreateDocumentClassifier) SDK for C++
- [AWS](https://docs.aws.amazon.com/goto/SdkForGoV2/comprehend-2017-11-27/CreateDocumentClassifier) SDK for Go v2
- [AWS](https://docs.aws.amazon.com/goto/SdkForJavaV2/comprehend-2017-11-27/CreateDocumentClassifier) SDK for Java V2
- AWS SDK for [JavaScript](https://docs.aws.amazon.com/goto/SdkForJavaScriptV3/comprehend-2017-11-27/CreateDocumentClassifier) V3
- [AWS](https://docs.aws.amazon.com/goto/SdkForPHPV3/comprehend-2017-11-27/CreateDocumentClassifier) SDK for PHP V3
- AWS SDK for [Python](https://docs.aws.amazon.com/goto/boto3/comprehend-2017-11-27/CreateDocumentClassifier)
- AWS SDK for [Ruby](https://docs.aws.amazon.com/goto/SdkForRubyV3/comprehend-2017-11-27/CreateDocumentClassifier) V3

# **CreateEndpoint**

Creates a model-specific endpoint for synchronous inference for a previously trained custom model For information about endpoints, see [Managing endpoints.](https://docs.aws.amazon.com/comprehend/latest/dg/manage-endpoints.html)

# <span id="page-58-1"></span>**Request Syntax**

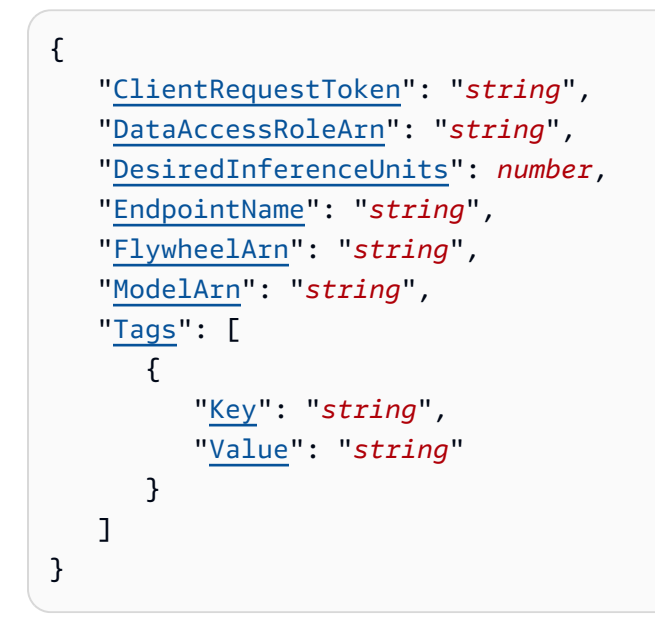

# **Request Parameters**

For information about the parameters that are common to all actions, see Common [Parameters](#page-574-0).

The request accepts the following data in JSON format.

## <span id="page-58-0"></span>**[ClientRequestToken](#page-58-1)**

An idempotency token provided by the customer. If this token matches a previous endpoint creation request, Amazon Comprehend will not return a ResourceInUseException.

Type: String

Length Constraints: Minimum length of 1. Maximum length of 64.

Pattern: ^[a-zA-Z0-9-]+\$

Required: No

#### <span id="page-59-0"></span>**[DataAccessRoleArn](#page-58-1)**

The Amazon Resource Name (ARN) of the IAM role that grants Amazon Comprehend read access to trained custom models encrypted with a customer managed key (ModelKmsKeyId).

Type: String

Length Constraints: Minimum length of 20. Maximum length of 2048.

Pattern: arn:aws(-[^:]+)?:iam::[0-9]{12}:role/.+

Required: No

#### <span id="page-59-1"></span>**[DesiredInferenceUnits](#page-58-1)**

The desired number of inference units to be used by the model using this endpoint. Each inference unit represents of a throughput of 100 characters per second.

Type: Integer

Valid Range: Minimum value of 1.

Required: Yes

#### <span id="page-59-2"></span>**[EndpointName](#page-58-1)**

This is the descriptive suffix that becomes part of the EndpointArn used for all subsequent requests to this resource.

Type: String

Length Constraints: Maximum length of 40.

Pattern: ^[a-zA-Z0-9](-\*[a-zA-Z0-9])\*\$

Required: Yes

#### <span id="page-59-3"></span>**[FlywheelArn](#page-58-1)**

The Amazon Resource Number (ARN) of the flywheel to which the endpoint will be attached.

Type: String

Length Constraints: Maximum length of 256.

Pattern: arn:aws(-[^:]+)?:comprehend:[a-zA-Z0-9-]\*:[0-9]{12}:flywheel/[azA-Z0-9](-\*[a-zA-Z0-9])\*

```
Amazon Comprehend API Reference
```
#### Required: No

## <span id="page-60-0"></span>**[ModelArn](#page-58-1)**

The Amazon Resource Number (ARN) of the model to which the endpoint will be attached.

Type: String

Length Constraints: Maximum length of 256.

```
Pattern: arn:aws(-[^:]+)?:comprehend:[a-zA-Z0-9-]*:[0-9]{12}:(document-
classifier|entity-recognizer)/[a-zA-Z0-9](-*[a-zA-Z0-9])*(/version/[a-
zA-Z0-9](-*[a-zA-Z0-9])*)?
```
Required: No

## <span id="page-60-1"></span>**[Tags](#page-58-1)**

Tags to associate with the endpoint. A tag is a key-value pair that adds metadata to the endpoint. For example, a tag with "Sales" as the key might be added to an endpoint to indicate its use by the sales department.

Type: Array of [Tag](#page-548-2) objects

Required: No

# <span id="page-60-3"></span>**Response Syntax**

```
{ 
    "EndpointArn": "string", 
    "ModelArn": "string"
}
```
# **Response Elements**

If the action is successful, the service sends back an HTTP 200 response.

The following data is returned in JSON format by the service.

## <span id="page-60-2"></span>**[EndpointArn](#page-60-3)**

The Amazon Resource Number (ARN) of the endpoint being created.

Type: String

Length Constraints: Maximum length of 256.

```
Pattern: arn:aws(-[^:]+)?:comprehend:[a-zA-Z0-9-]*:[0-9]{12}:(document-
classifier-endpoint|entity-recognizer-endpoint)/[a-zA-Z0-9](-*[a-zA-
Z0-9])*
```
#### <span id="page-61-0"></span>**[ModelArn](#page-60-3)**

The Amazon Resource Number (ARN) of the model to which the endpoint is attached.

Type: String

Length Constraints: Maximum length of 256.

Pattern: arn:aws(-[^:]+)?:comprehend:[a-zA-Z0-9-]\*:[0-9]{12}:(documentclassifier|entity-recognizer)/[a-zA-Z0-9](-\*[a-zA-Z0-9])\*(/version/[azA-Z0-9](-\*[a-zA-Z0-9])\*)?

## **Errors**

For information about the errors that are common to all actions, see [Common](#page-576-0) Errors.

#### **InternalServerException**

An internal server error occurred. Retry your request.

HTTP Status Code: 500

#### **InvalidRequestException**

The request is invalid.

HTTP Status Code: 400

#### **ResourceInUseException**

The specified resource name is already in use. Use a different name and try your request again.

HTTP Status Code: 400

#### **ResourceLimitExceededException**

The maximum number of resources per account has been exceeded. Review the resources, and then try your request again.

HTTP Status Code: 400

## **ResourceNotFoundException**

The specified resource ARN was not found. Check the ARN and try your request again.

HTTP Status Code: 400

#### **ResourceUnavailableException**

The specified resource is not available. Check the resource and try your request again.

HTTP Status Code: 400

#### **TooManyRequestsException**

The number of requests exceeds the limit. Resubmit your request later.

HTTP Status Code: 400

#### **TooManyTagsException**

The request contains more tags than can be associated with a resource (50 tags per resource). The maximum number of tags includes both existing tags and those included in your current request.

HTTP Status Code: 400

# **See Also**

For more information about using this API in one of the language-specific AWS SDKs, see the following:

- AWS [Command](https://docs.aws.amazon.com/goto/aws-cli/comprehend-2017-11-27/CreateEndpoint) Line Interface
- [AWS](https://docs.aws.amazon.com/goto/DotNetSDKV3/comprehend-2017-11-27/CreateEndpoint) SDK for .NET
- [AWS](https://docs.aws.amazon.com/goto/SdkForCpp/comprehend-2017-11-27/CreateEndpoint) SDK for C++
- [AWS](https://docs.aws.amazon.com/goto/SdkForGoV2/comprehend-2017-11-27/CreateEndpoint) SDK for Go v2
- [AWS](https://docs.aws.amazon.com/goto/SdkForJavaV2/comprehend-2017-11-27/CreateEndpoint) SDK for Java V2
- AWS SDK for [JavaScript](https://docs.aws.amazon.com/goto/SdkForJavaScriptV3/comprehend-2017-11-27/CreateEndpoint) V3
- [AWS](https://docs.aws.amazon.com/goto/SdkForPHPV3/comprehend-2017-11-27/CreateEndpoint) SDK for PHP V3
- AWS SDK for [Python](https://docs.aws.amazon.com/goto/boto3/comprehend-2017-11-27/CreateEndpoint)
- AWS SDK for [Ruby](https://docs.aws.amazon.com/goto/SdkForRubyV3/comprehend-2017-11-27/CreateEndpoint) V3

# **CreateEntityRecognizer**

Creates an entity recognizer using submitted files. After your CreateEntityRecognizer request is submitted, you can check job status using the DescribeEntityRecognizer API.

# <span id="page-64-0"></span>**Request Syntax**

```
{ 
    "ClientRequestToken": "string", 
    "DataAccessRoleArn": "string", 
    "InputDataConfig": { 
        "Annotations": { 
           "S3Uri": "string", 
           "TestS3Uri": "string" 
       }, 
        "AugmentedManifests": [ 
           { 
              "AnnotationDataS3Uri": "string", 
              "AttributeNames": [ "string" ], 
              "DocumentType": "string", 
              "S3Uri": "string", 
              "SourceDocumentsS3Uri": "string", 
              "Split": "string" 
 } 
       ], 
        "DataFormat": "string", 
        "Documents": { 
           "InputFormat": "string", 
           "S3Uri": "string", 
           "TestS3Uri": "string" 
        }, 
        "EntityList": { 
           "S3Uri": "string" 
       }, 
        "EntityTypes": [ 
\overline{\mathcal{E}} "Type": "string" 
 } 
       ] 
    }, 
    "LanguageCode": "string", 
    "ModelKmsKeyId": "string", 
    "ModelPolicy": "string", 
    "RecognizerName": "string",
```
Amazon Comprehend API Reference

```
 "Tags": [ 
        { 
            "Key": "string", 
            "Value": "string" 
        } 
    ], 
    "VersionName": "string", 
    "VolumeKmsKeyId": "string", 
    "VpcConfig": { 
        "SecurityGroupIds": [ "string" ], 
        "Subnets": [ "string" ] 
    }
}
```
# **Request Parameters**

For information about the parameters that are common to all actions, see Common [Parameters](#page-574-0).

The request accepts the following data in JSON format.

## <span id="page-65-0"></span>**[ClientRequestToken](#page-64-0)**

A unique identifier for the request. If you don't set the client request token, Amazon Comprehend generates one.

Type: String

Length Constraints: Minimum length of 1. Maximum length of 64.

Pattern: ^[a-zA-Z0-9-]+\$

Required: No

## <span id="page-65-1"></span>**[DataAccessRoleArn](#page-64-0)**

The Amazon Resource Name (ARN) of the IAM role that grants Amazon Comprehend read access to your input data.

Type: String

Length Constraints: Minimum length of 20. Maximum length of 2048.

Pattern: arn:aws(-[^:]+)?:iam::[0-9]{12}:role/.+

#### Required: Yes

### <span id="page-66-0"></span>**[InputDataConfig](#page-64-0)**

Specifies the format and location of the input data. The S3 bucket containing the input data must be located in the same Region as the entity recognizer being created.

Type: [EntityRecognizerInputDataConfig](#page-467-4) object

Required: Yes

## <span id="page-66-1"></span>**[LanguageCode](#page-64-0)**

You can specify any of the following languages: English ("en"), Spanish ("es"), French ("fr"), Italian ("it"), German ("de"), or Portuguese ("pt"). If you plan to use this entity recognizer with PDF, Word, or image input files, you must specify English as the language. All training documents must be in the same language.

Type: String

Valid Values: en | es | fr | it | de | pt

Required: Yes

### <span id="page-66-2"></span>**[ModelKmsKeyId](#page-64-0)**

ID for the AWS KMS key that Amazon Comprehend uses to encrypt trained custom models. The ModelKmsKeyId can be either of the following formats:

- KMS Key ID: "1234abcd-12ab-34cd-56ef-1234567890ab"
- Amazon Resource Name (ARN) of a KMS Key: "arn:aws:kms:uswest-2:111122223333:key/1234abcd-12ab-34cd-56ef-1234567890ab"

Type: String

Length Constraints: Maximum length of 2048.

```
Pattern: \sqrt{p}{ASCII}+$
```
Required: No

#### <span id="page-66-3"></span>**[ModelPolicy](#page-64-0)**

The JSON resource-based policy to attach to your custom entity recognizer model. You can use this policy to allow another AWS account to import your custom model.

Provide your JSON as a UTF-8 encoded string without line breaks. To provide valid JSON for your policy, enclose the attribute names and values in double quotes. If the JSON body is also enclosed in double quotes, then you must escape the double quotes that are inside the policy:

"{\"attribute\": \"value\", \"attribute\": [\"value\"]}"

To avoid escaping quotes, you can use single quotes to enclose the policy and double quotes to enclose the JSON names and values:

```
'{"attribute": "value", "attribute": ["value"]}'
```
Type: String

Length Constraints: Minimum length of 1. Maximum length of 20000.

Pattern: [\u0009\u000A\u000D\u0020-\u00FF]+

Required: No

## <span id="page-67-0"></span>**[RecognizerName](#page-64-0)**

The name given to the newly created recognizer. Recognizer names can be a maximum of 256 characters. Alphanumeric characters, hyphens (-) and underscores (\_) are allowed. The name must be unique in the account/Region.

Type: String

Length Constraints: Maximum length of 63.

```
Pattern: ^[a-zA-Z0-9](-*[a-zA-Z0-9])*$
```
Required: Yes

## <span id="page-67-1"></span>**[Tags](#page-64-0)**

Tags to associate with the entity recognizer. A tag is a key-value pair that adds as a metadata to a resource used by Amazon Comprehend. For example, a tag with "Sales" as the key might be added to a resource to indicate its use by the sales department.

Type: Array of [Tag](#page-548-2) objects

Required: No

#### <span id="page-67-2"></span>**[VersionName](#page-64-0)**

The version name given to the newly created recognizer. Version names can be a maximum of 256 characters. Alphanumeric characters, hyphens (-) and underscores (\_) are allowed. The version name must be unique among all models with the same recognizer name in the account/ Region.

Type: String

Length Constraints: Maximum length of 63.

Pattern: ^[a-zA-Z0-9](-\*[a-zA-Z0-9])\*\$

Required: No

#### <span id="page-68-0"></span>**[VolumeKmsKeyId](#page-64-0)**

ID for the AWS Key Management Service (KMS) key that Amazon Comprehend uses to encrypt data on the storage volume attached to the ML compute instance(s) that process the analysis job. The VolumeKmsKeyId can be either of the following formats:

- KMS Key ID: "1234abcd-12ab-34cd-56ef-1234567890ab"
- Amazon Resource Name (ARN) of a KMS Key: "arn:aws:kms:uswest-2:111122223333:key/1234abcd-12ab-34cd-56ef-1234567890ab"

Type: String

Length Constraints: Maximum length of 2048.

```
Pattern: ^\p{ASCII}+$
```
Required: No

## <span id="page-68-1"></span>**[VpcConfig](#page-64-0)**

Configuration parameters for an optional private Virtual Private Cloud (VPC) containing the resources you are using for your custom entity recognizer. For more information, see [Amazon](https://docs.aws.amazon.com/vpc/latest/userguide/what-is-amazon-vpc.html) [VPC](https://docs.aws.amazon.com/vpc/latest/userguide/what-is-amazon-vpc.html).

Type: [VpcConfig](#page-571-2) object

Required: No

# <span id="page-68-2"></span>**Response Syntax**

CreateEntityRecognizer 61

#### "[EntityRecognizerArn"](#page-69-0): "*string*"

# **Response Elements**

}

If the action is successful, the service sends back an HTTP 200 response.

The following data is returned in JSON format by the service.

#### <span id="page-69-0"></span>**[EntityRecognizerArn](#page-68-2)**

The Amazon Resource Name (ARN) that identifies the entity recognizer.

Type: String

Length Constraints: Maximum length of 256.

Pattern: arn:aws(-[^:]+)?:comprehend:[a-zA-Z0-9-]\*:[0-9]{12}:entityrecognizer/[a-zA-Z0-9](-\*[a-zA-Z0-9])\*(/version/[a-zA-Z0-9](-\*[a-zA-Z0-9])\*)?

### **Errors**

For information about the errors that are common to all actions, see [Common](#page-576-0) Errors.

#### **InternalServerException**

An internal server error occurred. Retry your request.

HTTP Status Code: 500

#### **InvalidRequestException**

The request is invalid.

HTTP Status Code: 400

#### **KmsKeyValidationException**

The KMS customer managed key (CMK) entered cannot be validated. Verify the key and re-enter it.

HTTP Status Code: 400

#### **ResourceInUseException**

The specified resource name is already in use. Use a different name and try your request again.

HTTP Status Code: 400

#### **ResourceLimitExceededException**

The maximum number of resources per account has been exceeded. Review the resources, and then try your request again.

HTTP Status Code: 400

#### **TooManyRequestsException**

The number of requests exceeds the limit. Resubmit your request later.

HTTP Status Code: 400

#### **TooManyTagsException**

The request contains more tags than can be associated with a resource (50 tags per resource). The maximum number of tags includes both existing tags and those included in your current request.

HTTP Status Code: 400

#### **UnsupportedLanguageException**

Amazon Comprehend can't process the language of the input text. For a list of supported languages, [Supported](https://docs.aws.amazon.com/comprehend/latest/dg/supported-languages.html) languages in the Comprehend Developer Guide.

HTTP Status Code: 400

## **See Also**

For more information about using this API in one of the language-specific AWS SDKs, see the following:

- AWS [Command](https://docs.aws.amazon.com/goto/aws-cli/comprehend-2017-11-27/CreateEntityRecognizer) Line Interface
- [AWS](https://docs.aws.amazon.com/goto/DotNetSDKV3/comprehend-2017-11-27/CreateEntityRecognizer) SDK for .NET
- [AWS](https://docs.aws.amazon.com/goto/SdkForCpp/comprehend-2017-11-27/CreateEntityRecognizer) SDK for C++
- [AWS](https://docs.aws.amazon.com/goto/SdkForGoV2/comprehend-2017-11-27/CreateEntityRecognizer) SDK for Go v2
- [AWS](https://docs.aws.amazon.com/goto/SdkForJavaV2/comprehend-2017-11-27/CreateEntityRecognizer) SDK for Java V2
- AWS SDK for [JavaScript](https://docs.aws.amazon.com/goto/SdkForJavaScriptV3/comprehend-2017-11-27/CreateEntityRecognizer) V3
- [AWS](https://docs.aws.amazon.com/goto/SdkForPHPV3/comprehend-2017-11-27/CreateEntityRecognizer) SDK for PHP V3
- AWS SDK for [Python](https://docs.aws.amazon.com/goto/boto3/comprehend-2017-11-27/CreateEntityRecognizer)
- AWS SDK for [Ruby](https://docs.aws.amazon.com/goto/SdkForRubyV3/comprehend-2017-11-27/CreateEntityRecognizer) V3
# **CreateFlywheel**

A flywheel is an AWS resource that orchestrates the ongoing training of a model for custom classification or custom entity recognition. You can create a flywheel to start with an existing trained model, or Comprehend can create and train a new model.

When you create the flywheel, Comprehend creates a data lake in your account. The data lake holds the training data and test data for all versions of the model.

To use a flywheel with an existing trained model, you specify the active model version. Comprehend copies the model's training data and test data into the flywheel's data lake.

To use the flywheel with a new model, you need to provide a dataset for training data (and optional test data) when you create the flywheel.

For more information about flywheels, see Flywheel [overview](https://docs.aws.amazon.com/comprehend/latest/dg/flywheels-about.html) in the *Amazon Comprehend Developer Guide*.

# <span id="page-72-0"></span>**Request Syntax**

```
{ 
    "ActiveModelArn": "string", 
    "ClientRequestToken": "string", 
    "DataAccessRoleArn": "string", 
    "DataLakeS3Uri": "string", 
    "DataSecurityConfig": { 
        "DataLakeKmsKeyId": "string", 
        "ModelKmsKeyId": "string", 
        "VolumeKmsKeyId": "string", 
       "VpcConfig": { 
           "SecurityGroupIds": [ "string" ], 
           "Subnets": [ "string" ] 
       } 
    }, 
    "FlywheelName": "string", 
    "ModelType": "string", 
    "Tags": [ 
       { 
           "Key": "string", 
           "Value": "string" 
       } 
    ], 
    "TaskConfig": {
```
Amazon Comprehend API Reference

```
 "DocumentClassificationConfig": { 
          "Labels": [ "string" ], 
          "Mode": "string" 
       }, 
       "EntityRecognitionConfig": { 
          "EntityTypes": [ 
\{\hspace{.1cm} \} "Type": "string" 
 } 
 ] 
       }, 
       "LanguageCode": "string" 
    }
}
```
## **Request Parameters**

For information about the parameters that are common to all actions, see Common [Parameters](#page-574-0).

The request accepts the following data in JSON format.

## <span id="page-73-0"></span>**[ActiveModelArn](#page-72-0)**

To associate an existing model with the flywheel, specify the Amazon Resource Number (ARN) of the model version. Do not set TaskConfig or ModelType if you specify an ActiveModelArn.

Type: String

Length Constraints: Maximum length of 256.

Pattern: arn:aws(-[^:]+)?:comprehend:[a-zA-Z0-9-]\*:[0-9]{12}:(documentclassifier|entity-recognizer)/[a-zA-Z0-9](-\*[a-zA-Z0-9])\*(/version/[azA-Z0-9](-\*[a-zA-Z0-9])\*)?

Required: No

## <span id="page-73-1"></span>**[ClientRequestToken](#page-72-0)**

A unique identifier for the request. If you don't set the client request token, Amazon Comprehend generates one.

Type: String

Length Constraints: Minimum length of 1. Maximum length of 64.

Pattern: ^[a-zA-Z0-9-]+\$

Required: No

#### <span id="page-74-0"></span>**[DataAccessRoleArn](#page-72-0)**

The Amazon Resource Name (ARN) of the IAM role that grants Amazon Comprehend the permissions required to access the flywheel data in the data lake.

Type: String

Length Constraints: Minimum length of 20. Maximum length of 2048.

Pattern: arn:aws(-[^:]+)?:iam::[0-9]{12}:role/.+

Required: Yes

## <span id="page-74-1"></span>**[DataLakeS3Uri](#page-72-0)**

Enter the S3 location for the data lake. You can specify a new S3 bucket or a new folder of an existing S3 bucket. The flywheel creates the data lake at this location.

Type: String

Length Constraints: Maximum length of 512.

Pattern: s3://[a-z0-9][\.\-a-z0-9]{1,61}[a-z0-9](/.\*)?

Required: Yes

## <span id="page-74-2"></span>**[DataSecurityConfig](#page-72-0)**

Data security configurations.

Type: [DataSecurityConfig](#page-387-3) object

Required: No

## <span id="page-74-3"></span>**[FlywheelName](#page-72-0)**

Name for the flywheel.

Type: String

Length Constraints: Maximum length of 63.

Pattern: ^[a-zA-Z0-9](-\*[a-zA-Z0-9])\*\$

Required: Yes

#### <span id="page-75-0"></span>**[ModelType](#page-72-0)**

The model type. You need to set ModelType if you are creating a flywheel for a new model.

Type: String

Valid Values: DOCUMENT\_CLASSIFIER | ENTITY\_RECOGNIZER

Required: No

#### <span id="page-75-1"></span>**[Tags](#page-72-0)**

The tags to associate with this flywheel.

Type: Array of [Tag](#page-548-2) objects

Required: No

## <span id="page-75-2"></span>**[TaskConfig](#page-72-0)**

Configuration about the model associated with the flywheel. You need to set TaskConfig if you are creating a flywheel for a new model.

Type: [TaskConfig](#page-559-3) object

Required: No

## <span id="page-75-3"></span>**Response Syntax**

```
{ 
    "ActiveModelArn": "string", 
    "FlywheelArn": "string"
}
```
## **Response Elements**

If the action is successful, the service sends back an HTTP 200 response.

The following data is returned in JSON format by the service.

## <span id="page-76-0"></span>**[ActiveModelArn](#page-75-3)**

The Amazon Resource Number (ARN) of the active model version.

Type: String

Length Constraints: Maximum length of 256.

```
Pattern: arn:aws(-[^:]+)?:comprehend:[a-zA-Z0-9-]*:[0-9]{12}:(document-
classifier|entity-recognizer)/[a-zA-Z0-9](-*[a-zA-Z0-9])*(/version/[a-
zA-Z0-9](-*[a-zA-Z0-9])*)?
```
## <span id="page-76-1"></span>**[FlywheelArn](#page-75-3)**

The Amazon Resource Number (ARN) of the flywheel.

Type: String

Length Constraints: Maximum length of 256.

Pattern: arn:aws(-[^:]+)?:comprehend:[a-zA-Z0-9-]\*:[0-9]{12}:flywheel/[azA-Z0-9](-\*[a-zA-Z0-9])\*

## **Errors**

For information about the errors that are common to all actions, see [Common](#page-576-0) Errors.

## **InternalServerException**

An internal server error occurred. Retry your request.

HTTP Status Code: 500

## **InvalidRequestException**

The request is invalid.

HTTP Status Code: 400

## **KmsKeyValidationException**

The KMS customer managed key (CMK) entered cannot be validated. Verify the key and re-enter it.

#### HTTP Status Code: 400

#### **ResourceInUseException**

The specified resource name is already in use. Use a different name and try your request again.

HTTP Status Code: 400

#### **ResourceLimitExceededException**

The maximum number of resources per account has been exceeded. Review the resources, and then try your request again.

HTTP Status Code: 400

#### **ResourceNotFoundException**

The specified resource ARN was not found. Check the ARN and try your request again.

HTTP Status Code: 400

#### **ResourceUnavailableException**

The specified resource is not available. Check the resource and try your request again.

HTTP Status Code: 400

#### **TooManyRequestsException**

The number of requests exceeds the limit. Resubmit your request later.

HTTP Status Code: 400

#### **TooManyTagsException**

The request contains more tags than can be associated with a resource (50 tags per resource). The maximum number of tags includes both existing tags and those included in your current request.

HTTP Status Code: 400

## **UnsupportedLanguageException**

Amazon Comprehend can't process the language of the input text. For a list of supported languages, [Supported](https://docs.aws.amazon.com/comprehend/latest/dg/supported-languages.html) languages in the Comprehend Developer Guide.

HTTP Status Code: 400

## **See Also**

- AWS [Command](https://docs.aws.amazon.com/goto/aws-cli/comprehend-2017-11-27/CreateFlywheel) Line Interface
- [AWS](https://docs.aws.amazon.com/goto/DotNetSDKV3/comprehend-2017-11-27/CreateFlywheel) SDK for .NET
- [AWS](https://docs.aws.amazon.com/goto/SdkForCpp/comprehend-2017-11-27/CreateFlywheel) SDK for C++
- [AWS](https://docs.aws.amazon.com/goto/SdkForGoV2/comprehend-2017-11-27/CreateFlywheel) SDK for Go v2
- [AWS](https://docs.aws.amazon.com/goto/SdkForJavaV2/comprehend-2017-11-27/CreateFlywheel) SDK for Java V2
- AWS SDK for [JavaScript](https://docs.aws.amazon.com/goto/SdkForJavaScriptV3/comprehend-2017-11-27/CreateFlywheel) V3
- [AWS](https://docs.aws.amazon.com/goto/SdkForPHPV3/comprehend-2017-11-27/CreateFlywheel) SDK for PHP V3
- AWS SDK for [Python](https://docs.aws.amazon.com/goto/boto3/comprehend-2017-11-27/CreateFlywheel)
- AWS SDK for [Ruby](https://docs.aws.amazon.com/goto/SdkForRubyV3/comprehend-2017-11-27/CreateFlywheel) V3

# **DeleteDocumentClassifier**

Deletes a previously created document classifier

Only those classifiers that are in terminated states (IN\_ERROR, TRAINED) will be deleted. If an active inference job is using the model, a ResourceInUseException will be returned.

This is an asynchronous action that puts the classifier into a DELETING state, and it is then removed by a background job. Once removed, the classifier disappears from your account and is no longer available for use.

# <span id="page-79-1"></span>**Request Syntax**

```
{ 
    "DocumentClassifierArn": "string"
}
```
# **Request Parameters**

For information about the parameters that are common to all actions, see Common [Parameters](#page-574-0).

The request accepts the following data in JSON format.

## <span id="page-79-0"></span>**[DocumentClassifierArn](#page-79-1)**

The Amazon Resource Name (ARN) that identifies the document classifier.

Type: String

Length Constraints: Maximum length of 256.

Pattern: arn:aws(-[^:]+)?:comprehend:[a-zA-Z0-9-]\*:[0-9]{12}:documentclassifier/[a-zA-Z0-9](-\*[a-zA-Z0-9])\*(/version/[a-zA-Z0-9](-\*[a-zA-Z0-9])\*)?

Required: Yes

## **Response Elements**

If the action is successful, the service sends back an HTTP 200 response with an empty HTTP body.

## **Errors**

For information about the errors that are common to all actions, see [Common](#page-576-0) Errors.

## **InternalServerException**

An internal server error occurred. Retry your request.

HTTP Status Code: 500

## **InvalidRequestException**

The request is invalid.

HTTP Status Code: 400

#### **ResourceInUseException**

The specified resource name is already in use. Use a different name and try your request again.

HTTP Status Code: 400

## **ResourceNotFoundException**

The specified resource ARN was not found. Check the ARN and try your request again.

HTTP Status Code: 400

## **ResourceUnavailableException**

The specified resource is not available. Check the resource and try your request again.

HTTP Status Code: 400

## **TooManyRequestsException**

The number of requests exceeds the limit. Resubmit your request later.

HTTP Status Code: 400

## **See Also**

For more information about using this API in one of the language-specific AWS SDKs, see the following:

• AWS [Command](https://docs.aws.amazon.com/goto/aws-cli/comprehend-2017-11-27/DeleteDocumentClassifier) Line Interface

- [AWS](https://docs.aws.amazon.com/goto/DotNetSDKV3/comprehend-2017-11-27/DeleteDocumentClassifier) SDK for .NET
- [AWS](https://docs.aws.amazon.com/goto/SdkForCpp/comprehend-2017-11-27/DeleteDocumentClassifier) SDK for C++
- [AWS](https://docs.aws.amazon.com/goto/SdkForGoV2/comprehend-2017-11-27/DeleteDocumentClassifier) SDK for Go v2
- [AWS](https://docs.aws.amazon.com/goto/SdkForJavaV2/comprehend-2017-11-27/DeleteDocumentClassifier) SDK for Java V2
- AWS SDK for [JavaScript](https://docs.aws.amazon.com/goto/SdkForJavaScriptV3/comprehend-2017-11-27/DeleteDocumentClassifier) V3
- [AWS](https://docs.aws.amazon.com/goto/SdkForPHPV3/comprehend-2017-11-27/DeleteDocumentClassifier) SDK for PHP V3
- AWS SDK for [Python](https://docs.aws.amazon.com/goto/boto3/comprehend-2017-11-27/DeleteDocumentClassifier)
- AWS SDK for [Ruby](https://docs.aws.amazon.com/goto/SdkForRubyV3/comprehend-2017-11-27/DeleteDocumentClassifier) V3

# **DeleteEndpoint**

Deletes a model-specific endpoint for a previously-trained custom model. All endpoints must be deleted in order for the model to be deleted. For information about endpoints, see [Managing](https://docs.aws.amazon.com/comprehend/latest/dg/manage-endpoints.html)  [endpoints](https://docs.aws.amazon.com/comprehend/latest/dg/manage-endpoints.html).

# <span id="page-82-1"></span>**Request Syntax**

```
{ 
    "EndpointArn": "string"
}
```
# **Request Parameters**

For information about the parameters that are common to all actions, see Common [Parameters](#page-574-0).

The request accepts the following data in JSON format.

## <span id="page-82-0"></span>**[EndpointArn](#page-82-1)**

The Amazon Resource Number (ARN) of the endpoint being deleted.

Type: String

Length Constraints: Maximum length of 256.

```
Pattern: arn:aws(-[^:]+)?:comprehend:[a-zA-Z0-9-]*:[0-9]{12}:(document-
classifier-endpoint|entity-recognizer-endpoint)/[a-zA-Z0-9](-*[a-zA-
Z0-9])*
```
Required: Yes

# **Response Elements**

If the action is successful, the service sends back an HTTP 200 response with an empty HTTP body.

## **Errors**

For information about the errors that are common to all actions, see [Common](#page-576-0) Errors.

## **InternalServerException**

An internal server error occurred. Retry your request.

## HTTP Status Code: 500

## **InvalidRequestException**

The request is invalid.

HTTP Status Code: 400

#### **ResourceInUseException**

The specified resource name is already in use. Use a different name and try your request again.

HTTP Status Code: 400

#### **ResourceNotFoundException**

The specified resource ARN was not found. Check the ARN and try your request again.

HTTP Status Code: 400

## **TooManyRequestsException**

The number of requests exceeds the limit. Resubmit your request later.

HTTP Status Code: 400

## **See Also**

- AWS [Command](https://docs.aws.amazon.com/goto/aws-cli/comprehend-2017-11-27/DeleteEndpoint) Line Interface
- [AWS](https://docs.aws.amazon.com/goto/DotNetSDKV3/comprehend-2017-11-27/DeleteEndpoint) SDK for .NET
- [AWS](https://docs.aws.amazon.com/goto/SdkForCpp/comprehend-2017-11-27/DeleteEndpoint) SDK for C++
- [AWS](https://docs.aws.amazon.com/goto/SdkForGoV2/comprehend-2017-11-27/DeleteEndpoint) SDK for Go v2
- [AWS](https://docs.aws.amazon.com/goto/SdkForJavaV2/comprehend-2017-11-27/DeleteEndpoint) SDK for Java V2
- AWS SDK for [JavaScript](https://docs.aws.amazon.com/goto/SdkForJavaScriptV3/comprehend-2017-11-27/DeleteEndpoint) V3
- [AWS](https://docs.aws.amazon.com/goto/SdkForPHPV3/comprehend-2017-11-27/DeleteEndpoint) SDK for PHP V3
- AWS SDK for [Python](https://docs.aws.amazon.com/goto/boto3/comprehend-2017-11-27/DeleteEndpoint)
- AWS SDK for [Ruby](https://docs.aws.amazon.com/goto/SdkForRubyV3/comprehend-2017-11-27/DeleteEndpoint) V3

# **DeleteEntityRecognizer**

Deletes an entity recognizer.

Only those recognizers that are in terminated states (IN\_ERROR, TRAINED) will be deleted. If an active inference job is using the model, a ResourceInUseException will be returned.

This is an asynchronous action that puts the recognizer into a DELETING state, and it is then removed by a background job. Once removed, the recognizer disappears from your account and is no longer available for use.

# <span id="page-84-1"></span>**Request Syntax**

```
{ 
    "EntityRecognizerArn": "string"
}
```
# **Request Parameters**

For information about the parameters that are common to all actions, see Common [Parameters](#page-574-0).

The request accepts the following data in JSON format.

## <span id="page-84-0"></span>**[EntityRecognizerArn](#page-84-1)**

The Amazon Resource Name (ARN) that identifies the entity recognizer.

Type: String

Length Constraints: Maximum length of 256.

Pattern: arn:aws(-[^:]+)?:comprehend:[a-zA-Z0-9-]\*:[0-9]{12}:entityrecognizer/[a-zA-Z0-9](-\*[a-zA-Z0-9])\*(/version/[a-zA-Z0-9](-\*[a-zA-Z0-9])\*)?

Required: Yes

## **Response Elements**

If the action is successful, the service sends back an HTTP 200 response with an empty HTTP body.

## **Errors**

For information about the errors that are common to all actions, see [Common](#page-576-0) Errors.

## **InternalServerException**

An internal server error occurred. Retry your request.

HTTP Status Code: 500

## **InvalidRequestException**

The request is invalid.

HTTP Status Code: 400

#### **ResourceInUseException**

The specified resource name is already in use. Use a different name and try your request again.

HTTP Status Code: 400

## **ResourceNotFoundException**

The specified resource ARN was not found. Check the ARN and try your request again.

HTTP Status Code: 400

## **ResourceUnavailableException**

The specified resource is not available. Check the resource and try your request again.

HTTP Status Code: 400

## **TooManyRequestsException**

The number of requests exceeds the limit. Resubmit your request later.

HTTP Status Code: 400

## **See Also**

For more information about using this API in one of the language-specific AWS SDKs, see the following:

• AWS [Command](https://docs.aws.amazon.com/goto/aws-cli/comprehend-2017-11-27/DeleteEntityRecognizer) Line Interface

- [AWS](https://docs.aws.amazon.com/goto/DotNetSDKV3/comprehend-2017-11-27/DeleteEntityRecognizer) SDK for .NET
- [AWS](https://docs.aws.amazon.com/goto/SdkForCpp/comprehend-2017-11-27/DeleteEntityRecognizer) SDK for C++
- [AWS](https://docs.aws.amazon.com/goto/SdkForGoV2/comprehend-2017-11-27/DeleteEntityRecognizer) SDK for Go v2
- [AWS](https://docs.aws.amazon.com/goto/SdkForJavaV2/comprehend-2017-11-27/DeleteEntityRecognizer) SDK for Java V2
- AWS SDK for [JavaScript](https://docs.aws.amazon.com/goto/SdkForJavaScriptV3/comprehend-2017-11-27/DeleteEntityRecognizer) V3
- [AWS](https://docs.aws.amazon.com/goto/SdkForPHPV3/comprehend-2017-11-27/DeleteEntityRecognizer) SDK for PHP V3
- AWS SDK for [Python](https://docs.aws.amazon.com/goto/boto3/comprehend-2017-11-27/DeleteEntityRecognizer)
- AWS SDK for [Ruby](https://docs.aws.amazon.com/goto/SdkForRubyV3/comprehend-2017-11-27/DeleteEntityRecognizer) V3

# **DeleteFlywheel**

Deletes a flywheel. When you delete the flywheel, Amazon Comprehend does not delete the data lake or the model associated with the flywheel.

For more information about flywheels, see Flywheel [overview](https://docs.aws.amazon.com/comprehend/latest/dg/flywheels-about.html) in the *Amazon Comprehend Developer Guide*.

# <span id="page-87-1"></span>**Request Syntax**

{ "[FlywheelArn"](#page-87-0): "*string*" }

# **Request Parameters**

For information about the parameters that are common to all actions, see Common [Parameters](#page-574-0).

The request accepts the following data in JSON format.

## <span id="page-87-0"></span>**[FlywheelArn](#page-87-1)**

The Amazon Resource Number (ARN) of the flywheel to delete.

Type: String

Length Constraints: Maximum length of 256.

```
Pattern: arn:aws(-[^:]+)?:comprehend:[a-zA-Z0-9-]*:[0-9]{12}:flywheel/[a-
zA-Z0-9](-*[a-zA-Z0-9])*
```
Required: Yes

# **Response Elements**

If the action is successful, the service sends back an HTTP 200 response with an empty HTTP body.

# **Errors**

For information about the errors that are common to all actions, see [Common](#page-576-0) Errors.

#### **InternalServerException**

An internal server error occurred. Retry your request.

HTTP Status Code: 500

#### **InvalidRequestException**

The request is invalid.

HTTP Status Code: 400

#### **ResourceInUseException**

The specified resource name is already in use. Use a different name and try your request again.

HTTP Status Code: 400

#### **ResourceNotFoundException**

The specified resource ARN was not found. Check the ARN and try your request again.

HTTP Status Code: 400

#### **ResourceUnavailableException**

The specified resource is not available. Check the resource and try your request again.

HTTP Status Code: 400

#### **TooManyRequestsException**

The number of requests exceeds the limit. Resubmit your request later.

HTTP Status Code: 400

## **See Also**

- AWS [Command](https://docs.aws.amazon.com/goto/aws-cli/comprehend-2017-11-27/DeleteFlywheel) Line Interface
- [AWS](https://docs.aws.amazon.com/goto/DotNetSDKV3/comprehend-2017-11-27/DeleteFlywheel) SDK for .NET
- [AWS](https://docs.aws.amazon.com/goto/SdkForCpp/comprehend-2017-11-27/DeleteFlywheel) SDK for C++
- [AWS](https://docs.aws.amazon.com/goto/SdkForGoV2/comprehend-2017-11-27/DeleteFlywheel) SDK for Go v2
- [AWS](https://docs.aws.amazon.com/goto/SdkForJavaV2/comprehend-2017-11-27/DeleteFlywheel) SDK for Java V2
- AWS SDK for [JavaScript](https://docs.aws.amazon.com/goto/SdkForJavaScriptV3/comprehend-2017-11-27/DeleteFlywheel) V3
- [AWS](https://docs.aws.amazon.com/goto/SdkForPHPV3/comprehend-2017-11-27/DeleteFlywheel) SDK for PHP V3
- AWS SDK for [Python](https://docs.aws.amazon.com/goto/boto3/comprehend-2017-11-27/DeleteFlywheel)
- AWS SDK for [Ruby](https://docs.aws.amazon.com/goto/SdkForRubyV3/comprehend-2017-11-27/DeleteFlywheel) V3

# **DeleteResourcePolicy**

Deletes a resource-based policy that is attached to a custom model.

# <span id="page-90-2"></span>**Request Syntax**

```
{ 
    "PolicyRevisionId": "string", 
    "ResourceArn": "string"
}
```
# **Request Parameters**

For information about the parameters that are common to all actions, see Common [Parameters](#page-574-0).

The request accepts the following data in JSON format.

## <span id="page-90-0"></span>**[PolicyRevisionId](#page-90-2)**

The revision ID of the policy to delete.

Type: String

Length Constraints: Maximum length of 64.

Pattern: [0-9A-Fa-f]+

Required: No

## <span id="page-90-1"></span>**[ResourceArn](#page-90-2)**

The Amazon Resource Name (ARN) of the custom model version that has the policy to delete.

Type: String

Length Constraints: Maximum length of 256.

```
Pattern: arn:aws(-[^:]+)?:comprehend:[a-zA-Z0-9-]*:[0-9]{12}:(document-
classifier|entity-recognizer)/[a-zA-Z0-9](-*[a-zA-Z0-9])*(/version/[a-
zA-Z0-9](-*[a-zA-Z0-9])*)?
```
Required: Yes

## **Response Elements**

If the action is successful, the service sends back an HTTP 200 response with an empty HTTP body.

## **Errors**

For information about the errors that are common to all actions, see [Common](#page-576-0) Errors.

## **InternalServerException**

An internal server error occurred. Retry your request.

HTTP Status Code: 500

#### **InvalidRequestException**

The request is invalid.

HTTP Status Code: 400

## **ResourceNotFoundException**

The specified resource ARN was not found. Check the ARN and try your request again.

HTTP Status Code: 400

## **See Also**

- AWS [Command](https://docs.aws.amazon.com/goto/aws-cli/comprehend-2017-11-27/DeleteResourcePolicy) Line Interface
- [AWS](https://docs.aws.amazon.com/goto/DotNetSDKV3/comprehend-2017-11-27/DeleteResourcePolicy) SDK for .NET
- [AWS](https://docs.aws.amazon.com/goto/SdkForCpp/comprehend-2017-11-27/DeleteResourcePolicy) SDK for C++
- [AWS](https://docs.aws.amazon.com/goto/SdkForGoV2/comprehend-2017-11-27/DeleteResourcePolicy) SDK for Go v2
- [AWS](https://docs.aws.amazon.com/goto/SdkForJavaV2/comprehend-2017-11-27/DeleteResourcePolicy) SDK for Java V2
- AWS SDK for [JavaScript](https://docs.aws.amazon.com/goto/SdkForJavaScriptV3/comprehend-2017-11-27/DeleteResourcePolicy) V3
- [AWS](https://docs.aws.amazon.com/goto/SdkForPHPV3/comprehend-2017-11-27/DeleteResourcePolicy) SDK for PHP V3
- AWS SDK for [Python](https://docs.aws.amazon.com/goto/boto3/comprehend-2017-11-27/DeleteResourcePolicy)
- AWS SDK for [Ruby](https://docs.aws.amazon.com/goto/SdkForRubyV3/comprehend-2017-11-27/DeleteResourcePolicy) V3

# **DescribeDataset**

Returns information about the dataset that you specify. For more information about datasets, see [Flywheel](https://docs.aws.amazon.com/comprehend/latest/dg/flywheels-about.html) overview in the *Amazon Comprehend Developer Guide*.

## <span id="page-93-1"></span>**Request Syntax**

```
{ 
    "DatasetArn": "string"
}
```
# **Request Parameters**

For information about the parameters that are common to all actions, see Common [Parameters](#page-574-0).

The request accepts the following data in JSON format.

## <span id="page-93-0"></span>**[DatasetArn](#page-93-1)**

The ARN of the dataset.

Type: String

Length Constraints: Maximum length of 256.

```
Pattern: arn:aws(-[^:]+)?:comprehend:[a-zA-Z0-9-]*:[0-9]{12}:flywheel/[a-
zA-Z0-9](-*[a-zA-Z0-9])*/dataset/[a-zA-Z0-9](-*[a-zA-Z0-9])*
```
Required: Yes

# <span id="page-93-2"></span>**Response Syntax**

```
{ 
    "DatasetProperties": { 
       "CreationTime": number, 
       "DatasetArn": "string", 
       "DatasetName": "string", 
        "DatasetS3Uri": "string", 
       "DatasetType": "string", 
        "Description": "string", 
       "EndTime": number,
```

```
 "Message": "string", 
        "NumberOfDocuments": number, 
        "Status": "string" 
    }
}
```
## **Response Elements**

If the action is successful, the service sends back an HTTP 200 response.

The following data is returned in JSON format by the service.

## <span id="page-94-0"></span>**[DatasetProperties](#page-93-2)**

The dataset properties.

Type: [DatasetProperties](#page-401-4) object

## **Errors**

For information about the errors that are common to all actions, see [Common](#page-576-0) Errors.

## **InternalServerException**

An internal server error occurred. Retry your request.

HTTP Status Code: 500

## **InvalidRequestException**

The request is invalid.

HTTP Status Code: 400

## **ResourceNotFoundException**

The specified resource ARN was not found. Check the ARN and try your request again.

HTTP Status Code: 400

## **TooManyRequestsException**

The number of requests exceeds the limit. Resubmit your request later.

HTTP Status Code: 400

## **See Also**

- AWS [Command](https://docs.aws.amazon.com/goto/aws-cli/comprehend-2017-11-27/DescribeDataset) Line Interface
- [AWS](https://docs.aws.amazon.com/goto/DotNetSDKV3/comprehend-2017-11-27/DescribeDataset) SDK for .NET
- [AWS](https://docs.aws.amazon.com/goto/SdkForCpp/comprehend-2017-11-27/DescribeDataset) SDK for C++
- [AWS](https://docs.aws.amazon.com/goto/SdkForGoV2/comprehend-2017-11-27/DescribeDataset) SDK for Go v2
- [AWS](https://docs.aws.amazon.com/goto/SdkForJavaV2/comprehend-2017-11-27/DescribeDataset) SDK for Java V2
- AWS SDK for [JavaScript](https://docs.aws.amazon.com/goto/SdkForJavaScriptV3/comprehend-2017-11-27/DescribeDataset) V3
- [AWS](https://docs.aws.amazon.com/goto/SdkForPHPV3/comprehend-2017-11-27/DescribeDataset) SDK for PHP V3
- AWS SDK for [Python](https://docs.aws.amazon.com/goto/boto3/comprehend-2017-11-27/DescribeDataset)
- AWS SDK for [Ruby](https://docs.aws.amazon.com/goto/SdkForRubyV3/comprehend-2017-11-27/DescribeDataset) V3

# **DescribeDocumentClassificationJob**

Gets the properties associated with a document classification job. Use this operation to get the status of a classification job.

# <span id="page-96-1"></span>**Request Syntax**

```
{ 
    "JobId": "string"
}
```
# **Request Parameters**

For information about the parameters that are common to all actions, see Common [Parameters](#page-574-0).

The request accepts the following data in JSON format.

## <span id="page-96-0"></span>**[JobId](#page-96-1)**

```
The identifier that Amazon Comprehend generated for the job. The
StartDocumentClassificationJob operation returns this identifier in its response.
```
Type: String

Length Constraints: Minimum length of 1. Maximum length of 32.

```
Pattern: \{[\p{L}\p{Z}\p{N}]_ : \frac{-+\{-\%Q\}^*}{*}
```
Required: Yes

# <span id="page-96-2"></span>**Response Syntax**

```
{ 
    "DocumentClassificationJobProperties": { 
       "DataAccessRoleArn": "string", 
       "DocumentClassifierArn": "string", 
       "EndTime": number, 
       "FlywheelArn": "string", 
       "InputDataConfig": { 
           "DocumentReaderConfig": { 
              "DocumentReadAction": "string",
```
Amazon Comprehend API Reference

```
 "DocumentReadMode": "string", 
               "FeatureTypes": [ "string" ] 
           }, 
           "InputFormat": "string", 
           "S3Uri": "string" 
       }, 
        "JobArn": "string", 
        "JobId": "string", 
        "JobName": "string", 
        "JobStatus": "string", 
        "Message": "string", 
        "OutputDataConfig": { 
           "KmsKeyId": "string", 
           "S3Uri": "string" 
       }, 
        "SubmitTime": number, 
        "VolumeKmsKeyId": "string", 
        "VpcConfig": { 
           "SecurityGroupIds": [ "string" ], 
           "Subnets": [ "string" ] 
       } 
    }
}
```
## **Response Elements**

If the action is successful, the service sends back an HTTP 200 response.

The following data is returned in JSON format by the service.

## <span id="page-97-0"></span>**[DocumentClassificationJobProperties](#page-96-2)**

An object that describes the properties associated with the document classification job.

Type: [DocumentClassificationJobProperties](#page-408-4) object

## **Errors**

For information about the errors that are common to all actions, see [Common](#page-576-0) Errors.

## **InternalServerException**

An internal server error occurred. Retry your request.

## HTTP Status Code: 500

## **InvalidRequestException**

The request is invalid.

HTTP Status Code: 400

#### **JobNotFoundException**

The specified job was not found. Check the job ID and try again.

HTTP Status Code: 400

## **TooManyRequestsException**

The number of requests exceeds the limit. Resubmit your request later.

HTTP Status Code: 400

## **See Also**

- AWS [Command](https://docs.aws.amazon.com/goto/aws-cli/comprehend-2017-11-27/DescribeDocumentClassificationJob) Line Interface
- [AWS](https://docs.aws.amazon.com/goto/DotNetSDKV3/comprehend-2017-11-27/DescribeDocumentClassificationJob) SDK for .NET
- [AWS](https://docs.aws.amazon.com/goto/SdkForCpp/comprehend-2017-11-27/DescribeDocumentClassificationJob) SDK for C++
- [AWS](https://docs.aws.amazon.com/goto/SdkForGoV2/comprehend-2017-11-27/DescribeDocumentClassificationJob) SDK for Go v2
- [AWS](https://docs.aws.amazon.com/goto/SdkForJavaV2/comprehend-2017-11-27/DescribeDocumentClassificationJob) SDK for Java V2
- AWS SDK for [JavaScript](https://docs.aws.amazon.com/goto/SdkForJavaScriptV3/comprehend-2017-11-27/DescribeDocumentClassificationJob) V3
- [AWS](https://docs.aws.amazon.com/goto/SdkForPHPV3/comprehend-2017-11-27/DescribeDocumentClassificationJob) SDK for PHP V3
- AWS SDK for [Python](https://docs.aws.amazon.com/goto/boto3/comprehend-2017-11-27/DescribeDocumentClassificationJob)
- AWS SDK for [Ruby](https://docs.aws.amazon.com/goto/SdkForRubyV3/comprehend-2017-11-27/DescribeDocumentClassificationJob) V3

# **DescribeDocumentClassifier**

Gets the properties associated with a document classifier.

# <span id="page-99-1"></span>**Request Syntax**

```
{ 
    "DocumentClassifierArn": "string"
}
```
# **Request Parameters**

For information about the parameters that are common to all actions, see Common [Parameters](#page-574-0).

The request accepts the following data in JSON format.

# <span id="page-99-0"></span>**[DocumentClassifierArn](#page-99-1)**

The Amazon Resource Name (ARN) that identifies the document classifier. The CreateDocumentClassifier operation returns this identifier in its response.

Type: String

Length Constraints: Maximum length of 256.

```
Pattern: arn:aws(-[^:]+)?:comprehend:[a-zA-Z0-9-]*:[0-9]{12}:document-
classifier/[a-zA-Z0-9](-*[a-zA-Z0-9])*(/version/[a-zA-Z0-9](-*[a-zA-
Z0-9])*)?
```
Required: Yes

# <span id="page-99-2"></span>**Response Syntax**

```
{ 
    "DocumentClassifierProperties": { 
       "ClassifierMetadata": { 
           "EvaluationMetrics": { 
              "Accuracy": number, 
              "F1Score": number, 
              "HammingLoss": number, 
              "MicroF1Score": number, 
              "MicroPrecision": number, 
              "MicroRecall": number,
```

```
 "Precision": number, 
              "Recall": number
          }, 
          "NumberOfLabels": number, 
          "NumberOfTestDocuments": number, 
          "NumberOfTrainedDocuments": number
       }, 
       "DataAccessRoleArn": "string", 
       "DocumentClassifierArn": "string", 
       "EndTime": number, 
       "FlywheelArn": "string", 
       "InputDataConfig": { 
          "AugmentedManifests": [ 
\{\hspace{.1cm} \} "AnnotationDataS3Uri": "string", 
                 "AttributeNames": [ "string" ], 
                 "DocumentType": "string", 
                 "S3Uri": "string", 
                 "SourceDocumentsS3Uri": "string", 
                 "Split": "string" 
 } 
          ], 
          "DataFormat": "string", 
          "DocumentReaderConfig": { 
              "DocumentReadAction": "string", 
              "DocumentReadMode": "string", 
              "FeatureTypes": [ "string" ] 
          }, 
          "Documents": { 
              "S3Uri": "string", 
              "TestS3Uri": "string" 
          }, 
          "DocumentType": "string", 
          "LabelDelimiter": "string", 
          "S3Uri": "string", 
          "TestS3Uri": "string" 
       }, 
       "LanguageCode": "string", 
       "Message": "string", 
       "Mode": "string", 
       "ModelKmsKeyId": "string", 
       "OutputDataConfig": { 
          "FlywheelStatsS3Prefix": "string", 
          "KmsKeyId": "string",
```
Amazon Comprehend API Reference

```
 "S3Uri": "string" 
       }, 
        "SourceModelArn": "string", 
        "Status": "string", 
        "SubmitTime": number, 
        "TrainingEndTime": number, 
        "TrainingStartTime": number, 
        "VersionName": "string", 
        "VolumeKmsKeyId": "string", 
        "VpcConfig": { 
           "SecurityGroupIds": [ "string" ], 
           "Subnets": [ "string" ] 
       } 
    }
}
```
## **Response Elements**

If the action is successful, the service sends back an HTTP 200 response.

The following data is returned in JSON format by the service.

#### <span id="page-101-0"></span>**[DocumentClassifierProperties](#page-99-2)**

An object that contains the properties associated with a document classifier.

Type: [DocumentClassifierProperties](#page-422-3) object

## **Errors**

For information about the errors that are common to all actions, see [Common](#page-576-0) Errors.

#### **InternalServerException**

An internal server error occurred. Retry your request.

HTTP Status Code: 500

#### **InvalidRequestException**

The request is invalid.

HTTP Status Code: 400

#### **ResourceNotFoundException**

The specified resource ARN was not found. Check the ARN and try your request again.

HTTP Status Code: 400

## **TooManyRequestsException**

The number of requests exceeds the limit. Resubmit your request later.

HTTP Status Code: 400

## **See Also**

- AWS [Command](https://docs.aws.amazon.com/goto/aws-cli/comprehend-2017-11-27/DescribeDocumentClassifier) Line Interface
- [AWS](https://docs.aws.amazon.com/goto/DotNetSDKV3/comprehend-2017-11-27/DescribeDocumentClassifier) SDK for .NET
- [AWS](https://docs.aws.amazon.com/goto/SdkForCpp/comprehend-2017-11-27/DescribeDocumentClassifier) SDK for C++
- [AWS](https://docs.aws.amazon.com/goto/SdkForGoV2/comprehend-2017-11-27/DescribeDocumentClassifier) SDK for Go v2
- [AWS](https://docs.aws.amazon.com/goto/SdkForJavaV2/comprehend-2017-11-27/DescribeDocumentClassifier) SDK for Java V2
- AWS SDK for [JavaScript](https://docs.aws.amazon.com/goto/SdkForJavaScriptV3/comprehend-2017-11-27/DescribeDocumentClassifier) V3
- [AWS](https://docs.aws.amazon.com/goto/SdkForPHPV3/comprehend-2017-11-27/DescribeDocumentClassifier) SDK for PHP V3
- AWS SDK for [Python](https://docs.aws.amazon.com/goto/boto3/comprehend-2017-11-27/DescribeDocumentClassifier)
- AWS SDK for [Ruby](https://docs.aws.amazon.com/goto/SdkForRubyV3/comprehend-2017-11-27/DescribeDocumentClassifier) V3

# **DescribeDominantLanguageDetectionJob**

Gets the properties associated with a dominant language detection job. Use this operation to get the status of a detection job.

# <span id="page-103-1"></span>**Request Syntax**

```
{ 
    "JobId": "string"
}
```
# **Request Parameters**

For information about the parameters that are common to all actions, see Common [Parameters](#page-574-0).

The request accepts the following data in JSON format.

## <span id="page-103-0"></span>**[JobId](#page-103-1)**

The identifier that Amazon Comprehend generated for the job. The StartDominantLanguageDetectionJob operation returns this identifier in its response.

Type: String

Length Constraints: Minimum length of 1. Maximum length of 32.

Pattern:  $\{[\p{L}\p{Z}\p{N}]_ : \frac{-+\{-\%Q\}^*}{*}$ 

Required: Yes

# <span id="page-103-2"></span>**Response Syntax**

```
{ 
    "DominantLanguageDetectionJobProperties": { 
       "DataAccessRoleArn": "string", 
       "EndTime": number, 
       "InputDataConfig": { 
           "DocumentReaderConfig": { 
              "DocumentReadAction": "string", 
              "DocumentReadMode": "string", 
              "FeatureTypes": [ "string" ]
```

```
 }, 
           "InputFormat": "string", 
           "S3Uri": "string" 
        }, 
        "JobArn": "string", 
        "JobId": "string", 
        "JobName": "string", 
        "JobStatus": "string", 
        "Message": "string", 
        "OutputDataConfig": { 
           "KmsKeyId": "string", 
           "S3Uri": "string" 
        }, 
        "SubmitTime": number, 
        "VolumeKmsKeyId": "string", 
        "VpcConfig": { 
           "SecurityGroupIds": [ "string" ], 
           "Subnets": [ "string" ] 
        } 
    }
}
```
## **Response Elements**

If the action is successful, the service sends back an HTTP 200 response.

The following data is returned in JSON format by the service.

## <span id="page-104-0"></span>**[DominantLanguageDetectionJobProperties](#page-103-2)**

An object that contains the properties associated with a dominant language detection job.

Type: [DominantLanguageDetectionJobProperties](#page-438-4) object

## **Errors**

For information about the errors that are common to all actions, see [Common](#page-576-0) Errors.

## **InternalServerException**

An internal server error occurred. Retry your request.

HTTP Status Code: 500

#### **InvalidRequestException**

The request is invalid.

HTTP Status Code: 400

## **JobNotFoundException**

The specified job was not found. Check the job ID and try again.

HTTP Status Code: 400

## **TooManyRequestsException**

The number of requests exceeds the limit. Resubmit your request later.

HTTP Status Code: 400

## **See Also**

- AWS [Command](https://docs.aws.amazon.com/goto/aws-cli/comprehend-2017-11-27/DescribeDominantLanguageDetectionJob) Line Interface
- [AWS](https://docs.aws.amazon.com/goto/DotNetSDKV3/comprehend-2017-11-27/DescribeDominantLanguageDetectionJob) SDK for .NET
- [AWS](https://docs.aws.amazon.com/goto/SdkForCpp/comprehend-2017-11-27/DescribeDominantLanguageDetectionJob) SDK for C++
- [AWS](https://docs.aws.amazon.com/goto/SdkForGoV2/comprehend-2017-11-27/DescribeDominantLanguageDetectionJob) SDK for Go v2
- [AWS](https://docs.aws.amazon.com/goto/SdkForJavaV2/comprehend-2017-11-27/DescribeDominantLanguageDetectionJob) SDK for Java V2
- AWS SDK for [JavaScript](https://docs.aws.amazon.com/goto/SdkForJavaScriptV3/comprehend-2017-11-27/DescribeDominantLanguageDetectionJob) V3
- [AWS](https://docs.aws.amazon.com/goto/SdkForPHPV3/comprehend-2017-11-27/DescribeDominantLanguageDetectionJob) SDK for PHP V3
- AWS SDK for [Python](https://docs.aws.amazon.com/goto/boto3/comprehend-2017-11-27/DescribeDominantLanguageDetectionJob)
- AWS SDK for [Ruby](https://docs.aws.amazon.com/goto/SdkForRubyV3/comprehend-2017-11-27/DescribeDominantLanguageDetectionJob) V3

# **DescribeEndpoint**

Gets the properties associated with a specific endpoint. Use this operation to get the status of an endpoint. For information about endpoints, see [Managing endpoints](https://docs.aws.amazon.com/comprehend/latest/dg/manage-endpoints.html).

# <span id="page-106-1"></span>**Request Syntax**

```
{ 
    "EndpointArn": "string"
}
```
# **Request Parameters**

For information about the parameters that are common to all actions, see Common [Parameters](#page-574-0).

The request accepts the following data in JSON format.

## <span id="page-106-0"></span>**[EndpointArn](#page-106-1)**

The Amazon Resource Number (ARN) of the endpoint being described.

Type: String

Length Constraints: Maximum length of 256.

```
Pattern: arn:aws(-[^:]+)?:comprehend:[a-zA-Z0-9-]*:[0-9]{12}:(document-
classifier-endpoint|entity-recognizer-endpoint)/[a-zA-Z0-9](-*[a-zA-
Z0-9])*
```
Required: Yes

# <span id="page-106-2"></span>**Response Syntax**

```
{ 
    "EndpointProperties": { 
       "CreationTime": number, 
       "CurrentInferenceUnits": number, 
       "DataAccessRoleArn": "string", 
       "DesiredDataAccessRoleArn": "string", 
       "DesiredInferenceUnits": number, 
       "DesiredModelArn": "string", 
       "EndpointArn": "string",
```

```
 "FlywheelArn": "string", 
    "LastModifiedTime": number, 
    "Message": "string", 
    "ModelArn": "string", 
    "Status": "string" 
 }
```
## **Response Elements**

If the action is successful, the service sends back an HTTP 200 response.

The following data is returned in JSON format by the service.

## <span id="page-107-0"></span>**[EndpointProperties](#page-106-2)**

Describes information associated with the specific endpoint.

Type: [EndpointProperties](#page-444-4) object

## **Errors**

}

For information about the errors that are common to all actions, see [Common](#page-576-0) Errors.

## **InternalServerException**

An internal server error occurred. Retry your request.

HTTP Status Code: 500

## **InvalidRequestException**

The request is invalid.

HTTP Status Code: 400

## **ResourceNotFoundException**

The specified resource ARN was not found. Check the ARN and try your request again.

HTTP Status Code: 400

## **TooManyRequestsException**

The number of requests exceeds the limit. Resubmit your request later.
#### HTTP Status Code: 400

## **See Also**

- AWS [Command](https://docs.aws.amazon.com/goto/aws-cli/comprehend-2017-11-27/DescribeEndpoint) Line Interface
- [AWS](https://docs.aws.amazon.com/goto/DotNetSDKV3/comprehend-2017-11-27/DescribeEndpoint) SDK for .NET
- [AWS](https://docs.aws.amazon.com/goto/SdkForCpp/comprehend-2017-11-27/DescribeEndpoint) SDK for C++
- [AWS](https://docs.aws.amazon.com/goto/SdkForGoV2/comprehend-2017-11-27/DescribeEndpoint) SDK for Go v2
- [AWS](https://docs.aws.amazon.com/goto/SdkForJavaV2/comprehend-2017-11-27/DescribeEndpoint) SDK for Java V2
- AWS SDK for [JavaScript](https://docs.aws.amazon.com/goto/SdkForJavaScriptV3/comprehend-2017-11-27/DescribeEndpoint) V3
- [AWS](https://docs.aws.amazon.com/goto/SdkForPHPV3/comprehend-2017-11-27/DescribeEndpoint) SDK for PHP V3
- AWS SDK for [Python](https://docs.aws.amazon.com/goto/boto3/comprehend-2017-11-27/DescribeEndpoint)
- AWS SDK for [Ruby](https://docs.aws.amazon.com/goto/SdkForRubyV3/comprehend-2017-11-27/DescribeEndpoint) V3

# **DescribeEntitiesDetectionJob**

Gets the properties associated with an entities detection job. Use this operation to get the status of a detection job.

### <span id="page-109-1"></span>**Request Syntax**

```
{ 
    "JobId": "string"
}
```
## **Request Parameters**

For information about the parameters that are common to all actions, see Common [Parameters](#page-574-0).

The request accepts the following data in JSON format.

### <span id="page-109-0"></span>**[JobId](#page-109-1)**

The identifier that Amazon Comprehend generated for the job. The StartEntitiesDetectionJob operation returns this identifier in its response.

Type: String

Length Constraints: Minimum length of 1. Maximum length of 32.

```
Pattern: \{([\p{L}\p{Z}\p{N}]_.:/-+\{-\%e]^*\}\
```
Required: Yes

```
{ 
    "EntitiesDetectionJobProperties": { 
       "DataAccessRoleArn": "string", 
       "EndTime": number, 
       "EntityRecognizerArn": "string", 
       "FlywheelArn": "string", 
       "InputDataConfig": { 
           "DocumentReaderConfig": { 
              "DocumentReadAction": "string", 
              "DocumentReadMode": "string",
```

```
 "FeatureTypes": [ "string" ] 
           }, 
           "InputFormat": "string", 
           "S3Uri": "string" 
       }, 
        "JobArn": "string", 
        "JobId": "string", 
        "JobName": "string", 
        "JobStatus": "string", 
        "LanguageCode": "string", 
        "Message": "string", 
        "OutputDataConfig": { 
           "KmsKeyId": "string", 
           "S3Uri": "string" 
       }, 
        "SubmitTime": number, 
        "VolumeKmsKeyId": "string", 
        "VpcConfig": { 
           "SecurityGroupIds": [ "string" ], 
           "Subnets": [ "string" ] 
       } 
    }
}
```
## **Response Elements**

If the action is successful, the service sends back an HTTP 200 response.

The following data is returned in JSON format by the service.

### <span id="page-110-0"></span>**[EntitiesDetectionJobProperties](#page-109-2)**

An object that contains the properties associated with an entities detection job.

Type: [EntitiesDetectionJobProperties](#page-450-4) object

### **Errors**

For information about the errors that are common to all actions, see [Common](#page-576-0) Errors.

#### **InternalServerException**

An internal server error occurred. Retry your request.

#### HTTP Status Code: 500

#### **InvalidRequestException**

The request is invalid.

HTTP Status Code: 400

#### **JobNotFoundException**

The specified job was not found. Check the job ID and try again.

HTTP Status Code: 400

#### **TooManyRequestsException**

The number of requests exceeds the limit. Resubmit your request later.

HTTP Status Code: 400

### **See Also**

- AWS [Command](https://docs.aws.amazon.com/goto/aws-cli/comprehend-2017-11-27/DescribeEntitiesDetectionJob) Line Interface
- [AWS](https://docs.aws.amazon.com/goto/DotNetSDKV3/comprehend-2017-11-27/DescribeEntitiesDetectionJob) SDK for .NET
- [AWS](https://docs.aws.amazon.com/goto/SdkForCpp/comprehend-2017-11-27/DescribeEntitiesDetectionJob) SDK for C++
- [AWS](https://docs.aws.amazon.com/goto/SdkForGoV2/comprehend-2017-11-27/DescribeEntitiesDetectionJob) SDK for Go v2
- [AWS](https://docs.aws.amazon.com/goto/SdkForJavaV2/comprehend-2017-11-27/DescribeEntitiesDetectionJob) SDK for Java V2
- AWS SDK for [JavaScript](https://docs.aws.amazon.com/goto/SdkForJavaScriptV3/comprehend-2017-11-27/DescribeEntitiesDetectionJob) V3
- [AWS](https://docs.aws.amazon.com/goto/SdkForPHPV3/comprehend-2017-11-27/DescribeEntitiesDetectionJob) SDK for PHP V3
- AWS SDK for [Python](https://docs.aws.amazon.com/goto/boto3/comprehend-2017-11-27/DescribeEntitiesDetectionJob)
- AWS SDK for [Ruby](https://docs.aws.amazon.com/goto/SdkForRubyV3/comprehend-2017-11-27/DescribeEntitiesDetectionJob) V3

# **DescribeEntityRecognizer**

Provides details about an entity recognizer including status, S3 buckets containing training data, recognizer metadata, metrics, and so on.

# <span id="page-112-1"></span>**Request Syntax**

```
{ 
    "EntityRecognizerArn": "string"
}
```
# **Request Parameters**

For information about the parameters that are common to all actions, see Common [Parameters](#page-574-0).

The request accepts the following data in JSON format.

### <span id="page-112-0"></span>**[EntityRecognizerArn](#page-112-1)**

The Amazon Resource Name (ARN) that identifies the entity recognizer.

Type: String

Length Constraints: Maximum length of 256.

```
Pattern: arn:aws(-[^:]+)?:comprehend:[a-zA-Z0-9-]*:[0-9]{12}:entity-
recognizer/[a-zA-Z0-9](-*[a-zA-Z0-9])*(/version/[a-zA-Z0-9](-*[a-zA-
Z0-9])*)?
```
Required: Yes

```
{ 
    "EntityRecognizerProperties": { 
       "DataAccessRoleArn": "string", 
       "EndTime": number, 
       "EntityRecognizerArn": "string", 
       "FlywheelArn": "string", 
       "InputDataConfig": { 
           "Annotations": { 
              "S3Uri": "string", 
              "TestS3Uri": "string"
```

```
 }, 
           "AugmentedManifests": [ 
\{\hspace{.1cm} \} "AnnotationDataS3Uri": "string", 
                  "AttributeNames": [ "string" ], 
                  "DocumentType": "string", 
                  "S3Uri": "string", 
                  "SourceDocumentsS3Uri": "string", 
                  "Split": "string" 
              } 
           ], 
           "DataFormat": "string", 
           "Documents": { 
              "InputFormat": "string", 
              "S3Uri": "string", 
              "TestS3Uri": "string" 
           }, 
           "EntityList": { 
              "S3Uri": "string" 
           }, 
           "EntityTypes": [ 
              { 
                  "Type": "string" 
 } 
           ] 
       }, 
       "LanguageCode": "string", 
       "Message": "string", 
       "ModelKmsKeyId": "string", 
       "OutputDataConfig": { 
           "FlywheelStatsS3Prefix": "string" 
       }, 
       "RecognizerMetadata": { 
           "EntityTypes": [ 
\{\hspace{.1cm} \} "EvaluationMetrics": { 
                     "F1Score": number, 
                     "Precision": number, 
                     "Recall": number
                  }, 
                  "NumberOfTrainMentions": number, 
                  "Type": "string" 
              } 
           ],
```
Amazon Comprehend API Reference

```
 "EvaluationMetrics": { 
              "F1Score": number, 
              "Precision": number, 
              "Recall": number
           }, 
           "NumberOfTestDocuments": number, 
           "NumberOfTrainedDocuments": number
        }, 
        "SourceModelArn": "string", 
        "Status": "string", 
        "SubmitTime": number, 
        "TrainingEndTime": number, 
        "TrainingStartTime": number, 
        "VersionName": "string", 
        "VolumeKmsKeyId": "string", 
        "VpcConfig": { 
           "SecurityGroupIds": [ "string" ], 
           "Subnets": [ "string" ] 
        } 
    }
}
```
### **Response Elements**

If the action is successful, the service sends back an HTTP 200 response.

The following data is returned in JSON format by the service.

#### <span id="page-114-0"></span>**[EntityRecognizerProperties](#page-112-2)**

Describes information associated with an entity recognizer.

Type: [EntityRecognizerProperties](#page-474-4) object

### **Errors**

For information about the errors that are common to all actions, see [Common](#page-576-0) Errors.

### **InternalServerException**

An internal server error occurred. Retry your request.

HTTP Status Code: 500

#### **InvalidRequestException**

The request is invalid.

HTTP Status Code: 400

#### **ResourceNotFoundException**

The specified resource ARN was not found. Check the ARN and try your request again.

HTTP Status Code: 400

#### **TooManyRequestsException**

The number of requests exceeds the limit. Resubmit your request later.

HTTP Status Code: 400

## **See Also**

- AWS [Command](https://docs.aws.amazon.com/goto/aws-cli/comprehend-2017-11-27/DescribeEntityRecognizer) Line Interface
- [AWS](https://docs.aws.amazon.com/goto/DotNetSDKV3/comprehend-2017-11-27/DescribeEntityRecognizer) SDK for .NET
- [AWS](https://docs.aws.amazon.com/goto/SdkForCpp/comprehend-2017-11-27/DescribeEntityRecognizer) SDK for C++
- [AWS](https://docs.aws.amazon.com/goto/SdkForGoV2/comprehend-2017-11-27/DescribeEntityRecognizer) SDK for Go v2
- [AWS](https://docs.aws.amazon.com/goto/SdkForJavaV2/comprehend-2017-11-27/DescribeEntityRecognizer) SDK for Java V2
- AWS SDK for [JavaScript](https://docs.aws.amazon.com/goto/SdkForJavaScriptV3/comprehend-2017-11-27/DescribeEntityRecognizer) V3
- [AWS](https://docs.aws.amazon.com/goto/SdkForPHPV3/comprehend-2017-11-27/DescribeEntityRecognizer) SDK for PHP V3
- AWS SDK for [Python](https://docs.aws.amazon.com/goto/boto3/comprehend-2017-11-27/DescribeEntityRecognizer)
- AWS SDK for [Ruby](https://docs.aws.amazon.com/goto/SdkForRubyV3/comprehend-2017-11-27/DescribeEntityRecognizer) V3

# **DescribeEventsDetectionJob**

Gets the status and details of an events detection job.

# <span id="page-116-1"></span>**Request Syntax**

```
{ 
    "JobId": "string"
}
```
# **Request Parameters**

For information about the parameters that are common to all actions, see Common [Parameters](#page-574-0).

The request accepts the following data in JSON format.

### <span id="page-116-0"></span>**[JobId](#page-116-1)**

The identifier of the events detection job.

Type: String

Length Constraints: Minimum length of 1. Maximum length of 32.

```
Pattern: ^([\p{L}\p{Z}\p{N}_.:/=+\-%@]*)$
```
Required: Yes

```
{ 
    "EventsDetectionJobProperties": { 
       "DataAccessRoleArn": "string", 
        "EndTime": number, 
        "InputDataConfig": { 
           "DocumentReaderConfig": { 
              "DocumentReadAction": "string", 
              "DocumentReadMode": "string", 
              "FeatureTypes": [ "string" ] 
           }, 
           "InputFormat": "string", 
           "S3Uri": "string"
```

```
 }, 
        "JobArn": "string", 
        "JobId": "string", 
        "JobName": "string", 
        "JobStatus": "string", 
        "LanguageCode": "string", 
        "Message": "string", 
        "OutputDataConfig": { 
           "KmsKeyId": "string", 
           "S3Uri": "string" 
       }, 
        "SubmitTime": number, 
        "TargetEventTypes": [ "string" ] 
    }
}
```
## **Response Elements**

If the action is successful, the service sends back an HTTP 200 response.

The following data is returned in JSON format by the service.

<span id="page-117-0"></span>**[EventsDetectionJobProperties](#page-116-2)**

An object that contains the properties associated with an event detection job.

Type: [EventsDetectionJobProperties](#page-488-4) object

## **Errors**

For information about the errors that are common to all actions, see [Common](#page-576-0) Errors.

### **InternalServerException**

An internal server error occurred. Retry your request.

HTTP Status Code: 500

### **InvalidRequestException**

The request is invalid.

HTTP Status Code: 400

#### **JobNotFoundException**

The specified job was not found. Check the job ID and try again.

HTTP Status Code: 400

#### **TooManyRequestsException**

The number of requests exceeds the limit. Resubmit your request later.

HTTP Status Code: 400

### **See Also**

- AWS [Command](https://docs.aws.amazon.com/goto/aws-cli/comprehend-2017-11-27/DescribeEventsDetectionJob) Line Interface
- [AWS](https://docs.aws.amazon.com/goto/DotNetSDKV3/comprehend-2017-11-27/DescribeEventsDetectionJob) SDK for .NET
- [AWS](https://docs.aws.amazon.com/goto/SdkForCpp/comprehend-2017-11-27/DescribeEventsDetectionJob) SDK for C++
- [AWS](https://docs.aws.amazon.com/goto/SdkForGoV2/comprehend-2017-11-27/DescribeEventsDetectionJob) SDK for Go v2
- [AWS](https://docs.aws.amazon.com/goto/SdkForJavaV2/comprehend-2017-11-27/DescribeEventsDetectionJob) SDK for Java V2
- AWS SDK for [JavaScript](https://docs.aws.amazon.com/goto/SdkForJavaScriptV3/comprehend-2017-11-27/DescribeEventsDetectionJob) V3
- [AWS](https://docs.aws.amazon.com/goto/SdkForPHPV3/comprehend-2017-11-27/DescribeEventsDetectionJob) SDK for PHP V3
- AWS SDK for [Python](https://docs.aws.amazon.com/goto/boto3/comprehend-2017-11-27/DescribeEventsDetectionJob)
- AWS SDK for [Ruby](https://docs.aws.amazon.com/goto/SdkForRubyV3/comprehend-2017-11-27/DescribeEventsDetectionJob) V3

# **DescribeFlywheel**

Provides configuration information about the flywheel. For more information about flywheels, see [Flywheel](https://docs.aws.amazon.com/comprehend/latest/dg/flywheels-about.html) overview in the *Amazon Comprehend Developer Guide*.

### <span id="page-119-1"></span>**Request Syntax**

```
{ 
    "FlywheelArn": "string"
}
```
## **Request Parameters**

For information about the parameters that are common to all actions, see Common [Parameters](#page-574-0).

The request accepts the following data in JSON format.

### <span id="page-119-0"></span>**[FlywheelArn](#page-119-1)**

The Amazon Resource Number (ARN) of the flywheel.

Type: String

Length Constraints: Maximum length of 256.

```
Pattern: arn:aws(-[^:]+)?:comprehend:[a-zA-Z0-9-]*:[0-9]{12}:flywheel/[a-
zA-Z0-9](-*[a-zA-Z0-9])*
```
Required: Yes

```
{ 
    "FlywheelProperties": { 
       "ActiveModelArn": "string", 
       "CreationTime": number, 
       "DataAccessRoleArn": "string", 
       "DataLakeS3Uri": "string", 
       "DataSecurityConfig": { 
           "DataLakeKmsKeyId": "string", 
           "ModelKmsKeyId": "string", 
           "VolumeKmsKeyId": "string",
```

```
 "VpcConfig": { 
             "SecurityGroupIds": [ "string" ], 
             "Subnets": [ "string" ] 
          } 
       }, 
       "FlywheelArn": "string", 
       "LastModifiedTime": number, 
       "LatestFlywheelIteration": "string", 
       "Message": "string", 
       "ModelType": "string", 
       "Status": "string", 
       "TaskConfig": { 
          "DocumentClassificationConfig": { 
             "Labels": [ "string" ], 
             "Mode": "string" 
          }, 
          "EntityRecognitionConfig": { 
             "EntityTypes": [ 
\overline{a} "Type": "string" 
 } 
 ] 
          }, 
          "LanguageCode": "string" 
       } 
   }
```
# **Response Elements**

If the action is successful, the service sends back an HTTP 200 response.

The following data is returned in JSON format by the service.

### <span id="page-120-0"></span>**[FlywheelProperties](#page-119-2)**

The flywheel properties.

Type: [FlywheelProperties](#page-500-4) object

# **Errors**

}

For information about the errors that are common to all actions, see [Common](#page-576-0) Errors.

#### **InternalServerException**

An internal server error occurred. Retry your request.

HTTP Status Code: 500

#### **InvalidRequestException**

The request is invalid.

HTTP Status Code: 400

#### **ResourceNotFoundException**

The specified resource ARN was not found. Check the ARN and try your request again.

HTTP Status Code: 400

#### **TooManyRequestsException**

The number of requests exceeds the limit. Resubmit your request later.

HTTP Status Code: 400

### **See Also**

- AWS [Command](https://docs.aws.amazon.com/goto/aws-cli/comprehend-2017-11-27/DescribeFlywheel) Line Interface
- [AWS](https://docs.aws.amazon.com/goto/DotNetSDKV3/comprehend-2017-11-27/DescribeFlywheel) SDK for .NET
- [AWS](https://docs.aws.amazon.com/goto/SdkForCpp/comprehend-2017-11-27/DescribeFlywheel) SDK for C++
- [AWS](https://docs.aws.amazon.com/goto/SdkForGoV2/comprehend-2017-11-27/DescribeFlywheel) SDK for Go v2
- [AWS](https://docs.aws.amazon.com/goto/SdkForJavaV2/comprehend-2017-11-27/DescribeFlywheel) SDK for Java V2
- AWS SDK for [JavaScript](https://docs.aws.amazon.com/goto/SdkForJavaScriptV3/comprehend-2017-11-27/DescribeFlywheel) V3
- [AWS](https://docs.aws.amazon.com/goto/SdkForPHPV3/comprehend-2017-11-27/DescribeFlywheel) SDK for PHP V3
- AWS SDK for [Python](https://docs.aws.amazon.com/goto/boto3/comprehend-2017-11-27/DescribeFlywheel)
- AWS SDK for [Ruby](https://docs.aws.amazon.com/goto/SdkForRubyV3/comprehend-2017-11-27/DescribeFlywheel) V3

# **DescribeFlywheelIteration**

Retrieve the configuration properties of a flywheel iteration. For more information about flywheels, see Flywheel [overview](https://docs.aws.amazon.com/comprehend/latest/dg/flywheels-about.html) in the *Amazon Comprehend Developer Guide*.

# <span id="page-122-2"></span>**Request Syntax**

```
{ 
    "FlywheelArn": "string", 
    "FlywheelIterationId": "string"
}
```
# **Request Parameters**

For information about the parameters that are common to all actions, see Common [Parameters](#page-574-0).

The request accepts the following data in JSON format.

# <span id="page-122-0"></span>**[FlywheelArn](#page-122-2)**

Type: String

Length Constraints: Maximum length of 256.

```
Pattern: arn:aws(-[^:]+)?:comprehend:[a-zA-Z0-9-]*:[0-9]{12}:flywheel/[a-
zA-Z0-9](-*[a-zA-Z0-9])*
```
Required: Yes

### <span id="page-122-1"></span>**[FlywheelIterationId](#page-122-2)**

Type: String

Length Constraints: Maximum length of 63.

Pattern: [0-9]{8}T[0-9]{6}Z

Required: Yes

# <span id="page-122-3"></span>**Response Syntax**

{

DescribeFlywheelIteration 115

Amazon Comprehend API Reference

```
 "FlywheelIterationProperties": { 
        "CreationTime": number, 
        "EndTime": number, 
        "EvaluatedModelArn": "string", 
        "EvaluatedModelMetrics": { 
           "AverageAccuracy": number, 
           "AverageF1Score": number, 
           "AveragePrecision": number, 
           "AverageRecall": number
       }, 
        "EvaluationManifestS3Prefix": "string", 
        "FlywheelArn": "string", 
        "FlywheelIterationId": "string", 
        "Message": "string", 
        "Status": "string", 
        "TrainedModelArn": "string", 
        "TrainedModelMetrics": { 
           "AverageAccuracy": number, 
           "AverageF1Score": number, 
           "AveragePrecision": number, 
           "AverageRecall": number
       } 
    }
}
```
## **Response Elements**

If the action is successful, the service sends back an HTTP 200 response.

The following data is returned in JSON format by the service.

<span id="page-123-0"></span>**[FlywheelIterationProperties](#page-122-3)**

The configuration properties of a flywheel iteration.

Type: [FlywheelIterationProperties](#page-495-5) object

### **Errors**

For information about the errors that are common to all actions, see [Common](#page-576-0) Errors.

#### **InternalServerException**

An internal server error occurred. Retry your request.

#### HTTP Status Code: 500

#### **InvalidRequestException**

The request is invalid.

HTTP Status Code: 400

#### **ResourceNotFoundException**

The specified resource ARN was not found. Check the ARN and try your request again.

HTTP Status Code: 400

#### **TooManyRequestsException**

The number of requests exceeds the limit. Resubmit your request later.

HTTP Status Code: 400

### **See Also**

- AWS [Command](https://docs.aws.amazon.com/goto/aws-cli/comprehend-2017-11-27/DescribeFlywheelIteration) Line Interface
- [AWS](https://docs.aws.amazon.com/goto/DotNetSDKV3/comprehend-2017-11-27/DescribeFlywheelIteration) SDK for .NET
- [AWS](https://docs.aws.amazon.com/goto/SdkForCpp/comprehend-2017-11-27/DescribeFlywheelIteration) SDK for C++
- [AWS](https://docs.aws.amazon.com/goto/SdkForGoV2/comprehend-2017-11-27/DescribeFlywheelIteration) SDK for Go v2
- [AWS](https://docs.aws.amazon.com/goto/SdkForJavaV2/comprehend-2017-11-27/DescribeFlywheelIteration) SDK for Java V2
- AWS SDK for [JavaScript](https://docs.aws.amazon.com/goto/SdkForJavaScriptV3/comprehend-2017-11-27/DescribeFlywheelIteration) V3
- [AWS](https://docs.aws.amazon.com/goto/SdkForPHPV3/comprehend-2017-11-27/DescribeFlywheelIteration) SDK for PHP V3
- AWS SDK for [Python](https://docs.aws.amazon.com/goto/boto3/comprehend-2017-11-27/DescribeFlywheelIteration)
- AWS SDK for [Ruby](https://docs.aws.amazon.com/goto/SdkForRubyV3/comprehend-2017-11-27/DescribeFlywheelIteration) V3

# **DescribeKeyPhrasesDetectionJob**

Gets the properties associated with a key phrases detection job. Use this operation to get the status of a detection job.

### <span id="page-125-1"></span>**Request Syntax**

```
{ 
    "JobId": "string"
}
```
## **Request Parameters**

For information about the parameters that are common to all actions, see Common [Parameters](#page-574-0).

The request accepts the following data in JSON format.

### <span id="page-125-0"></span>**[JobId](#page-125-1)**

The identifier that Amazon Comprehend generated for the job. The StartKeyPhrasesDetectionJob operation returns this identifier in its response.

Type: String

Length Constraints: Minimum length of 1. Maximum length of 32.

```
Pattern: \{([\p{L}\p{Z}\p{N}]_.:/-+\{-\%e]^*\}\
```
Required: Yes

```
{ 
    "KeyPhrasesDetectionJobProperties": { 
       "DataAccessRoleArn": "string", 
       "EndTime": number, 
       "InputDataConfig": { 
           "DocumentReaderConfig": { 
              "DocumentReadAction": "string", 
              "DocumentReadMode": "string", 
              "FeatureTypes": [ "string" ] 
           },
```
Amazon Comprehend API Reference

```
 "InputFormat": "string", 
           "S3Uri": "string" 
        }, 
        "JobArn": "string", 
        "JobId": "string", 
        "JobName": "string", 
        "JobStatus": "string", 
        "LanguageCode": "string", 
        "Message": "string", 
        "OutputDataConfig": { 
           "KmsKeyId": "string", 
           "S3Uri": "string" 
        }, 
        "SubmitTime": number, 
        "VolumeKmsKeyId": "string", 
        "VpcConfig": { 
           "SecurityGroupIds": [ "string" ], 
           "Subnets": [ "string" ] 
        } 
    }
}
```
### **Response Elements**

If the action is successful, the service sends back an HTTP 200 response.

The following data is returned in JSON format by the service.

### <span id="page-126-0"></span>**[KeyPhrasesDetectionJobProperties](#page-125-2)**

An object that contains the properties associated with a key phrases detection job.

Type: [KeyPhrasesDetectionJobProperties](#page-516-4) object

### **Errors**

For information about the errors that are common to all actions, see [Common](#page-576-0) Errors.

### **InternalServerException**

An internal server error occurred. Retry your request.

HTTP Status Code: 500

#### **InvalidRequestException**

The request is invalid.

HTTP Status Code: 400

#### **JobNotFoundException**

The specified job was not found. Check the job ID and try again.

HTTP Status Code: 400

#### **TooManyRequestsException**

The number of requests exceeds the limit. Resubmit your request later.

HTTP Status Code: 400

## **See Also**

- AWS [Command](https://docs.aws.amazon.com/goto/aws-cli/comprehend-2017-11-27/DescribeKeyPhrasesDetectionJob) Line Interface
- [AWS](https://docs.aws.amazon.com/goto/DotNetSDKV3/comprehend-2017-11-27/DescribeKeyPhrasesDetectionJob) SDK for .NET
- [AWS](https://docs.aws.amazon.com/goto/SdkForCpp/comprehend-2017-11-27/DescribeKeyPhrasesDetectionJob) SDK for C++
- [AWS](https://docs.aws.amazon.com/goto/SdkForGoV2/comprehend-2017-11-27/DescribeKeyPhrasesDetectionJob) SDK for Go v2
- [AWS](https://docs.aws.amazon.com/goto/SdkForJavaV2/comprehend-2017-11-27/DescribeKeyPhrasesDetectionJob) SDK for Java V2
- AWS SDK for [JavaScript](https://docs.aws.amazon.com/goto/SdkForJavaScriptV3/comprehend-2017-11-27/DescribeKeyPhrasesDetectionJob) V3
- [AWS](https://docs.aws.amazon.com/goto/SdkForPHPV3/comprehend-2017-11-27/DescribeKeyPhrasesDetectionJob) SDK for PHP V3
- AWS SDK for [Python](https://docs.aws.amazon.com/goto/boto3/comprehend-2017-11-27/DescribeKeyPhrasesDetectionJob)
- AWS SDK for [Ruby](https://docs.aws.amazon.com/goto/SdkForRubyV3/comprehend-2017-11-27/DescribeKeyPhrasesDetectionJob) V3

# **DescribePiiEntitiesDetectionJob**

Gets the properties associated with a PII entities detection job. For example, you can use this operation to get the job status.

## <span id="page-128-1"></span>**Request Syntax**

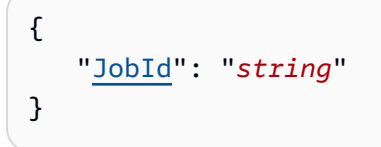

# **Request Parameters**

For information about the parameters that are common to all actions, see Common [Parameters](#page-574-0).

The request accepts the following data in JSON format.

### <span id="page-128-0"></span>**[JobId](#page-128-1)**

The identifier that Amazon Comprehend generated for the job. The [StartPiiEntitiesDetectionJob](#page-292-0) operation returns this identifier in its response.

Type: String

Length Constraints: Minimum length of 1. Maximum length of 32.

```
Pattern: ^([\p{L}\p{Z}\p{N}_.:/=+\-%@]*)$
```
Required: Yes

```
{ 
    "PiiEntitiesDetectionJobProperties": { 
       "DataAccessRoleArn": "string", 
       "EndTime": number, 
       "InputDataConfig": { 
           "DocumentReaderConfig": { 
              "DocumentReadAction": "string", 
              "DocumentReadMode": "string", 
              "FeatureTypes": [ "string" ]
```

```
 }, 
        "InputFormat": "string", 
        "S3Uri": "string" 
    }, 
    "JobArn": "string", 
    "JobId": "string", 
    "JobName": "string", 
    "JobStatus": "string", 
    "LanguageCode": "string", 
    "Message": "string", 
    "Mode": "string", 
    "OutputDataConfig": { 
        "KmsKeyId": "string", 
        "S3Uri": "string" 
    }, 
    "RedactionConfig": { 
        "MaskCharacter": "string", 
        "MaskMode": "string", 
        "PiiEntityTypes": [ "string" ] 
    }, 
    "SubmitTime": number
 }
```
# **Response Elements**

If the action is successful, the service sends back an HTTP 200 response.

The following data is returned in JSON format by the service.

### <span id="page-129-0"></span>**[PiiEntitiesDetectionJobProperties](#page-128-2)**

Provides information about a PII entities detection job.

Type: [PiiEntitiesDetectionJobProperties](#page-526-4) object

### **Errors**

}

For information about the errors that are common to all actions, see [Common](#page-576-0) Errors.

### **InternalServerException**

An internal server error occurred. Retry your request.

#### HTTP Status Code: 500

#### **InvalidRequestException**

The request is invalid.

HTTP Status Code: 400

#### **JobNotFoundException**

The specified job was not found. Check the job ID and try again.

HTTP Status Code: 400

#### **TooManyRequestsException**

The number of requests exceeds the limit. Resubmit your request later.

HTTP Status Code: 400

### **See Also**

- AWS [Command](https://docs.aws.amazon.com/goto/aws-cli/comprehend-2017-11-27/DescribePiiEntitiesDetectionJob) Line Interface
- [AWS](https://docs.aws.amazon.com/goto/DotNetSDKV3/comprehend-2017-11-27/DescribePiiEntitiesDetectionJob) SDK for .NET
- [AWS](https://docs.aws.amazon.com/goto/SdkForCpp/comprehend-2017-11-27/DescribePiiEntitiesDetectionJob) SDK for C++
- [AWS](https://docs.aws.amazon.com/goto/SdkForGoV2/comprehend-2017-11-27/DescribePiiEntitiesDetectionJob) SDK for Go v2
- [AWS](https://docs.aws.amazon.com/goto/SdkForJavaV2/comprehend-2017-11-27/DescribePiiEntitiesDetectionJob) SDK for Java V2
- AWS SDK for [JavaScript](https://docs.aws.amazon.com/goto/SdkForJavaScriptV3/comprehend-2017-11-27/DescribePiiEntitiesDetectionJob) V3
- [AWS](https://docs.aws.amazon.com/goto/SdkForPHPV3/comprehend-2017-11-27/DescribePiiEntitiesDetectionJob) SDK for PHP V3
- AWS SDK for [Python](https://docs.aws.amazon.com/goto/boto3/comprehend-2017-11-27/DescribePiiEntitiesDetectionJob)
- AWS SDK for [Ruby](https://docs.aws.amazon.com/goto/SdkForRubyV3/comprehend-2017-11-27/DescribePiiEntitiesDetectionJob) V3

# **DescribeResourcePolicy**

Gets the details of a resource-based policy that is attached to a custom model, including the JSON body of the policy.

## <span id="page-131-1"></span>**Request Syntax**

```
{ 
    "ResourceArn": "string"
}
```
## **Request Parameters**

For information about the parameters that are common to all actions, see Common [Parameters](#page-574-0).

The request accepts the following data in JSON format.

### <span id="page-131-0"></span>**[ResourceArn](#page-131-1)**

The Amazon Resource Name (ARN) of the custom model version that has the resource policy.

Type: String

Length Constraints: Maximum length of 256.

```
Pattern: arn:aws(-[^:]+)?:comprehend:[a-zA-Z0-9-]*:[0-9]{12}:(document-
classifier|entity-recognizer)/[a-zA-Z0-9](-*[a-zA-Z0-9])*(/version/[a-
zA-Z0-9](-*[a-zA-Z0-9])*)?
```
Required: Yes

```
{ 
    "CreationTime": number, 
    "LastModifiedTime": number, 
    "PolicyRevisionId": "string", 
    "ResourcePolicy": "string"
}
```
### **Response Elements**

If the action is successful, the service sends back an HTTP 200 response.

The following data is returned in JSON format by the service.

#### <span id="page-132-0"></span>**[CreationTime](#page-131-2)**

The time at which the policy was created.

Type: Timestamp

#### <span id="page-132-1"></span>**[LastModifiedTime](#page-131-2)**

The time at which the policy was last modified.

Type: Timestamp

#### <span id="page-132-2"></span>**[PolicyRevisionId](#page-131-2)**

The revision ID of the policy. Each time you modify a policy, Amazon Comprehend assigns a new revision ID, and it deletes the prior version of the policy.

Type: String

Length Constraints: Maximum length of 64.

Pattern: [0-9A-Fa-f]+

#### <span id="page-132-3"></span>**[ResourcePolicy](#page-131-2)**

The JSON body of the resource-based policy.

Type: String

Length Constraints: Minimum length of 1. Maximum length of 20000.

Pattern: [\u0009\u000A\u000D\u0020-\u00FF]+

#### **Errors**

For information about the errors that are common to all actions, see [Common](#page-576-0) Errors.

#### **InternalServerException**

An internal server error occurred. Retry your request.

HTTP Status Code: 500

#### **InvalidRequestException**

The request is invalid.

HTTP Status Code: 400

#### **ResourceNotFoundException**

The specified resource ARN was not found. Check the ARN and try your request again.

HTTP Status Code: 400

### **See Also**

- AWS [Command](https://docs.aws.amazon.com/goto/aws-cli/comprehend-2017-11-27/DescribeResourcePolicy) Line Interface
- [AWS](https://docs.aws.amazon.com/goto/DotNetSDKV3/comprehend-2017-11-27/DescribeResourcePolicy) SDK for .NET
- [AWS](https://docs.aws.amazon.com/goto/SdkForCpp/comprehend-2017-11-27/DescribeResourcePolicy) SDK for C++
- [AWS](https://docs.aws.amazon.com/goto/SdkForGoV2/comprehend-2017-11-27/DescribeResourcePolicy) SDK for Go v2
- [AWS](https://docs.aws.amazon.com/goto/SdkForJavaV2/comprehend-2017-11-27/DescribeResourcePolicy) SDK for Java V2
- AWS SDK for [JavaScript](https://docs.aws.amazon.com/goto/SdkForJavaScriptV3/comprehend-2017-11-27/DescribeResourcePolicy) V3
- [AWS](https://docs.aws.amazon.com/goto/SdkForPHPV3/comprehend-2017-11-27/DescribeResourcePolicy) SDK for PHP V3
- AWS SDK for [Python](https://docs.aws.amazon.com/goto/boto3/comprehend-2017-11-27/DescribeResourcePolicy)
- AWS SDK for [Ruby](https://docs.aws.amazon.com/goto/SdkForRubyV3/comprehend-2017-11-27/DescribeResourcePolicy) V3

# **DescribeSentimentDetectionJob**

Gets the properties associated with a sentiment detection job. Use this operation to get the status of a detection job.

### <span id="page-134-1"></span>**Request Syntax**

```
{ 
    "JobId": "string"
}
```
## **Request Parameters**

For information about the parameters that are common to all actions, see Common [Parameters](#page-574-0).

The request accepts the following data in JSON format.

### <span id="page-134-0"></span>**[JobId](#page-134-1)**

The identifier that Amazon Comprehend generated for the job. The [StartSentimentDetectionJob](#page-298-0) operation returns this identifier in its response.

Type: String

Length Constraints: Minimum length of 1. Maximum length of 32.

Pattern:  $\{([\p{L}\p{Z}\p{N}]_.:/-+\{-\%e]^*\}\$ 

Required: Yes

```
{ 
    "SentimentDetectionJobProperties": { 
       "DataAccessRoleArn": "string", 
       "EndTime": number, 
       "InputDataConfig": { 
           "DocumentReaderConfig": { 
              "DocumentReadAction": "string", 
              "DocumentReadMode": "string", 
              "FeatureTypes": [ "string" ] 
           },
```
Amazon Comprehend API Reference

```
 "InputFormat": "string", 
           "S3Uri": "string" 
        }, 
        "JobArn": "string", 
        "JobId": "string", 
        "JobName": "string", 
        "JobStatus": "string", 
        "LanguageCode": "string", 
        "Message": "string", 
        "OutputDataConfig": { 
           "KmsKeyId": "string", 
           "S3Uri": "string" 
        }, 
        "SubmitTime": number, 
        "VolumeKmsKeyId": "string", 
        "VpcConfig": { 
           "SecurityGroupIds": [ "string" ], 
           "Subnets": [ "string" ] 
        } 
    }
}
```
### **Response Elements**

If the action is successful, the service sends back an HTTP 200 response.

The following data is returned in JSON format by the service.

### <span id="page-135-0"></span>**[SentimentDetectionJobProperties](#page-134-2)**

An object that contains the properties associated with a sentiment detection job.

Type: [SentimentDetectionJobProperties](#page-540-4) object

### **Errors**

For information about the errors that are common to all actions, see [Common](#page-576-0) Errors.

### **InternalServerException**

An internal server error occurred. Retry your request.

HTTP Status Code: 500

#### **InvalidRequestException**

The request is invalid.

HTTP Status Code: 400

#### **JobNotFoundException**

The specified job was not found. Check the job ID and try again.

HTTP Status Code: 400

#### **TooManyRequestsException**

The number of requests exceeds the limit. Resubmit your request later.

HTTP Status Code: 400

## **See Also**

- AWS [Command](https://docs.aws.amazon.com/goto/aws-cli/comprehend-2017-11-27/DescribeSentimentDetectionJob) Line Interface
- [AWS](https://docs.aws.amazon.com/goto/DotNetSDKV3/comprehend-2017-11-27/DescribeSentimentDetectionJob) SDK for .NET
- [AWS](https://docs.aws.amazon.com/goto/SdkForCpp/comprehend-2017-11-27/DescribeSentimentDetectionJob) SDK for C++
- [AWS](https://docs.aws.amazon.com/goto/SdkForGoV2/comprehend-2017-11-27/DescribeSentimentDetectionJob) SDK for Go v2
- [AWS](https://docs.aws.amazon.com/goto/SdkForJavaV2/comprehend-2017-11-27/DescribeSentimentDetectionJob) SDK for Java V2
- AWS SDK for [JavaScript](https://docs.aws.amazon.com/goto/SdkForJavaScriptV3/comprehend-2017-11-27/DescribeSentimentDetectionJob) V3
- [AWS](https://docs.aws.amazon.com/goto/SdkForPHPV3/comprehend-2017-11-27/DescribeSentimentDetectionJob) SDK for PHP V3
- AWS SDK for [Python](https://docs.aws.amazon.com/goto/boto3/comprehend-2017-11-27/DescribeSentimentDetectionJob)
- AWS SDK for [Ruby](https://docs.aws.amazon.com/goto/SdkForRubyV3/comprehend-2017-11-27/DescribeSentimentDetectionJob) V3

# **DescribeTargetedSentimentDetectionJob**

Gets the properties associated with a targeted sentiment detection job. Use this operation to get the status of the job.

## <span id="page-137-1"></span>**Request Syntax**

```
{ 
    "JobId": "string"
}
```
# **Request Parameters**

For information about the parameters that are common to all actions, see Common [Parameters](#page-574-0).

The request accepts the following data in JSON format.

### <span id="page-137-0"></span>**[JobId](#page-137-1)**

The identifier that Amazon Comprehend generated for the job. The StartTargetedSentimentDetectionJob operation returns this identifier in its response.

Type: String

Length Constraints: Minimum length of 1. Maximum length of 32.

```
Pattern: \{([\p{L}\p{Z}\p{N}]_.:/-+\{-\%e]^*\}\
```
Required: Yes

```
{ 
    "TargetedSentimentDetectionJobProperties": { 
       "DataAccessRoleArn": "string", 
       "EndTime": number, 
       "InputDataConfig": { 
           "DocumentReaderConfig": { 
              "DocumentReadAction": "string", 
              "DocumentReadMode": "string", 
              "FeatureTypes": [ "string" ] 
           },
```
Amazon Comprehend API Reference

```
 "InputFormat": "string", 
           "S3Uri": "string" 
        }, 
        "JobArn": "string", 
        "JobId": "string", 
        "JobName": "string", 
        "JobStatus": "string", 
        "LanguageCode": "string", 
        "Message": "string", 
        "OutputDataConfig": { 
           "KmsKeyId": "string", 
           "S3Uri": "string" 
        }, 
        "SubmitTime": number, 
        "VolumeKmsKeyId": "string", 
        "VpcConfig": { 
           "SecurityGroupIds": [ "string" ], 
           "Subnets": [ "string" ] 
        } 
    }
}
```
### **Response Elements**

If the action is successful, the service sends back an HTTP 200 response.

The following data is returned in JSON format by the service.

### <span id="page-138-0"></span>**[TargetedSentimentDetectionJobProperties](#page-137-2)**

An object that contains the properties associated with a targeted sentiment detection job.

Type: [TargetedSentimentDetectionJobProperties](#page-552-4) object

### **Errors**

For information about the errors that are common to all actions, see [Common](#page-576-0) Errors.

### **InternalServerException**

An internal server error occurred. Retry your request.

HTTP Status Code: 500

#### **InvalidRequestException**

The request is invalid.

HTTP Status Code: 400

#### **JobNotFoundException**

The specified job was not found. Check the job ID and try again.

HTTP Status Code: 400

#### **TooManyRequestsException**

The number of requests exceeds the limit. Resubmit your request later.

HTTP Status Code: 400

## **See Also**

- AWS [Command](https://docs.aws.amazon.com/goto/aws-cli/comprehend-2017-11-27/DescribeTargetedSentimentDetectionJob) Line Interface
- [AWS](https://docs.aws.amazon.com/goto/DotNetSDKV3/comprehend-2017-11-27/DescribeTargetedSentimentDetectionJob) SDK for .NET
- [AWS](https://docs.aws.amazon.com/goto/SdkForCpp/comprehend-2017-11-27/DescribeTargetedSentimentDetectionJob) SDK for C++
- [AWS](https://docs.aws.amazon.com/goto/SdkForGoV2/comprehend-2017-11-27/DescribeTargetedSentimentDetectionJob) SDK for Go v2
- [AWS](https://docs.aws.amazon.com/goto/SdkForJavaV2/comprehend-2017-11-27/DescribeTargetedSentimentDetectionJob) SDK for Java V2
- AWS SDK for [JavaScript](https://docs.aws.amazon.com/goto/SdkForJavaScriptV3/comprehend-2017-11-27/DescribeTargetedSentimentDetectionJob) V3
- [AWS](https://docs.aws.amazon.com/goto/SdkForPHPV3/comprehend-2017-11-27/DescribeTargetedSentimentDetectionJob) SDK for PHP V3
- AWS SDK for [Python](https://docs.aws.amazon.com/goto/boto3/comprehend-2017-11-27/DescribeTargetedSentimentDetectionJob)
- AWS SDK for [Ruby](https://docs.aws.amazon.com/goto/SdkForRubyV3/comprehend-2017-11-27/DescribeTargetedSentimentDetectionJob) V3

# **DescribeTopicsDetectionJob**

Gets the properties associated with a topic detection job. Use this operation to get the status of a detection job.

# <span id="page-140-1"></span>**Request Syntax**

```
{ 
    "JobId": "string"
}
```
# **Request Parameters**

For information about the parameters that are common to all actions, see Common [Parameters](#page-574-0).

The request accepts the following data in JSON format.

### <span id="page-140-0"></span>**[JobId](#page-140-1)**

The identifier assigned by the user to the detection job.

Type: String

Length Constraints: Minimum length of 1. Maximum length of 32.

```
Pattern: \{([\p{L}\p{Z}\p{N}]_.:/-+\{-\%e]^*\}\
```
Required: Yes

```
{ 
    "TopicsDetectionJobProperties": { 
       "DataAccessRoleArn": "string", 
       "EndTime": number, 
       "InputDataConfig": { 
           "DocumentReaderConfig": { 
              "DocumentReadAction": "string", 
              "DocumentReadMode": "string", 
              "FeatureTypes": [ "string" ] 
           },
```
Amazon Comprehend API Reference

```
 "InputFormat": "string", 
           "S3Uri": "string" 
        }, 
        "JobArn": "string", 
        "JobId": "string", 
        "JobName": "string", 
        "JobStatus": "string", 
        "Message": "string", 
        "NumberOfTopics": number, 
        "OutputDataConfig": { 
           "KmsKeyId": "string", 
           "S3Uri": "string" 
        }, 
        "SubmitTime": number, 
        "VolumeKmsKeyId": "string", 
        "VpcConfig": { 
           "SecurityGroupIds": [ "string" ], 
           "Subnets": [ "string" ] 
        } 
    }
}
```
### **Response Elements**

If the action is successful, the service sends back an HTTP 200 response.

The following data is returned in JSON format by the service.

### <span id="page-141-0"></span>**[TopicsDetectionJobProperties](#page-140-2)**

The list of properties for the requested job.

Type: [TopicsDetectionJobProperties](#page-563-4) object

### **Errors**

For information about the errors that are common to all actions, see [Common](#page-576-0) Errors.

### **InternalServerException**

An internal server error occurred. Retry your request.

HTTP Status Code: 500

#### **InvalidRequestException**

The request is invalid.

HTTP Status Code: 400

#### **JobNotFoundException**

The specified job was not found. Check the job ID and try again.

HTTP Status Code: 400

#### **TooManyRequestsException**

The number of requests exceeds the limit. Resubmit your request later.

HTTP Status Code: 400

### **See Also**

- AWS [Command](https://docs.aws.amazon.com/goto/aws-cli/comprehend-2017-11-27/DescribeTopicsDetectionJob) Line Interface
- [AWS](https://docs.aws.amazon.com/goto/DotNetSDKV3/comprehend-2017-11-27/DescribeTopicsDetectionJob) SDK for .NET
- [AWS](https://docs.aws.amazon.com/goto/SdkForCpp/comprehend-2017-11-27/DescribeTopicsDetectionJob) SDK for C++
- [AWS](https://docs.aws.amazon.com/goto/SdkForGoV2/comprehend-2017-11-27/DescribeTopicsDetectionJob) SDK for Go v2
- [AWS](https://docs.aws.amazon.com/goto/SdkForJavaV2/comprehend-2017-11-27/DescribeTopicsDetectionJob) SDK for Java V2
- AWS SDK for [JavaScript](https://docs.aws.amazon.com/goto/SdkForJavaScriptV3/comprehend-2017-11-27/DescribeTopicsDetectionJob) V3
- [AWS](https://docs.aws.amazon.com/goto/SdkForPHPV3/comprehend-2017-11-27/DescribeTopicsDetectionJob) SDK for PHP V3
- AWS SDK for [Python](https://docs.aws.amazon.com/goto/boto3/comprehend-2017-11-27/DescribeTopicsDetectionJob)
- AWS SDK for [Ruby](https://docs.aws.amazon.com/goto/SdkForRubyV3/comprehend-2017-11-27/DescribeTopicsDetectionJob) V3

# **DetectDominantLanguage**

Determines the dominant language of the input text. For a list of languages that Amazon Comprehend can detect, see Amazon [Comprehend](https://docs.aws.amazon.com/comprehend/latest/dg/how-languages.html) Supported Languages.

# <span id="page-143-1"></span>**Request Syntax**

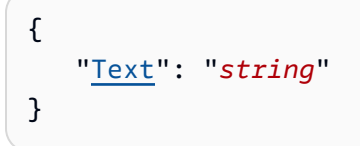

# **Request Parameters**

For information about the parameters that are common to all actions, see Common [Parameters](#page-574-0).

The request accepts the following data in JSON format.

## <span id="page-143-0"></span>**[Text](#page-143-1)**

A UTF-8 text string. The string must contain at least 20 characters. The maximum string size is 100 KB.

Type: String

Length Constraints: Minimum length of 1.

Required: Yes

# **Response Syntax**

```
{ 
     "Languages": [ 
        { 
            "LanguageCode": "string", 
            "Score": number
        } 
    ]
}
```
# **Response Elements**

If the action is successful, the service sends back an HTTP 200 response.
The following data is returned in JSON format by the service.

#### **[Languages](#page-143-0)**

Array of languages that Amazon Comprehend detected in the input text. The array is sorted in descending order of the score (the dominant language is always the first element in the array).

For each language, the response returns the RFC 5646 language code and the level of confidence that Amazon Comprehend has in the accuracy of its inference. For more information about RFC 5646, see Tags for [Identifying](https://tools.ietf.org/html/rfc5646) Languages on the *IETF Tools* web site.

Type: Array of [DominantLanguage](#page-435-0) objects

## **Errors**

For information about the errors that are common to all actions, see [Common](#page-576-0) Errors.

## **InternalServerException**

An internal server error occurred. Retry your request.

HTTP Status Code: 500

#### **InvalidRequestException**

The request is invalid.

HTTP Status Code: 400

#### **TextSizeLimitExceededException**

The size of the input text exceeds the limit. Use a smaller document.

HTTP Status Code: 400

## **Examples**

## **Detect dominant language**

If the input text is "Bob lives in Seattle. He is a software engineer at Amazon.", the operation returns the following:

Amazon Comprehend API Reference

```
 "Languages": [ 
           { 
                "LanguageCode": "en", 
                "Score": 0.9774383902549744 
           }, 
           { 
                "LanguageCode": "de", 
                "Score": 0.010717987082898617 
           } 
     \mathbf{I}}
```
# **See Also**

- AWS [Command](https://docs.aws.amazon.com/goto/aws-cli/comprehend-2017-11-27/DetectDominantLanguage) Line Interface
- [AWS](https://docs.aws.amazon.com/goto/DotNetSDKV3/comprehend-2017-11-27/DetectDominantLanguage) SDK for .NET
- [AWS](https://docs.aws.amazon.com/goto/SdkForCpp/comprehend-2017-11-27/DetectDominantLanguage) SDK for C++
- [AWS](https://docs.aws.amazon.com/goto/SdkForGoV2/comprehend-2017-11-27/DetectDominantLanguage) SDK for Go v2
- [AWS](https://docs.aws.amazon.com/goto/SdkForJavaV2/comprehend-2017-11-27/DetectDominantLanguage) SDK for Java V2
- AWS SDK for [JavaScript](https://docs.aws.amazon.com/goto/SdkForJavaScriptV3/comprehend-2017-11-27/DetectDominantLanguage) V3
- [AWS](https://docs.aws.amazon.com/goto/SdkForPHPV3/comprehend-2017-11-27/DetectDominantLanguage) SDK for PHP V3
- AWS SDK for [Python](https://docs.aws.amazon.com/goto/boto3/comprehend-2017-11-27/DetectDominantLanguage)
- AWS SDK for [Ruby](https://docs.aws.amazon.com/goto/SdkForRubyV3/comprehend-2017-11-27/DetectDominantLanguage) V3

# **DetectEntities**

Detects named entities in input text when you use the pre-trained model. Detects custom entities if you have a custom entity recognition model.

When detecting named entities using the pre-trained model, use plain text as the input. For more information about named entities, see [Entities](https://docs.aws.amazon.com/comprehend/latest/dg/how-entities.html) in the Comprehend Developer Guide.

When you use a custom entity recognition model, you can input plain text or you can upload a single-page input document (text, PDF, Word, or image).

If the system detects errors while processing a page in the input document, the API response includes an entry in Errors for each error.

If the system detects a document-level error in your input document, the API returns an InvalidRequestException error response. For details about this exception, see [Errors](https://docs.aws.amazon.com/comprehend/latest/dg/idp-inputs-sync-err.html) in semistructured [documents](https://docs.aws.amazon.com/comprehend/latest/dg/idp-inputs-sync-err.html) in the Comprehend Developer Guide.

# <span id="page-146-1"></span>**Request Syntax**

```
{ 
    "Bytes": blob, 
    "DocumentReaderConfig": { 
       "DocumentReadAction": "string", 
       "DocumentReadMode": "string", 
       "FeatureTypes": [ "string" ] 
    }, 
    "EndpointArn": "string", 
    "LanguageCode": "string", 
    "Text": "string"
}
```
# **Request Parameters**

For information about the parameters that are common to all actions, see Common [Parameters](#page-574-0).

The request accepts the following data in JSON format.

## <span id="page-146-0"></span>**[Bytes](#page-146-1)**

This field applies only when you use a custom entity recognition model that was trained with PDF annotations. For other cases, enter your text input in the Text field.

Use the Bytes parameter to input a text, PDF, Word or image file. Using a plain-text file in the Bytes parameter is equivelent to using the Text parameter (the Entities field in the response is identical).

You can also use the Bytes parameter to input an Amazon Textract DetectDocumentText or AnalyzeDocument output file.

Provide the input document as a sequence of base64-encoded bytes. If your code uses an AWS SDK to detect entities, the SDK may encode the document file bytes for you.

The maximum length of this field depends on the input document type. For details, see Inputs for [real-time](https://docs.aws.amazon.com/comprehend/latest/dg/idp-inputs-sync.html) custom analysis in the Comprehend Developer Guide.

If you use the Bytes parameter, do not use the Text parameter.

Type: Base64-encoded binary data object

Length Constraints: Minimum length of 1.

Required: No

### <span id="page-147-0"></span>**[DocumentReaderConfig](#page-146-1)**

Provides configuration parameters to override the default actions for extracting text from PDF documents and image files.

Type: [DocumentReaderConfig](#page-432-2) object

Required: No

#### <span id="page-147-1"></span>**[EndpointArn](#page-146-1)**

The Amazon Resource Name of an endpoint that is associated with a custom entity recognition model. Provide an endpoint if you want to detect entities by using your own custom model instead of the default model that is used by Amazon Comprehend.

If you specify an endpoint, Amazon Comprehend uses the language of your custom model, and it ignores any language code that you provide in your request.

For information about endpoints, see [Managing endpoints.](https://docs.aws.amazon.com/comprehend/latest/dg/manage-endpoints.html)

Type: String

Length Constraints: Maximum length of 256.

Pattern: arn:aws(-[^:]+)?:comprehend:[a-zA-Z0-9-]\*:[0-9]{12}:entityrecognizer-endpoint/[a-zA-Z0-9](-\*[a-zA-Z0-9])\*

Required: No

#### <span id="page-148-0"></span>**[LanguageCode](#page-146-1)**

The language of the input documents. You can specify any of the primary languages supported by Amazon Comprehend. If your request includes the endpoint for a custom entity recognition model, Amazon Comprehend uses the language of your custom model, and it ignores any language code that you specify here.

All input documents must be in the same language.

Type: String

Valid Values: en | es | fr | de | it | pt | ar | hi | ja | ko | zh | zh-TW

Required: No

### <span id="page-148-1"></span>**[Text](#page-146-1)**

A UTF-8 text string. The maximum string size is 100 KB. If you enter text using this parameter, do not use the Bytes parameter.

Type: String

Length Constraints: Minimum length of 1.

Required: No

# <span id="page-148-2"></span>**Response Syntax**

```
{ 
     "Blocks": [ 
\overline{\mathcal{L}} "BlockType": "string", 
            "Geometry": { 
                "BoundingBox": { 
                    "Height": number, 
                    "Left": number, 
                    "Top": number, 
                    "Width": number
                }, 
                "Polygon": [
```

```
\overline{a}" "The contract of the contract of the contract of the contract of the contract of the contract of the contract of the contract of the contract of the contract of the contract of the contract of the contract of the contrac
                               X": number, 
" "The contract of the contract of the contract of the contract of the contract of the contract of the contract of the contract of the contract of the contract of the contract of the contract of the contract of the contrac
                               Y": number
 } 
                     ] 
                }, 
                "Id": "string", 
                "Page": number, 
                "Relationships": [ 
\{\hspace{.1cm} \} "Ids": [ "string" ], 
                           "Type": "string" 
 } 
                ], 
                "Text": "string" 
           } 
     ], 
     "DocumentMetadata": { 
           "ExtractedCharacters": [ 
                { 
                      "Count": number, 
                      "Page": number
                } 
           ], 
           "Pages": number
     }, 
     "DocumentType": [ 
           { 
                "Page": number, 
                "Type": "string" 
           } 
     ], 
     "Entities": [ 
           { 
                "BeginOffset": number, 
                "BlockReferences": [ 
                     { 
                           "BeginOffset": number, 
                           "BlockId": "string", 
                           "ChildBlocks": [ 
\{ "BeginOffset": number, 
                                      "ChildBlockId": "string", 
                                      "EndOffset": number
```

```
Amazon Comprehend API Reference
```

```
 } 
                 ], 
                 "EndOffset": number
 } 
           ], 
           "EndOffset": number, 
           "Score": number, 
           "Text": "string", 
           "Type": "string" 
       } 
    ], 
    "Errors": [ 
      \{ "ErrorCode": "string", 
           "ErrorMessage": "string", 
           "Page": number
       } 
   \mathbf{I}}
```
# **Response Elements**

If the action is successful, the service sends back an HTTP 200 response.

The following data is returned in JSON format by the service.

## <span id="page-150-0"></span>**[Blocks](#page-148-2)**

Information about each block of text in the input document. Blocks are nested. A page block contains a block for each line of text, which contains a block for each word.

The Block content for a Word input document does not include a Geometry field.

The Block field is not present in the response for plain-text inputs.

Type: Array of [Block](#page-375-4) objects

## <span id="page-150-1"></span>**[DocumentMetadata](#page-148-2)**

Information about the document, discovered during text extraction. This field is present in the response only if your request used the Byte parameter.

Type: [DocumentMetadata](#page-431-2) object

#### <span id="page-151-0"></span>**[DocumentType](#page-148-2)**

The document type for each page in the input document. This field is present in the response only if your request used the Byte parameter.

Type: Array of [DocumentTypeListItem](#page-434-2) objects

### <span id="page-151-1"></span>**[Entities](#page-148-2)**

A collection of entities identified in the input text. For each entity, the response provides the entity text, entity type, where the entity text begins and ends, and the level of confidence that Amazon Comprehend has in the detection.

If your request uses a custom entity recognition model, Amazon Comprehend detects the entities that the model is trained to recognize. Otherwise, it detects the default entity types. For a list of default entity types, see [Entities](https://docs.aws.amazon.com/comprehend/latest/dg/how-entities.html) in the Comprehend Developer Guide.

Type: Array of [Entity](#page-455-5) objects

#### <span id="page-151-2"></span>**[Errors](#page-148-2)**

Page-level errors that the system detected while processing the input document. The field is empty if the system encountered no errors.

Type: Array of [ErrorsListItem](#page-484-3) objects

## **Errors**

For information about the errors that are common to all actions, see [Common](#page-576-0) Errors.

## **InternalServerException**

An internal server error occurred. Retry your request.

HTTP Status Code: 500

#### **InvalidRequestException**

The request is invalid.

HTTP Status Code: 400

#### **ResourceUnavailableException**

The specified resource is not available. Check the resource and try your request again.

HTTP Status Code: 400

#### **TextSizeLimitExceededException**

The size of the input text exceeds the limit. Use a smaller document.

HTTP Status Code: 400

#### **UnsupportedLanguageException**

Amazon Comprehend can't process the language of the input text. For a list of supported languages, [Supported](https://docs.aws.amazon.com/comprehend/latest/dg/supported-languages.html) languages in the Comprehend Developer Guide.

HTTP Status Code: 400

## **Examples**

### **Detect entities**

If the input text is "Bob ordered two sandwiches and three ice cream cones today from a store in Seattle.", the operation returns the following:

```
 { 
 "Entities": [ 
      { 
           "Text": "Bob", 
           "Score": 1.0, 
           "Type": "PERSON", 
           "BeginOffset": 0, 
           "EndOffset": 3 
     }, 
      { 
           "Text": "two", 
           "Score": 1.0, 
           "Type": "QUANTITY", 
           "BeginOffset": 12, 
           "EndOffset": 15 
      }, 
      { 
           "Text": "three", 
           "Score": 1.0, 
           "Type": "QUANTITY", 
           "BeginOffset": 32,
```
Amazon Comprehend API Reference

```
 "EndOffset": 37 
          }, 
           { 
                "Text": "Today", 
                "Score": 1.0, 
                "Type": "DATE", 
                "BeginOffset": 54, 
                "EndOffset": 59 
          }, 
           { 
                "Text": "Seattle", 
                "Score": 1.0, 
                "Type": "LOCATION", 
                "BeginOffset": 76, 
                "EndOffset": 83 
          } 
      ],
}
```
# **See Also**

- AWS [Command](https://docs.aws.amazon.com/goto/aws-cli/comprehend-2017-11-27/DetectEntities) Line Interface
- [AWS](https://docs.aws.amazon.com/goto/DotNetSDKV3/comprehend-2017-11-27/DetectEntities) SDK for .NET
- [AWS](https://docs.aws.amazon.com/goto/SdkForCpp/comprehend-2017-11-27/DetectEntities) SDK for C++
- [AWS](https://docs.aws.amazon.com/goto/SdkForGoV2/comprehend-2017-11-27/DetectEntities) SDK for Go v2
- [AWS](https://docs.aws.amazon.com/goto/SdkForJavaV2/comprehend-2017-11-27/DetectEntities) SDK for Java V2
- AWS SDK for [JavaScript](https://docs.aws.amazon.com/goto/SdkForJavaScriptV3/comprehend-2017-11-27/DetectEntities) V3
- [AWS](https://docs.aws.amazon.com/goto/SdkForPHPV3/comprehend-2017-11-27/DetectEntities) SDK for PHP V3
- AWS SDK for [Python](https://docs.aws.amazon.com/goto/boto3/comprehend-2017-11-27/DetectEntities)
- AWS SDK for [Ruby](https://docs.aws.amazon.com/goto/SdkForRubyV3/comprehend-2017-11-27/DetectEntities) V3

# **DetectKeyPhrases**

Detects the key noun phrases found in the text.

# <span id="page-154-2"></span>**Request Syntax**

```
{ 
    "LanguageCode": "string", 
    "Text": "string"
}
```
# **Request Parameters**

For information about the parameters that are common to all actions, see Common [Parameters](#page-574-0).

The request accepts the following data in JSON format.

# <span id="page-154-0"></span>**[LanguageCode](#page-154-2)**

The language of the input documents. You can specify any of the primary languages supported by Amazon Comprehend. All documents must be in the same language.

Type: String

Valid Values: en | es | fr | de | it | pt | ar | hi | ja | ko | zh | zh-TW

Required: Yes

## <span id="page-154-1"></span>**[Text](#page-154-2)**

A UTF-8 text string. The string must contain less than 100 KB of UTF-8 encoded characters.

Type: String

Length Constraints: Minimum length of 1.

Required: Yes

# <span id="page-154-3"></span>**Response Syntax**

{

DetectKeyPhrases 147

Amazon Comprehend API Reference

```
 "KeyPhrases": [ 
        { 
            "BeginOffset": number, 
            "EndOffset": number, 
            "Score": number, 
            "Text": "string" 
        } 
    ]
}
```
# **Response Elements**

If the action is successful, the service sends back an HTTP 200 response.

The following data is returned in JSON format by the service.

## <span id="page-155-0"></span>**[KeyPhrases](#page-154-3)**

A collection of key phrases that Amazon Comprehend identified in the input text. For each key phrase, the response provides the text of the key phrase, where the key phrase begins and ends, and the level of confidence that Amazon Comprehend has in the accuracy of the detection.

Type: Array of [KeyPhrase](#page-512-4) objects

# **Errors**

For information about the errors that are common to all actions, see [Common](#page-576-0) Errors.

## **InternalServerException**

An internal server error occurred. Retry your request.

HTTP Status Code: 500

# **InvalidRequestException**

The request is invalid.

HTTP Status Code: 400

# **TextSizeLimitExceededException**

The size of the input text exceeds the limit. Use a smaller document.

HTTP Status Code: 400

### **UnsupportedLanguageException**

Amazon Comprehend can't process the language of the input text. For a list of supported languages, [Supported](https://docs.aws.amazon.com/comprehend/latest/dg/supported-languages.html) languages in the Comprehend Developer Guide.

HTTP Status Code: 400

## **Examples**

### **Detect phrases**

If the input text is "Bob lives in Seattle. He is a software engineer at Amazon.", the API returns the following:

```
 { 
 "KeyPhrases": [ 
     { 
          "Text": "Bob", 
          "Score": 1.0, 
          "BeginOffset": 0, 
          "EndOffset": 3 
     }, 
     { 
          "Text": "Seattle", 
          "Score": 1.0, 
          "BeginOffset": 13, 
          "EndOffset": 20 
     }, 
     { 
          "Text": "a software engineer", 
          "Score": 1.0, 
          "BeginOffset": 28, 
          "EndOffset": 39 
     }, 
     { 
          "Text": "Amazon", 
          "Score": 1.0, 
          "BeginOffset": 43, 
          "EndOffset": 49 
     } 
 ]
```
}}

# **See Also**

- AWS [Command](https://docs.aws.amazon.com/goto/aws-cli/comprehend-2017-11-27/DetectKeyPhrases) Line Interface
- [AWS](https://docs.aws.amazon.com/goto/DotNetSDKV3/comprehend-2017-11-27/DetectKeyPhrases) SDK for .NET
- [AWS](https://docs.aws.amazon.com/goto/SdkForCpp/comprehend-2017-11-27/DetectKeyPhrases) SDK for C++
- [AWS](https://docs.aws.amazon.com/goto/SdkForGoV2/comprehend-2017-11-27/DetectKeyPhrases) SDK for Go v2
- [AWS](https://docs.aws.amazon.com/goto/SdkForJavaV2/comprehend-2017-11-27/DetectKeyPhrases) SDK for Java V2
- AWS SDK for [JavaScript](https://docs.aws.amazon.com/goto/SdkForJavaScriptV3/comprehend-2017-11-27/DetectKeyPhrases) V3
- [AWS](https://docs.aws.amazon.com/goto/SdkForPHPV3/comprehend-2017-11-27/DetectKeyPhrases) SDK for PHP V3
- AWS SDK for [Python](https://docs.aws.amazon.com/goto/boto3/comprehend-2017-11-27/DetectKeyPhrases)
- AWS SDK for [Ruby](https://docs.aws.amazon.com/goto/SdkForRubyV3/comprehend-2017-11-27/DetectKeyPhrases) V3

# **DetectPiiEntities**

Inspects the input text for entities that contain personally identifiable information (PII) and returns information about them.

# <span id="page-158-2"></span>**Request Syntax**

```
{ 
    "LanguageCode": "string", 
    "Text": "string"
}
```
# **Request Parameters**

For information about the parameters that are common to all actions, see Common [Parameters](#page-574-0).

The request accepts the following data in JSON format.

## <span id="page-158-0"></span>**[LanguageCode](#page-158-2)**

The language of the input text. Enter the language code for English (en) or Spanish (es).

Type: String

Valid Values: en | es

Required: Yes

## <span id="page-158-1"></span>**[Text](#page-158-2)**

A UTF-8 text string. The maximum string size is 100 KB.

Type: String

Length Constraints: Minimum length of 1.

Required: Yes

# <span id="page-158-3"></span>**Response Syntax**

"[Entities"](#page-159-0): [

{

```
 { 
             "BeginOffset": number, 
             "EndOffset": number, 
             "Score": number, 
             "Type": "string" 
         } 
    \mathbf{I}}
```
# **Response Elements**

If the action is successful, the service sends back an HTTP 200 response.

The following data is returned in JSON format by the service.

## <span id="page-159-0"></span>**[Entities](#page-158-3)**

A collection of PII entities identified in the input text. For each entity, the response provides the entity type, where the entity text begins and ends, and the level of confidence that Amazon Comprehend has in the detection.

Type: Array of [PiiEntity](#page-530-4) objects

# **Errors**

For information about the errors that are common to all actions, see [Common](#page-576-0) Errors.

## **InternalServerException**

An internal server error occurred. Retry your request.

HTTP Status Code: 500

#### **InvalidRequestException**

The request is invalid.

HTTP Status Code: 400

## **TextSizeLimitExceededException**

The size of the input text exceeds the limit. Use a smaller document.

HTTP Status Code: 400

### **UnsupportedLanguageException**

Amazon Comprehend can't process the language of the input text. For a list of supported languages, [Supported](https://docs.aws.amazon.com/comprehend/latest/dg/supported-languages.html) languages in the Comprehend Developer Guide.

HTTP Status Code: 400

## **See Also**

- AWS [Command](https://docs.aws.amazon.com/goto/aws-cli/comprehend-2017-11-27/DetectPiiEntities) Line Interface
- [AWS](https://docs.aws.amazon.com/goto/DotNetSDKV3/comprehend-2017-11-27/DetectPiiEntities) SDK for .NET
- [AWS](https://docs.aws.amazon.com/goto/SdkForCpp/comprehend-2017-11-27/DetectPiiEntities) SDK for C++
- [AWS](https://docs.aws.amazon.com/goto/SdkForGoV2/comprehend-2017-11-27/DetectPiiEntities) SDK for Go v2
- [AWS](https://docs.aws.amazon.com/goto/SdkForJavaV2/comprehend-2017-11-27/DetectPiiEntities) SDK for Java V2
- AWS SDK for [JavaScript](https://docs.aws.amazon.com/goto/SdkForJavaScriptV3/comprehend-2017-11-27/DetectPiiEntities) V3
- [AWS](https://docs.aws.amazon.com/goto/SdkForPHPV3/comprehend-2017-11-27/DetectPiiEntities) SDK for PHP V3
- AWS SDK for [Python](https://docs.aws.amazon.com/goto/boto3/comprehend-2017-11-27/DetectPiiEntities)
- AWS SDK for [Ruby](https://docs.aws.amazon.com/goto/SdkForRubyV3/comprehend-2017-11-27/DetectPiiEntities) V3

# **DetectSentiment**

Inspects text and returns an inference of the prevailing sentiment (POSITIVE, NEUTRAL, MIXED, or NEGATIVE).

# <span id="page-161-2"></span>**Request Syntax**

```
{ 
    "LanguageCode": "string", 
    "Text": "string"
}
```
## **Request Parameters**

For information about the parameters that are common to all actions, see Common [Parameters](#page-574-0).

The request accepts the following data in JSON format.

## <span id="page-161-0"></span>**[LanguageCode](#page-161-2)**

The language of the input documents. You can specify any of the primary languages supported by Amazon Comprehend. All documents must be in the same language.

Type: String

Valid Values: en | es | fr | de | it | pt | ar | hi | ja | ko | zh | zh-TW

Required: Yes

#### <span id="page-161-1"></span>**[Text](#page-161-2)**

A UTF-8 text string. The maximum string size is 5 KB.

Type: String

Length Constraints: Minimum length of 1.

Required: Yes

# <span id="page-161-3"></span>**Response Syntax**

{

DetectSentiment 154

```
 "Sentiment": "string", 
    "SentimentScore": { 
        "Mixed": number, 
        "Negative": number, 
        "Neutral": number, 
        "Positive": number
    }
}
```
# **Response Elements**

If the action is successful, the service sends back an HTTP 200 response.

The following data is returned in JSON format by the service.

### <span id="page-162-0"></span>**[Sentiment](#page-161-3)**

The inferred sentiment that Amazon Comprehend has the highest level of confidence in.

Type: String

Valid Values: POSITIVE | NEGATIVE | NEUTRAL | MIXED

#### <span id="page-162-1"></span>**[SentimentScore](#page-161-3)**

An object that lists the sentiments, and their corresponding confidence levels.

Type: [SentimentScore](#page-544-4) object

## **Errors**

For information about the errors that are common to all actions, see [Common](#page-576-0) Errors.

#### **InternalServerException**

An internal server error occurred. Retry your request.

HTTP Status Code: 500

#### **InvalidRequestException**

The request is invalid.

HTTP Status Code: 400

### **TextSizeLimitExceededException**

The size of the input text exceeds the limit. Use a smaller document.

HTTP Status Code: 400

## **UnsupportedLanguageException**

Amazon Comprehend can't process the language of the input text. For a list of supported languages, [Supported](https://docs.aws.amazon.com/comprehend/latest/dg/supported-languages.html) languages in the Comprehend Developer Guide.

HTTP Status Code: 400

# **Examples**

### **Detect sentiment**

If the input text is "Today is my birthday, I am so happy.", the operation returns the following response:

```
{ 
     "SentimentScore": { 
          "Mixed": 0.0033542951568961143, 
          "Positive": 0.9869875907897949, 
          "Neutral": 0.008563132025301456, 
          "Negative": 0.0010949420975521207 
     }, 
     "Sentiment": "POSITIVE", 
 }
}
```
## **See Also**

- AWS [Command](https://docs.aws.amazon.com/goto/aws-cli/comprehend-2017-11-27/DetectSentiment) Line Interface
- [AWS](https://docs.aws.amazon.com/goto/DotNetSDKV3/comprehend-2017-11-27/DetectSentiment) SDK for .NET
- [AWS](https://docs.aws.amazon.com/goto/SdkForCpp/comprehend-2017-11-27/DetectSentiment) SDK for C++
- [AWS](https://docs.aws.amazon.com/goto/SdkForGoV2/comprehend-2017-11-27/DetectSentiment) SDK for Go v2
- [AWS](https://docs.aws.amazon.com/goto/SdkForJavaV2/comprehend-2017-11-27/DetectSentiment) SDK for Java V2
- AWS SDK for [JavaScript](https://docs.aws.amazon.com/goto/SdkForJavaScriptV3/comprehend-2017-11-27/DetectSentiment) V3
- [AWS](https://docs.aws.amazon.com/goto/SdkForPHPV3/comprehend-2017-11-27/DetectSentiment) SDK for PHP V3
- AWS SDK for [Python](https://docs.aws.amazon.com/goto/boto3/comprehend-2017-11-27/DetectSentiment)
- AWS SDK for [Ruby](https://docs.aws.amazon.com/goto/SdkForRubyV3/comprehend-2017-11-27/DetectSentiment) V3

# **DetectSyntax**

Inspects text for syntax and the part of speech of words in the document. For more information, see [Syntax](https://docs.aws.amazon.com/comprehend/latest/dg/how-syntax.html) in the Comprehend Developer Guide.

# <span id="page-165-2"></span>**Request Syntax**

```
{ 
    "LanguageCode": "string", 
    "Text": "string"
}
```
# **Request Parameters**

For information about the parameters that are common to all actions, see Common [Parameters](#page-574-0).

The request accepts the following data in JSON format.

## <span id="page-165-0"></span>**[LanguageCode](#page-165-2)**

The language code of the input documents. You can specify any of the following languages supported by Amazon Comprehend: German ("de"), English ("en"), Spanish ("es"), French ("fr"), Italian ("it"), or Portuguese ("pt").

Type: String

Valid Values: en | es | fr | de | it | pt

Required: Yes

## <span id="page-165-1"></span>**[Text](#page-165-2)**

A UTF-8 string. The maximum string size is 5 KB.

Type: String

Length Constraints: Minimum length of 1.

Required: Yes

# <span id="page-165-3"></span>**Response Syntax**

{

Amazon Comprehend API Reference

```
 "SyntaxTokens": [ 
        { 
            "BeginOffset": number, 
            "EndOffset": number, 
            "PartOfSpeech": { 
               "Score": number, 
               "Tag": "string" 
            }, 
            "Text": "string", 
            "TokenId": number
        } 
    ]
}
```
# **Response Elements**

If the action is successful, the service sends back an HTTP 200 response.

The following data is returned in JSON format by the service.

## <span id="page-166-0"></span>**[SyntaxTokens](#page-165-3)**

A collection of syntax tokens describing the text. For each token, the response provides the text, the token type, where the text begins and ends, and the level of confidence that Amazon Comprehend has that the token is correct. For a list of token types, see [Syntax](https://docs.aws.amazon.com/comprehend/latest/dg/how-syntax.html) in the Comprehend Developer Guide.

Type: Array of [SyntaxToken](#page-546-5) objects

## **Errors**

For information about the errors that are common to all actions, see [Common](#page-576-0) Errors.

## **InternalServerException**

An internal server error occurred. Retry your request.

HTTP Status Code: 500

#### **InvalidRequestException**

The request is invalid.

HTTP Status Code: 400

### **TextSizeLimitExceededException**

The size of the input text exceeds the limit. Use a smaller document.

HTTP Status Code: 400

## **UnsupportedLanguageException**

Amazon Comprehend can't process the language of the input text. For a list of supported languages, [Supported](https://docs.aws.amazon.com/comprehend/latest/dg/supported-languages.html) languages in the Comprehend Developer Guide.

HTTP Status Code: 400

## **See Also**

- AWS [Command](https://docs.aws.amazon.com/goto/aws-cli/comprehend-2017-11-27/DetectSyntax) Line Interface
- [AWS](https://docs.aws.amazon.com/goto/DotNetSDKV3/comprehend-2017-11-27/DetectSyntax) SDK for .NET
- [AWS](https://docs.aws.amazon.com/goto/SdkForCpp/comprehend-2017-11-27/DetectSyntax) SDK for C++
- [AWS](https://docs.aws.amazon.com/goto/SdkForGoV2/comprehend-2017-11-27/DetectSyntax) SDK for Go v2
- [AWS](https://docs.aws.amazon.com/goto/SdkForJavaV2/comprehend-2017-11-27/DetectSyntax) SDK for Java V2
- AWS SDK for [JavaScript](https://docs.aws.amazon.com/goto/SdkForJavaScriptV3/comprehend-2017-11-27/DetectSyntax) V3
- [AWS](https://docs.aws.amazon.com/goto/SdkForPHPV3/comprehend-2017-11-27/DetectSyntax) SDK for PHP V3
- AWS SDK for [Python](https://docs.aws.amazon.com/goto/boto3/comprehend-2017-11-27/DetectSyntax)
- AWS SDK for [Ruby](https://docs.aws.amazon.com/goto/SdkForRubyV3/comprehend-2017-11-27/DetectSyntax) V3

# **DetectTargetedSentiment**

Inspects the input text and returns a sentiment analysis for each entity identified in the text.

For more information about targeted sentiment, see Targeted [sentiment](https://docs.aws.amazon.com/comprehend/latest/dg/how-targeted-sentiment.html) in the *Amazon Comprehend Developer Guide*.

# <span id="page-168-2"></span>**Request Syntax**

```
{ 
    "LanguageCode": "string", 
    "Text": "string"
}
```
# **Request Parameters**

For information about the parameters that are common to all actions, see Common [Parameters](#page-574-0).

The request accepts the following data in JSON format.

## <span id="page-168-0"></span>**[LanguageCode](#page-168-2)**

The language of the input documents. Currently, English is the only supported language.

Type: String

Valid Values: en

Required: Yes

## <span id="page-168-1"></span>**[Text](#page-168-2)**

{

A UTF-8 text string. The maximum string length is 5 KB.

Type: String

Length Constraints: Minimum length of 1.

Required: Yes

# <span id="page-168-3"></span>**Response Syntax**

"[Entities"](#page-169-0): [

```
 { 
           "DescriptiveMentionIndex": [ number ], 
           "Mentions": [ 
\{\hspace{.1cm} \} "BeginOffset": number, 
                 "EndOffset": number, 
                  "GroupScore": number, 
                  "MentionSentiment": { 
                     "Sentiment": "string", 
                     "SentimentScore": { 
                        "Mixed": number, 
                        "Negative": number, 
                        "Neutral": number, 
                        "Positive": number
 } 
                 }, 
                 "Score": number, 
                 "Text": "string", 
                 "Type": "string" 
 } 
           ] 
       } 
   \mathbf{I}}
```
# **Response Elements**

If the action is successful, the service sends back an HTTP 200 response.

The following data is returned in JSON format by the service.

## <span id="page-169-0"></span>**[Entities](#page-168-3)**

Targeted sentiment analysis for each of the entities identified in the input text.

Type: Array of [TargetedSentimentEntity](#page-556-2) objects

## **Errors**

For information about the errors that are common to all actions, see [Common](#page-576-0) Errors.

## **InternalServerException**

An internal server error occurred. Retry your request.

#### HTTP Status Code: 500

#### **InvalidRequestException**

The request is invalid.

HTTP Status Code: 400

#### **TextSizeLimitExceededException**

The size of the input text exceeds the limit. Use a smaller document.

HTTP Status Code: 400

#### **UnsupportedLanguageException**

Amazon Comprehend can't process the language of the input text. For a list of supported languages, [Supported](https://docs.aws.amazon.com/comprehend/latest/dg/supported-languages.html) languages in the Comprehend Developer Guide.

HTTP Status Code: 400

## **See Also**

- AWS [Command](https://docs.aws.amazon.com/goto/aws-cli/comprehend-2017-11-27/DetectTargetedSentiment) Line Interface
- [AWS](https://docs.aws.amazon.com/goto/DotNetSDKV3/comprehend-2017-11-27/DetectTargetedSentiment) SDK for .NET
- [AWS](https://docs.aws.amazon.com/goto/SdkForCpp/comprehend-2017-11-27/DetectTargetedSentiment) SDK for C++
- [AWS](https://docs.aws.amazon.com/goto/SdkForGoV2/comprehend-2017-11-27/DetectTargetedSentiment) SDK for Go v2
- [AWS](https://docs.aws.amazon.com/goto/SdkForJavaV2/comprehend-2017-11-27/DetectTargetedSentiment) SDK for Java V2
- AWS SDK for [JavaScript](https://docs.aws.amazon.com/goto/SdkForJavaScriptV3/comprehend-2017-11-27/DetectTargetedSentiment) V3
- [AWS](https://docs.aws.amazon.com/goto/SdkForPHPV3/comprehend-2017-11-27/DetectTargetedSentiment) SDK for PHP V3
- AWS SDK for [Python](https://docs.aws.amazon.com/goto/boto3/comprehend-2017-11-27/DetectTargetedSentiment)
- AWS SDK for [Ruby](https://docs.aws.amazon.com/goto/SdkForRubyV3/comprehend-2017-11-27/DetectTargetedSentiment) V3

# **DetectToxicContent**

Performs toxicity analysis on the list of text strings that you provide as input. The API response contains a results list that matches the size of the input list. For more information about toxicity detection, see Toxicity [detection](https://docs.aws.amazon.com/comprehend/latest/dg/toxicity-detection.html) in the *Amazon Comprehend Developer Guide*.

# <span id="page-171-2"></span>**Request Syntax**

```
{ 
     "LanguageCode": "string", 
     "TextSegments": [ 
         { 
             "Text": "string" 
         } 
    \mathbf{I}}
```
# **Request Parameters**

For information about the parameters that are common to all actions, see Common [Parameters](#page-574-0).

The request accepts the following data in JSON format.

## <span id="page-171-0"></span>**[LanguageCode](#page-171-2)**

The language of the input text. Currently, English is the only supported language.

Type: String

Valid Values: en

Required: Yes

## <span id="page-171-1"></span>**[TextSegments](#page-171-2)**

A list of up to 10 text strings. Each string has a maximum size of 1 KB, and the maximum size of the list is 10 KB.

Type: Array of [TextSegment](#page-560-1) objects

Array Members: Minimum number of 1 item.

Required: Yes

# <span id="page-172-1"></span>**Response Syntax**

```
{ 
    "ResultList": [ 
        { 
            "Labels": [ 
\{\hspace{.1cm} \} "Name": "string", 
                   "Score": number
 } 
            ], 
            "Toxicity": number
        } 
   \mathbf{I}}
```
## **Response Elements**

If the action is successful, the service sends back an HTTP 200 response.

The following data is returned in JSON format by the service.

### <span id="page-172-0"></span>**[ResultList](#page-172-1)**

Results of the content moderation analysis. Each entry in the results list contains a list of toxic content types identified in the text, along with a confidence score for each content type. The results list also includes a toxicity score for each entry in the results list.

Type: Array of [ToxicLabels](#page-568-2) objects

## **Errors**

For information about the errors that are common to all actions, see [Common](#page-576-0) Errors.

#### **InternalServerException**

An internal server error occurred. Retry your request.

HTTP Status Code: 500

#### **InvalidRequestException**

The request is invalid.

HTTP Status Code: 400

#### **TextSizeLimitExceededException**

The size of the input text exceeds the limit. Use a smaller document.

HTTP Status Code: 400

#### **UnsupportedLanguageException**

Amazon Comprehend can't process the language of the input text. For a list of supported languages, [Supported](https://docs.aws.amazon.com/comprehend/latest/dg/supported-languages.html) languages in the Comprehend Developer Guide.

HTTP Status Code: 400

## **See Also**

- AWS [Command](https://docs.aws.amazon.com/goto/aws-cli/comprehend-2017-11-27/DetectToxicContent) Line Interface
- [AWS](https://docs.aws.amazon.com/goto/DotNetSDKV3/comprehend-2017-11-27/DetectToxicContent) SDK for .NET
- [AWS](https://docs.aws.amazon.com/goto/SdkForCpp/comprehend-2017-11-27/DetectToxicContent) SDK for C++
- [AWS](https://docs.aws.amazon.com/goto/SdkForGoV2/comprehend-2017-11-27/DetectToxicContent) SDK for Go v2
- [AWS](https://docs.aws.amazon.com/goto/SdkForJavaV2/comprehend-2017-11-27/DetectToxicContent) SDK for Java V2
- AWS SDK for [JavaScript](https://docs.aws.amazon.com/goto/SdkForJavaScriptV3/comprehend-2017-11-27/DetectToxicContent) V3
- [AWS](https://docs.aws.amazon.com/goto/SdkForPHPV3/comprehend-2017-11-27/DetectToxicContent) SDK for PHP V3
- AWS SDK for [Python](https://docs.aws.amazon.com/goto/boto3/comprehend-2017-11-27/DetectToxicContent)
- AWS SDK for [Ruby](https://docs.aws.amazon.com/goto/SdkForRubyV3/comprehend-2017-11-27/DetectToxicContent) V3

# **ImportModel**

Creates a new custom model that replicates a source custom model that you import. The source model can be in your AWS account or another one.

If the source model is in another AWS account, then it must have a resource-based policy that authorizes you to import it.

The source model must be in the same AWS Region that you're using when you import. You can't import a model that's in a different Region.

# <span id="page-174-1"></span>**Request Syntax**

```
{ 
    "DataAccessRoleArn": "string", 
    "ModelKmsKeyId": "string", 
    "ModelName": "string", 
    "SourceModelArn": "string", 
    "Tags": [ 
        { 
           "Key": "string", 
           "Value": "string" 
        } 
    ], 
    "VersionName": "string"
}
```
# **Request Parameters**

For information about the parameters that are common to all actions, see Common [Parameters](#page-574-0).

The request accepts the following data in JSON format.

## <span id="page-174-0"></span>**[DataAccessRoleArn](#page-174-1)**

The Amazon Resource Name (ARN) of the IAM role that grants Amazon Comprehend permission to use Amazon Key Management Service (KMS) to encrypt or decrypt the custom model.

Type: String

Length Constraints: Minimum length of 20. Maximum length of 2048.

Pattern: arn:aws(-[^:]+)?:iam::[0-9]{12}:role/.+

#### Required: No

#### <span id="page-175-0"></span>**[ModelKmsKeyId](#page-174-1)**

ID for the AWS KMS key that Amazon Comprehend uses to encrypt trained custom models. The ModelKmsKeyId can be either of the following formats:

- KMS Key ID: "1234abcd-12ab-34cd-56ef-1234567890ab"
- Amazon Resource Name (ARN) of a KMS Key: "arn:aws:kms:uswest-2:111122223333:key/1234abcd-12ab-34cd-56ef-1234567890ab"

Type: String

Length Constraints: Maximum length of 2048.

Pattern:  $\sqrt{p}$ {ASCII}+\$

Required: No

#### <span id="page-175-1"></span>**[ModelName](#page-174-1)**

The name to assign to the custom model that is created in Amazon Comprehend by this import.

Type: String

Length Constraints: Maximum length of 63.

Pattern: ^[a-zA-Z0-9](-\*[a-zA-Z0-9])\*\$

Required: No

#### <span id="page-175-2"></span>**[SourceModelArn](#page-174-1)**

The Amazon Resource Name (ARN) of the custom model to import.

Type: String

Length Constraints: Maximum length of 256.

Pattern: arn:aws(-[^:]+)?:comprehend:[a-zA-Z0-9-]\*:[0-9]{12}:(documentclassifier|entity-recognizer)/[a-zA-Z0-9](-\*[a-zA-Z0-9])\*(/version/[azA-Z0-9](-\*[a-zA-Z0-9])\*)?

Required: Yes

#### <span id="page-176-0"></span>**[Tags](#page-174-1)**

Tags to associate with the custom model that is created by this import. A tag is a key-value pair that adds as a metadata to a resource used by Amazon Comprehend. For example, a tag with "Sales" as the key might be added to a resource to indicate its use by the sales department.

Type: Array of [Tag](#page-548-2) objects

Required: No

### <span id="page-176-1"></span>**[VersionName](#page-174-1)**

The version name given to the custom model that is created by this import. Version names can have a maximum of 256 characters. Alphanumeric characters, hyphens (-) and underscores (\_) are allowed. The version name must be unique among all models with the same classifier name in the account/Region.

Type: String

Length Constraints: Maximum length of 63.

Pattern: ^[a-zA-Z0-9](-\*[a-zA-Z0-9])\*\$

Required: No

# <span id="page-176-3"></span>**Response Syntax**

{ "[ModelArn"](#page-176-2): "*string*" }

# **Response Elements**

If the action is successful, the service sends back an HTTP 200 response.

The following data is returned in JSON format by the service.

## <span id="page-176-2"></span>**[ModelArn](#page-176-3)**

The Amazon Resource Name (ARN) of the custom model being imported.

Type: String

Length Constraints: Maximum length of 256.

```
Pattern: arn:aws(-[^:]+)?:comprehend:[a-zA-Z0-9-]*:[0-9]{12}:(document-
classifier|entity-recognizer)/[a-zA-Z0-9](-*[a-zA-Z0-9])*(/version/[a-
zA-Z0-9](-*[a-zA-Z0-9])*)?
```
## **Errors**

For information about the errors that are common to all actions, see [Common](#page-576-0) Errors.

#### **InternalServerException**

An internal server error occurred. Retry your request.

HTTP Status Code: 500

#### **InvalidRequestException**

The request is invalid.

HTTP Status Code: 400

#### **KmsKeyValidationException**

The KMS customer managed key (CMK) entered cannot be validated. Verify the key and re-enter it.

HTTP Status Code: 400

#### **ResourceInUseException**

The specified resource name is already in use. Use a different name and try your request again.

HTTP Status Code: 400

#### **ResourceLimitExceededException**

The maximum number of resources per account has been exceeded. Review the resources, and then try your request again.

HTTP Status Code: 400

#### **ResourceNotFoundException**

The specified resource ARN was not found. Check the ARN and try your request again.

HTTP Status Code: 400

### **ResourceUnavailableException**

The specified resource is not available. Check the resource and try your request again.

HTTP Status Code: 400

#### **TooManyRequestsException**

The number of requests exceeds the limit. Resubmit your request later.

HTTP Status Code: 400

#### **TooManyTagsException**

The request contains more tags than can be associated with a resource (50 tags per resource). The maximum number of tags includes both existing tags and those included in your current request.

HTTP Status Code: 400

## **See Also**

- AWS [Command](https://docs.aws.amazon.com/goto/aws-cli/comprehend-2017-11-27/ImportModel) Line Interface
- [AWS](https://docs.aws.amazon.com/goto/DotNetSDKV3/comprehend-2017-11-27/ImportModel) SDK for .NET
- [AWS](https://docs.aws.amazon.com/goto/SdkForCpp/comprehend-2017-11-27/ImportModel) SDK for C++
- [AWS](https://docs.aws.amazon.com/goto/SdkForGoV2/comprehend-2017-11-27/ImportModel) SDK for Go v2
- [AWS](https://docs.aws.amazon.com/goto/SdkForJavaV2/comprehend-2017-11-27/ImportModel) SDK for Java V2
- AWS SDK for [JavaScript](https://docs.aws.amazon.com/goto/SdkForJavaScriptV3/comprehend-2017-11-27/ImportModel) V3
- [AWS](https://docs.aws.amazon.com/goto/SdkForPHPV3/comprehend-2017-11-27/ImportModel) SDK for PHP V3
- AWS SDK for [Python](https://docs.aws.amazon.com/goto/boto3/comprehend-2017-11-27/ImportModel)
- AWS SDK for [Ruby](https://docs.aws.amazon.com/goto/SdkForRubyV3/comprehend-2017-11-27/ImportModel) V3

# **ListDatasets**

List the datasets that you have configured in this Region. For more information about datasets, see [Flywheel](https://docs.aws.amazon.com/comprehend/latest/dg/flywheels-about.html) overview in the *Amazon Comprehend Developer Guide*.

# <span id="page-179-2"></span>**Request Syntax**

```
{ 
    "Filter": { 
        "CreationTimeAfter": number, 
        "CreationTimeBefore": number, 
        "DatasetType": "string", 
        "Status": "string" 
    }, 
    "FlywheelArn": "string", 
    "MaxResults": number, 
    "NextToken": "string"
}
```
# **Request Parameters**

For information about the parameters that are common to all actions, see Common [Parameters](#page-574-0).

The request accepts the following data in JSON format.

## <span id="page-179-0"></span>**[Filter](#page-179-2)**

Filters the datasets to be returned in the response.

Type: [DatasetFilter](#page-397-4) object

Required: No

## <span id="page-179-1"></span>**[FlywheelArn](#page-179-2)**

The Amazon Resource Number (ARN) of the flywheel.

Type: String

Length Constraints: Maximum length of 256.

Pattern: arn:aws(-[^:]+)?:comprehend:[a-zA-Z0-9-]\*:[0-9]{12}:flywheel/[azA-Z0-9](-\*[a-zA-Z0-9])\*
#### Required: No

### **[MaxResults](#page-179-0)**

Maximum number of results to return in a response. The default is 100.

Type: Integer

Valid Range: Minimum value of 1. Maximum value of 500.

Required: No

### **[NextToken](#page-179-0)**

Identifies the next page of results to return.

Type: String

Length Constraints: Minimum length of 1.

Required: No

# <span id="page-180-0"></span>**Response Syntax**

```
{ 
    "DatasetPropertiesList": [ 
        { 
           "CreationTime": number, 
           "DatasetArn": "string", 
           "DatasetName": "string", 
           "DatasetS3Uri": "string", 
           "DatasetType": "string", 
           "Description": "string", 
           "EndTime": number, 
           "Message": "string", 
           "NumberOfDocuments": number, 
           "Status": "string" 
        } 
    ], 
    "NextToken": "string"
}
```
# **Response Elements**

If the action is successful, the service sends back an HTTP 200 response.

### The following data is returned in JSON format by the service.

### <span id="page-181-0"></span>**[DatasetPropertiesList](#page-180-0)**

The dataset properties list.

Type: Array of [DatasetProperties](#page-401-4) objects

### <span id="page-181-1"></span>**[NextToken](#page-180-0)**

Identifies the next page of results to return.

Type: String

Length Constraints: Minimum length of 1.

### **Errors**

For information about the errors that are common to all actions, see [Common](#page-576-0) Errors.

### **InternalServerException**

An internal server error occurred. Retry your request.

HTTP Status Code: 500

### **InvalidFilterException**

The filter specified for the operation is invalid. Specify a different filter.

HTTP Status Code: 400

### **InvalidRequestException**

The request is invalid.

HTTP Status Code: 400

### **ResourceNotFoundException**

The specified resource ARN was not found. Check the ARN and try your request again.

HTTP Status Code: 400

### **TooManyRequestsException**

The number of requests exceeds the limit. Resubmit your request later.

### HTTP Status Code: 400

# **See Also**

- AWS [Command](https://docs.aws.amazon.com/goto/aws-cli/comprehend-2017-11-27/ListDatasets) Line Interface
- [AWS](https://docs.aws.amazon.com/goto/DotNetSDKV3/comprehend-2017-11-27/ListDatasets) SDK for .NET
- [AWS](https://docs.aws.amazon.com/goto/SdkForCpp/comprehend-2017-11-27/ListDatasets) SDK for C++
- [AWS](https://docs.aws.amazon.com/goto/SdkForGoV2/comprehend-2017-11-27/ListDatasets) SDK for Go v2
- [AWS](https://docs.aws.amazon.com/goto/SdkForJavaV2/comprehend-2017-11-27/ListDatasets) SDK for Java V2
- AWS SDK for [JavaScript](https://docs.aws.amazon.com/goto/SdkForJavaScriptV3/comprehend-2017-11-27/ListDatasets) V3
- [AWS](https://docs.aws.amazon.com/goto/SdkForPHPV3/comprehend-2017-11-27/ListDatasets) SDK for PHP V3
- AWS SDK for [Python](https://docs.aws.amazon.com/goto/boto3/comprehend-2017-11-27/ListDatasets)
- AWS SDK for [Ruby](https://docs.aws.amazon.com/goto/SdkForRubyV3/comprehend-2017-11-27/ListDatasets) V3

# **ListDocumentClassificationJobs**

Gets a list of the documentation classification jobs that you have submitted.

# <span id="page-183-3"></span>**Request Syntax**

```
{ 
    "Filter": { 
        "JobName": "string", 
        "JobStatus": "string", 
        "SubmitTimeAfter": number, 
        "SubmitTimeBefore": number
    }, 
    "MaxResults": number, 
    "NextToken": "string"
}
```
# **Request Parameters**

For information about the parameters that are common to all actions, see Common [Parameters](#page-574-0).

The request accepts the following data in JSON format.

### <span id="page-183-0"></span>**[Filter](#page-183-3)**

Filters the jobs that are returned. You can filter jobs on their names, status, or the date and time that they were submitted. You can only set one filter at a time.

Type: [DocumentClassificationJobFilter](#page-406-4) object

Required: No

### <span id="page-183-1"></span>**[MaxResults](#page-183-3)**

The maximum number of results to return in each page. The default is 100.

Type: Integer

Valid Range: Minimum value of 1. Maximum value of 500.

Required: No

### <span id="page-183-2"></span>**[NextToken](#page-183-3)**

Identifies the next page of results to return.

Type: String

Length Constraints: Minimum length of 1.

Required: No

```
{ 
    "DocumentClassificationJobPropertiesList": [ 
       { 
           "DataAccessRoleArn": "string", 
           "DocumentClassifierArn": "string", 
           "EndTime": number, 
           "FlywheelArn": "string", 
           "InputDataConfig": { 
              "DocumentReaderConfig": { 
                 "DocumentReadAction": "string", 
                 "DocumentReadMode": "string", 
                  "FeatureTypes": [ "string" ] 
              }, 
              "InputFormat": "string", 
              "S3Uri": "string" 
           }, 
           "JobArn": "string", 
           "JobId": "string", 
           "JobName": "string", 
           "JobStatus": "string", 
           "Message": "string", 
           "OutputDataConfig": { 
              "KmsKeyId": "string", 
              "S3Uri": "string" 
           }, 
           "SubmitTime": number, 
           "VolumeKmsKeyId": "string", 
           "VpcConfig": { 
              "SecurityGroupIds": [ "string" ], 
              "Subnets": [ "string" ] 
 } 
       } 
    ], 
    "NextToken": "string"
}
```
### **Response Elements**

If the action is successful, the service sends back an HTTP 200 response.

The following data is returned in JSON format by the service.

### <span id="page-185-0"></span>**[DocumentClassificationJobPropertiesList](#page-184-0)**

A list containing the properties of each job returned.

Type: Array of [DocumentClassificationJobProperties](#page-408-4) objects

### <span id="page-185-1"></span>**[NextToken](#page-184-0)**

Identifies the next page of results to return.

Type: String

Length Constraints: Minimum length of 1.

### **Errors**

For information about the errors that are common to all actions, see [Common](#page-576-0) Errors.

### **InternalServerException**

An internal server error occurred. Retry your request.

HTTP Status Code: 500

### **InvalidFilterException**

The filter specified for the operation is invalid. Specify a different filter.

HTTP Status Code: 400

### **InvalidRequestException**

The request is invalid.

HTTP Status Code: 400

### **TooManyRequestsException**

The number of requests exceeds the limit. Resubmit your request later.

### HTTP Status Code: 400

# **See Also**

- AWS [Command](https://docs.aws.amazon.com/goto/aws-cli/comprehend-2017-11-27/ListDocumentClassificationJobs) Line Interface
- [AWS](https://docs.aws.amazon.com/goto/DotNetSDKV3/comprehend-2017-11-27/ListDocumentClassificationJobs) SDK for .NET
- [AWS](https://docs.aws.amazon.com/goto/SdkForCpp/comprehend-2017-11-27/ListDocumentClassificationJobs) SDK for C++
- [AWS](https://docs.aws.amazon.com/goto/SdkForGoV2/comprehend-2017-11-27/ListDocumentClassificationJobs) SDK for Go v2
- [AWS](https://docs.aws.amazon.com/goto/SdkForJavaV2/comprehend-2017-11-27/ListDocumentClassificationJobs) SDK for Java V2
- AWS SDK for [JavaScript](https://docs.aws.amazon.com/goto/SdkForJavaScriptV3/comprehend-2017-11-27/ListDocumentClassificationJobs) V3
- [AWS](https://docs.aws.amazon.com/goto/SdkForPHPV3/comprehend-2017-11-27/ListDocumentClassificationJobs) SDK for PHP V3
- AWS SDK for [Python](https://docs.aws.amazon.com/goto/boto3/comprehend-2017-11-27/ListDocumentClassificationJobs)
- AWS SDK for [Ruby](https://docs.aws.amazon.com/goto/SdkForRubyV3/comprehend-2017-11-27/ListDocumentClassificationJobs) V3

# **ListDocumentClassifiers**

Gets a list of the document classifiers that you have created.

# <span id="page-187-3"></span>**Request Syntax**

```
{ 
    "Filter": { 
       "DocumentClassifierName": "string", 
       "Status": "string", 
       "SubmitTimeAfter": number, 
       "SubmitTimeBefore": number
    }, 
    "MaxResults": number, 
    "NextToken": "string"
}
```
# **Request Parameters**

For information about the parameters that are common to all actions, see Common [Parameters](#page-574-0).

The request accepts the following data in JSON format.

### <span id="page-187-0"></span>**[Filter](#page-187-3)**

Filters the jobs that are returned. You can filter jobs on their name, status, or the date and time that they were submitted. You can only set one filter at a time.

Type: [DocumentClassifierFilter](#page-414-4) object

Required: No

### <span id="page-187-1"></span>**[MaxResults](#page-187-3)**

The maximum number of results to return in each page. The default is 100.

Type: Integer

Valid Range: Minimum value of 1. Maximum value of 500.

Required: No

### <span id="page-187-2"></span>**[NextToken](#page-187-3)**

Identifies the next page of results to return.

Type: String

Length Constraints: Minimum length of 1.

<span id="page-188-0"></span>Required: No

```
{ 
    "DocumentClassifierPropertiesList": [ 
       { 
           "ClassifierMetadata": { 
              "EvaluationMetrics": { 
                 "Accuracy": number, 
                 "F1Score": number, 
                 "HammingLoss": number, 
                 "MicroF1Score": number, 
                 "MicroPrecision": number, 
                 "MicroRecall": number, 
                 "Precision": number, 
                 "Recall": number
              }, 
              "NumberOfLabels": number, 
              "NumberOfTestDocuments": number, 
              "NumberOfTrainedDocuments": number
           }, 
           "DataAccessRoleArn": "string", 
           "DocumentClassifierArn": "string", 
           "EndTime": number, 
           "FlywheelArn": "string", 
           "InputDataConfig": { 
              "AugmentedManifests": [ 
\overline{a} "AnnotationDataS3Uri": "string", 
                    "AttributeNames": [ "string" ], 
                    "DocumentType": "string", 
                    "S3Uri": "string", 
                    "SourceDocumentsS3Uri": "string", 
                    "Split": "string" 
 } 
              ], 
              "DataFormat": "string", 
              "DocumentReaderConfig": {
```

```
 "DocumentReadAction": "string", 
              "DocumentReadMode": "string", 
               "FeatureTypes": [ "string" ] 
           }, 
           "Documents": { 
              "S3Uri": "string", 
              "TestS3Uri": "string" 
           }, 
           "DocumentType": "string", 
           "LabelDelimiter": "string", 
           "S3Uri": "string", 
           "TestS3Uri": "string" 
        }, 
        "LanguageCode": "string", 
        "Message": "string", 
        "Mode": "string", 
        "ModelKmsKeyId": "string", 
        "OutputDataConfig": { 
           "FlywheelStatsS3Prefix": "string", 
           "KmsKeyId": "string", 
           "S3Uri": "string" 
        }, 
        "SourceModelArn": "string", 
        "Status": "string", 
        "SubmitTime": number, 
        "TrainingEndTime": number, 
        "TrainingStartTime": number, 
        "VersionName": "string", 
        "VolumeKmsKeyId": "string", 
        "VpcConfig": { 
           "SecurityGroupIds": [ "string" ], 
           "Subnets": [ "string" ] 
        } 
    } 
 ], 
 "NextToken": "string"
```
# **Response Elements**

}

If the action is successful, the service sends back an HTTP 200 response.

The following data is returned in JSON format by the service.

### <span id="page-190-0"></span>**[DocumentClassifierPropertiesList](#page-188-0)**

A list containing the properties of each job returned.

Type: Array of [DocumentClassifierProperties](#page-422-3) objects

### <span id="page-190-1"></span>**[NextToken](#page-188-0)**

Identifies the next page of results to return.

Type: String

Length Constraints: Minimum length of 1.

### **Errors**

For information about the errors that are common to all actions, see [Common](#page-576-0) Errors.

### **InternalServerException**

An internal server error occurred. Retry your request.

HTTP Status Code: 500

### **InvalidFilterException**

The filter specified for the operation is invalid. Specify a different filter.

HTTP Status Code: 400

### **InvalidRequestException**

The request is invalid.

HTTP Status Code: 400

### **TooManyRequestsException**

The number of requests exceeds the limit. Resubmit your request later.

HTTP Status Code: 400

### **See Also**

- AWS [Command](https://docs.aws.amazon.com/goto/aws-cli/comprehend-2017-11-27/ListDocumentClassifiers) Line Interface
- [AWS](https://docs.aws.amazon.com/goto/DotNetSDKV3/comprehend-2017-11-27/ListDocumentClassifiers) SDK for .NET
- [AWS](https://docs.aws.amazon.com/goto/SdkForCpp/comprehend-2017-11-27/ListDocumentClassifiers) SDK for C++
- [AWS](https://docs.aws.amazon.com/goto/SdkForGoV2/comprehend-2017-11-27/ListDocumentClassifiers) SDK for Go v2
- [AWS](https://docs.aws.amazon.com/goto/SdkForJavaV2/comprehend-2017-11-27/ListDocumentClassifiers) SDK for Java V2
- AWS SDK for [JavaScript](https://docs.aws.amazon.com/goto/SdkForJavaScriptV3/comprehend-2017-11-27/ListDocumentClassifiers) V3
- [AWS](https://docs.aws.amazon.com/goto/SdkForPHPV3/comprehend-2017-11-27/ListDocumentClassifiers) SDK for PHP V3
- AWS SDK for [Python](https://docs.aws.amazon.com/goto/boto3/comprehend-2017-11-27/ListDocumentClassifiers)
- AWS SDK for [Ruby](https://docs.aws.amazon.com/goto/SdkForRubyV3/comprehend-2017-11-27/ListDocumentClassifiers) V3

# **ListDocumentClassifierSummaries**

Gets a list of summaries of the document classifiers that you have created

# <span id="page-192-2"></span>**Request Syntax**

```
{ 
    "MaxResults": number, 
    "NextToken": "string"
}
```
# **Request Parameters**

For information about the parameters that are common to all actions, see Common [Parameters](#page-574-0).

The request accepts the following data in JSON format.

# <span id="page-192-0"></span>**[MaxResults](#page-192-2)**

The maximum number of results to return on each page. The default is 100.

Type: Integer

Valid Range: Minimum value of 1. Maximum value of 500.

Required: No

### <span id="page-192-1"></span>**[NextToken](#page-192-2)**

Identifies the next page of results to return.

Type: String

Length Constraints: Minimum length of 1.

Required: No

```
{ 
    "DocumentClassifierSummariesList": [ 
       { 
           "DocumentClassifierName": "string",
```

```
 "LatestVersionCreatedAt": number, 
           "LatestVersionName": "string", 
           "LatestVersionStatus": "string", 
           "NumberOfVersions": number
       } 
    ], 
    "NextToken": "string"
}
```
# **Response Elements**

If the action is successful, the service sends back an HTTP 200 response.

The following data is returned in JSON format by the service.

```
DocumentClassifierSummariesList
```
The list of summaries of document classifiers.

Type: Array of [DocumentClassifierSummary](#page-428-4) objects

### <span id="page-193-1"></span>**[NextToken](#page-192-3)**

Identifies the next page of results to return.

Type: String

Length Constraints: Minimum length of 1.

### **Errors**

For information about the errors that are common to all actions, see [Common](#page-576-0) Errors.

### **InternalServerException**

An internal server error occurred. Retry your request.

HTTP Status Code: 500

### **InvalidRequestException**

The request is invalid.

HTTP Status Code: 400

### **TooManyRequestsException**

The number of requests exceeds the limit. Resubmit your request later.

HTTP Status Code: 400

# **See Also**

- AWS [Command](https://docs.aws.amazon.com/goto/aws-cli/comprehend-2017-11-27/ListDocumentClassifierSummaries) Line Interface
- [AWS](https://docs.aws.amazon.com/goto/DotNetSDKV3/comprehend-2017-11-27/ListDocumentClassifierSummaries) SDK for .NET
- [AWS](https://docs.aws.amazon.com/goto/SdkForCpp/comprehend-2017-11-27/ListDocumentClassifierSummaries) SDK for C++
- [AWS](https://docs.aws.amazon.com/goto/SdkForGoV2/comprehend-2017-11-27/ListDocumentClassifierSummaries) SDK for Go v2
- [AWS](https://docs.aws.amazon.com/goto/SdkForJavaV2/comprehend-2017-11-27/ListDocumentClassifierSummaries) SDK for Java V2
- AWS SDK for [JavaScript](https://docs.aws.amazon.com/goto/SdkForJavaScriptV3/comprehend-2017-11-27/ListDocumentClassifierSummaries) V3
- [AWS](https://docs.aws.amazon.com/goto/SdkForPHPV3/comprehend-2017-11-27/ListDocumentClassifierSummaries) SDK for PHP V3
- AWS SDK for [Python](https://docs.aws.amazon.com/goto/boto3/comprehend-2017-11-27/ListDocumentClassifierSummaries)
- AWS SDK for [Ruby](https://docs.aws.amazon.com/goto/SdkForRubyV3/comprehend-2017-11-27/ListDocumentClassifierSummaries) V3

# **ListDominantLanguageDetectionJobs**

Gets a list of the dominant language detection jobs that you have submitted.

# <span id="page-195-3"></span>**Request Syntax**

```
{ 
    "Filter": { 
        "JobName": "string", 
        "JobStatus": "string", 
        "SubmitTimeAfter": number, 
        "SubmitTimeBefore": number
    }, 
    "MaxResults": number, 
    "NextToken": "string"
}
```
# **Request Parameters**

For information about the parameters that are common to all actions, see Common [Parameters](#page-574-0).

The request accepts the following data in JSON format.

### <span id="page-195-0"></span>**[Filter](#page-195-3)**

Filters that jobs that are returned. You can filter jobs on their name, status, or the date and time that they were submitted. You can only set one filter at a time.

Type: [DominantLanguageDetectionJobFilter](#page-436-4) object

Required: No

### <span id="page-195-1"></span>**[MaxResults](#page-195-3)**

The maximum number of results to return in each page. The default is 100.

Type: Integer

Valid Range: Minimum value of 1. Maximum value of 500.

Required: No

### <span id="page-195-2"></span>**[NextToken](#page-195-3)**

Identifies the next page of results to return.

Type: String

Length Constraints: Minimum length of 1.

Required: No

```
{ 
    "DominantLanguageDetectionJobPropertiesList": [ 
       { 
           "DataAccessRoleArn": "string", 
           "EndTime": number, 
           "InputDataConfig": { 
              "DocumentReaderConfig": { 
                  "DocumentReadAction": "string", 
                  "DocumentReadMode": "string", 
                  "FeatureTypes": [ "string" ] 
              }, 
              "InputFormat": "string", 
              "S3Uri": "string" 
           }, 
           "JobArn": "string", 
           "JobId": "string", 
           "JobName": "string", 
           "JobStatus": "string", 
           "Message": "string", 
           "OutputDataConfig": { 
              "KmsKeyId": "string", 
              "S3Uri": "string" 
           }, 
           "SubmitTime": number, 
           "VolumeKmsKeyId": "string", 
           "VpcConfig": { 
              "SecurityGroupIds": [ "string" ], 
              "Subnets": [ "string" ] 
 } 
       } 
    ], 
    "NextToken": "string"
}
```
### **Response Elements**

If the action is successful, the service sends back an HTTP 200 response.

The following data is returned in JSON format by the service.

### <span id="page-197-0"></span>**[DominantLanguageDetectionJobPropertiesList](#page-196-0)**

A list containing the properties of each job that is returned.

Type: Array of [DominantLanguageDetectionJobProperties](#page-438-4) objects

### <span id="page-197-1"></span>**[NextToken](#page-196-0)**

Identifies the next page of results to return.

Type: String

Length Constraints: Minimum length of 1.

### **Errors**

For information about the errors that are common to all actions, see [Common](#page-576-0) Errors.

### **InternalServerException**

An internal server error occurred. Retry your request.

HTTP Status Code: 500

### **InvalidFilterException**

The filter specified for the operation is invalid. Specify a different filter.

HTTP Status Code: 400

### **InvalidRequestException**

The request is invalid.

HTTP Status Code: 400

### **TooManyRequestsException**

The number of requests exceeds the limit. Resubmit your request later.

### HTTP Status Code: 400

# **See Also**

- AWS [Command](https://docs.aws.amazon.com/goto/aws-cli/comprehend-2017-11-27/ListDominantLanguageDetectionJobs) Line Interface
- [AWS](https://docs.aws.amazon.com/goto/DotNetSDKV3/comprehend-2017-11-27/ListDominantLanguageDetectionJobs) SDK for .NET
- [AWS](https://docs.aws.amazon.com/goto/SdkForCpp/comprehend-2017-11-27/ListDominantLanguageDetectionJobs) SDK for C++
- [AWS](https://docs.aws.amazon.com/goto/SdkForGoV2/comprehend-2017-11-27/ListDominantLanguageDetectionJobs) SDK for Go v2
- [AWS](https://docs.aws.amazon.com/goto/SdkForJavaV2/comprehend-2017-11-27/ListDominantLanguageDetectionJobs) SDK for Java V2
- AWS SDK for [JavaScript](https://docs.aws.amazon.com/goto/SdkForJavaScriptV3/comprehend-2017-11-27/ListDominantLanguageDetectionJobs) V3
- [AWS](https://docs.aws.amazon.com/goto/SdkForPHPV3/comprehend-2017-11-27/ListDominantLanguageDetectionJobs) SDK for PHP V3
- AWS SDK for [Python](https://docs.aws.amazon.com/goto/boto3/comprehend-2017-11-27/ListDominantLanguageDetectionJobs)
- AWS SDK for [Ruby](https://docs.aws.amazon.com/goto/SdkForRubyV3/comprehend-2017-11-27/ListDominantLanguageDetectionJobs) V3

# **ListEndpoints**

Gets a list of all existing endpoints that you've created. For information about endpoints, see [Managing endpoints](https://docs.aws.amazon.com/comprehend/latest/dg/manage-endpoints.html).

# <span id="page-199-2"></span>**Request Syntax**

```
{ 
    "Filter": { 
        "CreationTimeAfter": number, 
        "CreationTimeBefore": number, 
        "ModelArn": "string", 
        "Status": "string" 
    }, 
    "MaxResults": number, 
    "NextToken": "string"
}
```
# **Request Parameters**

For information about the parameters that are common to all actions, see Common [Parameters](#page-574-0).

The request accepts the following data in JSON format.

### <span id="page-199-0"></span>**[Filter](#page-199-2)**

Filters the endpoints that are returned. You can filter endpoints on their name, model, status, or the date and time that they were created. You can only set one filter at a time.

Type: [EndpointFilter](#page-442-4) object

Required: No

### <span id="page-199-1"></span>**[MaxResults](#page-199-2)**

The maximum number of results to return in each page. The default is 100.

Type: Integer

Valid Range: Minimum value of 1. Maximum value of 500.

Required: No

### <span id="page-200-0"></span>**[NextToken](#page-199-2)**

Identifies the next page of results to return.

Type: String

Length Constraints: Minimum length of 1.

Required: No

### <span id="page-200-2"></span>**Response Syntax**

```
{ 
    "EndpointPropertiesList": [ 
       { 
           "CreationTime": number, 
           "CurrentInferenceUnits": number, 
           "DataAccessRoleArn": "string", 
           "DesiredDataAccessRoleArn": "string", 
           "DesiredInferenceUnits": number, 
           "DesiredModelArn": "string", 
           "EndpointArn": "string", 
           "FlywheelArn": "string", 
           "LastModifiedTime": number, 
           "Message": "string", 
           "ModelArn": "string", 
           "Status": "string" 
       } 
    ], 
    "NextToken": "string"
}
```
### **Response Elements**

If the action is successful, the service sends back an HTTP 200 response.

The following data is returned in JSON format by the service.

### <span id="page-200-1"></span>**[EndpointPropertiesList](#page-200-2)**

Displays a list of endpoint properties being retrieved by the service in response to the request.

Type: Array of [EndpointProperties](#page-444-4) objects

### <span id="page-201-0"></span>**[NextToken](#page-200-2)**

Identifies the next page of results to return.

Type: String

Length Constraints: Minimum length of 1.

### **Errors**

For information about the errors that are common to all actions, see [Common](#page-576-0) Errors.

### **InternalServerException**

An internal server error occurred. Retry your request.

HTTP Status Code: 500

### **InvalidRequestException**

The request is invalid.

HTTP Status Code: 400

### **TooManyRequestsException**

The number of requests exceeds the limit. Resubmit your request later.

HTTP Status Code: 400

# **See Also**

- AWS [Command](https://docs.aws.amazon.com/goto/aws-cli/comprehend-2017-11-27/ListEndpoints) Line Interface
- [AWS](https://docs.aws.amazon.com/goto/DotNetSDKV3/comprehend-2017-11-27/ListEndpoints) SDK for .NET
- [AWS](https://docs.aws.amazon.com/goto/SdkForCpp/comprehend-2017-11-27/ListEndpoints) SDK for C++
- [AWS](https://docs.aws.amazon.com/goto/SdkForGoV2/comprehend-2017-11-27/ListEndpoints) SDK for Go v2
- [AWS](https://docs.aws.amazon.com/goto/SdkForJavaV2/comprehend-2017-11-27/ListEndpoints) SDK for Java V2
- AWS SDK for [JavaScript](https://docs.aws.amazon.com/goto/SdkForJavaScriptV3/comprehend-2017-11-27/ListEndpoints) V3
- [AWS](https://docs.aws.amazon.com/goto/SdkForPHPV3/comprehend-2017-11-27/ListEndpoints) SDK for PHP V3
- AWS SDK for [Python](https://docs.aws.amazon.com/goto/boto3/comprehend-2017-11-27/ListEndpoints)
- AWS SDK for [Ruby](https://docs.aws.amazon.com/goto/SdkForRubyV3/comprehend-2017-11-27/ListEndpoints) V3

# **ListEntitiesDetectionJobs**

Gets a list of the entity detection jobs that you have submitted.

# <span id="page-203-3"></span>**Request Syntax**

```
{ 
    "Filter": { 
        "JobName": "string", 
        "JobStatus": "string", 
        "SubmitTimeAfter": number, 
        "SubmitTimeBefore": number
    }, 
    "MaxResults": number, 
    "NextToken": "string"
}
```
# **Request Parameters**

For information about the parameters that are common to all actions, see Common [Parameters](#page-574-0).

The request accepts the following data in JSON format.

### <span id="page-203-0"></span>**[Filter](#page-203-3)**

Filters the jobs that are returned. You can filter jobs on their name, status, or the date and time that they were submitted. You can only set one filter at a time.

Type: [EntitiesDetectionJobFilter](#page-448-4) object

Required: No

### <span id="page-203-1"></span>**[MaxResults](#page-203-3)**

The maximum number of results to return in each page. The default is 100.

Type: Integer

Valid Range: Minimum value of 1. Maximum value of 500.

Required: No

### <span id="page-203-2"></span>**[NextToken](#page-203-3)**

Identifies the next page of results to return.

Type: String

Length Constraints: Minimum length of 1.

<span id="page-204-0"></span>Required: No

```
{ 
    "EntitiesDetectionJobPropertiesList": [ 
       { 
           "DataAccessRoleArn": "string", 
           "EndTime": number, 
           "EntityRecognizerArn": "string", 
           "FlywheelArn": "string", 
           "InputDataConfig": { 
              "DocumentReaderConfig": { 
                  "DocumentReadAction": "string", 
                  "DocumentReadMode": "string", 
                  "FeatureTypes": [ "string" ] 
              }, 
              "InputFormat": "string", 
              "S3Uri": "string" 
           }, 
           "JobArn": "string", 
           "JobId": "string", 
           "JobName": "string", 
           "JobStatus": "string", 
           "LanguageCode": "string", 
           "Message": "string", 
           "OutputDataConfig": { 
              "KmsKeyId": "string", 
              "S3Uri": "string" 
           }, 
           "SubmitTime": number, 
           "VolumeKmsKeyId": "string", 
           "VpcConfig": { 
              "SecurityGroupIds": [ "string" ], 
              "Subnets": [ "string" ] 
           } 
       } 
    ], 
    "NextToken": "string"
```
### }

## **Response Elements**

If the action is successful, the service sends back an HTTP 200 response.

The following data is returned in JSON format by the service.

### <span id="page-205-0"></span>**[EntitiesDetectionJobPropertiesList](#page-204-0)**

A list containing the properties of each job that is returned.

Type: Array of [EntitiesDetectionJobProperties](#page-450-4) objects

### <span id="page-205-1"></span>**[NextToken](#page-204-0)**

Identifies the next page of results to return.

Type: String

Length Constraints: Minimum length of 1.

### **Errors**

For information about the errors that are common to all actions, see [Common](#page-576-0) Errors.

### **InternalServerException**

An internal server error occurred. Retry your request.

HTTP Status Code: 500

### **InvalidFilterException**

The filter specified for the operation is invalid. Specify a different filter.

HTTP Status Code: 400

### **InvalidRequestException**

The request is invalid.

HTTP Status Code: 400

### **TooManyRequestsException**

The number of requests exceeds the limit. Resubmit your request later.

HTTP Status Code: 400

# **See Also**

- AWS [Command](https://docs.aws.amazon.com/goto/aws-cli/comprehend-2017-11-27/ListEntitiesDetectionJobs) Line Interface
- [AWS](https://docs.aws.amazon.com/goto/DotNetSDKV3/comprehend-2017-11-27/ListEntitiesDetectionJobs) SDK for .NET
- [AWS](https://docs.aws.amazon.com/goto/SdkForCpp/comprehend-2017-11-27/ListEntitiesDetectionJobs) SDK for C++
- [AWS](https://docs.aws.amazon.com/goto/SdkForGoV2/comprehend-2017-11-27/ListEntitiesDetectionJobs) SDK for Go v2
- [AWS](https://docs.aws.amazon.com/goto/SdkForJavaV2/comprehend-2017-11-27/ListEntitiesDetectionJobs) SDK for Java V2
- AWS SDK for [JavaScript](https://docs.aws.amazon.com/goto/SdkForJavaScriptV3/comprehend-2017-11-27/ListEntitiesDetectionJobs) V3
- [AWS](https://docs.aws.amazon.com/goto/SdkForPHPV3/comprehend-2017-11-27/ListEntitiesDetectionJobs) SDK for PHP V3
- AWS SDK for [Python](https://docs.aws.amazon.com/goto/boto3/comprehend-2017-11-27/ListEntitiesDetectionJobs)
- AWS SDK for [Ruby](https://docs.aws.amazon.com/goto/SdkForRubyV3/comprehend-2017-11-27/ListEntitiesDetectionJobs) V3

# **ListEntityRecognizers**

Gets a list of the properties of all entity recognizers that you created, including recognizers currently in training. Allows you to filter the list of recognizers based on criteria such as status and submission time. This call returns up to 500 entity recognizers in the list, with a default number of 100 recognizers in the list.

The results of this list are not in any particular order. Please get the list and sort locally if needed.

# <span id="page-207-2"></span>**Request Syntax**

```
{ 
    "Filter": { 
        "RecognizerName": "string", 
        "Status": "string", 
        "SubmitTimeAfter": number, 
        "SubmitTimeBefore": number
    }, 
    "MaxResults": number, 
    "NextToken": "string"
}
```
## **Request Parameters**

For information about the parameters that are common to all actions, see Common [Parameters](#page-574-0).

The request accepts the following data in JSON format.

### <span id="page-207-0"></span>**[Filter](#page-207-2)**

Filters the list of entities returned. You can filter on Status, SubmitTimeBefore, or SubmitTimeAfter. You can only set one filter at a time.

Type: [EntityRecognizerFilter](#page-465-4) object

Required: No

### <span id="page-207-1"></span>**[MaxResults](#page-207-2)**

The maximum number of results to return on each page. The default is 100.

Type: Integer

Valid Range: Minimum value of 1. Maximum value of 500.

Amazon Comprehend API Reference

Required: No

### <span id="page-208-0"></span>**[NextToken](#page-207-2)**

Identifies the next page of results to return.

Type: String

Length Constraints: Minimum length of 1.

Required: No

```
{ 
    "EntityRecognizerPropertiesList": [ 
       { 
           "DataAccessRoleArn": "string", 
           "EndTime": number, 
           "EntityRecognizerArn": "string", 
           "FlywheelArn": "string", 
           "InputDataConfig": { 
              "Annotations": { 
                 "S3Uri": "string", 
                 "TestS3Uri": "string" 
              }, 
              "AugmentedManifests": [ 
\overline{a} "AnnotationDataS3Uri": "string", 
                    "AttributeNames": [ "string" ], 
                     "DocumentType": "string", 
                    "S3Uri": "string", 
                     "SourceDocumentsS3Uri": "string", 
                    "Split": "string" 
 } 
              ], 
              "DataFormat": "string", 
              "Documents": { 
                 "InputFormat": "string", 
                 "S3Uri": "string", 
                 "TestS3Uri": "string" 
              }, 
              "EntityList": { 
                 "S3Uri": "string"
```

```
 }, 
             "EntityTypes": [ 
\overline{a} "Type": "string" 
 } 
 ] 
          }, 
          "LanguageCode": "string", 
          "Message": "string", 
          "ModelKmsKeyId": "string", 
          "OutputDataConfig": { 
             "FlywheelStatsS3Prefix": "string" 
          }, 
          "RecognizerMetadata": { 
             "EntityTypes": [ 
\overline{a} "EvaluationMetrics": { 
                       "F1Score": number, 
                       "Precision": number, 
                       "Recall": number
                    }, 
                    "NumberOfTrainMentions": number, 
                    "Type": "string" 
 } 
             ], 
             "EvaluationMetrics": { 
                "F1Score": number, 
                "Precision": number, 
                "Recall": number
             }, 
             "NumberOfTestDocuments": number, 
             "NumberOfTrainedDocuments": number
          }, 
          "SourceModelArn": "string", 
          "Status": "string", 
          "SubmitTime": number, 
          "TrainingEndTime": number, 
          "TrainingStartTime": number, 
          "VersionName": "string", 
          "VolumeKmsKeyId": "string", 
          "VpcConfig": { 
             "SecurityGroupIds": [ "string" ], 
             "Subnets": [ "string" ] 
          }
```

```
 } 
    ], 
     "NextToken": "string"
}
```
# **Response Elements**

If the action is successful, the service sends back an HTTP 200 response.

The following data is returned in JSON format by the service.

### <span id="page-210-0"></span>**[EntityRecognizerPropertiesList](#page-208-1)**

The list of properties of an entity recognizer.

Type: Array of [EntityRecognizerProperties](#page-474-4) objects

### <span id="page-210-1"></span>**[NextToken](#page-208-1)**

Identifies the next page of results to return.

Type: String

Length Constraints: Minimum length of 1.

### **Errors**

For information about the errors that are common to all actions, see [Common](#page-576-0) Errors.

### **InternalServerException**

An internal server error occurred. Retry your request.

HTTP Status Code: 500

### **InvalidFilterException**

The filter specified for the operation is invalid. Specify a different filter.

HTTP Status Code: 400

### **InvalidRequestException**

The request is invalid.

HTTP Status Code: 400

### **TooManyRequestsException**

The number of requests exceeds the limit. Resubmit your request later.

HTTP Status Code: 400

# **See Also**

- AWS [Command](https://docs.aws.amazon.com/goto/aws-cli/comprehend-2017-11-27/ListEntityRecognizers) Line Interface
- [AWS](https://docs.aws.amazon.com/goto/DotNetSDKV3/comprehend-2017-11-27/ListEntityRecognizers) SDK for .NET
- [AWS](https://docs.aws.amazon.com/goto/SdkForCpp/comprehend-2017-11-27/ListEntityRecognizers) SDK for C++
- [AWS](https://docs.aws.amazon.com/goto/SdkForGoV2/comprehend-2017-11-27/ListEntityRecognizers) SDK for Go v2
- [AWS](https://docs.aws.amazon.com/goto/SdkForJavaV2/comprehend-2017-11-27/ListEntityRecognizers) SDK for Java V2
- AWS SDK for [JavaScript](https://docs.aws.amazon.com/goto/SdkForJavaScriptV3/comprehend-2017-11-27/ListEntityRecognizers) V3
- [AWS](https://docs.aws.amazon.com/goto/SdkForPHPV3/comprehend-2017-11-27/ListEntityRecognizers) SDK for PHP V3
- AWS SDK for [Python](https://docs.aws.amazon.com/goto/boto3/comprehend-2017-11-27/ListEntityRecognizers)
- AWS SDK for [Ruby](https://docs.aws.amazon.com/goto/SdkForRubyV3/comprehend-2017-11-27/ListEntityRecognizers) V3

# **ListEntityRecognizerSummaries**

Gets a list of summaries for the entity recognizers that you have created.

# <span id="page-212-2"></span>**Request Syntax**

```
{ 
    "MaxResults": number, 
    "NextToken": "string"
}
```
## **Request Parameters**

For information about the parameters that are common to all actions, see Common [Parameters](#page-574-0).

The request accepts the following data in JSON format.

### <span id="page-212-0"></span>**[MaxResults](#page-212-2)**

The maximum number of results to return on each page. The default is 100.

Type: Integer

Valid Range: Minimum value of 1. Maximum value of 500.

Required: No

### <span id="page-212-1"></span>**[NextToken](#page-212-2)**

Identifies the next page of results to return.

Type: String

Length Constraints: Minimum length of 1.

Required: No

```
{ 
    "EntityRecognizerSummariesList": [ 
\overline{\mathcal{L}} "LatestVersionCreatedAt": number,
```

```
 "LatestVersionName": "string", 
           "LatestVersionStatus": "string", 
           "NumberOfVersions": number, 
           "RecognizerName": "string" 
       } 
    ], 
    "NextToken": "string"
}
```
## **Response Elements**

If the action is successful, the service sends back an HTTP 200 response.

The following data is returned in JSON format by the service.

```
EntityRecognizerSummariesList
```
The list entity recognizer summaries.

Type: Array of [EntityRecognizerSummary](#page-479-4) objects

### <span id="page-213-1"></span>**[NextToken](#page-212-3)**

Identifies the next page of results to return.

Type: String

Length Constraints: Minimum length of 1.

### **Errors**

For information about the errors that are common to all actions, see [Common](#page-576-0) Errors.

### **InternalServerException**

An internal server error occurred. Retry your request.

HTTP Status Code: 500

### **InvalidRequestException**

The request is invalid.

HTTP Status Code: 400

### **TooManyRequestsException**

The number of requests exceeds the limit. Resubmit your request later.

HTTP Status Code: 400

# **See Also**

- AWS [Command](https://docs.aws.amazon.com/goto/aws-cli/comprehend-2017-11-27/ListEntityRecognizerSummaries) Line Interface
- [AWS](https://docs.aws.amazon.com/goto/DotNetSDKV3/comprehend-2017-11-27/ListEntityRecognizerSummaries) SDK for .NET
- [AWS](https://docs.aws.amazon.com/goto/SdkForCpp/comprehend-2017-11-27/ListEntityRecognizerSummaries) SDK for C++
- [AWS](https://docs.aws.amazon.com/goto/SdkForGoV2/comprehend-2017-11-27/ListEntityRecognizerSummaries) SDK for Go v2
- [AWS](https://docs.aws.amazon.com/goto/SdkForJavaV2/comprehend-2017-11-27/ListEntityRecognizerSummaries) SDK for Java V2
- AWS SDK for [JavaScript](https://docs.aws.amazon.com/goto/SdkForJavaScriptV3/comprehend-2017-11-27/ListEntityRecognizerSummaries) V3
- [AWS](https://docs.aws.amazon.com/goto/SdkForPHPV3/comprehend-2017-11-27/ListEntityRecognizerSummaries) SDK for PHP V3
- AWS SDK for [Python](https://docs.aws.amazon.com/goto/boto3/comprehend-2017-11-27/ListEntityRecognizerSummaries)
- AWS SDK for [Ruby](https://docs.aws.amazon.com/goto/SdkForRubyV3/comprehend-2017-11-27/ListEntityRecognizerSummaries) V3

# **ListEventsDetectionJobs**

Gets a list of the events detection jobs that you have submitted.

# <span id="page-215-3"></span>**Request Syntax**

```
{ 
    "Filter": { 
        "JobName": "string", 
        "JobStatus": "string", 
        "SubmitTimeAfter": number, 
        "SubmitTimeBefore": number
    }, 
    "MaxResults": number, 
    "NextToken": "string"
}
```
# **Request Parameters**

For information about the parameters that are common to all actions, see Common [Parameters](#page-574-0).

The request accepts the following data in JSON format.

### <span id="page-215-0"></span>**[Filter](#page-215-3)**

Filters the jobs that are returned. You can filter jobs on their name, status, or the date and time that they were submitted. You can only set one filter at a time.

Type: [EventsDetectionJobFilter](#page-486-4) object

Required: No

### <span id="page-215-1"></span>**[MaxResults](#page-215-3)**

The maximum number of results to return in each page.

Type: Integer

Valid Range: Minimum value of 1. Maximum value of 500.

Required: No

### <span id="page-215-2"></span>**[NextToken](#page-215-3)**

Identifies the next page of results to return.
Type: String

Length Constraints: Minimum length of 1.

Required: No

# <span id="page-216-0"></span>**Response Syntax**

```
{ 
    "EventsDetectionJobPropertiesList": [ 
        { 
           "DataAccessRoleArn": "string", 
           "EndTime": number, 
           "InputDataConfig": { 
               "DocumentReaderConfig": { 
                  "DocumentReadAction": "string", 
                  "DocumentReadMode": "string", 
                  "FeatureTypes": [ "string" ] 
              }, 
               "InputFormat": "string", 
               "S3Uri": "string" 
           }, 
           "JobArn": "string", 
           "JobId": "string", 
           "JobName": "string", 
           "JobStatus": "string", 
           "LanguageCode": "string", 
           "Message": "string", 
           "OutputDataConfig": { 
               "KmsKeyId": "string", 
               "S3Uri": "string" 
           }, 
           "SubmitTime": number, 
           "TargetEventTypes": [ "string" ] 
        } 
    ], 
    "NextToken": "string"
}
```
# **Response Elements**

If the action is successful, the service sends back an HTTP 200 response.

The following data is returned in JSON format by the service.

## <span id="page-217-0"></span>**[EventsDetectionJobPropertiesList](#page-216-0)**

A list containing the properties of each job that is returned.

Type: Array of [EventsDetectionJobProperties](#page-488-4) objects

#### <span id="page-217-1"></span>**[NextToken](#page-216-0)**

Identifies the next page of results to return.

Type: String

Length Constraints: Minimum length of 1.

## **Errors**

For information about the errors that are common to all actions, see [Common](#page-576-0) Errors.

## **InternalServerException**

An internal server error occurred. Retry your request.

HTTP Status Code: 500

### **InvalidFilterException**

The filter specified for the operation is invalid. Specify a different filter.

HTTP Status Code: 400

### **InvalidRequestException**

The request is invalid.

HTTP Status Code: 400

### **TooManyRequestsException**

The number of requests exceeds the limit. Resubmit your request later.

HTTP Status Code: 400

# **See Also**

- AWS [Command](https://docs.aws.amazon.com/goto/aws-cli/comprehend-2017-11-27/ListEventsDetectionJobs) Line Interface
- [AWS](https://docs.aws.amazon.com/goto/DotNetSDKV3/comprehend-2017-11-27/ListEventsDetectionJobs) SDK for .NET
- [AWS](https://docs.aws.amazon.com/goto/SdkForCpp/comprehend-2017-11-27/ListEventsDetectionJobs) SDK for C++
- [AWS](https://docs.aws.amazon.com/goto/SdkForGoV2/comprehend-2017-11-27/ListEventsDetectionJobs) SDK for Go v2
- [AWS](https://docs.aws.amazon.com/goto/SdkForJavaV2/comprehend-2017-11-27/ListEventsDetectionJobs) SDK for Java V2
- AWS SDK for [JavaScript](https://docs.aws.amazon.com/goto/SdkForJavaScriptV3/comprehend-2017-11-27/ListEventsDetectionJobs) V3
- [AWS](https://docs.aws.amazon.com/goto/SdkForPHPV3/comprehend-2017-11-27/ListEventsDetectionJobs) SDK for PHP V3
- AWS SDK for [Python](https://docs.aws.amazon.com/goto/boto3/comprehend-2017-11-27/ListEventsDetectionJobs)
- AWS SDK for [Ruby](https://docs.aws.amazon.com/goto/SdkForRubyV3/comprehend-2017-11-27/ListEventsDetectionJobs) V3

# **ListFlywheelIterationHistory**

Information about the history of a flywheel iteration. For more information about flywheels, see [Flywheel](https://docs.aws.amazon.com/comprehend/latest/dg/flywheels-about.html) overview in the *Amazon Comprehend Developer Guide*.

# <span id="page-219-2"></span>**Request Syntax**

```
{ 
    "Filter": { 
       "CreationTimeAfter": number, 
       "CreationTimeBefore": number
    }, 
    "FlywheelArn": "string", 
    "MaxResults": number, 
    "NextToken": "string"
}
```
# **Request Parameters**

For information about the parameters that are common to all actions, see Common [Parameters](#page-574-0).

The request accepts the following data in JSON format.

## <span id="page-219-0"></span>**[Filter](#page-219-2)**

Filter the flywheel iteration history based on creation time.

Type: [FlywheelIterationFilter](#page-494-2) object

Required: No

## <span id="page-219-1"></span>**[FlywheelArn](#page-219-2)**

The ARN of the flywheel.

Type: String

Length Constraints: Maximum length of 256.

Pattern: arn:aws(-[^:]+)?:comprehend:[a-zA-Z0-9-]\*:[0-9]{12}:flywheel/[azA-Z0-9](-\*[a-zA-Z0-9])\*

## Required: Yes

#### <span id="page-220-0"></span>**[MaxResults](#page-219-2)**

Maximum number of iteration history results to return

Type: Integer

Valid Range: Minimum value of 1. Maximum value of 500.

Required: No

#### <span id="page-220-1"></span>**[NextToken](#page-219-2)**

Next token

Type: String

Length Constraints: Minimum length of 1.

Required: No

## <span id="page-220-2"></span>**Response Syntax**

```
{ 
    "FlywheelIterationPropertiesList": [ 
      \{ "CreationTime": number, 
           "EndTime": number, 
           "EvaluatedModelArn": "string", 
           "EvaluatedModelMetrics": { 
              "AverageAccuracy": number, 
              "AverageF1Score": number, 
              "AveragePrecision": number, 
              "AverageRecall": number
           }, 
           "EvaluationManifestS3Prefix": "string", 
           "FlywheelArn": "string", 
           "FlywheelIterationId": "string", 
           "Message": "string", 
           "Status": "string", 
           "TrainedModelArn": "string", 
           "TrainedModelMetrics": { 
              "AverageAccuracy": number, 
              "AverageF1Score": number, 
              "AveragePrecision": number,
```

```
 "AverageRecall": number
 } 
       } 
    ], 
    "NextToken": "string"
}
```
## **Response Elements**

If the action is successful, the service sends back an HTTP 200 response.

The following data is returned in JSON format by the service.

## <span id="page-221-0"></span>**[FlywheelIterationPropertiesList](#page-220-2)**

List of flywheel iteration properties

Type: Array of [FlywheelIterationProperties](#page-495-5) objects

## <span id="page-221-1"></span>**[NextToken](#page-220-2)**

Next token

Type: String

Length Constraints: Minimum length of 1.

## **Errors**

For information about the errors that are common to all actions, see [Common](#page-576-0) Errors.

### **InternalServerException**

An internal server error occurred. Retry your request.

HTTP Status Code: 500

### **InvalidFilterException**

The filter specified for the operation is invalid. Specify a different filter.

HTTP Status Code: 400

### **InvalidRequestException**

The request is invalid.

HTTP Status Code: 400

## **ResourceNotFoundException**

The specified resource ARN was not found. Check the ARN and try your request again.

HTTP Status Code: 400

#### **TooManyRequestsException**

The number of requests exceeds the limit. Resubmit your request later.

HTTP Status Code: 400

## **See Also**

- AWS [Command](https://docs.aws.amazon.com/goto/aws-cli/comprehend-2017-11-27/ListFlywheelIterationHistory) Line Interface
- [AWS](https://docs.aws.amazon.com/goto/DotNetSDKV3/comprehend-2017-11-27/ListFlywheelIterationHistory) SDK for .NET
- [AWS](https://docs.aws.amazon.com/goto/SdkForCpp/comprehend-2017-11-27/ListFlywheelIterationHistory) SDK for C++
- [AWS](https://docs.aws.amazon.com/goto/SdkForGoV2/comprehend-2017-11-27/ListFlywheelIterationHistory) SDK for Go v2
- [AWS](https://docs.aws.amazon.com/goto/SdkForJavaV2/comprehend-2017-11-27/ListFlywheelIterationHistory) SDK for Java V2
- AWS SDK for [JavaScript](https://docs.aws.amazon.com/goto/SdkForJavaScriptV3/comprehend-2017-11-27/ListFlywheelIterationHistory) V3
- [AWS](https://docs.aws.amazon.com/goto/SdkForPHPV3/comprehend-2017-11-27/ListFlywheelIterationHistory) SDK for PHP V3
- AWS SDK for [Python](https://docs.aws.amazon.com/goto/boto3/comprehend-2017-11-27/ListFlywheelIterationHistory)
- AWS SDK for [Ruby](https://docs.aws.amazon.com/goto/SdkForRubyV3/comprehend-2017-11-27/ListFlywheelIterationHistory) V3

# **ListFlywheels**

Gets a list of the flywheels that you have created.

# <span id="page-223-3"></span>**Request Syntax**

```
{ 
    "Filter": { 
        "CreationTimeAfter": number, 
        "CreationTimeBefore": number, 
        "Status": "string" 
    }, 
    "MaxResults": number, 
    "NextToken": "string"
}
```
# **Request Parameters**

For information about the parameters that are common to all actions, see Common [Parameters](#page-574-0).

The request accepts the following data in JSON format.

## <span id="page-223-0"></span>**[Filter](#page-223-3)**

Filters the flywheels that are returned. You can filter flywheels on their status, or the date and time that they were submitted. You can only set one filter at a time.

Type: [FlywheelFilter](#page-493-3) object

Required: No

### <span id="page-223-1"></span>**[MaxResults](#page-223-3)**

Maximum number of results to return in a response. The default is 100.

Type: Integer

Valid Range: Minimum value of 1. Maximum value of 500.

Required: No

### <span id="page-223-2"></span>**[NextToken](#page-223-3)**

Identifies the next page of results to return.

Type: String

Length Constraints: Minimum length of 1.

Required: No

## <span id="page-224-2"></span>**Response Syntax**

```
{ 
    "FlywheelSummaryList": [ 
        { 
           "ActiveModelArn": "string", 
           "CreationTime": number, 
           "DataLakeS3Uri": "string", 
           "FlywheelArn": "string", 
           "LastModifiedTime": number, 
           "LatestFlywheelIteration": "string", 
           "Message": "string", 
           "ModelType": "string", 
           "Status": "string" 
        } 
    ], 
    "NextToken": "string"
}
```
# **Response Elements**

If the action is successful, the service sends back an HTTP 200 response.

The following data is returned in JSON format by the service.

## <span id="page-224-0"></span>**[FlywheelSummaryList](#page-224-2)**

A list of flywheel properties retrieved by the service in response to the request.

Type: Array of [FlywheelSummary](#page-504-4) objects

### <span id="page-224-1"></span>**[NextToken](#page-224-2)**

Identifies the next page of results to return.

Type: String

Length Constraints: Minimum length of 1.

## **Errors**

For information about the errors that are common to all actions, see [Common](#page-576-0) Errors.

## **InternalServerException**

An internal server error occurred. Retry your request.

HTTP Status Code: 500

### **InvalidFilterException**

The filter specified for the operation is invalid. Specify a different filter.

HTTP Status Code: 400

## **InvalidRequestException**

The request is invalid.

HTTP Status Code: 400

## **TooManyRequestsException**

The number of requests exceeds the limit. Resubmit your request later.

HTTP Status Code: 400

## **See Also**

- AWS [Command](https://docs.aws.amazon.com/goto/aws-cli/comprehend-2017-11-27/ListFlywheels) Line Interface
- [AWS](https://docs.aws.amazon.com/goto/DotNetSDKV3/comprehend-2017-11-27/ListFlywheels) SDK for .NET
- [AWS](https://docs.aws.amazon.com/goto/SdkForCpp/comprehend-2017-11-27/ListFlywheels) SDK for C++
- [AWS](https://docs.aws.amazon.com/goto/SdkForGoV2/comprehend-2017-11-27/ListFlywheels) SDK for Go v2
- [AWS](https://docs.aws.amazon.com/goto/SdkForJavaV2/comprehend-2017-11-27/ListFlywheels) SDK for Java V2
- AWS SDK for [JavaScript](https://docs.aws.amazon.com/goto/SdkForJavaScriptV3/comprehend-2017-11-27/ListFlywheels) V3
- [AWS](https://docs.aws.amazon.com/goto/SdkForPHPV3/comprehend-2017-11-27/ListFlywheels) SDK for PHP V3
- AWS SDK for [Python](https://docs.aws.amazon.com/goto/boto3/comprehend-2017-11-27/ListFlywheels)

• AWS SDK for [Ruby](https://docs.aws.amazon.com/goto/SdkForRubyV3/comprehend-2017-11-27/ListFlywheels) V3

# **ListKeyPhrasesDetectionJobs**

Get a list of key phrase detection jobs that you have submitted.

# <span id="page-227-3"></span>**Request Syntax**

```
{ 
    "Filter": { 
        "JobName": "string", 
        "JobStatus": "string", 
        "SubmitTimeAfter": number, 
        "SubmitTimeBefore": number
    }, 
    "MaxResults": number, 
    "NextToken": "string"
}
```
# **Request Parameters**

For information about the parameters that are common to all actions, see Common [Parameters](#page-574-0).

The request accepts the following data in JSON format.

## <span id="page-227-0"></span>**[Filter](#page-227-3)**

Filters the jobs that are returned. You can filter jobs on their name, status, or the date and time that they were submitted. You can only set one filter at a time.

Type: [KeyPhrasesDetectionJobFilter](#page-514-4) object

Required: No

### <span id="page-227-1"></span>**[MaxResults](#page-227-3)**

The maximum number of results to return in each page. The default is 100.

Type: Integer

Valid Range: Minimum value of 1. Maximum value of 500.

Required: No

### <span id="page-227-2"></span>**[NextToken](#page-227-3)**

Identifies the next page of results to return.

Type: String

Length Constraints: Minimum length of 1.

Required: No

# <span id="page-228-0"></span>**Response Syntax**

```
{ 
    "KeyPhrasesDetectionJobPropertiesList": [ 
       \{ "DataAccessRoleArn": "string", 
           "EndTime": number, 
           "InputDataConfig": { 
               "DocumentReaderConfig": { 
                  "DocumentReadAction": "string", 
                  "DocumentReadMode": "string", 
                  "FeatureTypes": [ "string" ] 
              }, 
               "InputFormat": "string", 
               "S3Uri": "string" 
           }, 
           "JobArn": "string", 
           "JobId": "string", 
           "JobName": "string", 
           "JobStatus": "string", 
           "LanguageCode": "string", 
           "Message": "string", 
           "OutputDataConfig": { 
               "KmsKeyId": "string", 
               "S3Uri": "string" 
           }, 
           "SubmitTime": number, 
           "VolumeKmsKeyId": "string", 
           "VpcConfig": { 
               "SecurityGroupIds": [ "string" ], 
               "Subnets": [ "string" ] 
           } 
        } 
    ], 
    "NextToken": "string"
}
```
## **Response Elements**

If the action is successful, the service sends back an HTTP 200 response.

The following data is returned in JSON format by the service.

### <span id="page-229-0"></span>**[KeyPhrasesDetectionJobPropertiesList](#page-228-0)**

A list containing the properties of each job that is returned.

Type: Array of [KeyPhrasesDetectionJobProperties](#page-516-4) objects

#### <span id="page-229-1"></span>**[NextToken](#page-228-0)**

Identifies the next page of results to return.

Type: String

Length Constraints: Minimum length of 1.

## **Errors**

For information about the errors that are common to all actions, see [Common](#page-576-0) Errors.

#### **InternalServerException**

An internal server error occurred. Retry your request.

HTTP Status Code: 500

#### **InvalidFilterException**

The filter specified for the operation is invalid. Specify a different filter.

HTTP Status Code: 400

#### **InvalidRequestException**

The request is invalid.

HTTP Status Code: 400

#### **TooManyRequestsException**

The number of requests exceeds the limit. Resubmit your request later.

## HTTP Status Code: 400

# **See Also**

- AWS [Command](https://docs.aws.amazon.com/goto/aws-cli/comprehend-2017-11-27/ListKeyPhrasesDetectionJobs) Line Interface
- [AWS](https://docs.aws.amazon.com/goto/DotNetSDKV3/comprehend-2017-11-27/ListKeyPhrasesDetectionJobs) SDK for .NET
- [AWS](https://docs.aws.amazon.com/goto/SdkForCpp/comprehend-2017-11-27/ListKeyPhrasesDetectionJobs) SDK for C++
- [AWS](https://docs.aws.amazon.com/goto/SdkForGoV2/comprehend-2017-11-27/ListKeyPhrasesDetectionJobs) SDK for Go v2
- [AWS](https://docs.aws.amazon.com/goto/SdkForJavaV2/comprehend-2017-11-27/ListKeyPhrasesDetectionJobs) SDK for Java V2
- AWS SDK for [JavaScript](https://docs.aws.amazon.com/goto/SdkForJavaScriptV3/comprehend-2017-11-27/ListKeyPhrasesDetectionJobs) V3
- [AWS](https://docs.aws.amazon.com/goto/SdkForPHPV3/comprehend-2017-11-27/ListKeyPhrasesDetectionJobs) SDK for PHP V3
- AWS SDK for [Python](https://docs.aws.amazon.com/goto/boto3/comprehend-2017-11-27/ListKeyPhrasesDetectionJobs)
- AWS SDK for [Ruby](https://docs.aws.amazon.com/goto/SdkForRubyV3/comprehend-2017-11-27/ListKeyPhrasesDetectionJobs) V3

# **ListPiiEntitiesDetectionJobs**

Gets a list of the PII entity detection jobs that you have submitted.

# <span id="page-231-3"></span>**Request Syntax**

```
{ 
    "Filter": { 
        "JobName": "string", 
        "JobStatus": "string", 
        "SubmitTimeAfter": number, 
        "SubmitTimeBefore": number
    }, 
    "MaxResults": number, 
    "NextToken": "string"
}
```
# **Request Parameters**

For information about the parameters that are common to all actions, see Common [Parameters](#page-574-0).

The request accepts the following data in JSON format.

## <span id="page-231-0"></span>**[Filter](#page-231-3)**

Filters the jobs that are returned. You can filter jobs on their name, status, or the date and time that they were submitted. You can only set one filter at a time.

Type: [PiiEntitiesDetectionJobFilter](#page-524-4) object

Required: No

### <span id="page-231-1"></span>**[MaxResults](#page-231-3)**

The maximum number of results to return in each page.

Type: Integer

Valid Range: Minimum value of 1. Maximum value of 500.

Required: No

### <span id="page-231-2"></span>**[NextToken](#page-231-3)**

Identifies the next page of results to return.

Type: String

Length Constraints: Minimum length of 1.

Required: No

## <span id="page-232-0"></span>**Response Syntax**

```
{ 
    "NextToken": "string", 
    "PiiEntitiesDetectionJobPropertiesList": [ 
       { 
           "DataAccessRoleArn": "string", 
           "EndTime": number, 
           "InputDataConfig": { 
               "DocumentReaderConfig": { 
                  "DocumentReadAction": "string", 
                  "DocumentReadMode": "string", 
                  "FeatureTypes": [ "string" ] 
              }, 
              "InputFormat": "string", 
              "S3Uri": "string" 
           }, 
           "JobArn": "string", 
           "JobId": "string", 
           "JobName": "string", 
           "JobStatus": "string", 
           "LanguageCode": "string", 
           "Message": "string", 
           "Mode": "string", 
           "OutputDataConfig": { 
              "KmsKeyId": "string", 
              "S3Uri": "string" 
           }, 
           "RedactionConfig": { 
              "MaskCharacter": "string", 
              "MaskMode": "string", 
              "PiiEntityTypes": [ "string" ] 
           }, 
           "SubmitTime": number
       } 
    ] }
```
Amazon Comprehend API Reference

## **Response Elements**

If the action is successful, the service sends back an HTTP 200 response.

The following data is returned in JSON format by the service.

### <span id="page-233-0"></span>**[NextToken](#page-232-0)**

Identifies the next page of results to return.

Type: String

Length Constraints: Minimum length of 1.

#### <span id="page-233-1"></span>**[PiiEntitiesDetectionJobPropertiesList](#page-232-0)**

A list containing the properties of each job that is returned.

Type: Array of [PiiEntitiesDetectionJobProperties](#page-526-4) objects

## **Errors**

For information about the errors that are common to all actions, see [Common](#page-576-0) Errors.

### **InternalServerException**

An internal server error occurred. Retry your request.

HTTP Status Code: 500

#### **InvalidFilterException**

The filter specified for the operation is invalid. Specify a different filter.

HTTP Status Code: 400

#### **InvalidRequestException**

The request is invalid.

HTTP Status Code: 400

### **TooManyRequestsException**

The number of requests exceeds the limit. Resubmit your request later.

## HTTP Status Code: 400

# **See Also**

- AWS [Command](https://docs.aws.amazon.com/goto/aws-cli/comprehend-2017-11-27/ListPiiEntitiesDetectionJobs) Line Interface
- [AWS](https://docs.aws.amazon.com/goto/DotNetSDKV3/comprehend-2017-11-27/ListPiiEntitiesDetectionJobs) SDK for .NET
- [AWS](https://docs.aws.amazon.com/goto/SdkForCpp/comprehend-2017-11-27/ListPiiEntitiesDetectionJobs) SDK for C++
- [AWS](https://docs.aws.amazon.com/goto/SdkForGoV2/comprehend-2017-11-27/ListPiiEntitiesDetectionJobs) SDK for Go v2
- [AWS](https://docs.aws.amazon.com/goto/SdkForJavaV2/comprehend-2017-11-27/ListPiiEntitiesDetectionJobs) SDK for Java V2
- AWS SDK for [JavaScript](https://docs.aws.amazon.com/goto/SdkForJavaScriptV3/comprehend-2017-11-27/ListPiiEntitiesDetectionJobs) V3
- [AWS](https://docs.aws.amazon.com/goto/SdkForPHPV3/comprehend-2017-11-27/ListPiiEntitiesDetectionJobs) SDK for PHP V3
- AWS SDK for [Python](https://docs.aws.amazon.com/goto/boto3/comprehend-2017-11-27/ListPiiEntitiesDetectionJobs)
- AWS SDK for [Ruby](https://docs.aws.amazon.com/goto/SdkForRubyV3/comprehend-2017-11-27/ListPiiEntitiesDetectionJobs) V3

# **ListSentimentDetectionJobs**

Gets a list of sentiment detection jobs that you have submitted.

# <span id="page-235-3"></span>**Request Syntax**

```
{ 
    "Filter": { 
        "JobName": "string", 
        "JobStatus": "string", 
        "SubmitTimeAfter": number, 
        "SubmitTimeBefore": number
    }, 
    "MaxResults": number, 
    "NextToken": "string"
}
```
# **Request Parameters**

For information about the parameters that are common to all actions, see Common [Parameters](#page-574-0).

The request accepts the following data in JSON format.

## <span id="page-235-0"></span>**[Filter](#page-235-3)**

Filters the jobs that are returned. You can filter jobs on their name, status, or the date and time that they were submitted. You can only set one filter at a time.

Type: [SentimentDetectionJobFilter](#page-538-4) object

Required: No

## <span id="page-235-1"></span>**[MaxResults](#page-235-3)**

The maximum number of results to return in each page. The default is 100.

Type: Integer

Valid Range: Minimum value of 1. Maximum value of 500.

Required: No

## <span id="page-235-2"></span>**[NextToken](#page-235-3)**

Identifies the next page of results to return.

Type: String

Length Constraints: Minimum length of 1.

Required: No

# <span id="page-236-0"></span>**Response Syntax**

```
{ 
    "NextToken": "string", 
    "SentimentDetectionJobPropertiesList": [ 
        { 
           "DataAccessRoleArn": "string", 
           "EndTime": number, 
           "InputDataConfig": { 
               "DocumentReaderConfig": { 
                  "DocumentReadAction": "string", 
                  "DocumentReadMode": "string", 
                  "FeatureTypes": [ "string" ] 
              }, 
              "InputFormat": "string", 
               "S3Uri": "string" 
           }, 
           "JobArn": "string", 
           "JobId": "string", 
           "JobName": "string", 
           "JobStatus": "string", 
           "LanguageCode": "string", 
           "Message": "string", 
           "OutputDataConfig": { 
               "KmsKeyId": "string", 
               "S3Uri": "string" 
           }, 
           "SubmitTime": number, 
           "VolumeKmsKeyId": "string", 
           "VpcConfig": { 
               "SecurityGroupIds": [ "string" ], 
               "Subnets": [ "string" ] 
           } 
        } 
    ]
}
```
Amazon Comprehend API Reference

## **Response Elements**

If the action is successful, the service sends back an HTTP 200 response.

The following data is returned in JSON format by the service.

### <span id="page-237-0"></span>**[NextToken](#page-236-0)**

Identifies the next page of results to return.

Type: String

Length Constraints: Minimum length of 1.

#### <span id="page-237-1"></span>**[SentimentDetectionJobPropertiesList](#page-236-0)**

A list containing the properties of each job that is returned.

Type: Array of [SentimentDetectionJobProperties](#page-540-4) objects

## **Errors**

For information about the errors that are common to all actions, see [Common](#page-576-0) Errors.

### **InternalServerException**

An internal server error occurred. Retry your request.

HTTP Status Code: 500

#### **InvalidFilterException**

The filter specified for the operation is invalid. Specify a different filter.

HTTP Status Code: 400

#### **InvalidRequestException**

The request is invalid.

HTTP Status Code: 400

### **TooManyRequestsException**

The number of requests exceeds the limit. Resubmit your request later.

## HTTP Status Code: 400

# **See Also**

- AWS [Command](https://docs.aws.amazon.com/goto/aws-cli/comprehend-2017-11-27/ListSentimentDetectionJobs) Line Interface
- [AWS](https://docs.aws.amazon.com/goto/DotNetSDKV3/comprehend-2017-11-27/ListSentimentDetectionJobs) SDK for .NET
- [AWS](https://docs.aws.amazon.com/goto/SdkForCpp/comprehend-2017-11-27/ListSentimentDetectionJobs) SDK for C++
- [AWS](https://docs.aws.amazon.com/goto/SdkForGoV2/comprehend-2017-11-27/ListSentimentDetectionJobs) SDK for Go v2
- [AWS](https://docs.aws.amazon.com/goto/SdkForJavaV2/comprehend-2017-11-27/ListSentimentDetectionJobs) SDK for Java V2
- AWS SDK for [JavaScript](https://docs.aws.amazon.com/goto/SdkForJavaScriptV3/comprehend-2017-11-27/ListSentimentDetectionJobs) V3
- [AWS](https://docs.aws.amazon.com/goto/SdkForPHPV3/comprehend-2017-11-27/ListSentimentDetectionJobs) SDK for PHP V3
- AWS SDK for [Python](https://docs.aws.amazon.com/goto/boto3/comprehend-2017-11-27/ListSentimentDetectionJobs)
- AWS SDK for [Ruby](https://docs.aws.amazon.com/goto/SdkForRubyV3/comprehend-2017-11-27/ListSentimentDetectionJobs) V3

# **ListTagsForResource**

Lists all tags associated with a given Amazon Comprehend resource.

# <span id="page-239-1"></span>**Request Syntax**

```
{ 
    "ResourceArn": "string"
}
```
# **Request Parameters**

For information about the parameters that are common to all actions, see Common [Parameters](#page-574-0).

The request accepts the following data in JSON format.

## <span id="page-239-0"></span>**[ResourceArn](#page-239-1)**

The Amazon Resource Name (ARN) of the given Amazon Comprehend resource you are querying.

Type: String

Length Constraints: Maximum length of 256.

```
Pattern: arn:aws(-[^:]+)?:comprehend:[a-zA-Z0-9-]*:[0-9]{12}:[a-zA-Z0-9-]
{1,64}/[a-zA-Z0-9](-*[a-zA-Z0-9])*((/dataset/[a-zA-Z0-9](-*[a-zA-
Z0-9])*)|(/version/[a-zA-Z0-9](-*[a-zA-Z0-9])*))?
```
Required: Yes

# <span id="page-239-2"></span>**Response Syntax**

```
{ 
    "ResourceArn": "string", 
    "Tags": [ 
        { 
            "Key": "string", 
            "Value": "string" 
        } 
    ]
```
}

# **Response Elements**

If the action is successful, the service sends back an HTTP 200 response.

The following data is returned in JSON format by the service.

#### <span id="page-240-0"></span>**[ResourceArn](#page-239-2)**

The Amazon Resource Name (ARN) of the given Amazon Comprehend resource you are querying.

Type: String

Length Constraints: Maximum length of 256.

```
Pattern: arn:aws(-[^:]+)?:comprehend:[a-zA-Z0-9-]*:[0-9]{12}:[a-zA-Z0-9-]
{1,64}/[a-zA-Z0-9](-*[a-zA-Z0-9])*((/dataset/[a-zA-Z0-9](-*[a-zA-
Z0-9])*)|(/version/[a-zA-Z0-9](-*[a-zA-Z0-9])*))?
```
#### <span id="page-240-1"></span>**[Tags](#page-239-2)**

Tags associated with the Amazon Comprehend resource being queried. A tag is a key-value pair that adds as a metadata to a resource used by Amazon Comprehend. For example, a tag with "Sales" as the key might be added to a resource to indicate its use by the sales department.

Type: Array of [Tag](#page-548-2) objects

## **Errors**

For information about the errors that are common to all actions, see [Common](#page-576-0) Errors.

#### **InternalServerException**

An internal server error occurred. Retry your request.

HTTP Status Code: 500

#### **InvalidRequestException**

The request is invalid.

HTTP Status Code: 400

#### **ResourceNotFoundException**

The specified resource ARN was not found. Check the ARN and try your request again.

HTTP Status Code: 400

# **See Also**

- AWS [Command](https://docs.aws.amazon.com/goto/aws-cli/comprehend-2017-11-27/ListTagsForResource) Line Interface
- [AWS](https://docs.aws.amazon.com/goto/DotNetSDKV3/comprehend-2017-11-27/ListTagsForResource) SDK for .NET
- [AWS](https://docs.aws.amazon.com/goto/SdkForCpp/comprehend-2017-11-27/ListTagsForResource) SDK for C++
- [AWS](https://docs.aws.amazon.com/goto/SdkForGoV2/comprehend-2017-11-27/ListTagsForResource) SDK for Go v2
- [AWS](https://docs.aws.amazon.com/goto/SdkForJavaV2/comprehend-2017-11-27/ListTagsForResource) SDK for Java V2
- AWS SDK for [JavaScript](https://docs.aws.amazon.com/goto/SdkForJavaScriptV3/comprehend-2017-11-27/ListTagsForResource) V3
- [AWS](https://docs.aws.amazon.com/goto/SdkForPHPV3/comprehend-2017-11-27/ListTagsForResource) SDK for PHP V3
- AWS SDK for [Python](https://docs.aws.amazon.com/goto/boto3/comprehend-2017-11-27/ListTagsForResource)
- AWS SDK for [Ruby](https://docs.aws.amazon.com/goto/SdkForRubyV3/comprehend-2017-11-27/ListTagsForResource) V3

# **ListTargetedSentimentDetectionJobs**

Gets a list of targeted sentiment detection jobs that you have submitted.

# <span id="page-242-3"></span>**Request Syntax**

```
{ 
    "Filter": { 
        "JobName": "string", 
        "JobStatus": "string", 
        "SubmitTimeAfter": number, 
        "SubmitTimeBefore": number
    }, 
    "MaxResults": number, 
    "NextToken": "string"
}
```
# **Request Parameters**

For information about the parameters that are common to all actions, see Common [Parameters](#page-574-0).

The request accepts the following data in JSON format.

## <span id="page-242-0"></span>**[Filter](#page-242-3)**

Filters the jobs that are returned. You can filter jobs on their name, status, or the date and time that they were submitted. You can only set one filter at a time.

Type: [TargetedSentimentDetectionJobFilter](#page-550-4) object

Required: No

### <span id="page-242-1"></span>**[MaxResults](#page-242-3)**

The maximum number of results to return in each page. The default is 100.

Type: Integer

Valid Range: Minimum value of 1. Maximum value of 500.

Required: No

### <span id="page-242-2"></span>**[NextToken](#page-242-3)**

Identifies the next page of results to return.

Type: String

Length Constraints: Minimum length of 1.

Required: No

# <span id="page-243-0"></span>**Response Syntax**

```
{ 
    "NextToken": "string", 
    "TargetedSentimentDetectionJobPropertiesList": [ 
        { 
           "DataAccessRoleArn": "string", 
           "EndTime": number, 
           "InputDataConfig": { 
               "DocumentReaderConfig": { 
                  "DocumentReadAction": "string", 
                  "DocumentReadMode": "string", 
                  "FeatureTypes": [ "string" ] 
              }, 
               "InputFormat": "string", 
              "S3Uri": "string" 
           }, 
           "JobArn": "string", 
           "JobId": "string", 
           "JobName": "string", 
           "JobStatus": "string", 
           "LanguageCode": "string", 
           "Message": "string", 
           "OutputDataConfig": { 
               "KmsKeyId": "string", 
               "S3Uri": "string" 
           }, 
           "SubmitTime": number, 
           "VolumeKmsKeyId": "string", 
           "VpcConfig": { 
               "SecurityGroupIds": [ "string" ], 
               "Subnets": [ "string" ] 
           } 
        } 
    ]
}
```
Amazon Comprehend API Reference

## **Response Elements**

If the action is successful, the service sends back an HTTP 200 response.

The following data is returned in JSON format by the service.

### <span id="page-244-0"></span>**[NextToken](#page-243-0)**

Identifies the next page of results to return.

Type: String

Length Constraints: Minimum length of 1.

<span id="page-244-1"></span>**[TargetedSentimentDetectionJobPropertiesList](#page-243-0)**

A list containing the properties of each job that is returned.

Type: Array of [TargetedSentimentDetectionJobProperties](#page-552-4) objects

## **Errors**

For information about the errors that are common to all actions, see [Common](#page-576-0) Errors.

### **InternalServerException**

An internal server error occurred. Retry your request.

HTTP Status Code: 500

### **InvalidFilterException**

The filter specified for the operation is invalid. Specify a different filter.

HTTP Status Code: 400

#### **InvalidRequestException**

The request is invalid.

HTTP Status Code: 400

### **TooManyRequestsException**

The number of requests exceeds the limit. Resubmit your request later.

## HTTP Status Code: 400

# **See Also**

- AWS [Command](https://docs.aws.amazon.com/goto/aws-cli/comprehend-2017-11-27/ListTargetedSentimentDetectionJobs) Line Interface
- [AWS](https://docs.aws.amazon.com/goto/DotNetSDKV3/comprehend-2017-11-27/ListTargetedSentimentDetectionJobs) SDK for .NET
- [AWS](https://docs.aws.amazon.com/goto/SdkForCpp/comprehend-2017-11-27/ListTargetedSentimentDetectionJobs) SDK for C++
- [AWS](https://docs.aws.amazon.com/goto/SdkForGoV2/comprehend-2017-11-27/ListTargetedSentimentDetectionJobs) SDK for Go v2
- [AWS](https://docs.aws.amazon.com/goto/SdkForJavaV2/comprehend-2017-11-27/ListTargetedSentimentDetectionJobs) SDK for Java V2
- AWS SDK for [JavaScript](https://docs.aws.amazon.com/goto/SdkForJavaScriptV3/comprehend-2017-11-27/ListTargetedSentimentDetectionJobs) V3
- [AWS](https://docs.aws.amazon.com/goto/SdkForPHPV3/comprehend-2017-11-27/ListTargetedSentimentDetectionJobs) SDK for PHP V3
- AWS SDK for [Python](https://docs.aws.amazon.com/goto/boto3/comprehend-2017-11-27/ListTargetedSentimentDetectionJobs)
- AWS SDK for [Ruby](https://docs.aws.amazon.com/goto/SdkForRubyV3/comprehend-2017-11-27/ListTargetedSentimentDetectionJobs) V3

# **ListTopicsDetectionJobs**

Gets a list of the topic detection jobs that you have submitted.

# <span id="page-246-3"></span>**Request Syntax**

```
{ 
    "Filter": { 
        "JobName": "string", 
        "JobStatus": "string", 
        "SubmitTimeAfter": number, 
        "SubmitTimeBefore": number
    }, 
    "MaxResults": number, 
    "NextToken": "string"
}
```
# **Request Parameters**

For information about the parameters that are common to all actions, see Common [Parameters](#page-574-0).

The request accepts the following data in JSON format.

## <span id="page-246-0"></span>**[Filter](#page-246-3)**

Filters the jobs that are returned. Jobs can be filtered on their name, status, or the date and time that they were submitted. You can set only one filter at a time.

Type: [TopicsDetectionJobFilter](#page-561-4) object

Required: No

### <span id="page-246-1"></span>**[MaxResults](#page-246-3)**

The maximum number of results to return in each page. The default is 100.

Type: Integer

Valid Range: Minimum value of 1. Maximum value of 500.

Required: No

### <span id="page-246-2"></span>**[NextToken](#page-246-3)**

Identifies the next page of results to return.

Type: String

Length Constraints: Minimum length of 1.

Required: No

# <span id="page-247-0"></span>**Response Syntax**

```
{ 
    "NextToken": "string", 
    "TopicsDetectionJobPropertiesList": [ 
        { 
           "DataAccessRoleArn": "string", 
           "EndTime": number, 
           "InputDataConfig": { 
               "DocumentReaderConfig": { 
                  "DocumentReadAction": "string", 
                  "DocumentReadMode": "string", 
                  "FeatureTypes": [ "string" ] 
              }, 
               "InputFormat": "string", 
               "S3Uri": "string" 
           }, 
           "JobArn": "string", 
           "JobId": "string", 
           "JobName": "string", 
           "JobStatus": "string", 
           "Message": "string", 
           "NumberOfTopics": number, 
           "OutputDataConfig": { 
               "KmsKeyId": "string", 
               "S3Uri": "string" 
           }, 
           "SubmitTime": number, 
           "VolumeKmsKeyId": "string", 
           "VpcConfig": { 
               "SecurityGroupIds": [ "string" ], 
               "Subnets": [ "string" ] 
           } 
        } 
    ]
}
```
Amazon Comprehend API Reference

## **Response Elements**

If the action is successful, the service sends back an HTTP 200 response.

The following data is returned in JSON format by the service.

#### <span id="page-248-0"></span>**[NextToken](#page-247-0)**

Identifies the next page of results to return.

Type: String

Length Constraints: Minimum length of 1.

#### <span id="page-248-1"></span>**[TopicsDetectionJobPropertiesList](#page-247-0)**

A list containing the properties of each job that is returned.

Type: Array of [TopicsDetectionJobProperties](#page-563-4) objects

## **Errors**

For information about the errors that are common to all actions, see [Common](#page-576-0) Errors.

#### **InternalServerException**

An internal server error occurred. Retry your request.

HTTP Status Code: 500

#### **InvalidFilterException**

The filter specified for the operation is invalid. Specify a different filter.

HTTP Status Code: 400

#### **InvalidRequestException**

The request is invalid.

HTTP Status Code: 400

#### **TooManyRequestsException**

The number of requests exceeds the limit. Resubmit your request later.

## HTTP Status Code: 400

# **See Also**

- AWS [Command](https://docs.aws.amazon.com/goto/aws-cli/comprehend-2017-11-27/ListTopicsDetectionJobs) Line Interface
- [AWS](https://docs.aws.amazon.com/goto/DotNetSDKV3/comprehend-2017-11-27/ListTopicsDetectionJobs) SDK for .NET
- [AWS](https://docs.aws.amazon.com/goto/SdkForCpp/comprehend-2017-11-27/ListTopicsDetectionJobs) SDK for C++
- [AWS](https://docs.aws.amazon.com/goto/SdkForGoV2/comprehend-2017-11-27/ListTopicsDetectionJobs) SDK for Go v2
- [AWS](https://docs.aws.amazon.com/goto/SdkForJavaV2/comprehend-2017-11-27/ListTopicsDetectionJobs) SDK for Java V2
- AWS SDK for [JavaScript](https://docs.aws.amazon.com/goto/SdkForJavaScriptV3/comprehend-2017-11-27/ListTopicsDetectionJobs) V3
- [AWS](https://docs.aws.amazon.com/goto/SdkForPHPV3/comprehend-2017-11-27/ListTopicsDetectionJobs) SDK for PHP V3
- AWS SDK for [Python](https://docs.aws.amazon.com/goto/boto3/comprehend-2017-11-27/ListTopicsDetectionJobs)
- AWS SDK for [Ruby](https://docs.aws.amazon.com/goto/SdkForRubyV3/comprehend-2017-11-27/ListTopicsDetectionJobs) V3

# **PutResourcePolicy**

Attaches a resource-based policy to a custom model. You can use this policy to authorize an entity in another AWS account to import the custom model, which replicates it in Amazon Comprehend in their account.

# <span id="page-250-2"></span>**Request Syntax**

```
{ 
    "PolicyRevisionId": "string", 
    "ResourceArn": "string", 
    "ResourcePolicy": "string"
}
```
# **Request Parameters**

For information about the parameters that are common to all actions, see Common [Parameters](#page-574-0).

The request accepts the following data in JSON format.

## <span id="page-250-0"></span>**[PolicyRevisionId](#page-250-2)**

The revision ID that Amazon Comprehend assigned to the policy that you are updating. If you are creating a new policy that has no prior version, don't use this parameter. Amazon Comprehend creates the revision ID for you.

Type: String

Length Constraints: Maximum length of 64.

Pattern: [0-9A-Fa-f]+

Required: No

#### <span id="page-250-1"></span>**[ResourceArn](#page-250-2)**

The Amazon Resource Name (ARN) of the custom model to attach the policy to.

Type: String

Length Constraints: Maximum length of 256.

Pattern: arn:aws(-[^:]+)?:comprehend:[a-zA-Z0-9-]\*:[0-9]{12}:(documentclassifier|entity-recognizer)/[a-zA-Z0-9](-\*[a-zA-Z0-9])\*(/version/[azA-Z0-9](-\*[a-zA-Z0-9])\*)?

Required: Yes

## <span id="page-251-0"></span>**[ResourcePolicy](#page-250-2)**

The JSON resource-based policy to attach to your custom model. Provide your JSON as a UTF-8 encoded string without line breaks. To provide valid JSON for your policy, enclose the attribute names and values in double quotes. If the JSON body is also enclosed in double quotes, then you must escape the double quotes that are inside the policy:

"{\"attribute\": \"value\", \"attribute\": [\"value\"]}"

To avoid escaping quotes, you can use single quotes to enclose the policy and double quotes to enclose the JSON names and values:

```
'{"attribute": "value", "attribute": ["value"]}'
```
Type: String

Length Constraints: Minimum length of 1. Maximum length of 20000.

```
Pattern: [\u0009\u000A\u000D\u0020-\u00FF]+
```
Required: Yes

# **Response Syntax**

```
{ 
    "PolicyRevisionId": "string"
}
```
# **Response Elements**

If the action is successful, the service sends back an HTTP 200 response.

The following data is returned in JSON format by the service.
#### **[PolicyRevisionId](#page-251-0)**

The revision ID of the policy. Each time you modify a policy, Amazon Comprehend assigns a new revision ID, and it deletes the prior version of the policy.

Type: String

Length Constraints: Maximum length of 64.

Pattern: [0-9A-Fa-f]+

### **Errors**

For information about the errors that are common to all actions, see [Common](#page-576-0) Errors.

### **InternalServerException**

An internal server error occurred. Retry your request.

HTTP Status Code: 500

### **InvalidRequestException**

The request is invalid.

HTTP Status Code: 400

### **ResourceNotFoundException**

The specified resource ARN was not found. Check the ARN and try your request again.

HTTP Status Code: 400

### **Examples**

### **Example resource-based policy for a custom model**

The following example shows a resource-based policy for a custom model in Amazon Comprehend. The policy allows an entity in another AWS account to import the model that the policy is attached to. The policy specifies the authorized entity for the Principal attribute, and it specifies the ARN of the model version for the Resource attribute.

Amazon Comprehend API Reference

```
 "Version": "2017-01-01", 
   "Statement": [ 
     { 
       "Effect": "Allow", 
       "Action": "comprehend:ImportModel", 
       "Resource": [ 
          "arn:aws:comprehend:us-west-2:111122223333:document-classifier/foo/version/*" 
       ], 
       "Principal": { 
          "AWS": "arn:aws:iam::444455556666:root" 
       } 
     } 
   ]
}
```
## **See Also**

For more information about using this API in one of the language-specific AWS SDKs, see the following:

- AWS [Command](https://docs.aws.amazon.com/goto/aws-cli/comprehend-2017-11-27/PutResourcePolicy) Line Interface
- [AWS](https://docs.aws.amazon.com/goto/DotNetSDKV3/comprehend-2017-11-27/PutResourcePolicy) SDK for .NET
- [AWS](https://docs.aws.amazon.com/goto/SdkForCpp/comprehend-2017-11-27/PutResourcePolicy) SDK for C++
- [AWS](https://docs.aws.amazon.com/goto/SdkForGoV2/comprehend-2017-11-27/PutResourcePolicy) SDK for Go v2
- [AWS](https://docs.aws.amazon.com/goto/SdkForJavaV2/comprehend-2017-11-27/PutResourcePolicy) SDK for Java V2
- AWS SDK for [JavaScript](https://docs.aws.amazon.com/goto/SdkForJavaScriptV3/comprehend-2017-11-27/PutResourcePolicy) V3
- [AWS](https://docs.aws.amazon.com/goto/SdkForPHPV3/comprehend-2017-11-27/PutResourcePolicy) SDK for PHP V3
- AWS SDK for [Python](https://docs.aws.amazon.com/goto/boto3/comprehend-2017-11-27/PutResourcePolicy)
- AWS SDK for [Ruby](https://docs.aws.amazon.com/goto/SdkForRubyV3/comprehend-2017-11-27/PutResourcePolicy) V3

# **StartDocumentClassificationJob**

Starts an asynchronous document classification job using a custom classification model. Use the DescribeDocumentClassificationJob operation to track the progress of the job.

# <span id="page-254-0"></span>**Request Syntax**

```
{ 
    "ClientRequestToken": "string", 
    "DataAccessRoleArn": "string", 
    "DocumentClassifierArn": "string", 
    "FlywheelArn": "string", 
    "InputDataConfig": { 
        "DocumentReaderConfig": { 
           "DocumentReadAction": "string", 
           "DocumentReadMode": "string", 
           "FeatureTypes": [ "string" ] 
       }, 
        "InputFormat": "string", 
        "S3Uri": "string" 
    }, 
    "JobName": "string", 
    "OutputDataConfig": { 
        "KmsKeyId": "string", 
        "S3Uri": "string" 
    }, 
    "Tags": [ 
      \{ "Key": "string", 
           "Value": "string" 
        } 
    ], 
    "VolumeKmsKeyId": "string", 
    "VpcConfig": { 
        "SecurityGroupIds": [ "string" ], 
        "Subnets": [ "string" ] 
    }
}
```
# **Request Parameters**

For information about the parameters that are common to all actions, see Common [Parameters](#page-574-0).

### The request accepts the following data in JSON format.

### <span id="page-255-0"></span>**[ClientRequestToken](#page-254-0)**

A unique identifier for the request. If you do not set the client request token, Amazon Comprehend generates one.

Type: String

Length Constraints: Minimum length of 1. Maximum length of 64.

Pattern: ^[a-zA-Z0-9-]+\$

Required: No

### <span id="page-255-1"></span>**[DataAccessRoleArn](#page-254-0)**

The Amazon Resource Name (ARN) of the IAM role that grants Amazon Comprehend read access to your input data.

Type: String

Length Constraints: Minimum length of 20. Maximum length of 2048.

Pattern: arn:aws(-[^:]+)?:iam::[0-9]{12}:role/.+

Required: Yes

### <span id="page-255-2"></span>**[DocumentClassifierArn](#page-254-0)**

The Amazon Resource Name (ARN) of the document classifier to use to process the job.

Type: String

Length Constraints: Maximum length of 256.

Pattern: arn:aws(-[^:]+)?:comprehend:[a-zA-Z0-9-]\*:[0-9]{12}:documentclassifier/[a-zA-Z0-9](-\*[a-zA-Z0-9])\*(/version/[a-zA-Z0-9](-\*[a-zA-Z0-9])\*)?

Required: No

### <span id="page-255-3"></span>**[FlywheelArn](#page-254-0)**

The Amazon Resource Number (ARN) of the flywheel associated with the model to use.

Type: String

Length Constraints: Maximum length of 256.

```
Pattern: arn:aws(-[^:]+)?:comprehend:[a-zA-Z0-9-]*:[0-9]{12}:flywheel/[a-
zA-Z0-9](-*[a-zA-Z0-9])*
```
Required: No

### <span id="page-256-0"></span>**[InputDataConfig](#page-254-0)**

Specifies the format and location of the input data for the job.

Type: [InputDataConfig](#page-508-3) object

Required: Yes

### <span id="page-256-1"></span>**[JobName](#page-254-0)**

The identifier of the job.

Type: String

Length Constraints: Minimum length of 1. Maximum length of 256.

Pattern:  $\{[\p{L}\p{Z}\p{N}]_ : \frac{-+\{-\%Q\}^*}{*}$ 

Required: No

### <span id="page-256-2"></span>**[OutputDataConfig](#page-254-0)**

Specifies where to send the output files.

Type: [OutputDataConfig](#page-521-2) object

Required: Yes

### <span id="page-256-3"></span>**[Tags](#page-254-0)**

Tags to associate with the document classification job. A tag is a key-value pair that adds metadata to a resource used by Amazon Comprehend. For example, a tag with "Sales" as the key might be added to a resource to indicate its use by the sales department.

Type: Array of [Tag](#page-548-2) objects

Required: No

#### <span id="page-257-0"></span>**[VolumeKmsKeyId](#page-254-0)**

ID for the AWS Key Management Service (KMS) key that Amazon Comprehend uses to encrypt data on the storage volume attached to the ML compute instance(s) that process the analysis job. The VolumeKmsKeyId can be either of the following formats:

- KMS Key ID: "1234abcd-12ab-34cd-56ef-1234567890ab"
- Amazon Resource Name (ARN) of a KMS Key: "arn:aws:kms:uswest-2:111122223333:key/1234abcd-12ab-34cd-56ef-1234567890ab"

Type: String

Length Constraints: Maximum length of 2048.

Pattern: ^\p{ASCII}+\$

Required: No

### <span id="page-257-1"></span>**[VpcConfig](#page-254-0)**

Configuration parameters for an optional private Virtual Private Cloud (VPC) containing the resources you are using for your document classification job. For more information, see [Amazon](https://docs.aws.amazon.com/vpc/latest/userguide/what-is-amazon-vpc.html) [VPC](https://docs.aws.amazon.com/vpc/latest/userguide/what-is-amazon-vpc.html).

Type: [VpcConfig](#page-571-2) object

Required: No

### <span id="page-257-2"></span>**Response Syntax**

```
{ 
    "DocumentClassifierArn": "string", 
    "JobArn": "string", 
    "JobId": "string", 
    "JobStatus": "string"
}
```
### **Response Elements**

If the action is successful, the service sends back an HTTP 200 response.

The following data is returned in JSON format by the service.

#### <span id="page-258-0"></span>**[DocumentClassifierArn](#page-257-2)**

The ARN of the custom classification model.

Type: String

Length Constraints: Maximum length of 256.

```
Pattern: arn:aws(-[^:]+)?:comprehend:[a-zA-Z0-9-]*:[0-9]{12}:document-
classifier/[a-zA-Z0-9](-*[a-zA-Z0-9])*(/version/[a-zA-Z0-9](-*[a-zA-
Z0-9])*)?
```
#### <span id="page-258-1"></span>**[JobArn](#page-257-2)**

The Amazon Resource Name (ARN) of the document classification job. It is a unique, fully qualified identifier for the job. It includes the AWS account, AWS Region, and the job ID. The format of the ARN is as follows:

```
arn:<partition>:comprehend:<region>:<account-id>:document-
classification-job/<job-id>
```
The following is an example job ARN:

```
arn:aws:comprehend:us-west-2:111122223333:document-classification-
job/1234abcd12ab34cd56ef1234567890ab
```
Type: String

Length Constraints: Maximum length of 256.

Pattern: arn:aws(-[^:]+)?:comprehend:[a-zA-Z0-9-]\*:[0-9]{12}:[a-zA-Z0-9-] {1,64}/[a-zA-Z0-9](-\*[a-zA-Z0-9])\*((/dataset/[a-zA-Z0-9](-\*[a-zA-Z0-9])\*)|(/version/[a-zA-Z0-9](-\*[a-zA-Z0-9])\*))?

#### <span id="page-258-2"></span>**[JobId](#page-257-2)**

The identifier generated for the job. To get the status of the job, use this identifier with the DescribeDocumentClassificationJob operation.

Type: String

Length Constraints: Minimum length of 1. Maximum length of 32.

Pattern:  $( [\p{L}\p{Z}\p{N}_...; \p{=+}\{-\%e] \ast \}$ 

#### <span id="page-259-0"></span>**[JobStatus](#page-257-2)**

The status of the job:

- SUBMITTED The job has been received and queued for processing.
- IN\_PROGRESS Amazon Comprehend is processing the job.
- COMPLETED The job was successfully completed and the output is available.
- FAILED The job did not complete. For details, use the DescribeDocumentClassificationJob operation.
- STOP\_REQUESTED Amazon Comprehend has received a stop request for the job and is processing the request.
- STOPPED The job was successfully stopped without completing.

### Type: String

Valid Values: SUBMITTED | IN\_PROGRESS | COMPLETED | FAILED | STOP\_REQUESTED | STOPPED

### **Errors**

For information about the errors that are common to all actions, see [Common](#page-576-0) Errors.

### **InternalServerException**

An internal server error occurred. Retry your request.

HTTP Status Code: 500

### **InvalidRequestException**

The request is invalid.

HTTP Status Code: 400

### **KmsKeyValidationException**

The KMS customer managed key (CMK) entered cannot be validated. Verify the key and re-enter it.

HTTP Status Code: 400

### **ResourceInUseException**

The specified resource name is already in use. Use a different name and try your request again.

HTTP Status Code: 400

### **ResourceNotFoundException**

The specified resource ARN was not found. Check the ARN and try your request again.

HTTP Status Code: 400

#### **ResourceUnavailableException**

The specified resource is not available. Check the resource and try your request again.

HTTP Status Code: 400

### **TooManyRequestsException**

The number of requests exceeds the limit. Resubmit your request later.

HTTP Status Code: 400

### **TooManyTagsException**

The request contains more tags than can be associated with a resource (50 tags per resource). The maximum number of tags includes both existing tags and those included in your current request.

HTTP Status Code: 400

### **See Also**

For more information about using this API in one of the language-specific AWS SDKs, see the following:

- AWS [Command](https://docs.aws.amazon.com/goto/aws-cli/comprehend-2017-11-27/StartDocumentClassificationJob) Line Interface
- [AWS](https://docs.aws.amazon.com/goto/DotNetSDKV3/comprehend-2017-11-27/StartDocumentClassificationJob) SDK for .NET
- [AWS](https://docs.aws.amazon.com/goto/SdkForCpp/comprehend-2017-11-27/StartDocumentClassificationJob) SDK for C++
- [AWS](https://docs.aws.amazon.com/goto/SdkForGoV2/comprehend-2017-11-27/StartDocumentClassificationJob) SDK for Go v2
- [AWS](https://docs.aws.amazon.com/goto/SdkForJavaV2/comprehend-2017-11-27/StartDocumentClassificationJob) SDK for Java V2
- AWS SDK for [JavaScript](https://docs.aws.amazon.com/goto/SdkForJavaScriptV3/comprehend-2017-11-27/StartDocumentClassificationJob) V3
- [AWS](https://docs.aws.amazon.com/goto/SdkForPHPV3/comprehend-2017-11-27/StartDocumentClassificationJob) SDK for PHP V3
- AWS SDK for [Python](https://docs.aws.amazon.com/goto/boto3/comprehend-2017-11-27/StartDocumentClassificationJob)
- AWS SDK for [Ruby](https://docs.aws.amazon.com/goto/SdkForRubyV3/comprehend-2017-11-27/StartDocumentClassificationJob) V3

# **StartDominantLanguageDetectionJob**

Starts an asynchronous dominant language detection job for a collection of documents. Use the [DescribeDominantLanguageDetectionJob](#page-103-0) operation to track the status of a job.

# <span id="page-262-0"></span>**Request Syntax**

```
{ 
    "ClientRequestToken": "string", 
    "DataAccessRoleArn": "string", 
    "InputDataConfig": { 
        "DocumentReaderConfig": { 
           "DocumentReadAction": "string", 
           "DocumentReadMode": "string", 
           "FeatureTypes": [ "string" ] 
       }, 
        "InputFormat": "string", 
        "S3Uri": "string" 
    }, 
    "JobName": "string", 
    "OutputDataConfig": { 
        "KmsKeyId": "string", 
        "S3Uri": "string" 
    }, 
    "Tags": [ 
       { 
           "Key": "string", 
           "Value": "string" 
        } 
    ], 
    "VolumeKmsKeyId": "string", 
    "VpcConfig": { 
        "SecurityGroupIds": [ "string" ], 
        "Subnets": [ "string" ] 
    }
}
```
# **Request Parameters**

For information about the parameters that are common to all actions, see Common [Parameters](#page-574-0).

The request accepts the following data in JSON format.

#### <span id="page-263-0"></span>**[ClientRequestToken](#page-262-0)**

A unique identifier for the request. If you do not set the client request token, Amazon Comprehend generates one.

Type: String

Length Constraints: Minimum length of 1. Maximum length of 64.

Pattern: ^[a-zA-Z0-9-]+\$

Required: No

### <span id="page-263-1"></span>**[DataAccessRoleArn](#page-262-0)**

The Amazon Resource Name (ARN) of the IAM role that grants Amazon Comprehend read access to your input data. For more information, see Role-based [permissions.](https://docs.aws.amazon.com/comprehend/latest/dg/security_iam_id-based-policy-examples.html#auth-role-permissions)

Type: String

Length Constraints: Minimum length of 20. Maximum length of 2048.

Pattern: arn:aws(-[^:]+)?:iam::[0-9]{12}:role/.+

Required: Yes

### <span id="page-263-2"></span>**[InputDataConfig](#page-262-0)**

Specifies the format and location of the input data for the job.

Type: [InputDataConfig](#page-508-3) object

Required: Yes

### <span id="page-263-3"></span>**[JobName](#page-262-0)**

An identifier for the job.

Type: String

Length Constraints: Minimum length of 1. Maximum length of 256.

Pattern: ^([\p{L}\p{Z}\p{N}\_.:/=+\-%@]\*)\$

### Required: No

#### <span id="page-264-0"></span>**[OutputDataConfig](#page-262-0)**

Specifies where to send the output files.

Type: [OutputDataConfig](#page-521-2) object

Required: Yes

#### <span id="page-264-1"></span>**[Tags](#page-262-0)**

Tags to associate with the dominant language detection job. A tag is a key-value pair that adds metadata to a resource used by Amazon Comprehend. For example, a tag with "Sales" as the key might be added to a resource to indicate its use by the sales department.

Type: Array of [Tag](#page-548-2) objects

Required: No

#### <span id="page-264-2"></span>**[VolumeKmsKeyId](#page-262-0)**

ID for the AWS Key Management Service (KMS) key that Amazon Comprehend uses to encrypt data on the storage volume attached to the ML compute instance(s) that process the analysis job. The VolumeKmsKeyId can be either of the following formats:

- KMS Key ID: "1234abcd-12ab-34cd-56ef-1234567890ab"
- Amazon Resource Name (ARN) of a KMS Key: "arn:aws:kms:uswest-2:111122223333:key/1234abcd-12ab-34cd-56ef-1234567890ab"

```
Type: String
```
Length Constraints: Maximum length of 2048.

Pattern: ^\p{ASCII}+\$

Required: No

#### <span id="page-264-3"></span>**[VpcConfig](#page-262-0)**

Configuration parameters for an optional private Virtual Private Cloud (VPC) containing the resources you are using for your dominant language detection job. For more information, see [Amazon](https://docs.aws.amazon.com/vpc/latest/userguide/what-is-amazon-vpc.html) VPC.

Type: [VpcConfig](#page-571-2) object

Required: No

## <span id="page-265-2"></span>**Response Syntax**

```
{ 
    "JobArn": "string", 
    "JobId": "string", 
    "JobStatus": "string"
}
```
### **Response Elements**

If the action is successful, the service sends back an HTTP 200 response.

The following data is returned in JSON format by the service.

### <span id="page-265-0"></span>**[JobArn](#page-265-2)**

The Amazon Resource Name (ARN) of the dominant language detection job. It is a unique, fully qualified identifier for the job. It includes the AWS account, AWS Region, and the job ID. The format of the ARN is as follows:

```
arn:<partition>:comprehend:<region>:<account-id>:dominant-language-
detection-job/<job-id>
```
The following is an example job ARN:

```
arn:aws:comprehend:us-west-2:111122223333:dominant-language-detection-
job/1234abcd12ab34cd56ef1234567890ab
```
Type: String

Length Constraints: Maximum length of 256.

Pattern: arn:aws(-[^:]+)?:comprehend:[a-zA-Z0-9-]\*:[0-9]{12}:[a-zA-Z0-9-]  ${1,64}/[a-zA-Z0-9]$ (-\*[a-zA-Z0-9])\*((/dataset/[a-zA-Z0-9](-\*[a-zA-Z0-9])\*)|(/version/[a-zA-Z0-9](-\*[a-zA-Z0-9])\*))?

### <span id="page-265-1"></span>**[JobId](#page-265-2)**

The identifier generated for the job. To get the status of a job, use this identifier with the [DescribeDominantLanguageDetectionJob](#page-103-0) operation.

Type: String

StartDominantLanguageDetectionJob 258

Length Constraints: Minimum length of 1. Maximum length of 32.

Pattern:  $\{[\p{L}\p{Z}\p{N\}...; \p{=+}\{-\%e]\}$ 

### <span id="page-266-0"></span>**[JobStatus](#page-265-2)**

The status of the job.

- SUBMITTED The job has been received and is queued for processing.
- IN PROGRESS Amazon Comprehend is processing the job.
- COMPLETED The job was successfully completed and the output is available.
- FAILED The job did not complete. To get details, use the [DescribeDominantLanguageDetectionJob](#page-103-0) operation.

### Type: String

```
Valid Values: SUBMITTED | IN_PROGRESS | COMPLETED | FAILED | STOP_REQUESTED 
| STOPPED
```
### **Errors**

For information about the errors that are common to all actions, see [Common](#page-576-0) Errors.

### **InternalServerException**

An internal server error occurred. Retry your request.

HTTP Status Code: 500

### **InvalidRequestException**

The request is invalid.

HTTP Status Code: 400

### **KmsKeyValidationException**

The KMS customer managed key (CMK) entered cannot be validated. Verify the key and re-enter it.

HTTP Status Code: 400

### **ResourceInUseException**

The specified resource name is already in use. Use a different name and try your request again.

HTTP Status Code: 400

### **TooManyRequestsException**

The number of requests exceeds the limit. Resubmit your request later.

HTTP Status Code: 400

### **TooManyTagsException**

The request contains more tags than can be associated with a resource (50 tags per resource). The maximum number of tags includes both existing tags and those included in your current request.

HTTP Status Code: 400

### **See Also**

For more information about using this API in one of the language-specific AWS SDKs, see the following:

- AWS [Command](https://docs.aws.amazon.com/goto/aws-cli/comprehend-2017-11-27/StartDominantLanguageDetectionJob) Line Interface
- [AWS](https://docs.aws.amazon.com/goto/DotNetSDKV3/comprehend-2017-11-27/StartDominantLanguageDetectionJob) SDK for .NET
- [AWS](https://docs.aws.amazon.com/goto/SdkForCpp/comprehend-2017-11-27/StartDominantLanguageDetectionJob) SDK for C++
- [AWS](https://docs.aws.amazon.com/goto/SdkForGoV2/comprehend-2017-11-27/StartDominantLanguageDetectionJob) SDK for Go v2
- [AWS](https://docs.aws.amazon.com/goto/SdkForJavaV2/comprehend-2017-11-27/StartDominantLanguageDetectionJob) SDK for Java V2
- AWS SDK for [JavaScript](https://docs.aws.amazon.com/goto/SdkForJavaScriptV3/comprehend-2017-11-27/StartDominantLanguageDetectionJob) V3
- [AWS](https://docs.aws.amazon.com/goto/SdkForPHPV3/comprehend-2017-11-27/StartDominantLanguageDetectionJob) SDK for PHP V3
- AWS SDK for [Python](https://docs.aws.amazon.com/goto/boto3/comprehend-2017-11-27/StartDominantLanguageDetectionJob)
- AWS SDK for [Ruby](https://docs.aws.amazon.com/goto/SdkForRubyV3/comprehend-2017-11-27/StartDominantLanguageDetectionJob) V3

# **StartEntitiesDetectionJob**

Starts an asynchronous entity detection job for a collection of documents. Use the [DescribeEntitiesDetectionJob](#page-109-0) operation to track the status of a job.

This API can be used for either standard entity detection or custom entity recognition. In order to be used for custom entity recognition, the optional EntityRecognizerArn must be used in order to provide access to the recognizer being used to detect the custom entity.

## <span id="page-268-0"></span>**Request Syntax**

```
{ 
    "ClientRequestToken": "string", 
    "DataAccessRoleArn": "string", 
    "EntityRecognizerArn": "string", 
    "FlywheelArn": "string", 
    "InputDataConfig": { 
        "DocumentReaderConfig": { 
           "DocumentReadAction": "string", 
           "DocumentReadMode": "string", 
           "FeatureTypes": [ "string" ] 
       }, 
        "InputFormat": "string", 
        "S3Uri": "string" 
    }, 
    "JobName": "string", 
    "LanguageCode": "string", 
    "OutputDataConfig": { 
        "KmsKeyId": "string", 
        "S3Uri": "string" 
    }, 
   Tags": [
       { 
           "Key": "string", 
           "Value": "string" 
       } 
    ], 
    "VolumeKmsKeyId": "string", 
    "VpcConfig": { 
        "SecurityGroupIds": [ "string" ], 
        "Subnets": [ "string" ] 
    }
}
```
### **Request Parameters**

For information about the parameters that are common to all actions, see Common [Parameters](#page-574-0).

The request accepts the following data in JSON format.

### <span id="page-269-0"></span>**[ClientRequestToken](#page-268-0)**

A unique identifier for the request. If you don't set the client request token, Amazon Comprehend generates one.

Type: String

Length Constraints: Minimum length of 1. Maximum length of 64.

Pattern: ^[a-zA-Z0-9-]+\$

Required: No

### <span id="page-269-1"></span>**[DataAccessRoleArn](#page-268-0)**

The Amazon Resource Name (ARN) of the IAM role that grants Amazon Comprehend read access to your input data. For more information, see Role-based [permissions.](https://docs.aws.amazon.com/comprehend/latest/dg/security_iam_id-based-policy-examples.html#auth-role-permissions)

Type: String

Length Constraints: Minimum length of 20. Maximum length of 2048.

Pattern: arn:aws(-[^:]+)?:iam::[0-9]{12}:role/.+

Required: Yes

### <span id="page-269-2"></span>**[EntityRecognizerArn](#page-268-0)**

The Amazon Resource Name (ARN) that identifies the specific entity recognizer to be used by the StartEntitiesDetectionJob. This ARN is optional and is only used for a custom entity recognition job.

Type: String

Length Constraints: Maximum length of 256.

```
Pattern: arn:aws(-[^:]+)?:comprehend:[a-zA-Z0-9-]*:[0-9]{12}:entity-
recognizer/[a-zA-Z0-9](-*[a-zA-Z0-9])*(/version/[a-zA-Z0-9](-*[a-zA-
Z0-9])*)?
```
Required: No

### <span id="page-270-0"></span>**[FlywheelArn](#page-268-0)**

The Amazon Resource Number (ARN) of the flywheel associated with the model to use.

Type: String

Length Constraints: Maximum length of 256.

```
Pattern: arn:aws(-[^:]+)?:comprehend:[a-zA-Z0-9-]*:[0-9]{12}:flywheel/[a-
zA-Z0-9](-*(a-zA-Z0-9)*
```
Required: No

### <span id="page-270-1"></span>**[InputDataConfig](#page-268-0)**

Specifies the format and location of the input data for the job.

Type: [InputDataConfig](#page-508-3) object

Required: Yes

#### <span id="page-270-2"></span>**[JobName](#page-268-0)**

The identifier of the job.

Type: String

Length Constraints: Minimum length of 1. Maximum length of 256.

```
Pattern: \{([\p{L}\p{Z}\p{N}]_.:/-+\{-\%e]^*\}\
```
Required: No

#### <span id="page-270-3"></span>**[LanguageCode](#page-268-0)**

The language of the input documents. All documents must be in the same language. You can specify any of the languages supported by Amazon Comprehend. If custom entities recognition is used, this parameter is ignored and the language used for training the model is used instead.

Type: String

Valid Values: en | es | fr | de | it | pt | ar | hi | ja | ko | zh | zh-TW

Required: Yes

#### <span id="page-271-0"></span>**[OutputDataConfig](#page-268-0)**

Specifies where to send the output files.

Type: [OutputDataConfig](#page-521-2) object

Required: Yes

#### <span id="page-271-1"></span>**[Tags](#page-268-0)**

Tags to associate with the entities detection job. A tag is a key-value pair that adds metadata to a resource used by Amazon Comprehend. For example, a tag with "Sales" as the key might be added to a resource to indicate its use by the sales department.

Type: Array of [Tag](#page-548-2) objects

Required: No

#### <span id="page-271-2"></span>**[VolumeKmsKeyId](#page-268-0)**

ID for the AWS Key Management Service (KMS) key that Amazon Comprehend uses to encrypt data on the storage volume attached to the ML compute instance(s) that process the analysis job. The VolumeKmsKeyId can be either of the following formats:

- KMS Key ID: "1234abcd-12ab-34cd-56ef-1234567890ab"
- Amazon Resource Name (ARN) of a KMS Key: "arn:aws:kms:uswest-2:111122223333:key/1234abcd-12ab-34cd-56ef-1234567890ab"

#### Type: String

Length Constraints: Maximum length of 2048.

Pattern:  $\sqrt{p}$ {ASCII}+\$

Required: No

### <span id="page-271-3"></span>**[VpcConfig](#page-268-0)**

Configuration parameters for an optional private Virtual Private Cloud (VPC) containing the resources you are using for your entity detection job. For more information, see [Amazon](https://docs.aws.amazon.com/vpc/latest/userguide/what-is-amazon-vpc.html) VPC.

Type: [VpcConfig](#page-571-2) object

Required: No

### <span id="page-272-2"></span>**Response Syntax**

```
{ 
    "EntityRecognizerArn": "string", 
    "JobArn": "string", 
    "JobId": "string", 
    "JobStatus": "string"
}
```
## **Response Elements**

If the action is successful, the service sends back an HTTP 200 response.

The following data is returned in JSON format by the service.

### <span id="page-272-0"></span>**[EntityRecognizerArn](#page-272-2)**

The ARN of the custom entity recognition model.

Type: String

Length Constraints: Maximum length of 256.

```
Pattern: arn:aws(-[^:]+)?:comprehend:[a-zA-Z0-9-]*:[0-9]{12}:entity-
recognizer/[a-zA-Z0-9](-*[a-zA-Z0-9])*(/version/[a-zA-Z0-9](-*[a-zA-
Z0-9])*)?
```
### <span id="page-272-1"></span>**[JobArn](#page-272-2)**

The Amazon Resource Name (ARN) of the entities detection job. It is a unique, fully qualified identifier for the job. It includes the AWS account, AWS Region, and the job ID. The format of the ARN is as follows:

```
arn:<partition>:comprehend:<region>:<account-id>:entities-detection-job/
<job-id>
```
The following is an example job ARN:

```
arn:aws:comprehend:us-west-2:111122223333:entities-detection-
job/1234abcd12ab34cd56ef1234567890ab
```
Type: String

Length Constraints: Maximum length of 256.

```
Pattern: arn:aws(-[^:]+)?:comprehend:[a-zA-Z0-9-]*:[0-9]{12}:[a-zA-Z0-9-]
{1,64}/[a-zA-Z0-9](-*[a-zA-Z0-9])*((/dataset/[a-zA-Z0-9](-*[a-zA-
Z0-9])*)|(/version/[a-zA-Z0-9](-*[a-zA-Z0-9])*))?
```
### <span id="page-273-0"></span>**[JobId](#page-272-2)**

The identifier generated for the job. To get the status of job, use this identifier with the [DescribeEntitiesDetectionJob](#page-109-0) operation.

Type: String

Length Constraints: Minimum length of 1. Maximum length of 32.

```
Pattern: \{([\p{L}\p{Z}\p{N}_...; \p{=+}\{-\%e] \} \}
```
### <span id="page-273-1"></span>**[JobStatus](#page-272-2)**

The status of the job.

- SUBMITTED The job has been received and is queued for processing.
- IN\_PROGRESS Amazon Comprehend is processing the job.
- COMPLETED The job was successfully completed and the output is available.
- FAILED The job did not complete. To get details, use the [DescribeEntitiesDetectionJob](#page-109-0) operation.
- STOP\_REQUESTED Amazon Comprehend has received a stop request for the job and is processing the request.
- STOPPED The job was successfully stopped without completing.

Type: String

Valid Values: SUBMITTED | IN\_PROGRESS | COMPLETED | FAILED | STOP\_REQUESTED | STOPPED

### **Errors**

For information about the errors that are common to all actions, see [Common](#page-576-0) Errors.

### **InternalServerException**

An internal server error occurred. Retry your request.

### HTTP Status Code: 500

#### **InvalidRequestException**

The request is invalid.

HTTP Status Code: 400

#### **KmsKeyValidationException**

The KMS customer managed key (CMK) entered cannot be validated. Verify the key and re-enter it.

HTTP Status Code: 400

#### **ResourceInUseException**

The specified resource name is already in use. Use a different name and try your request again.

HTTP Status Code: 400

#### **ResourceNotFoundException**

The specified resource ARN was not found. Check the ARN and try your request again.

HTTP Status Code: 400

#### **ResourceUnavailableException**

The specified resource is not available. Check the resource and try your request again.

HTTP Status Code: 400

#### **TooManyRequestsException**

The number of requests exceeds the limit. Resubmit your request later.

HTTP Status Code: 400

#### **TooManyTagsException**

The request contains more tags than can be associated with a resource (50 tags per resource). The maximum number of tags includes both existing tags and those included in your current request.

HTTP Status Code: 400

### **See Also**

For more information about using this API in one of the language-specific AWS SDKs, see the following:

- AWS [Command](https://docs.aws.amazon.com/goto/aws-cli/comprehend-2017-11-27/StartEntitiesDetectionJob) Line Interface
- [AWS](https://docs.aws.amazon.com/goto/DotNetSDKV3/comprehend-2017-11-27/StartEntitiesDetectionJob) SDK for .NET
- [AWS](https://docs.aws.amazon.com/goto/SdkForCpp/comprehend-2017-11-27/StartEntitiesDetectionJob) SDK for C++
- [AWS](https://docs.aws.amazon.com/goto/SdkForGoV2/comprehend-2017-11-27/StartEntitiesDetectionJob) SDK for Go v2
- [AWS](https://docs.aws.amazon.com/goto/SdkForJavaV2/comprehend-2017-11-27/StartEntitiesDetectionJob) SDK for Java V2
- AWS SDK for [JavaScript](https://docs.aws.amazon.com/goto/SdkForJavaScriptV3/comprehend-2017-11-27/StartEntitiesDetectionJob) V3
- [AWS](https://docs.aws.amazon.com/goto/SdkForPHPV3/comprehend-2017-11-27/StartEntitiesDetectionJob) SDK for PHP V3
- AWS SDK for [Python](https://docs.aws.amazon.com/goto/boto3/comprehend-2017-11-27/StartEntitiesDetectionJob)
- AWS SDK for [Ruby](https://docs.aws.amazon.com/goto/SdkForRubyV3/comprehend-2017-11-27/StartEntitiesDetectionJob) V3

# **StartEventsDetectionJob**

Starts an asynchronous event detection job for a collection of documents.

# <span id="page-276-1"></span>**Request Syntax**

```
{ 
    "ClientRequestToken": "string", 
    "DataAccessRoleArn": "string", 
    "InputDataConfig": { 
        "DocumentReaderConfig": { 
           "DocumentReadAction": "string", 
           "DocumentReadMode": "string", 
           "FeatureTypes": [ "string" ] 
       }, 
        "InputFormat": "string", 
        "S3Uri": "string" 
    }, 
    "JobName": "string", 
    "LanguageCode": "string", 
    "OutputDataConfig": { 
        "KmsKeyId": "string", 
        "S3Uri": "string" 
    }, 
   Tags": [
      \{ "Key": "string", 
           "Value": "string" 
        } 
    ], 
    "TargetEventTypes": [ "string" ]
}
```
## **Request Parameters**

For information about the parameters that are common to all actions, see Common [Parameters](#page-574-0).

The request accepts the following data in JSON format.

### <span id="page-276-0"></span>**[ClientRequestToken](#page-276-1)**

An unique identifier for the request. If you don't set the client request token, Amazon Comprehend generates one.

Type: String

Length Constraints: Minimum length of 1. Maximum length of 64.

Pattern: ^[a-zA-Z0-9-]+\$

Required: No

### <span id="page-277-0"></span>**[DataAccessRoleArn](#page-276-1)**

The Amazon Resource Name (ARN) of the IAM role that grants Amazon Comprehend read access to your input data.

Type: String

Length Constraints: Minimum length of 20. Maximum length of 2048.

Pattern: arn:aws(-[^:]+)?:iam::[0-9]{12}:role/.+

Required: Yes

### <span id="page-277-1"></span>**[InputDataConfig](#page-276-1)**

Specifies the format and location of the input data for the job.

Type: [InputDataConfig](#page-508-3) object

Required: Yes

### <span id="page-277-2"></span>**[JobName](#page-276-1)**

The identifier of the events detection job.

Type: String

Length Constraints: Minimum length of 1. Maximum length of 256.

Pattern:  $( [\p{L}\p{Z}\p{N}_...; \p{=+}\{-\%e] \ast \}$ 

Required: No

### <span id="page-277-3"></span>**[LanguageCode](#page-276-1)**

The language code of the input documents.

Type: String

Valid Values: en

Required: Yes

### <span id="page-278-0"></span>**[OutputDataConfig](#page-276-1)**

Specifies where to send the output files.

Type: [OutputDataConfig](#page-521-2) object

Required: Yes

### <span id="page-278-1"></span>**[Tags](#page-276-1)**

Tags to associate with the events detection job. A tag is a key-value pair that adds metadata to a resource used by Amazon Comprehend. For example, a tag with "Sales" as the key might be added to a resource to indicate its use by the sales department.

Type: Array of [Tag](#page-548-2) objects

Required: No

### <span id="page-278-2"></span>**[TargetEventTypes](#page-276-1)**

The types of events to detect in the input documents.

Type: Array of strings

Array Members: Minimum number of 1 item.

Length Constraints: Minimum length of 1. Maximum length of 40.

Pattern: [A-Z\_]\*

Required: Yes

### <span id="page-278-3"></span>**Response Syntax**

```
{ 
    "JobArn": "string", 
    "JobId": "string", 
    "JobStatus": "string"
}
```
### **Response Elements**

If the action is successful, the service sends back an HTTP 200 response.

The following data is returned in JSON format by the service.

### <span id="page-279-0"></span>**[JobArn](#page-278-3)**

The Amazon Resource Name (ARN) of the events detection job. It is a unique, fully qualified identifier for the job. It includes the AWS account, AWS Region, and the job ID. The format of the ARN is as follows:

```
arn:<partition>:comprehend:<region>:<account-id>:events-detection-job/
<job-id>
```
The following is an example job ARN:

arn:aws:comprehend:us-west-2:111122223333:events-detectionjob/1234abcd12ab34cd56ef1234567890ab

Type: String

Length Constraints: Maximum length of 256.

```
Pattern: arn:aws(-[^:]+)?:comprehend:[a-zA-Z0-9-]*:[0-9]{12}:[a-zA-Z0-9-]
{1,64}/[a-zA-Z0-9](-*[a-zA-Z0-9])*((/dataset/[a-zA-Z0-9](-*[a-zA-
Z0-9])*)|(/version/[a-zA-Z0-9](-*[a-zA-Z0-9])*))?
```
### <span id="page-279-1"></span>**[JobId](#page-278-3)**

An unique identifier for the request. If you don't set the client request token, Amazon Comprehend generates one.

Type: String

Length Constraints: Minimum length of 1. Maximum length of 32.

```
Pattern: ( [\p{L}\p{Z}\p{N}_...; \p{=+}\{-\%e] \ast \}
```
### <span id="page-279-2"></span>**[JobStatus](#page-278-3)**

The status of the events detection job.

Type: String

```
Valid Values: SUBMITTED | IN_PROGRESS | COMPLETED | FAILED | STOP_REQUESTED 
| STOPPED
```
### **Errors**

For information about the errors that are common to all actions, see [Common](#page-576-0) Errors.

### **InternalServerException**

An internal server error occurred. Retry your request.

HTTP Status Code: 500

#### **InvalidRequestException**

The request is invalid.

HTTP Status Code: 400

### **KmsKeyValidationException**

The KMS customer managed key (CMK) entered cannot be validated. Verify the key and re-enter it.

HTTP Status Code: 400

### **ResourceInUseException**

The specified resource name is already in use. Use a different name and try your request again.

HTTP Status Code: 400

### **TooManyRequestsException**

The number of requests exceeds the limit. Resubmit your request later.

HTTP Status Code: 400

### **TooManyTagsException**

The request contains more tags than can be associated with a resource (50 tags per resource). The maximum number of tags includes both existing tags and those included in your current request.

HTTP Status Code: 400

### **See Also**

For more information about using this API in one of the language-specific AWS SDKs, see the following:

- AWS [Command](https://docs.aws.amazon.com/goto/aws-cli/comprehend-2017-11-27/StartEventsDetectionJob) Line Interface
- [AWS](https://docs.aws.amazon.com/goto/DotNetSDKV3/comprehend-2017-11-27/StartEventsDetectionJob) SDK for .NET
- [AWS](https://docs.aws.amazon.com/goto/SdkForCpp/comprehend-2017-11-27/StartEventsDetectionJob) SDK for C++
- [AWS](https://docs.aws.amazon.com/goto/SdkForGoV2/comprehend-2017-11-27/StartEventsDetectionJob) SDK for Go v2
- [AWS](https://docs.aws.amazon.com/goto/SdkForJavaV2/comprehend-2017-11-27/StartEventsDetectionJob) SDK for Java V2
- AWS SDK for [JavaScript](https://docs.aws.amazon.com/goto/SdkForJavaScriptV3/comprehend-2017-11-27/StartEventsDetectionJob) V3
- [AWS](https://docs.aws.amazon.com/goto/SdkForPHPV3/comprehend-2017-11-27/StartEventsDetectionJob) SDK for PHP V3
- AWS SDK for [Python](https://docs.aws.amazon.com/goto/boto3/comprehend-2017-11-27/StartEventsDetectionJob)
- AWS SDK for [Ruby](https://docs.aws.amazon.com/goto/SdkForRubyV3/comprehend-2017-11-27/StartEventsDetectionJob) V3

# **StartFlywheelIteration**

Start the flywheel iteration.This operation uses any new datasets to train a new model version. For more information about flywheels, see Flywheel [overview](https://docs.aws.amazon.com/comprehend/latest/dg/flywheels-about.html) in the *Amazon Comprehend Developer Guide*.

## <span id="page-282-2"></span>**Request Syntax**

```
{ 
    "ClientRequestToken": "string", 
    "FlywheelArn": "string"
}
```
## **Request Parameters**

For information about the parameters that are common to all actions, see Common [Parameters](#page-574-0).

The request accepts the following data in JSON format.

### <span id="page-282-0"></span>**[ClientRequestToken](#page-282-2)**

A unique identifier for the request. If you don't set the client request token, Amazon Comprehend generates one.

Type: String

Length Constraints: Minimum length of 1. Maximum length of 64.

Pattern: ^[a-zA-Z0-9-]+\$

Required: No

### <span id="page-282-1"></span>**[FlywheelArn](#page-282-2)**

The ARN of the flywheel.

Type: String

Length Constraints: Maximum length of 256.

```
Pattern: arn:aws(-[^:]+)?:comprehend:[a-zA-Z0-9-]*:[0-9]{12}:flywheel/[a-
zA-Z0-9](-*[a-zA-Z0-9])*
```
Required: Yes

### <span id="page-283-2"></span>**Response Syntax**

```
{ 
    "FlywheelArn": "string", 
    "FlywheelIterationId": "string"
}
```
### **Response Elements**

If the action is successful, the service sends back an HTTP 200 response.

The following data is returned in JSON format by the service.

### <span id="page-283-0"></span>**[FlywheelArn](#page-283-2)**

Type: String

Length Constraints: Maximum length of 256.

Pattern: arn:aws(-[^:]+)?:comprehend:[a-zA-Z0-9-]\*:[0-9]{12}:flywheel/[azA-Z0-9](-\*[a-zA-Z0-9])\*

### <span id="page-283-1"></span>**[FlywheelIterationId](#page-283-2)**

Type: String

Length Constraints: Maximum length of 63.

Pattern: [0-9]{8}T[0-9]{6}Z

### **Errors**

For information about the errors that are common to all actions, see [Common](#page-576-0) Errors.

### **InternalServerException**

An internal server error occurred. Retry your request.

HTTP Status Code: 500

#### **InvalidRequestException**

The request is invalid.

HTTP Status Code: 400

#### **ResourceInUseException**

The specified resource name is already in use. Use a different name and try your request again.

HTTP Status Code: 400

#### **ResourceNotFoundException**

The specified resource ARN was not found. Check the ARN and try your request again.

HTTP Status Code: 400

#### **TooManyRequestsException**

The number of requests exceeds the limit. Resubmit your request later.

HTTP Status Code: 400

### **See Also**

For more information about using this API in one of the language-specific AWS SDKs, see the following:

- AWS [Command](https://docs.aws.amazon.com/goto/aws-cli/comprehend-2017-11-27/StartFlywheelIteration) Line Interface
- [AWS](https://docs.aws.amazon.com/goto/DotNetSDKV3/comprehend-2017-11-27/StartFlywheelIteration) SDK for .NET
- [AWS](https://docs.aws.amazon.com/goto/SdkForCpp/comprehend-2017-11-27/StartFlywheelIteration) SDK for C++
- [AWS](https://docs.aws.amazon.com/goto/SdkForGoV2/comprehend-2017-11-27/StartFlywheelIteration) SDK for Go v2
- [AWS](https://docs.aws.amazon.com/goto/SdkForJavaV2/comprehend-2017-11-27/StartFlywheelIteration) SDK for Java V2
- AWS SDK for [JavaScript](https://docs.aws.amazon.com/goto/SdkForJavaScriptV3/comprehend-2017-11-27/StartFlywheelIteration) V3
- [AWS](https://docs.aws.amazon.com/goto/SdkForPHPV3/comprehend-2017-11-27/StartFlywheelIteration) SDK for PHP V3
- AWS SDK for [Python](https://docs.aws.amazon.com/goto/boto3/comprehend-2017-11-27/StartFlywheelIteration)
- AWS SDK for [Ruby](https://docs.aws.amazon.com/goto/SdkForRubyV3/comprehend-2017-11-27/StartFlywheelIteration) V3

# **StartKeyPhrasesDetectionJob**

Starts an asynchronous key phrase detection job for a collection of documents. Use the [DescribeKeyPhrasesDetectionJob](#page-125-0) operation to track the status of a job.

# <span id="page-285-0"></span>**Request Syntax**

```
{ 
    "ClientRequestToken": "string", 
    "DataAccessRoleArn": "string", 
    "InputDataConfig": { 
        "DocumentReaderConfig": { 
           "DocumentReadAction": "string", 
           "DocumentReadMode": "string", 
           "FeatureTypes": [ "string" ] 
        }, 
        "InputFormat": "string", 
        "S3Uri": "string" 
    }, 
    "JobName": "string", 
    "LanguageCode": "string", 
    "OutputDataConfig": { 
        "KmsKeyId": "string", 
        "S3Uri": "string" 
    }, 
    "Tags": [ 
        { 
           "Key": "string", 
           "Value": "string" 
        } 
    ], 
    "VolumeKmsKeyId": "string", 
    "VpcConfig": { 
        "SecurityGroupIds": [ "string" ], 
        "Subnets": [ "string" ] 
    }
}
```
# **Request Parameters**

For information about the parameters that are common to all actions, see Common [Parameters](#page-574-0).

The request accepts the following data in JSON format.

#### <span id="page-286-0"></span>**[ClientRequestToken](#page-285-0)**

A unique identifier for the request. If you don't set the client request token, Amazon Comprehend generates one.

Type: String

Length Constraints: Minimum length of 1. Maximum length of 64.

Pattern: ^[a-zA-Z0-9-]+\$

Required: No

### <span id="page-286-1"></span>**[DataAccessRoleArn](#page-285-0)**

The Amazon Resource Name (ARN) of the IAM role that grants Amazon Comprehend read access to your input data. For more information, see Role-based [permissions.](https://docs.aws.amazon.com/comprehend/latest/dg/security_iam_id-based-policy-examples.html#auth-role-permissions)

Type: String

Length Constraints: Minimum length of 20. Maximum length of 2048.

Pattern: arn:aws(-[^:]+)?:iam::[0-9]{12}:role/.+

Required: Yes

### <span id="page-286-2"></span>**[InputDataConfig](#page-285-0)**

Specifies the format and location of the input data for the job.

Type: [InputDataConfig](#page-508-3) object

Required: Yes

### <span id="page-286-3"></span>**[JobName](#page-285-0)**

The identifier of the job.

Type: String

Length Constraints: Minimum length of 1. Maximum length of 256.

Pattern:  $($ [\p{L}\p{Z}\p{N}\_.:/=+\-%@]\*)\$

### Required: No

#### <span id="page-287-0"></span>**[LanguageCode](#page-285-0)**

The language of the input documents. You can specify any of the primary languages supported by Amazon Comprehend. All documents must be in the same language.

Type: String

Valid Values: en | es | fr | de | it | pt | ar | hi | ja | ko | zh | zh-TW

Required: Yes

#### <span id="page-287-1"></span>**[OutputDataConfig](#page-285-0)**

Specifies where to send the output files.

Type: [OutputDataConfig](#page-521-2) object

Required: Yes

### <span id="page-287-2"></span>**[Tags](#page-285-0)**

Tags to associate with the key phrases detection job. A tag is a key-value pair that adds metadata to a resource used by Amazon Comprehend. For example, a tag with "Sales" as the key might be added to a resource to indicate its use by the sales department.

Type: Array of [Tag](#page-548-2) objects

Required: No

### <span id="page-287-3"></span>**[VolumeKmsKeyId](#page-285-0)**

ID for the AWS Key Management Service (KMS) key that Amazon Comprehend uses to encrypt data on the storage volume attached to the ML compute instance(s) that process the analysis job. The VolumeKmsKeyId can be either of the following formats:

- KMS Key ID: "1234abcd-12ab-34cd-56ef-1234567890ab"
- Amazon Resource Name (ARN) of a KMS Key: "arn:aws:kms:uswest-2:111122223333:key/1234abcd-12ab-34cd-56ef-1234567890ab"

#### Type: String

Length Constraints: Maximum length of 2048.

Pattern:  $\sqrt{p}$ {ASCII}+\$

Required: No
#### **[VpcConfig](#page-285-0)**

Configuration parameters for an optional private Virtual Private Cloud (VPC) containing the resources you are using for your key phrases detection job. For more information, see [Amazon](https://docs.aws.amazon.com/vpc/latest/userguide/what-is-amazon-vpc.html) [VPC](https://docs.aws.amazon.com/vpc/latest/userguide/what-is-amazon-vpc.html).

Type: [VpcConfig](#page-571-0) object

Required: No

# <span id="page-288-1"></span>**Response Syntax**

```
{ 
    "JobArn": "string", 
    "JobId": "string", 
    "JobStatus": "string"
}
```
# **Response Elements**

If the action is successful, the service sends back an HTTP 200 response.

The following data is returned in JSON format by the service.

#### <span id="page-288-0"></span>**[JobArn](#page-288-1)**

The Amazon Resource Name (ARN) of the key phrase detection job. It is a unique, fully qualified identifier for the job. It includes the AWS account, AWS Region, and the job ID. The format of the ARN is as follows:

```
arn:<partition>:comprehend:<region>:<account-id>:key-phrases-detection-
job/<job-id>
```
The following is an example job ARN:

```
arn:aws:comprehend:us-west-2:111122223333:key-phrases-detection-
job/1234abcd12ab34cd56ef1234567890ab
```
Type: String

Length Constraints: Maximum length of 256.

Pattern: arn:aws(-[^:]+)?:comprehend:[a-zA-Z0-9-]\*:[0-9]{12}:[a-zA-Z0-9-] {1,64}/[a-zA-Z0-9](-\*[a-zA-Z0-9])\*((/dataset/[a-zA-Z0-9](-\*[a-zA-Z0-9])\*)|(/version/[a-zA-Z0-9](-\*[a-zA-Z0-9])\*))?

#### <span id="page-289-0"></span>**[JobId](#page-288-1)**

The identifier generated for the job. To get the status of a job, use this identifier with the [DescribeKeyPhrasesDetectionJob](#page-125-0) operation.

Type: String

Length Constraints: Minimum length of 1. Maximum length of 32.

```
Pattern: \{[\p{L}\p{Z}\p{N}\_.:\p=+\,-\geq0\}
```
#### <span id="page-289-1"></span>**[JobStatus](#page-288-1)**

The status of the job.

- SUBMITTED The job has been received and is queued for processing.
- IN PROGRESS Amazon Comprehend is processing the job.
- COMPLETED The job was successfully completed and the output is available.
- FAILED The job did not complete. To get details, use the [DescribeKeyPhrasesDetectionJob](#page-125-0) operation.

Type: String

```
Valid Values: SUBMITTED | IN_PROGRESS | COMPLETED | FAILED | STOP_REQUESTED 
| STOPPED
```
## **Errors**

For information about the errors that are common to all actions, see [Common](#page-576-0) Errors.

#### **InternalServerException**

An internal server error occurred. Retry your request.

HTTP Status Code: 500

#### **InvalidRequestException**

The request is invalid.

#### HTTP Status Code: 400

#### **KmsKeyValidationException**

The KMS customer managed key (CMK) entered cannot be validated. Verify the key and re-enter it.

HTTP Status Code: 400

#### **ResourceInUseException**

The specified resource name is already in use. Use a different name and try your request again.

HTTP Status Code: 400

#### **TooManyRequestsException**

The number of requests exceeds the limit. Resubmit your request later.

HTTP Status Code: 400

#### **TooManyTagsException**

The request contains more tags than can be associated with a resource (50 tags per resource). The maximum number of tags includes both existing tags and those included in your current request.

HTTP Status Code: 400

## **See Also**

For more information about using this API in one of the language-specific AWS SDKs, see the following:

- AWS [Command](https://docs.aws.amazon.com/goto/aws-cli/comprehend-2017-11-27/StartKeyPhrasesDetectionJob) Line Interface
- [AWS](https://docs.aws.amazon.com/goto/DotNetSDKV3/comprehend-2017-11-27/StartKeyPhrasesDetectionJob) SDK for .NET
- [AWS](https://docs.aws.amazon.com/goto/SdkForCpp/comprehend-2017-11-27/StartKeyPhrasesDetectionJob) SDK for C++
- [AWS](https://docs.aws.amazon.com/goto/SdkForGoV2/comprehend-2017-11-27/StartKeyPhrasesDetectionJob) SDK for Go v2
- [AWS](https://docs.aws.amazon.com/goto/SdkForJavaV2/comprehend-2017-11-27/StartKeyPhrasesDetectionJob) SDK for Java V2
- AWS SDK for [JavaScript](https://docs.aws.amazon.com/goto/SdkForJavaScriptV3/comprehend-2017-11-27/StartKeyPhrasesDetectionJob) V3
- [AWS](https://docs.aws.amazon.com/goto/SdkForPHPV3/comprehend-2017-11-27/StartKeyPhrasesDetectionJob) SDK for PHP V3
- AWS SDK for [Python](https://docs.aws.amazon.com/goto/boto3/comprehend-2017-11-27/StartKeyPhrasesDetectionJob)

• AWS SDK for [Ruby](https://docs.aws.amazon.com/goto/SdkForRubyV3/comprehend-2017-11-27/StartKeyPhrasesDetectionJob) V3

# **StartPiiEntitiesDetectionJob**

Starts an asynchronous PII entity detection job for a collection of documents.

# <span id="page-292-0"></span>**Request Syntax**

```
{ 
    "ClientRequestToken": "string", 
    "DataAccessRoleArn": "string", 
    "InputDataConfig": { 
        "DocumentReaderConfig": { 
           "DocumentReadAction": "string", 
           "DocumentReadMode": "string", 
           "FeatureTypes": [ "string" ] 
        }, 
        "InputFormat": "string", 
        "S3Uri": "string" 
    }, 
    "JobName": "string", 
    "LanguageCode": "string", 
    "Mode": "string", 
    "OutputDataConfig": { 
        "KmsKeyId": "string", 
        "S3Uri": "string" 
    }, 
    "RedactionConfig": { 
        "MaskCharacter": "string", 
        "MaskMode": "string", 
        "PiiEntityTypes": [ "string" ] 
    }, 
    "Tags": [ 
        { 
           "Key": "string", 
           "Value": "string" 
        } 
   \mathbf{I}}
```
# **Request Parameters**

For information about the parameters that are common to all actions, see Common [Parameters](#page-574-0).

The request accepts the following data in JSON format.

#### <span id="page-293-0"></span>**[ClientRequestToken](#page-292-0)**

A unique identifier for the request. If you don't set the client request token, Amazon Comprehend generates one.

Type: String

Length Constraints: Minimum length of 1. Maximum length of 64.

Pattern: ^[a-zA-Z0-9-]+\$

Required: No

#### <span id="page-293-1"></span>**[DataAccessRoleArn](#page-292-0)**

The Amazon Resource Name (ARN) of the IAM role that grants Amazon Comprehend read access to your input data.

Type: String

Length Constraints: Minimum length of 20. Maximum length of 2048.

Pattern: arn:aws(-[^:]+)?:iam::[0-9]{12}:role/.+

Required: Yes

#### <span id="page-293-2"></span>**[InputDataConfig](#page-292-0)**

The input properties for a PII entities detection job.

Type: [InputDataConfig](#page-508-3) object

Required: Yes

#### <span id="page-293-3"></span>**[JobName](#page-292-0)**

The identifier of the job.

Type: String

Length Constraints: Minimum length of 1. Maximum length of 256.

Pattern:  $\{[\p{L}\p{Z}\p{N}]_::\p{=+\,-\aleph\}$ 

#### Required: No

#### <span id="page-294-0"></span>**[LanguageCode](#page-292-0)**

The language of the input documents. Enter the language code for English (en) or Spanish (es).

Type: String

Valid Values: en | es

Required: Yes

#### <span id="page-294-1"></span>**[Mode](#page-292-0)**

Specifies whether the output provides the locations (offsets) of PII entities or a file in which PII entities are redacted.

Type: String

Valid Values: ONLY\_REDACTION | ONLY\_OFFSETS

Required: Yes

#### <span id="page-294-2"></span>**[OutputDataConfig](#page-292-0)**

Provides configuration parameters for the output of PII entity detection jobs.

Type: [OutputDataConfig](#page-521-2) object

Required: Yes

#### <span id="page-294-3"></span>**[RedactionConfig](#page-292-0)**

Provides configuration parameters for PII entity redaction.

This parameter is required if you set the Mode parameter to ONLY\_REDACTION. In that case, you must provide a RedactionConfig definition that includes the PiiEntityTypes parameter.

Type: [RedactionConfig](#page-535-3) object

Required: No

#### <span id="page-294-4"></span>**[Tags](#page-292-0)**

Tags to associate with the PII entities detection job. A tag is a key-value pair that adds metadata to a resource used by Amazon Comprehend. For example, a tag with "Sales" as the key might be added to a resource to indicate its use by the sales department.

Type: Array of [Tag](#page-548-2) objects

#### Required: No

# <span id="page-295-2"></span>**Response Syntax**

```
{ 
    "JobArn": "string", 
    "JobId": "string", 
    "JobStatus": "string"
}
```
# **Response Elements**

If the action is successful, the service sends back an HTTP 200 response.

The following data is returned in JSON format by the service.

#### <span id="page-295-0"></span>**[JobArn](#page-295-2)**

The Amazon Resource Name (ARN) of the PII entity detection job. It is a unique, fully qualified identifier for the job. It includes the AWS account, AWS Region, and the job ID. The format of the ARN is as follows:

```
arn:<partition>:comprehend:<region>:<account-id>:pii-entities-detection-
job/<job-id>
```
The following is an example job ARN:

```
arn:aws:comprehend:us-west-2:111122223333:pii-entities-detection-
job/1234abcd12ab34cd56ef1234567890ab
```
Type: String

Length Constraints: Maximum length of 256.

```
Pattern: arn:aws(-[^:]+)?:comprehend:[a-zA-Z0-9-]*:[0-9]{12}:[a-zA-Z0-9-]
{1,64}/[a-zA-Z0-9](-*[a-zA-Z0-9])*((/dataset/[a-zA-Z0-9](-*[a-zA-
Z0-9])*)|(/version/[a-zA-Z0-9](-*[a-zA-Z0-9])*))?
```
#### <span id="page-295-1"></span>**[JobId](#page-295-2)**

The identifier generated for the job.

```
StartPiiEntitiesDetectionJob 288
```

```
Amazon Comprehend API Reference
```
Type: String

Length Constraints: Minimum length of 1. Maximum length of 32.

```
Pattern: ( [\p{L}\p{Z}\p{N}_...; \p{=+}\{-\{a\}^*\}
```
#### <span id="page-296-0"></span>**[JobStatus](#page-295-2)**

The status of the job.

Type: String

```
Valid Values: SUBMITTED | IN_PROGRESS | COMPLETED | FAILED | STOP_REQUESTED 
| STOPPED
```
# **Errors**

For information about the errors that are common to all actions, see [Common](#page-576-0) Errors.

#### **InternalServerException**

An internal server error occurred. Retry your request.

HTTP Status Code: 500

#### **InvalidRequestException**

The request is invalid.

HTTP Status Code: 400

#### **KmsKeyValidationException**

The KMS customer managed key (CMK) entered cannot be validated. Verify the key and re-enter it.

HTTP Status Code: 400

#### **ResourceInUseException**

The specified resource name is already in use. Use a different name and try your request again.

HTTP Status Code: 400

## **TooManyRequestsException**

The number of requests exceeds the limit. Resubmit your request later.

HTTP Status Code: 400

#### **TooManyTagsException**

The request contains more tags than can be associated with a resource (50 tags per resource). The maximum number of tags includes both existing tags and those included in your current request.

HTTP Status Code: 400

# **See Also**

For more information about using this API in one of the language-specific AWS SDKs, see the following:

- AWS [Command](https://docs.aws.amazon.com/goto/aws-cli/comprehend-2017-11-27/StartPiiEntitiesDetectionJob) Line Interface
- [AWS](https://docs.aws.amazon.com/goto/DotNetSDKV3/comprehend-2017-11-27/StartPiiEntitiesDetectionJob) SDK for .NET
- [AWS](https://docs.aws.amazon.com/goto/SdkForCpp/comprehend-2017-11-27/StartPiiEntitiesDetectionJob) SDK for C++
- [AWS](https://docs.aws.amazon.com/goto/SdkForGoV2/comprehend-2017-11-27/StartPiiEntitiesDetectionJob) SDK for Go v2
- [AWS](https://docs.aws.amazon.com/goto/SdkForJavaV2/comprehend-2017-11-27/StartPiiEntitiesDetectionJob) SDK for Java V2
- AWS SDK for [JavaScript](https://docs.aws.amazon.com/goto/SdkForJavaScriptV3/comprehend-2017-11-27/StartPiiEntitiesDetectionJob) V3
- [AWS](https://docs.aws.amazon.com/goto/SdkForPHPV3/comprehend-2017-11-27/StartPiiEntitiesDetectionJob) SDK for PHP V3
- AWS SDK for [Python](https://docs.aws.amazon.com/goto/boto3/comprehend-2017-11-27/StartPiiEntitiesDetectionJob)
- AWS SDK for [Ruby](https://docs.aws.amazon.com/goto/SdkForRubyV3/comprehend-2017-11-27/StartPiiEntitiesDetectionJob) V3

# **StartSentimentDetectionJob**

Starts an asynchronous sentiment detection job for a collection of documents. Use the [DescribeSentimentDetectionJob](#page-134-0) operation to track the status of a job.

# <span id="page-298-0"></span>**Request Syntax**

```
{ 
    "ClientRequestToken": "string", 
    "DataAccessRoleArn": "string", 
    "InputDataConfig": { 
        "DocumentReaderConfig": { 
           "DocumentReadAction": "string", 
           "DocumentReadMode": "string", 
           "FeatureTypes": [ "string" ] 
        }, 
        "InputFormat": "string", 
        "S3Uri": "string" 
    }, 
    "JobName": "string", 
    "LanguageCode": "string", 
    "OutputDataConfig": { 
        "KmsKeyId": "string", 
        "S3Uri": "string" 
    }, 
    "Tags": [ 
        { 
           "Key": "string", 
           "Value": "string" 
        } 
    ], 
    "VolumeKmsKeyId": "string", 
    "VpcConfig": { 
        "SecurityGroupIds": [ "string" ], 
        "Subnets": [ "string" ] 
    }
}
```
# **Request Parameters**

For information about the parameters that are common to all actions, see Common [Parameters](#page-574-0).

The request accepts the following data in JSON format.

#### <span id="page-299-0"></span>**[ClientRequestToken](#page-298-0)**

A unique identifier for the request. If you don't set the client request token, Amazon Comprehend generates one.

Type: String

Length Constraints: Minimum length of 1. Maximum length of 64.

Pattern: ^[a-zA-Z0-9-]+\$

Required: No

#### <span id="page-299-1"></span>**[DataAccessRoleArn](#page-298-0)**

The Amazon Resource Name (ARN) of the IAM role that grants Amazon Comprehend read access to your input data. For more information, see Role-based [permissions.](https://docs.aws.amazon.com/comprehend/latest/dg/security_iam_id-based-policy-examples.html#auth-role-permissions)

Type: String

Length Constraints: Minimum length of 20. Maximum length of 2048.

Pattern: arn:aws(-[^:]+)?:iam::[0-9]{12}:role/.+

Required: Yes

#### <span id="page-299-2"></span>**[InputDataConfig](#page-298-0)**

Specifies the format and location of the input data for the job.

Type: [InputDataConfig](#page-508-3) object

Required: Yes

#### <span id="page-299-3"></span>**[JobName](#page-298-0)**

The identifier of the job.

Type: String

Length Constraints: Minimum length of 1. Maximum length of 256.

Pattern:  $($ [\p{L}\p{Z}\p{N}\_.:/=+\-%@]\*)\$

#### Required: No

#### <span id="page-300-0"></span>**[LanguageCode](#page-298-0)**

The language of the input documents. You can specify any of the primary languages supported by Amazon Comprehend. All documents must be in the same language.

Type: String

Valid Values: en | es | fr | de | it | pt | ar | hi | ja | ko | zh | zh-TW

Required: Yes

#### <span id="page-300-1"></span>**[OutputDataConfig](#page-298-0)**

Specifies where to send the output files.

Type: [OutputDataConfig](#page-521-2) object

Required: Yes

#### <span id="page-300-2"></span>**[Tags](#page-298-0)**

Tags to associate with the sentiment detection job. A tag is a key-value pair that adds metadata to a resource used by Amazon Comprehend. For example, a tag with "Sales" as the key might be added to a resource to indicate its use by the sales department.

Type: Array of [Tag](#page-548-2) objects

Required: No

#### <span id="page-300-3"></span>**[VolumeKmsKeyId](#page-298-0)**

ID for the AWS Key Management Service (KMS) key that Amazon Comprehend uses to encrypt data on the storage volume attached to the ML compute instance(s) that process the analysis job. The VolumeKmsKeyId can be either of the following formats:

- KMS Key ID: "1234abcd-12ab-34cd-56ef-1234567890ab"
- Amazon Resource Name (ARN) of a KMS Key: "arn:aws:kms:uswest-2:111122223333:key/1234abcd-12ab-34cd-56ef-1234567890ab"

#### Type: String

Length Constraints: Maximum length of 2048.

Pattern:  $\sqrt{p}$ {ASCII}+\$

Required: No

#### <span id="page-301-0"></span>**[VpcConfig](#page-298-0)**

Configuration parameters for an optional private Virtual Private Cloud (VPC) containing the resources you are using for your sentiment detection job. For more information, see [Amazon](https://docs.aws.amazon.com/vpc/latest/userguide/what-is-amazon-vpc.html) [VPC](https://docs.aws.amazon.com/vpc/latest/userguide/what-is-amazon-vpc.html).

Type: [VpcConfig](#page-571-0) object

Required: No

# <span id="page-301-2"></span>**Response Syntax**

```
{ 
    "JobArn": "string", 
    "JobId": "string", 
    "JobStatus": "string"
}
```
# **Response Elements**

If the action is successful, the service sends back an HTTP 200 response.

The following data is returned in JSON format by the service.

#### <span id="page-301-1"></span>**[JobArn](#page-301-2)**

The Amazon Resource Name (ARN) of the sentiment detection job. It is a unique, fully qualified identifier for the job. It includes the AWS account, AWS Region, and the job ID. The format of the ARN is as follows:

```
arn:<partition>:comprehend:<region>:<account-id>:sentiment-detection-
job/<job-id>
```
The following is an example job ARN:

```
arn:aws:comprehend:us-west-2:111122223333:sentiment-detection-
job/1234abcd12ab34cd56ef1234567890ab
```
Type: String

Length Constraints: Maximum length of 256.

Pattern: arn:aws(-[^:]+)?:comprehend:[a-zA-Z0-9-]\*:[0-9]{12}:[a-zA-Z0-9-] {1,64}/[a-zA-Z0-9](-\*[a-zA-Z0-9])\*((/dataset/[a-zA-Z0-9](-\*[a-zA-Z0-9])\*)|(/version/[a-zA-Z0-9](-\*[a-zA-Z0-9])\*))?

#### <span id="page-302-0"></span>**[JobId](#page-301-2)**

The identifier generated for the job. To get the status of a job, use this identifier with the [DescribeSentimentDetectionJob](#page-134-0) operation.

Type: String

Length Constraints: Minimum length of 1. Maximum length of 32.

```
Pattern: \{[\p{L}\p{Z}\p{N}\_.:\p=+\,-\geq0\}
```
#### <span id="page-302-1"></span>**[JobStatus](#page-301-2)**

The status of the job.

- SUBMITTED The job has been received and is queued for processing.
- IN PROGRESS Amazon Comprehend is processing the job.
- COMPLETED The job was successfully completed and the output is available.
- FAILED The job did not complete. To get details, use the [DescribeSentimentDetectionJob](#page-134-0) operation.

Type: String

```
Valid Values: SUBMITTED | IN_PROGRESS | COMPLETED | FAILED | STOP_REQUESTED 
| STOPPED
```
## **Errors**

For information about the errors that are common to all actions, see [Common](#page-576-0) Errors.

## **InternalServerException**

An internal server error occurred. Retry your request.

HTTP Status Code: 500

## **InvalidRequestException**

The request is invalid.

```
StartSentimentDetectionJob 295
```
#### HTTP Status Code: 400

#### **KmsKeyValidationException**

The KMS customer managed key (CMK) entered cannot be validated. Verify the key and re-enter it.

HTTP Status Code: 400

#### **ResourceInUseException**

The specified resource name is already in use. Use a different name and try your request again.

HTTP Status Code: 400

#### **TooManyRequestsException**

The number of requests exceeds the limit. Resubmit your request later.

HTTP Status Code: 400

#### **TooManyTagsException**

The request contains more tags than can be associated with a resource (50 tags per resource). The maximum number of tags includes both existing tags and those included in your current request.

HTTP Status Code: 400

## **See Also**

For more information about using this API in one of the language-specific AWS SDKs, see the following:

- AWS [Command](https://docs.aws.amazon.com/goto/aws-cli/comprehend-2017-11-27/StartSentimentDetectionJob) Line Interface
- [AWS](https://docs.aws.amazon.com/goto/DotNetSDKV3/comprehend-2017-11-27/StartSentimentDetectionJob) SDK for .NET
- [AWS](https://docs.aws.amazon.com/goto/SdkForCpp/comprehend-2017-11-27/StartSentimentDetectionJob) SDK for C++
- [AWS](https://docs.aws.amazon.com/goto/SdkForGoV2/comprehend-2017-11-27/StartSentimentDetectionJob) SDK for Go v2
- [AWS](https://docs.aws.amazon.com/goto/SdkForJavaV2/comprehend-2017-11-27/StartSentimentDetectionJob) SDK for Java V2
- AWS SDK for [JavaScript](https://docs.aws.amazon.com/goto/SdkForJavaScriptV3/comprehend-2017-11-27/StartSentimentDetectionJob) V3
- [AWS](https://docs.aws.amazon.com/goto/SdkForPHPV3/comprehend-2017-11-27/StartSentimentDetectionJob) SDK for PHP V3
- AWS SDK for [Python](https://docs.aws.amazon.com/goto/boto3/comprehend-2017-11-27/StartSentimentDetectionJob)

• AWS SDK for [Ruby](https://docs.aws.amazon.com/goto/SdkForRubyV3/comprehend-2017-11-27/StartSentimentDetectionJob) V3

# **StartTargetedSentimentDetectionJob**

Starts an asynchronous targeted sentiment detection job for a collection of documents. Use the DescribeTargetedSentimentDetectionJob operation to track the status of a job.

# <span id="page-305-0"></span>**Request Syntax**

```
{ 
    "ClientRequestToken": "string", 
    "DataAccessRoleArn": "string", 
    "InputDataConfig": { 
        "DocumentReaderConfig": { 
           "DocumentReadAction": "string", 
           "DocumentReadMode": "string", 
           "FeatureTypes": [ "string" ] 
        }, 
        "InputFormat": "string", 
        "S3Uri": "string" 
    }, 
    "JobName": "string", 
    "LanguageCode": "string", 
    "OutputDataConfig": { 
        "KmsKeyId": "string", 
        "S3Uri": "string" 
    }, 
   Tags": [
        { 
           "Key": "string", 
           "Value": "string" 
        } 
    ], 
    "VolumeKmsKeyId": "string", 
    "VpcConfig": { 
        "SecurityGroupIds": [ "string" ], 
        "Subnets": [ "string" ] 
    }
}
```
# **Request Parameters**

For information about the parameters that are common to all actions, see Common [Parameters](#page-574-0).

The request accepts the following data in JSON format.

#### <span id="page-306-0"></span>**[ClientRequestToken](#page-305-0)**

A unique identifier for the request. If you don't set the client request token, Amazon Comprehend generates one.

Type: String

Length Constraints: Minimum length of 1. Maximum length of 64.

Pattern: ^[a-zA-Z0-9-]+\$

Required: No

#### <span id="page-306-1"></span>**[DataAccessRoleArn](#page-305-0)**

The Amazon Resource Name (ARN) of the IAM role that grants Amazon Comprehend read access to your input data. For more information, see Role-based [permissions.](https://docs.aws.amazon.com/comprehend/latest/dg/security_iam_id-based-policy-examples.html#auth-role-permissions)

Type: String

Length Constraints: Minimum length of 20. Maximum length of 2048.

Pattern: arn:aws(-[^:]+)?:iam::[0-9]{12}:role/.+

Required: Yes

#### <span id="page-306-2"></span>**[InputDataConfig](#page-305-0)**

The input properties for an inference job. The document reader config field applies only to nontext inputs for custom analysis.

Type: [InputDataConfig](#page-508-3) object

Required: Yes

#### <span id="page-306-3"></span>**[JobName](#page-305-0)**

The identifier of the job.

Type: String

Length Constraints: Minimum length of 1. Maximum length of 256.

Pattern: ^([\p{L}\p{Z}\p{N}\_.:/=+\-%@]\*)\$

#### Required: No

#### <span id="page-307-0"></span>**[LanguageCode](#page-305-0)**

The language of the input documents. Currently, English is the only supported language.

Type: String

Valid Values: en

Required: Yes

#### <span id="page-307-1"></span>**[OutputDataConfig](#page-305-0)**

Specifies where to send the output files.

Type: [OutputDataConfig](#page-521-2) object

Required: Yes

#### <span id="page-307-2"></span>**[Tags](#page-305-0)**

Tags to associate with the targeted sentiment detection job. A tag is a key-value pair that adds metadata to a resource used by Amazon Comprehend. For example, a tag with "Sales" as the key might be added to a resource to indicate its use by the sales department.

Type: Array of [Tag](#page-548-2) objects

Required: No

#### <span id="page-307-3"></span>**[VolumeKmsKeyId](#page-305-0)**

ID for the AWS KMS key that Amazon Comprehend uses to encrypt data on the storage volume attached to the ML compute instance(s) that process the analysis job. The VolumeKmsKeyId can be either of the following formats:

- KMS Key ID: "1234abcd-12ab-34cd-56ef-1234567890ab"
- Amazon Resource Name (ARN) of a KMS Key: "arn:aws:kms:uswest-2:111122223333:key/1234abcd-12ab-34cd-56ef-1234567890ab"

Type: String

Length Constraints: Maximum length of 2048.

```
Pattern: \sqrt{p}{ASCII}+$
```
#### Required: No

#### <span id="page-308-0"></span>**[VpcConfig](#page-305-0)**

Configuration parameters for an optional private Virtual Private Cloud (VPC) containing the resources you are using for the job. For more information, see [Amazon](https://docs.aws.amazon.com/vpc/latest/userguide/what-is-amazon-vpc.html) VPC.

Type: [VpcConfig](#page-571-0) object

Required: No

# <span id="page-308-2"></span>**Response Syntax**

```
{ 
    "JobArn": "string", 
    "JobId": "string", 
    "JobStatus": "string"
}
```
# **Response Elements**

If the action is successful, the service sends back an HTTP 200 response.

The following data is returned in JSON format by the service.

#### <span id="page-308-1"></span>**[JobArn](#page-308-2)**

The Amazon Resource Name (ARN) of the targeted sentiment detection job. It is a unique, fully qualified identifier for the job. It includes the AWS account, AWS Region, and the job ID. The format of the ARN is as follows:

```
arn:<partition>:comprehend:<region>:<account-id>:targeted-sentiment-
detection-job/<job-id>
```
The following is an example job ARN:

```
arn:aws:comprehend:us-west-2:111122223333:targeted-sentiment-detection-
job/1234abcd12ab34cd56ef1234567890ab
```
Type: String

Length Constraints: Maximum length of 256.

Pattern: arn:aws(-[^:]+)?:comprehend:[a-zA-Z0-9-]\*:[0-9]{12}:[a-zA-Z0-9-] {1,64}/[a-zA-Z0-9](-\*[a-zA-Z0-9])\*((/dataset/[a-zA-Z0-9](-\*[a-zA-Z0-9])\*)|(/version/[a-zA-Z0-9](-\*[a-zA-Z0-9])\*))?

#### <span id="page-309-0"></span>**[JobId](#page-308-2)**

The identifier generated for the job. To get the status of a job, use this identifier with the DescribeTargetedSentimentDetectionJob operation.

Type: String

Length Constraints: Minimum length of 1. Maximum length of 32.

```
Pattern: \{[\p{L}\p{Z}\p{N}\_.:\p=+\,-\geq0\}
```
#### <span id="page-309-1"></span>**[JobStatus](#page-308-2)**

The status of the job.

- SUBMITTED The job has been received and is queued for processing.
- IN PROGRESS Amazon Comprehend is processing the job.
- COMPLETED The job was successfully completed and the output is available.
- FAILED The job did not complete. To get details, use the DescribeTargetedSentimentDetectionJob operation.

Type: String

```
Valid Values: SUBMITTED | IN_PROGRESS | COMPLETED | FAILED | STOP_REQUESTED 
| STOPPED
```
## **Errors**

For information about the errors that are common to all actions, see [Common](#page-576-0) Errors.

#### **InternalServerException**

An internal server error occurred. Retry your request.

HTTP Status Code: 500

#### **InvalidRequestException**

The request is invalid.

#### HTTP Status Code: 400

#### **KmsKeyValidationException**

The KMS customer managed key (CMK) entered cannot be validated. Verify the key and re-enter it.

HTTP Status Code: 400

#### **ResourceInUseException**

The specified resource name is already in use. Use a different name and try your request again.

HTTP Status Code: 400

#### **TooManyRequestsException**

The number of requests exceeds the limit. Resubmit your request later.

HTTP Status Code: 400

#### **TooManyTagsException**

The request contains more tags than can be associated with a resource (50 tags per resource). The maximum number of tags includes both existing tags and those included in your current request.

HTTP Status Code: 400

## **See Also**

For more information about using this API in one of the language-specific AWS SDKs, see the following:

- AWS [Command](https://docs.aws.amazon.com/goto/aws-cli/comprehend-2017-11-27/StartTargetedSentimentDetectionJob) Line Interface
- [AWS](https://docs.aws.amazon.com/goto/DotNetSDKV3/comprehend-2017-11-27/StartTargetedSentimentDetectionJob) SDK for .NET
- [AWS](https://docs.aws.amazon.com/goto/SdkForCpp/comprehend-2017-11-27/StartTargetedSentimentDetectionJob) SDK for C++
- [AWS](https://docs.aws.amazon.com/goto/SdkForGoV2/comprehend-2017-11-27/StartTargetedSentimentDetectionJob) SDK for Go v2
- [AWS](https://docs.aws.amazon.com/goto/SdkForJavaV2/comprehend-2017-11-27/StartTargetedSentimentDetectionJob) SDK for Java V2
- AWS SDK for [JavaScript](https://docs.aws.amazon.com/goto/SdkForJavaScriptV3/comprehend-2017-11-27/StartTargetedSentimentDetectionJob) V3
- [AWS](https://docs.aws.amazon.com/goto/SdkForPHPV3/comprehend-2017-11-27/StartTargetedSentimentDetectionJob) SDK for PHP V3
- AWS SDK for [Python](https://docs.aws.amazon.com/goto/boto3/comprehend-2017-11-27/StartTargetedSentimentDetectionJob)

• AWS SDK for [Ruby](https://docs.aws.amazon.com/goto/SdkForRubyV3/comprehend-2017-11-27/StartTargetedSentimentDetectionJob) V3

# **StartTopicsDetectionJob**

Starts an asynchronous topic detection job. Use the DescribeTopicDetectionJob operation to track the status of a job.

# <span id="page-312-0"></span>**Request Syntax**

```
{ 
    "ClientRequestToken": "string", 
    "DataAccessRoleArn": "string", 
    "InputDataConfig": { 
        "DocumentReaderConfig": { 
           "DocumentReadAction": "string", 
           "DocumentReadMode": "string", 
           "FeatureTypes": [ "string" ] 
        }, 
        "InputFormat": "string", 
        "S3Uri": "string" 
    }, 
    "JobName": "string", 
    "NumberOfTopics": number, 
    "OutputDataConfig": { 
        "KmsKeyId": "string", 
        "S3Uri": "string" 
    }, 
    "Tags": [ 
       \{.
           "Key": "string", 
           "Value": "string" 
        } 
    ], 
    "VolumeKmsKeyId": "string", 
    "VpcConfig": { 
        "SecurityGroupIds": [ "string" ], 
        "Subnets": [ "string" ] 
    }
}
```
# **Request Parameters**

For information about the parameters that are common to all actions, see Common [Parameters](#page-574-0).

The request accepts the following data in JSON format.

#### <span id="page-313-0"></span>**[ClientRequestToken](#page-312-0)**

A unique identifier for the request. If you do not set the client request token, Amazon Comprehend generates one.

Type: String

Length Constraints: Minimum length of 1. Maximum length of 64.

Pattern: ^[a-zA-Z0-9-]+\$

Required: No

#### <span id="page-313-1"></span>**[DataAccessRoleArn](#page-312-0)**

The Amazon Resource Name (ARN) of the IAM role that grants Amazon Comprehend read access to your input data. For more information, see Role-based [permissions.](https://docs.aws.amazon.com/comprehend/latest/dg/security_iam_id-based-policy-examples.html#auth-role-permissions)

Type: String

Length Constraints: Minimum length of 20. Maximum length of 2048.

Pattern: arn:aws(-[^:]+)?:iam::[0-9]{12}:role/.+

Required: Yes

#### <span id="page-313-2"></span>**[InputDataConfig](#page-312-0)**

Specifies the format and location of the input data for the job.

Type: [InputDataConfig](#page-508-3) object

Required: Yes

#### <span id="page-313-3"></span>**[JobName](#page-312-0)**

The identifier of the job.

Type: String

Length Constraints: Minimum length of 1. Maximum length of 256.

Pattern:  $($ [\p{L}\p{Z}\p{N}\_.:/=+\-%@]\*)\$

#### Required: No

#### <span id="page-314-0"></span>**[NumberOfTopics](#page-312-0)**

The number of topics to detect.

Type: Integer

Valid Range: Minimum value of 1. Maximum value of 100.

Required: No

#### <span id="page-314-1"></span>**[OutputDataConfig](#page-312-0)**

Specifies where to send the output files. The output is a compressed archive with two files, topic-terms.csv that lists the terms associated with each topic, and doc-topics.csv that lists the documents associated with each topic

Type: [OutputDataConfig](#page-521-2) object

Required: Yes

#### <span id="page-314-2"></span>**[Tags](#page-312-0)**

Tags to associate with the topics detection job. A tag is a key-value pair that adds metadata to a resource used by Amazon Comprehend. For example, a tag with "Sales" as the key might be added to a resource to indicate its use by the sales department.

Type: Array of [Tag](#page-548-2) objects

Required: No

#### <span id="page-314-3"></span>**[VolumeKmsKeyId](#page-312-0)**

ID for the AWS Key Management Service (KMS) key that Amazon Comprehend uses to encrypt data on the storage volume attached to the ML compute instance(s) that process the analysis job. The VolumeKmsKeyId can be either of the following formats:

- KMS Key ID: "1234abcd-12ab-34cd-56ef-1234567890ab"
- Amazon Resource Name (ARN) of a KMS Key: "arn:aws:kms:uswest-2:111122223333:key/1234abcd-12ab-34cd-56ef-1234567890ab"

Type: String

Length Constraints: Maximum length of 2048.

```
Pattern: \sqrt{p}{ASCII}+$
```
#### Required: No

#### <span id="page-315-0"></span>**[VpcConfig](#page-312-0)**

Configuration parameters for an optional private Virtual Private Cloud (VPC) containing the resources you are using for your topic detection job. For more information, see [Amazon](https://docs.aws.amazon.com/vpc/latest/userguide/what-is-amazon-vpc.html) VPC.

Type: [VpcConfig](#page-571-0) object

Required: No

# <span id="page-315-2"></span>**Response Syntax**

```
{ 
    "JobArn": "string", 
    "JobId": "string", 
    "JobStatus": "string"
}
```
# **Response Elements**

If the action is successful, the service sends back an HTTP 200 response.

The following data is returned in JSON format by the service.

#### <span id="page-315-1"></span>**[JobArn](#page-315-2)**

The Amazon Resource Name (ARN) of the topics detection job. It is a unique, fully qualified identifier for the job. It includes the AWS account, AWS Region, and the job ID. The format of the ARN is as follows:

```
arn:<partition>:comprehend:<region>:<account-id>:topics-detection-job/
<job-id>
```
The following is an example job ARN:

```
arn:aws:comprehend:us-west-2:111122223333:document-classification-
job/1234abcd12ab34cd56ef1234567890ab
```
Type: String

Length Constraints: Maximum length of 256.

Pattern: arn:aws(-[^:]+)?:comprehend:[a-zA-Z0-9-]\*:[0-9]{12}:[a-zA-Z0-9-] {1,64}/[a-zA-Z0-9](-\*[a-zA-Z0-9])\*((/dataset/[a-zA-Z0-9](-\*[a-zA-Z0-9])\*)|(/version/[a-zA-Z0-9](-\*[a-zA-Z0-9])\*))?

#### <span id="page-316-0"></span>**[JobId](#page-315-2)**

The identifier generated for the job. To get the status of the job, use this identifier with the DescribeTopicDetectionJob operation.

Type: String

Length Constraints: Minimum length of 1. Maximum length of 32.

```
Pattern: \{[\p{L}\p{Z}\p{N}\_.:\p=+\,-\geq0\}
```
#### <span id="page-316-1"></span>**[JobStatus](#page-315-2)**

The status of the job:

- SUBMITTED The job has been received and is queued for processing.
- IN PROGRESS Amazon Comprehend is processing the job.
- COMPLETED The job was successfully completed and the output is available.
- FAILED The job did not complete. To get details, use the DescribeTopicDetectionJob operation.

Type: String

```
Valid Values: SUBMITTED | IN_PROGRESS | COMPLETED | FAILED | STOP_REQUESTED 
| STOPPED
```
## **Errors**

For information about the errors that are common to all actions, see [Common](#page-576-0) Errors.

#### **InternalServerException**

An internal server error occurred. Retry your request.

HTTP Status Code: 500

#### **InvalidRequestException**

The request is invalid.

#### HTTP Status Code: 400

#### **KmsKeyValidationException**

The KMS customer managed key (CMK) entered cannot be validated. Verify the key and re-enter it.

HTTP Status Code: 400

#### **ResourceInUseException**

The specified resource name is already in use. Use a different name and try your request again.

HTTP Status Code: 400

#### **TooManyRequestsException**

The number of requests exceeds the limit. Resubmit your request later.

HTTP Status Code: 400

#### **TooManyTagsException**

The request contains more tags than can be associated with a resource (50 tags per resource). The maximum number of tags includes both existing tags and those included in your current request.

HTTP Status Code: 400

## **See Also**

For more information about using this API in one of the language-specific AWS SDKs, see the following:

- AWS [Command](https://docs.aws.amazon.com/goto/aws-cli/comprehend-2017-11-27/StartTopicsDetectionJob) Line Interface
- [AWS](https://docs.aws.amazon.com/goto/DotNetSDKV3/comprehend-2017-11-27/StartTopicsDetectionJob) SDK for .NET
- [AWS](https://docs.aws.amazon.com/goto/SdkForCpp/comprehend-2017-11-27/StartTopicsDetectionJob) SDK for C++
- [AWS](https://docs.aws.amazon.com/goto/SdkForGoV2/comprehend-2017-11-27/StartTopicsDetectionJob) SDK for Go v2
- [AWS](https://docs.aws.amazon.com/goto/SdkForJavaV2/comprehend-2017-11-27/StartTopicsDetectionJob) SDK for Java V2
- AWS SDK for [JavaScript](https://docs.aws.amazon.com/goto/SdkForJavaScriptV3/comprehend-2017-11-27/StartTopicsDetectionJob) V3
- [AWS](https://docs.aws.amazon.com/goto/SdkForPHPV3/comprehend-2017-11-27/StartTopicsDetectionJob) SDK for PHP V3
- AWS SDK for [Python](https://docs.aws.amazon.com/goto/boto3/comprehend-2017-11-27/StartTopicsDetectionJob)

• AWS SDK for [Ruby](https://docs.aws.amazon.com/goto/SdkForRubyV3/comprehend-2017-11-27/StartTopicsDetectionJob) V3

# **StopDominantLanguageDetectionJob**

Stops a dominant language detection job in progress.

If the job state is IN\_PROGRESS the job is marked for termination and put into the STOP\_REQUESTED state. If the job completes before it can be stopped, it is put into the COMPLETED state; otherwise the job is stopped and put into the STOPPED state.

If the job is in the COMPLETED or FAILED state when you call the StopDominantLanguageDetectionJob operation, the operation returns a 400 Internal Request Exception.

When a job is stopped, any documents already processed are written to the output location.

# <span id="page-319-1"></span>**Request Syntax**

```
{ 
    "JobId": "string"
}
```
# **Request Parameters**

For information about the parameters that are common to all actions, see Common [Parameters](#page-574-0).

The request accepts the following data in JSON format.

## <span id="page-319-0"></span>**[JobId](#page-319-1)**

The identifier of the dominant language detection job to stop.

Type: String

Length Constraints: Minimum length of 1. Maximum length of 32.

```
Pattern: ( \lceil \pceil \lfloor \lfloor \frac{2}{N} \rfloor \rfloor \cdot ) .:/=+\-%@]*)$
```
Required: Yes

# <span id="page-319-2"></span>**Response Syntax**

## {

StopDominantLanguageDetectionJob 312

Amazon Comprehend API Reference

```
 "JobId": "string", 
    "JobStatus": "string"
}
```
# **Response Elements**

If the action is successful, the service sends back an HTTP 200 response.

The following data is returned in JSON format by the service.

## <span id="page-320-0"></span>**[JobId](#page-319-2)**

The identifier of the dominant language detection job to stop.

Type: String

Length Constraints: Minimum length of 1. Maximum length of 32.

Pattern:  $( [\p{L}\p{Z}\p{N}_...; \p{=+}\{-\%e] \ast \}$ 

#### <span id="page-320-1"></span>**[JobStatus](#page-319-2)**

Either STOP\_REQUESTED if the job is currently running, or STOPPED if the job was previously stopped with the StopDominantLanguageDetectionJob operation.

Type: String

```
Valid Values: SUBMITTED | IN_PROGRESS | COMPLETED | FAILED | STOP_REQUESTED 
| STOPPED
```
# **Errors**

For information about the errors that are common to all actions, see [Common](#page-576-0) Errors.

#### **InternalServerException**

An internal server error occurred. Retry your request.

HTTP Status Code: 500

#### **InvalidRequestException**

The request is invalid.

HTTP Status Code: 400

#### **JobNotFoundException**

The specified job was not found. Check the job ID and try again.

HTTP Status Code: 400

# **See Also**

For more information about using this API in one of the language-specific AWS SDKs, see the following:

- AWS [Command](https://docs.aws.amazon.com/goto/aws-cli/comprehend-2017-11-27/StopDominantLanguageDetectionJob) Line Interface
- [AWS](https://docs.aws.amazon.com/goto/DotNetSDKV3/comprehend-2017-11-27/StopDominantLanguageDetectionJob) SDK for .NET
- [AWS](https://docs.aws.amazon.com/goto/SdkForCpp/comprehend-2017-11-27/StopDominantLanguageDetectionJob) SDK for C++
- [AWS](https://docs.aws.amazon.com/goto/SdkForGoV2/comprehend-2017-11-27/StopDominantLanguageDetectionJob) SDK for Go v2
- [AWS](https://docs.aws.amazon.com/goto/SdkForJavaV2/comprehend-2017-11-27/StopDominantLanguageDetectionJob) SDK for Java V2
- AWS SDK for [JavaScript](https://docs.aws.amazon.com/goto/SdkForJavaScriptV3/comprehend-2017-11-27/StopDominantLanguageDetectionJob) V3
- [AWS](https://docs.aws.amazon.com/goto/SdkForPHPV3/comprehend-2017-11-27/StopDominantLanguageDetectionJob) SDK for PHP V3
- AWS SDK for [Python](https://docs.aws.amazon.com/goto/boto3/comprehend-2017-11-27/StopDominantLanguageDetectionJob)
- AWS SDK for [Ruby](https://docs.aws.amazon.com/goto/SdkForRubyV3/comprehend-2017-11-27/StopDominantLanguageDetectionJob) V3

# **StopEntitiesDetectionJob**

Stops an entities detection job in progress.

If the job state is IN\_PROGRESS the job is marked for termination and put into the STOP\_REQUESTED state. If the job completes before it can be stopped, it is put into the COMPLETED state; otherwise the job is stopped and put into the STOPPED state.

If the job is in the COMPLETED or FAILED state when you call the StopDominantLanguageDetectionJob operation, the operation returns a 400 Internal Request Exception.

When a job is stopped, any documents already processed are written to the output location.

# <span id="page-322-1"></span>**Request Syntax**

```
{ 
    "JobId": "string"
}
```
# **Request Parameters**

For information about the parameters that are common to all actions, see Common [Parameters](#page-574-0).

The request accepts the following data in JSON format.

## <span id="page-322-0"></span>**[JobId](#page-322-1)**

The identifier of the entities detection job to stop.

Type: String

Length Constraints: Minimum length of 1. Maximum length of 32.

```
Pattern: ( \lceil \pceil \lfloor \lfloor \frac{2}{N} \rfloor \rfloor \cdot ) .:/=+\-%@]*)$
```
Required: Yes

# <span id="page-322-2"></span>**Response Syntax**

# {

StopEntitiesDetectionJob 315

Amazon Comprehend API Reference

```
 "JobId": "string", 
    "JobStatus": "string"
}
```
# **Response Elements**

If the action is successful, the service sends back an HTTP 200 response.

The following data is returned in JSON format by the service.

## <span id="page-323-0"></span>**[JobId](#page-322-2)**

The identifier of the entities detection job to stop.

Type: String

Length Constraints: Minimum length of 1. Maximum length of 32.

Pattern:  $( [\p{L}\p{Z}\p{N}_...; \p{=+}\{-\%e] \ast \}$ 

#### <span id="page-323-1"></span>**[JobStatus](#page-322-2)**

Either STOP\_REQUESTED if the job is currently running, or STOPPED if the job was previously stopped with the StopEntitiesDetectionJob operation.

Type: String

Valid Values: SUBMITTED | IN\_PROGRESS | COMPLETED | FAILED | STOP\_REQUESTED | STOPPED

# **Errors**

For information about the errors that are common to all actions, see [Common](#page-576-0) Errors.

#### **InternalServerException**

An internal server error occurred. Retry your request.

HTTP Status Code: 500

#### **InvalidRequestException**

The request is invalid.
HTTP Status Code: 400

### **JobNotFoundException**

The specified job was not found. Check the job ID and try again.

HTTP Status Code: 400

## **See Also**

- AWS [Command](https://docs.aws.amazon.com/goto/aws-cli/comprehend-2017-11-27/StopEntitiesDetectionJob) Line Interface
- [AWS](https://docs.aws.amazon.com/goto/DotNetSDKV3/comprehend-2017-11-27/StopEntitiesDetectionJob) SDK for .NET
- [AWS](https://docs.aws.amazon.com/goto/SdkForCpp/comprehend-2017-11-27/StopEntitiesDetectionJob) SDK for C++
- [AWS](https://docs.aws.amazon.com/goto/SdkForGoV2/comprehend-2017-11-27/StopEntitiesDetectionJob) SDK for Go v2
- [AWS](https://docs.aws.amazon.com/goto/SdkForJavaV2/comprehend-2017-11-27/StopEntitiesDetectionJob) SDK for Java V2
- AWS SDK for [JavaScript](https://docs.aws.amazon.com/goto/SdkForJavaScriptV3/comprehend-2017-11-27/StopEntitiesDetectionJob) V3
- [AWS](https://docs.aws.amazon.com/goto/SdkForPHPV3/comprehend-2017-11-27/StopEntitiesDetectionJob) SDK for PHP V3
- AWS SDK for [Python](https://docs.aws.amazon.com/goto/boto3/comprehend-2017-11-27/StopEntitiesDetectionJob)
- AWS SDK for [Ruby](https://docs.aws.amazon.com/goto/SdkForRubyV3/comprehend-2017-11-27/StopEntitiesDetectionJob) V3

## **StopEventsDetectionJob**

Stops an events detection job in progress.

## <span id="page-325-1"></span>**Request Syntax**

```
{ 
    "JobId": "string"
}
```
## **Request Parameters**

For information about the parameters that are common to all actions, see Common [Parameters](#page-574-0).

The request accepts the following data in JSON format.

### <span id="page-325-0"></span>**[JobId](#page-325-1)**

The identifier of the events detection job to stop.

Type: String

Length Constraints: Minimum length of 1. Maximum length of 32.

Pattern:  $( [\p{L}\p{Z}\p{N}_...; \p{-+}\-%e] \ast )$ 

Required: Yes

## <span id="page-325-2"></span>**Response Syntax**

```
{ 
    "JobId": "string", 
    "JobStatus": "string"
}
```
## **Response Elements**

If the action is successful, the service sends back an HTTP 200 response.

The following data is returned in JSON format by the service.

#### <span id="page-326-0"></span>**[JobId](#page-325-2)**

The identifier of the events detection job to stop.

Type: String

Length Constraints: Minimum length of 1. Maximum length of 32.

```
Pattern: \binom{[\pi_{L}\p{Z}\p{N}_{\dots},\gamma_{\Theta}^*)}
```
#### <span id="page-326-1"></span>**[JobStatus](#page-325-2)**

The status of the events detection job.

Type: String

```
Valid Values: SUBMITTED | IN_PROGRESS | COMPLETED | FAILED | STOP_REQUESTED 
| STOPPED
```
### **Errors**

For information about the errors that are common to all actions, see [Common](#page-576-0) Errors.

#### **InternalServerException**

An internal server error occurred. Retry your request.

HTTP Status Code: 500

#### **InvalidRequestException**

The request is invalid.

HTTP Status Code: 400

#### **JobNotFoundException**

The specified job was not found. Check the job ID and try again.

HTTP Status Code: 400

### **See Also**

- AWS [Command](https://docs.aws.amazon.com/goto/aws-cli/comprehend-2017-11-27/StopEventsDetectionJob) Line Interface
- [AWS](https://docs.aws.amazon.com/goto/DotNetSDKV3/comprehend-2017-11-27/StopEventsDetectionJob) SDK for .NET
- [AWS](https://docs.aws.amazon.com/goto/SdkForCpp/comprehend-2017-11-27/StopEventsDetectionJob) SDK for C++
- [AWS](https://docs.aws.amazon.com/goto/SdkForGoV2/comprehend-2017-11-27/StopEventsDetectionJob) SDK for Go v2
- [AWS](https://docs.aws.amazon.com/goto/SdkForJavaV2/comprehend-2017-11-27/StopEventsDetectionJob) SDK for Java V2
- AWS SDK for [JavaScript](https://docs.aws.amazon.com/goto/SdkForJavaScriptV3/comprehend-2017-11-27/StopEventsDetectionJob) V3
- [AWS](https://docs.aws.amazon.com/goto/SdkForPHPV3/comprehend-2017-11-27/StopEventsDetectionJob) SDK for PHP V3
- AWS SDK for [Python](https://docs.aws.amazon.com/goto/boto3/comprehend-2017-11-27/StopEventsDetectionJob)
- AWS SDK for [Ruby](https://docs.aws.amazon.com/goto/SdkForRubyV3/comprehend-2017-11-27/StopEventsDetectionJob) V3

# **StopKeyPhrasesDetectionJob**

Stops a key phrases detection job in progress.

If the job state is IN\_PROGRESS the job is marked for termination and put into the STOP\_REQUESTED state. If the job completes before it can be stopped, it is put into the COMPLETED state; otherwise the job is stopped and put into the STOPPED state.

If the job is in the COMPLETED or FAILED state when you call the StopDominantLanguageDetectionJob operation, the operation returns a 400 Internal Request Exception.

When a job is stopped, any documents already processed are written to the output location.

## <span id="page-328-1"></span>**Request Syntax**

```
{ 
    "JobId": "string"
}
```
## **Request Parameters**

For information about the parameters that are common to all actions, see Common [Parameters](#page-574-0).

The request accepts the following data in JSON format.

## <span id="page-328-0"></span>**[JobId](#page-328-1)**

The identifier of the key phrases detection job to stop.

Type: String

Length Constraints: Minimum length of 1. Maximum length of 32.

```
Pattern: ( \lceil \pceil \lfloor \lfloor \frac{Z}{p} \rfloor \rfloor \cdot ) .:/=+\-%@]*)$
```
Required: Yes

## <span id="page-328-2"></span>**Response Syntax**

### {

StopKeyPhrasesDetectionJob 321

Amazon Comprehend API Reference

```
 "JobId": "string", 
    "JobStatus": "string"
}
```
## **Response Elements**

If the action is successful, the service sends back an HTTP 200 response.

The following data is returned in JSON format by the service.

### <span id="page-329-0"></span>**[JobId](#page-328-2)**

The identifier of the key phrases detection job to stop.

Type: String

Length Constraints: Minimum length of 1. Maximum length of 32.

Pattern:  $( [\p{L}\p{Z}\p{N}_...; \p{=+}\{-\%e] \ast \}$ 

### <span id="page-329-1"></span>**[JobStatus](#page-328-2)**

Either STOP\_REQUESTED if the job is currently running, or STOPPED if the job was previously stopped with the StopKeyPhrasesDetectionJob operation.

Type: String

```
Valid Values: SUBMITTED | IN_PROGRESS | COMPLETED | FAILED | STOP_REQUESTED 
| STOPPED
```
## **Errors**

For information about the errors that are common to all actions, see [Common](#page-576-0) Errors.

## **InternalServerException**

An internal server error occurred. Retry your request.

HTTP Status Code: 500

## **InvalidRequestException**

The request is invalid.

```
StopKeyPhrasesDetectionJob 322
```
HTTP Status Code: 400

### **JobNotFoundException**

The specified job was not found. Check the job ID and try again.

HTTP Status Code: 400

## **See Also**

- AWS [Command](https://docs.aws.amazon.com/goto/aws-cli/comprehend-2017-11-27/StopKeyPhrasesDetectionJob) Line Interface
- [AWS](https://docs.aws.amazon.com/goto/DotNetSDKV3/comprehend-2017-11-27/StopKeyPhrasesDetectionJob) SDK for .NET
- [AWS](https://docs.aws.amazon.com/goto/SdkForCpp/comprehend-2017-11-27/StopKeyPhrasesDetectionJob) SDK for C++
- [AWS](https://docs.aws.amazon.com/goto/SdkForGoV2/comprehend-2017-11-27/StopKeyPhrasesDetectionJob) SDK for Go v2
- [AWS](https://docs.aws.amazon.com/goto/SdkForJavaV2/comprehend-2017-11-27/StopKeyPhrasesDetectionJob) SDK for Java V2
- AWS SDK for [JavaScript](https://docs.aws.amazon.com/goto/SdkForJavaScriptV3/comprehend-2017-11-27/StopKeyPhrasesDetectionJob) V3
- [AWS](https://docs.aws.amazon.com/goto/SdkForPHPV3/comprehend-2017-11-27/StopKeyPhrasesDetectionJob) SDK for PHP V3
- AWS SDK for [Python](https://docs.aws.amazon.com/goto/boto3/comprehend-2017-11-27/StopKeyPhrasesDetectionJob)
- AWS SDK for [Ruby](https://docs.aws.amazon.com/goto/SdkForRubyV3/comprehend-2017-11-27/StopKeyPhrasesDetectionJob) V3

# **StopPiiEntitiesDetectionJob**

Stops a PII entities detection job in progress.

## <span id="page-331-1"></span>**Request Syntax**

```
{ 
    "JobId": "string"
}
```
## **Request Parameters**

For information about the parameters that are common to all actions, see Common [Parameters](#page-574-0).

The request accepts the following data in JSON format.

### <span id="page-331-0"></span>**[JobId](#page-331-1)**

The identifier of the PII entities detection job to stop.

Type: String

Length Constraints: Minimum length of 1. Maximum length of 32.

```
Pattern: ^([\p{L}\p{Z}\p{N}_.:/=+\-%@]*)$
```
Required: Yes

## <span id="page-331-2"></span>**Response Syntax**

```
{ 
    "JobId": "string", 
    "JobStatus": "string"
}
```
## **Response Elements**

If the action is successful, the service sends back an HTTP 200 response.

The following data is returned in JSON format by the service.

#### <span id="page-332-0"></span>**[JobId](#page-331-2)**

The identifier of the PII entities detection job to stop.

Type: String

Length Constraints: Minimum length of 1. Maximum length of 32.

Pattern:  $\binom{[\pi_{L}\p{Z}\p{N}_{\dots},\gamma_{\Theta}^*)}$ 

#### <span id="page-332-1"></span>**[JobStatus](#page-331-2)**

The status of the PII entities detection job.

Type: String

Valid Values: SUBMITTED | IN\_PROGRESS | COMPLETED | FAILED | STOP\_REQUESTED | STOPPED

### **Errors**

For information about the errors that are common to all actions, see [Common](#page-576-0) Errors.

#### **InternalServerException**

An internal server error occurred. Retry your request.

HTTP Status Code: 500

#### **InvalidRequestException**

The request is invalid.

HTTP Status Code: 400

#### **JobNotFoundException**

The specified job was not found. Check the job ID and try again.

HTTP Status Code: 400

### **See Also**

- AWS [Command](https://docs.aws.amazon.com/goto/aws-cli/comprehend-2017-11-27/StopPiiEntitiesDetectionJob) Line Interface
- [AWS](https://docs.aws.amazon.com/goto/DotNetSDKV3/comprehend-2017-11-27/StopPiiEntitiesDetectionJob) SDK for .NET
- [AWS](https://docs.aws.amazon.com/goto/SdkForCpp/comprehend-2017-11-27/StopPiiEntitiesDetectionJob) SDK for C++
- [AWS](https://docs.aws.amazon.com/goto/SdkForGoV2/comprehend-2017-11-27/StopPiiEntitiesDetectionJob) SDK for Go v2
- [AWS](https://docs.aws.amazon.com/goto/SdkForJavaV2/comprehend-2017-11-27/StopPiiEntitiesDetectionJob) SDK for Java V2
- AWS SDK for [JavaScript](https://docs.aws.amazon.com/goto/SdkForJavaScriptV3/comprehend-2017-11-27/StopPiiEntitiesDetectionJob) V3
- [AWS](https://docs.aws.amazon.com/goto/SdkForPHPV3/comprehend-2017-11-27/StopPiiEntitiesDetectionJob) SDK for PHP V3
- AWS SDK for [Python](https://docs.aws.amazon.com/goto/boto3/comprehend-2017-11-27/StopPiiEntitiesDetectionJob)
- AWS SDK for [Ruby](https://docs.aws.amazon.com/goto/SdkForRubyV3/comprehend-2017-11-27/StopPiiEntitiesDetectionJob) V3

# **StopSentimentDetectionJob**

Stops a sentiment detection job in progress.

If the job state is IN\_PROGRESS, the job is marked for termination and put into the STOP\_REQUESTED state. If the job completes before it can be stopped, it is put into the COMPLETED state; otherwise the job is be stopped and put into the STOPPED state.

If the job is in the COMPLETED or FAILED state when you call the StopDominantLanguageDetectionJob operation, the operation returns a 400 Internal Request Exception.

When a job is stopped, any documents already processed are written to the output location.

## <span id="page-334-1"></span>**Request Syntax**

```
{ 
    "JobId": "string"
}
```
## **Request Parameters**

For information about the parameters that are common to all actions, see Common [Parameters](#page-574-0).

The request accepts the following data in JSON format.

## <span id="page-334-0"></span>**[JobId](#page-334-1)**

The identifier of the sentiment detection job to stop.

Type: String

Length Constraints: Minimum length of 1. Maximum length of 32.

```
Pattern: ( \lceil \pceil \lfloor \lfloor \frac{2}{N} \rfloor \rfloor \cdot ) .:/=+\-%@]*)$
```
Required: Yes

## <span id="page-334-2"></span>**Response Syntax**

### {

StopSentimentDetectionJob 327

Amazon Comprehend API Reference

```
 "JobId": "string", 
    "JobStatus": "string"
}
```
## **Response Elements**

If the action is successful, the service sends back an HTTP 200 response.

The following data is returned in JSON format by the service.

### <span id="page-335-0"></span>**[JobId](#page-334-2)**

The identifier of the sentiment detection job to stop.

Type: String

Length Constraints: Minimum length of 1. Maximum length of 32.

Pattern:  $( [\p{L}\p{Z}\p{N}_...; \p{=+}\{-\{a\}^*\}$ 

### <span id="page-335-1"></span>**[JobStatus](#page-334-2)**

Either STOP\_REQUESTED if the job is currently running, or STOPPED if the job was previously stopped with the StopSentimentDetectionJob operation.

Type: String

```
Valid Values: SUBMITTED | IN_PROGRESS | COMPLETED | FAILED | STOP_REQUESTED 
| STOPPED
```
## **Errors**

For information about the errors that are common to all actions, see [Common](#page-576-0) Errors.

## **InternalServerException**

An internal server error occurred. Retry your request.

HTTP Status Code: 500

## **InvalidRequestException**

The request is invalid.

```
StopSentimentDetectionJob 328
```
HTTP Status Code: 400

### **JobNotFoundException**

The specified job was not found. Check the job ID and try again.

HTTP Status Code: 400

## **See Also**

- AWS [Command](https://docs.aws.amazon.com/goto/aws-cli/comprehend-2017-11-27/StopSentimentDetectionJob) Line Interface
- [AWS](https://docs.aws.amazon.com/goto/DotNetSDKV3/comprehend-2017-11-27/StopSentimentDetectionJob) SDK for .NET
- [AWS](https://docs.aws.amazon.com/goto/SdkForCpp/comprehend-2017-11-27/StopSentimentDetectionJob) SDK for C++
- [AWS](https://docs.aws.amazon.com/goto/SdkForGoV2/comprehend-2017-11-27/StopSentimentDetectionJob) SDK for Go v2
- [AWS](https://docs.aws.amazon.com/goto/SdkForJavaV2/comprehend-2017-11-27/StopSentimentDetectionJob) SDK for Java V2
- AWS SDK for [JavaScript](https://docs.aws.amazon.com/goto/SdkForJavaScriptV3/comprehend-2017-11-27/StopSentimentDetectionJob) V3
- [AWS](https://docs.aws.amazon.com/goto/SdkForPHPV3/comprehend-2017-11-27/StopSentimentDetectionJob) SDK for PHP V3
- AWS SDK for [Python](https://docs.aws.amazon.com/goto/boto3/comprehend-2017-11-27/StopSentimentDetectionJob)
- AWS SDK for [Ruby](https://docs.aws.amazon.com/goto/SdkForRubyV3/comprehend-2017-11-27/StopSentimentDetectionJob) V3

# **StopTargetedSentimentDetectionJob**

Stops a targeted sentiment detection job in progress.

If the job state is IN\_PROGRESS, the job is marked for termination and put into the STOP\_REQUESTED state. If the job completes before it can be stopped, it is put into the COMPLETED state; otherwise the job is be stopped and put into the STOPPED state.

If the job is in the COMPLETED or FAILED state when you call the StopDominantLanguageDetectionJob operation, the operation returns a 400 Internal Request Exception.

When a job is stopped, any documents already processed are written to the output location.

## <span id="page-337-1"></span>**Request Syntax**

```
{ 
    "JobId": "string"
}
```
## **Request Parameters**

For information about the parameters that are common to all actions, see Common [Parameters](#page-574-0).

The request accepts the following data in JSON format.

## <span id="page-337-0"></span>**[JobId](#page-337-1)**

The identifier of the targeted sentiment detection job to stop.

Type: String

Length Constraints: Minimum length of 1. Maximum length of 32.

```
Pattern: ( \lceil \pceil \lfloor \lfloor \frac{2}{N} \rfloor \rfloor \cdot ) .:/=+\-%@]*)$
```
Required: Yes

## <span id="page-337-2"></span>**Response Syntax**

### {

StopTargetedSentimentDetectionJob 330

Amazon Comprehend API Reference

```
 "JobId": "string", 
    "JobStatus": "string"
}
```
## **Response Elements**

If the action is successful, the service sends back an HTTP 200 response.

The following data is returned in JSON format by the service.

### <span id="page-338-0"></span>**[JobId](#page-337-2)**

The identifier of the targeted sentiment detection job to stop.

Type: String

Length Constraints: Minimum length of 1. Maximum length of 32.

Pattern:  $( [\p{L}\p{Z}\p{N}_...; \p{=+}\{-\%e] \ast \}$ 

### <span id="page-338-1"></span>**[JobStatus](#page-337-2)**

Either STOP\_REQUESTED if the job is currently running, or STOPPED if the job was previously stopped with the StopSentimentDetectionJob operation.

Type: String

```
Valid Values: SUBMITTED | IN_PROGRESS | COMPLETED | FAILED | STOP_REQUESTED 
| STOPPED
```
## **Errors**

For information about the errors that are common to all actions, see [Common](#page-576-0) Errors.

### **InternalServerException**

An internal server error occurred. Retry your request.

HTTP Status Code: 500

### **InvalidRequestException**

The request is invalid.

HTTP Status Code: 400

### **JobNotFoundException**

The specified job was not found. Check the job ID and try again.

HTTP Status Code: 400

## **See Also**

- AWS [Command](https://docs.aws.amazon.com/goto/aws-cli/comprehend-2017-11-27/StopTargetedSentimentDetectionJob) Line Interface
- [AWS](https://docs.aws.amazon.com/goto/DotNetSDKV3/comprehend-2017-11-27/StopTargetedSentimentDetectionJob) SDK for .NET
- [AWS](https://docs.aws.amazon.com/goto/SdkForCpp/comprehend-2017-11-27/StopTargetedSentimentDetectionJob) SDK for C++
- [AWS](https://docs.aws.amazon.com/goto/SdkForGoV2/comprehend-2017-11-27/StopTargetedSentimentDetectionJob) SDK for Go v2
- [AWS](https://docs.aws.amazon.com/goto/SdkForJavaV2/comprehend-2017-11-27/StopTargetedSentimentDetectionJob) SDK for Java V2
- AWS SDK for [JavaScript](https://docs.aws.amazon.com/goto/SdkForJavaScriptV3/comprehend-2017-11-27/StopTargetedSentimentDetectionJob) V3
- [AWS](https://docs.aws.amazon.com/goto/SdkForPHPV3/comprehend-2017-11-27/StopTargetedSentimentDetectionJob) SDK for PHP V3
- AWS SDK for [Python](https://docs.aws.amazon.com/goto/boto3/comprehend-2017-11-27/StopTargetedSentimentDetectionJob)
- AWS SDK for [Ruby](https://docs.aws.amazon.com/goto/SdkForRubyV3/comprehend-2017-11-27/StopTargetedSentimentDetectionJob) V3

# **StopTrainingDocumentClassifier**

Stops a document classifier training job while in progress.

If the training job state is TRAINING, the job is marked for termination and put into the STOP\_REQUESTED state. If the training job completes before it can be stopped, it is put into the TRAINED; otherwise the training job is stopped and put into the STOPPED state and the service sends back an HTTP 200 response with an empty HTTP body.

## <span id="page-340-1"></span>**Request Syntax**

```
{ 
    "DocumentClassifierArn": "string"
}
```
## **Request Parameters**

For information about the parameters that are common to all actions, see Common [Parameters](#page-574-0).

The request accepts the following data in JSON format.

### <span id="page-340-0"></span>**[DocumentClassifierArn](#page-340-1)**

The Amazon Resource Name (ARN) that identifies the document classifier currently being trained.

Type: String

Length Constraints: Maximum length of 256.

Pattern: arn:aws(-[^:]+)?:comprehend:[a-zA-Z0-9-]\*:[0-9]{12}:documentclassifier/[a-zA-Z0-9](-\*[a-zA-Z0-9])\*(/version/[a-zA-Z0-9](-\*[a-zA-Z0-9])\*)?

Required: Yes

## **Response Elements**

If the action is successful, the service sends back an HTTP 200 response with an empty HTTP body.

### **Errors**

For information about the errors that are common to all actions, see [Common](#page-576-0) Errors.

### **InternalServerException**

An internal server error occurred. Retry your request.

HTTP Status Code: 500

### **InvalidRequestException**

The request is invalid.

HTTP Status Code: 400

### **ResourceNotFoundException**

The specified resource ARN was not found. Check the ARN and try your request again.

HTTP Status Code: 400

### **TooManyRequestsException**

The number of requests exceeds the limit. Resubmit your request later.

HTTP Status Code: 400

## **See Also**

- AWS [Command](https://docs.aws.amazon.com/goto/aws-cli/comprehend-2017-11-27/StopTrainingDocumentClassifier) Line Interface
- [AWS](https://docs.aws.amazon.com/goto/DotNetSDKV3/comprehend-2017-11-27/StopTrainingDocumentClassifier) SDK for .NET
- [AWS](https://docs.aws.amazon.com/goto/SdkForCpp/comprehend-2017-11-27/StopTrainingDocumentClassifier) SDK for C++
- [AWS](https://docs.aws.amazon.com/goto/SdkForGoV2/comprehend-2017-11-27/StopTrainingDocumentClassifier) SDK for Go v2
- [AWS](https://docs.aws.amazon.com/goto/SdkForJavaV2/comprehend-2017-11-27/StopTrainingDocumentClassifier) SDK for Java V2
- AWS SDK for [JavaScript](https://docs.aws.amazon.com/goto/SdkForJavaScriptV3/comprehend-2017-11-27/StopTrainingDocumentClassifier) V3
- [AWS](https://docs.aws.amazon.com/goto/SdkForPHPV3/comprehend-2017-11-27/StopTrainingDocumentClassifier) SDK for PHP V3
- AWS SDK for [Python](https://docs.aws.amazon.com/goto/boto3/comprehend-2017-11-27/StopTrainingDocumentClassifier)

• AWS SDK for [Ruby](https://docs.aws.amazon.com/goto/SdkForRubyV3/comprehend-2017-11-27/StopTrainingDocumentClassifier) V3

# **StopTrainingEntityRecognizer**

Stops an entity recognizer training job while in progress.

If the training job state is TRAINING, the job is marked for termination and put into the STOP\_REQUESTED state. If the training job completes before it can be stopped, it is put into the TRAINED; otherwise the training job is stopped and putted into the STOPPED state and the service sends back an HTTP 200 response with an empty HTTP body.

## <span id="page-343-1"></span>**Request Syntax**

```
{ 
    "EntityRecognizerArn": "string"
}
```
## **Request Parameters**

For information about the parameters that are common to all actions, see Common [Parameters](#page-574-0).

The request accepts the following data in JSON format.

### <span id="page-343-0"></span>**[EntityRecognizerArn](#page-343-1)**

The Amazon Resource Name (ARN) that identifies the entity recognizer currently being trained.

Type: String

Length Constraints: Maximum length of 256.

```
Pattern: arn:aws(-[^:]+)?:comprehend:[a-zA-Z0-9-]*:[0-9]{12}:entity-
recognizer/[a-zA-Z0-9](-*[a-zA-Z0-9])*(/version/[a-zA-Z0-9](-*[a-zA-
Z0-9])*)?
```
Required: Yes

## **Response Elements**

If the action is successful, the service sends back an HTTP 200 response with an empty HTTP body.

## **Errors**

For information about the errors that are common to all actions, see [Common](#page-576-0) Errors.

#### **InternalServerException**

An internal server error occurred. Retry your request.

HTTP Status Code: 500

### **InvalidRequestException**

The request is invalid.

HTTP Status Code: 400

#### **ResourceNotFoundException**

The specified resource ARN was not found. Check the ARN and try your request again.

HTTP Status Code: 400

#### **TooManyRequestsException**

The number of requests exceeds the limit. Resubmit your request later.

HTTP Status Code: 400

### **See Also**

- AWS [Command](https://docs.aws.amazon.com/goto/aws-cli/comprehend-2017-11-27/StopTrainingEntityRecognizer) Line Interface
- [AWS](https://docs.aws.amazon.com/goto/DotNetSDKV3/comprehend-2017-11-27/StopTrainingEntityRecognizer) SDK for .NET
- [AWS](https://docs.aws.amazon.com/goto/SdkForCpp/comprehend-2017-11-27/StopTrainingEntityRecognizer) SDK for C++
- [AWS](https://docs.aws.amazon.com/goto/SdkForGoV2/comprehend-2017-11-27/StopTrainingEntityRecognizer) SDK for Go v2
- [AWS](https://docs.aws.amazon.com/goto/SdkForJavaV2/comprehend-2017-11-27/StopTrainingEntityRecognizer) SDK for Java V2
- AWS SDK for [JavaScript](https://docs.aws.amazon.com/goto/SdkForJavaScriptV3/comprehend-2017-11-27/StopTrainingEntityRecognizer) V3
- [AWS](https://docs.aws.amazon.com/goto/SdkForPHPV3/comprehend-2017-11-27/StopTrainingEntityRecognizer) SDK for PHP V3
- AWS SDK for [Python](https://docs.aws.amazon.com/goto/boto3/comprehend-2017-11-27/StopTrainingEntityRecognizer)
- AWS SDK for [Ruby](https://docs.aws.amazon.com/goto/SdkForRubyV3/comprehend-2017-11-27/StopTrainingEntityRecognizer) V3

## **TagResource**

Associates a specific tag with an Amazon Comprehend resource. A tag is a key-value pair that adds as a metadata to a resource used by Amazon Comprehend. For example, a tag with "Sales" as the key might be added to a resource to indicate its use by the sales department.

## <span id="page-345-2"></span>**Request Syntax**

```
{ 
     "ResourceArn": "string", 
     "Tags": [ 
        \{ "Key": "string", 
             "Value": "string" 
         } 
    \mathbf{I}}
```
## **Request Parameters**

For information about the parameters that are common to all actions, see Common [Parameters](#page-574-0).

The request accepts the following data in JSON format.

### <span id="page-345-0"></span>**[ResourceArn](#page-345-2)**

The Amazon Resource Name (ARN) of the given Amazon Comprehend resource to which you want to associate the tags.

Type: String

Length Constraints: Maximum length of 256.

Pattern: arn:aws(-[^:]+)?:comprehend:[a-zA-Z0-9-]\*:[0-9]{12}:[a-zA-Z0-9-] {1,64}/[a-zA-Z0-9](-\*[a-zA-Z0-9])\*((/dataset/[a-zA-Z0-9](-\*[a-zA-Z0-9])\*)|(/version/[a-zA-Z0-9](-\*[a-zA-Z0-9])\*))?

Required: Yes

### <span id="page-345-1"></span>**[Tags](#page-345-2)**

Tags being associated with a specific Amazon Comprehend resource. There can be a maximum of 50 tags (both existing and pending) associated with a specific resource.

Type: Array of [Tag](#page-548-2) objects

Required: Yes

### **Response Elements**

If the action is successful, the service sends back an HTTP 200 response with an empty HTTP body.

### **Errors**

For information about the errors that are common to all actions, see [Common](#page-576-0) Errors.

### **ConcurrentModificationException**

Concurrent modification of the tags associated with an Amazon Comprehend resource is not supported.

HTTP Status Code: 400

### **InternalServerException**

An internal server error occurred. Retry your request.

HTTP Status Code: 500

### **InvalidRequestException**

The request is invalid.

HTTP Status Code: 400

### **ResourceNotFoundException**

The specified resource ARN was not found. Check the ARN and try your request again.

HTTP Status Code: 400

### **TooManyTagsException**

The request contains more tags than can be associated with a resource (50 tags per resource). The maximum number of tags includes both existing tags and those included in your current request.

HTTP Status Code: 400

## **See Also**

- AWS [Command](https://docs.aws.amazon.com/goto/aws-cli/comprehend-2017-11-27/TagResource) Line Interface
- [AWS](https://docs.aws.amazon.com/goto/DotNetSDKV3/comprehend-2017-11-27/TagResource) SDK for .NET
- [AWS](https://docs.aws.amazon.com/goto/SdkForCpp/comprehend-2017-11-27/TagResource) SDK for C++
- [AWS](https://docs.aws.amazon.com/goto/SdkForGoV2/comprehend-2017-11-27/TagResource) SDK for Go v2
- [AWS](https://docs.aws.amazon.com/goto/SdkForJavaV2/comprehend-2017-11-27/TagResource) SDK for Java V2
- AWS SDK for [JavaScript](https://docs.aws.amazon.com/goto/SdkForJavaScriptV3/comprehend-2017-11-27/TagResource) V3
- [AWS](https://docs.aws.amazon.com/goto/SdkForPHPV3/comprehend-2017-11-27/TagResource) SDK for PHP V3
- AWS SDK for [Python](https://docs.aws.amazon.com/goto/boto3/comprehend-2017-11-27/TagResource)
- AWS SDK for [Ruby](https://docs.aws.amazon.com/goto/SdkForRubyV3/comprehend-2017-11-27/TagResource) V3

## **UntagResource**

Removes a specific tag associated with an Amazon Comprehend resource.

## <span id="page-348-2"></span>**Request Syntax**

```
{ 
    "ResourceArn": "string", 
    "TagKeys": [ "string" ]
}
```
## **Request Parameters**

For information about the parameters that are common to all actions, see Common [Parameters](#page-574-0).

The request accepts the following data in JSON format.

### <span id="page-348-0"></span>**[ResourceArn](#page-348-2)**

The Amazon Resource Name (ARN) of the given Amazon Comprehend resource from which you want to remove the tags.

Type: String

Length Constraints: Maximum length of 256.

```
Pattern: arn:aws(-[^:]+)?:comprehend:[a-zA-Z0-9-]*:[0-9]{12}:[a-zA-Z0-9-]
{1,64}/[a-zA-Z0-9](-*[a-zA-Z0-9])*((/dataset/[a-zA-Z0-9](-*[a-zA-
Z0-9])*)|(/version/[a-zA-Z0-9](-*[a-zA-Z0-9])*))?
```
Required: Yes

### <span id="page-348-1"></span>**[TagKeys](#page-348-2)**

The initial part of a key-value pair that forms a tag being removed from a given resource. For example, a tag with "Sales" as the key might be added to a resource to indicate its use by the sales department. Keys must be unique and cannot be duplicated for a particular resource.

Type: Array of strings

Length Constraints: Minimum length of 1. Maximum length of 128.

Required: Yes

## **Response Elements**

If the action is successful, the service sends back an HTTP 200 response with an empty HTTP body.

### **Errors**

For information about the errors that are common to all actions, see [Common](#page-576-0) Errors.

### **ConcurrentModificationException**

Concurrent modification of the tags associated with an Amazon Comprehend resource is not supported.

HTTP Status Code: 400

### **InternalServerException**

An internal server error occurred. Retry your request.

HTTP Status Code: 500

### **InvalidRequestException**

The request is invalid.

HTTP Status Code: 400

### **ResourceNotFoundException**

The specified resource ARN was not found. Check the ARN and try your request again.

HTTP Status Code: 400

### **TooManyTagKeysException**

The request contains more tag keys than can be associated with a resource (50 tag keys per resource).

HTTP Status Code: 400

### **See Also**

- AWS [Command](https://docs.aws.amazon.com/goto/aws-cli/comprehend-2017-11-27/UntagResource) Line Interface
- [AWS](https://docs.aws.amazon.com/goto/DotNetSDKV3/comprehend-2017-11-27/UntagResource) SDK for .NET
- [AWS](https://docs.aws.amazon.com/goto/SdkForCpp/comprehend-2017-11-27/UntagResource) SDK for C++
- [AWS](https://docs.aws.amazon.com/goto/SdkForGoV2/comprehend-2017-11-27/UntagResource) SDK for Go v2
- [AWS](https://docs.aws.amazon.com/goto/SdkForJavaV2/comprehend-2017-11-27/UntagResource) SDK for Java V2
- AWS SDK for [JavaScript](https://docs.aws.amazon.com/goto/SdkForJavaScriptV3/comprehend-2017-11-27/UntagResource) V3
- [AWS](https://docs.aws.amazon.com/goto/SdkForPHPV3/comprehend-2017-11-27/UntagResource) SDK for PHP V3
- AWS SDK for [Python](https://docs.aws.amazon.com/goto/boto3/comprehend-2017-11-27/UntagResource)
- AWS SDK for [Ruby](https://docs.aws.amazon.com/goto/SdkForRubyV3/comprehend-2017-11-27/UntagResource) V3

# **UpdateEndpoint**

Updates information about the specified endpoint. For information about endpoints, see [Managing](https://docs.aws.amazon.com/comprehend/latest/dg/manage-endpoints.html)  [endpoints](https://docs.aws.amazon.com/comprehend/latest/dg/manage-endpoints.html).

## <span id="page-351-2"></span>**Request Syntax**

```
{ 
    "DesiredDataAccessRoleArn": "string", 
    "DesiredInferenceUnits": number, 
    "DesiredModelArn": "string", 
    "EndpointArn": "string", 
    "FlywheelArn": "string"
}
```
## **Request Parameters**

For information about the parameters that are common to all actions, see Common [Parameters](#page-574-0).

The request accepts the following data in JSON format.

### <span id="page-351-0"></span>**[DesiredDataAccessRoleArn](#page-351-2)**

Data access role ARN to use in case the new model is encrypted with a customer CMK.

Type: String

Length Constraints: Minimum length of 20. Maximum length of 2048.

Pattern: arn:aws(-[^:]+)?:iam::[0-9]{12}:role/.+

Required: No

### <span id="page-351-1"></span>**[DesiredInferenceUnits](#page-351-2)**

The desired number of inference units to be used by the model using this endpoint. Each inference unit represents of a throughput of 100 characters per second.

Type: Integer

Valid Range: Minimum value of 1.

Required: No

#### <span id="page-352-0"></span>**[DesiredModelArn](#page-351-2)**

The ARN of the new model to use when updating an existing endpoint.

Type: String

Length Constraints: Maximum length of 256.

```
Pattern: arn:aws(-[^:]+)?:comprehend:[a-zA-Z0-9-]*:[0-9]{12}:(document-
classifier|entity-recognizer)/[a-zA-Z0-9](-*[a-zA-Z0-9])*(/version/[a-
zA-Z0-9](-*[a-zA-Z0-9])*)?
```
Required: No

#### <span id="page-352-1"></span>**[EndpointArn](#page-351-2)**

The Amazon Resource Number (ARN) of the endpoint being updated.

Type: String

Length Constraints: Maximum length of 256.

```
Pattern: arn:aws(-[^:]+)?:comprehend:[a-zA-Z0-9-]*:[0-9]{12}:(document-
classifier-endpoint|entity-recognizer-endpoint)/[a-zA-Z0-9](-*[a-zA-
Z0-9])*
```
Required: Yes

### <span id="page-352-2"></span>**[FlywheelArn](#page-351-2)**

The Amazon Resource Number (ARN) of the flywheel

Type: String

Length Constraints: Maximum length of 256.

Pattern: arn:aws(-[^:]+)?:comprehend:[a-zA-Z0-9-]\*:[0-9]{12}:flywheel/[azA-Z0-9](-\*[a-zA-Z0-9])\*

Required: No

### <span id="page-352-3"></span>**Response Syntax**

{

"[DesiredModelArn"](#page-353-0): "*string*"

### **Response Elements**

}

If the action is successful, the service sends back an HTTP 200 response.

The following data is returned in JSON format by the service.

#### <span id="page-353-0"></span>**[DesiredModelArn](#page-352-3)**

The Amazon Resource Number (ARN) of the new model.

Type: String

Length Constraints: Maximum length of 256.

```
Pattern: arn:aws(-[^:]+)?:comprehend:[a-zA-Z0-9-]*:[0-9]{12}:(document-
classifier|entity-recognizer)/[a-zA-Z0-9](-*[a-zA-Z0-9])*(/version/[a-
zA-Z0-9](-*[a-zA-Z0-9])*)?
```
### **Errors**

For information about the errors that are common to all actions, see [Common](#page-576-0) Errors.

#### **InternalServerException**

An internal server error occurred. Retry your request.

HTTP Status Code: 500

#### **InvalidRequestException**

The request is invalid.

HTTP Status Code: 400

#### **ResourceInUseException**

The specified resource name is already in use. Use a different name and try your request again.

HTTP Status Code: 400

### **ResourceLimitExceededException**

The maximum number of resources per account has been exceeded. Review the resources, and then try your request again.

HTTP Status Code: 400

#### **ResourceNotFoundException**

The specified resource ARN was not found. Check the ARN and try your request again.

HTTP Status Code: 400

#### **ResourceUnavailableException**

The specified resource is not available. Check the resource and try your request again.

HTTP Status Code: 400

#### **TooManyRequestsException**

The number of requests exceeds the limit. Resubmit your request later.

HTTP Status Code: 400

### **See Also**

- AWS [Command](https://docs.aws.amazon.com/goto/aws-cli/comprehend-2017-11-27/UpdateEndpoint) Line Interface
- [AWS](https://docs.aws.amazon.com/goto/DotNetSDKV3/comprehend-2017-11-27/UpdateEndpoint) SDK for .NET
- [AWS](https://docs.aws.amazon.com/goto/SdkForCpp/comprehend-2017-11-27/UpdateEndpoint) SDK for C++
- [AWS](https://docs.aws.amazon.com/goto/SdkForGoV2/comprehend-2017-11-27/UpdateEndpoint) SDK for Go v2
- [AWS](https://docs.aws.amazon.com/goto/SdkForJavaV2/comprehend-2017-11-27/UpdateEndpoint) SDK for Java V2
- AWS SDK for [JavaScript](https://docs.aws.amazon.com/goto/SdkForJavaScriptV3/comprehend-2017-11-27/UpdateEndpoint) V3
- [AWS](https://docs.aws.amazon.com/goto/SdkForPHPV3/comprehend-2017-11-27/UpdateEndpoint) SDK for PHP V3
- AWS SDK for [Python](https://docs.aws.amazon.com/goto/boto3/comprehend-2017-11-27/UpdateEndpoint)
- AWS SDK for [Ruby](https://docs.aws.amazon.com/goto/SdkForRubyV3/comprehend-2017-11-27/UpdateEndpoint) V3

# **UpdateFlywheel**

Update the configuration information for an existing flywheel.

## <span id="page-355-2"></span>**Request Syntax**

```
{ 
    "ActiveModelArn": "string", 
    "DataAccessRoleArn": "string", 
    "DataSecurityConfig": { 
       "ModelKmsKeyId": "string", 
       "VolumeKmsKeyId": "string", 
        "VpcConfig": { 
           "SecurityGroupIds": [ "string" ], 
           "Subnets": [ "string" ] 
       } 
    }, 
    "FlywheelArn": "string"
}
```
## **Request Parameters**

For information about the parameters that are common to all actions, see Common [Parameters](#page-574-0).

The request accepts the following data in JSON format.

### <span id="page-355-0"></span>**[ActiveModelArn](#page-355-2)**

The Amazon Resource Number (ARN) of the active model version.

Type: String

Length Constraints: Maximum length of 256.

```
Pattern: arn:aws(-[^:]+)?:comprehend:[a-zA-Z0-9-]*:[0-9]{12}:(document-
classifier|entity-recognizer)/[a-zA-Z0-9](-*[a-zA-Z0-9])*(/version/[a-
zA-Z0-9](-*[a-zA-Z0-9])*)?
```
Required: No

### <span id="page-355-1"></span>**[DataAccessRoleArn](#page-355-2)**

The Amazon Resource Name (ARN) of the IAM role that grants Amazon Comprehend permission to access the flywheel data.

Amazon Comprehend API Reference

Type: String

Length Constraints: Minimum length of 20. Maximum length of 2048.

Pattern: arn:aws(-[^:]+)?:iam::[0-9]{12}:role/.+

Required: No

### <span id="page-356-0"></span>**[DataSecurityConfig](#page-355-2)**

Flywheel data security configuration.

Type: [UpdateDataSecurityConfig](#page-569-3) object

Required: No

### <span id="page-356-1"></span>**[FlywheelArn](#page-355-2)**

The Amazon Resource Number (ARN) of the flywheel to update.

Type: String

Length Constraints: Maximum length of 256.

```
Pattern: arn:aws(-[^:]+)?:comprehend:[a-zA-Z0-9-]*:[0-9]{12}:flywheel/[a-
zA-Z0-9](-*[a-zA-Z0-9])*
```
Required: Yes

### <span id="page-356-2"></span>**Response Syntax**

```
{ 
    "FlywheelProperties": { 
       "ActiveModelArn": "string", 
        "CreationTime": number, 
       "DataAccessRoleArn": "string", 
       "DataLakeS3Uri": "string", 
        "DataSecurityConfig": { 
           "DataLakeKmsKeyId": "string", 
           "ModelKmsKeyId": "string", 
           "VolumeKmsKeyId": "string", 
           "VpcConfig": { 
              "SecurityGroupIds": [ "string" ], 
              "Subnets": [ "string" ] 
           }
```

```
 }, 
       "FlywheelArn": "string", 
       "LastModifiedTime": number, 
       "LatestFlywheelIteration": "string", 
       "Message": "string", 
       "ModelType": "string", 
       "Status": "string", 
       "TaskConfig": { 
          "DocumentClassificationConfig": { 
              "Labels": [ "string" ], 
              "Mode": "string" 
          }, 
          "EntityRecognitionConfig": { 
              "EntityTypes": [ 
\overline{a} "Type": "string" 
 } 
 ] 
          }, 
          "LanguageCode": "string" 
       } 
    }
}
```
## **Response Elements**

If the action is successful, the service sends back an HTTP 200 response.

The following data is returned in JSON format by the service.

### <span id="page-357-0"></span>**[FlywheelProperties](#page-356-2)**

The flywheel properties.

Type: [FlywheelProperties](#page-500-4) object

### **Errors**

For information about the errors that are common to all actions, see [Common](#page-576-0) Errors.

### **InternalServerException**

An internal server error occurred. Retry your request.

HTTP Status Code: 500

#### **InvalidRequestException**

The request is invalid.

HTTP Status Code: 400

#### **KmsKeyValidationException**

The KMS customer managed key (CMK) entered cannot be validated. Verify the key and re-enter it.

HTTP Status Code: 400

#### **ResourceNotFoundException**

The specified resource ARN was not found. Check the ARN and try your request again.

HTTP Status Code: 400

#### **TooManyRequestsException**

The number of requests exceeds the limit. Resubmit your request later.

HTTP Status Code: 400

### **See Also**

- AWS [Command](https://docs.aws.amazon.com/goto/aws-cli/comprehend-2017-11-27/UpdateFlywheel) Line Interface
- [AWS](https://docs.aws.amazon.com/goto/DotNetSDKV3/comprehend-2017-11-27/UpdateFlywheel) SDK for .NET
- [AWS](https://docs.aws.amazon.com/goto/SdkForCpp/comprehend-2017-11-27/UpdateFlywheel) SDK for C++
- [AWS](https://docs.aws.amazon.com/goto/SdkForGoV2/comprehend-2017-11-27/UpdateFlywheel) SDK for Go v2
- [AWS](https://docs.aws.amazon.com/goto/SdkForJavaV2/comprehend-2017-11-27/UpdateFlywheel) SDK for Java V2
- AWS SDK for [JavaScript](https://docs.aws.amazon.com/goto/SdkForJavaScriptV3/comprehend-2017-11-27/UpdateFlywheel) V3
- [AWS](https://docs.aws.amazon.com/goto/SdkForPHPV3/comprehend-2017-11-27/UpdateFlywheel) SDK for PHP V3
- AWS SDK for [Python](https://docs.aws.amazon.com/goto/boto3/comprehend-2017-11-27/UpdateFlywheel)
- AWS SDK for [Ruby](https://docs.aws.amazon.com/goto/SdkForRubyV3/comprehend-2017-11-27/UpdateFlywheel) V3

# **Data Types**

The following data types are supported:

- [AugmentedManifestsListItem](#page-363-0)
- [BatchDetectDominantLanguageItemResult](#page-366-0)
- [BatchDetectEntitiesItemResult](#page-367-0)
- [BatchDetectKeyPhrasesItemResult](#page-368-0)
- [BatchDetectSentimentItemResult](#page-369-0)
- [BatchDetectSyntaxItemResult](#page-371-0)
- [BatchDetectTargetedSentimentItemResult](#page-372-0)
- [BatchItemError](#page-373-0)
- [Block](#page-375-0)
- [BlockReference](#page-377-0)
- [BoundingBox](#page-379-0)
- **[ChildBlock](#page-381-0)**
- [ClassifierEvaluationMetrics](#page-382-0)
- [ClassifierMetadata](#page-385-0)
- [DataSecurityConfig](#page-387-3)
- [DatasetAugmentedManifestsListItem](#page-389-0)
- [DatasetDocumentClassifierInputDataConfig](#page-391-0)
- [DatasetEntityRecognizerAnnotations](#page-393-0)
- [DatasetEntityRecognizerDocuments](#page-394-0)
- [DatasetEntityRecognizerEntityList](#page-395-0)
- [DatasetEntityRecognizerInputDataConfig](#page-396-0)
- [DatasetFilter](#page-397-0)
- [DatasetInputDataConfig](#page-399-0)
- [DatasetProperties](#page-401-0)
- [DocumentClass](#page-404-0)
- [DocumentClassificationConfig](#page-405-2)
- [DocumentClassificationJobFilter](#page-406-0)
- [DocumentClassificationJobProperties](#page-408-0)
- [DocumentClassifierDocuments](#page-413-0)
- [DocumentClassifierFilter](#page-414-0)
- [DocumentClassifierInputDataConfig](#page-416-0)
- [DocumentClassifierOutputDataConfig](#page-420-0)
- [DocumentClassifierProperties](#page-422-0)
- [DocumentClassifierSummary](#page-428-0)
- [DocumentLabel](#page-430-0)
- [DocumentMetadata](#page-431-0)
- [DocumentReaderConfig](#page-432-0)
- [DocumentTypeListItem](#page-434-0)
- [DominantLanguage](#page-435-0)
- [DominantLanguageDetectionJobFilter](#page-436-0)
- [DominantLanguageDetectionJobPrope](#page-438-0)rties
- [EndpointFilter](#page-442-0)
- [EndpointPrope](#page-444-0)rties
- **Entities[D](#page-448-0)etectionJobFilter**
- **Entities[D](#page-450-0)etectionJobProperties**
- **E[n](#page-455-0)tity**
- **EntityLa[b](#page-457-0)el**
- **EntityRecognitionCon[fi](#page-458-0)g**
- Entity Recognizer [A](#page-459-0)nnotations
- **Entity Recognizer Docu[m](#page-460-0)ents**
- **Entity[R](#page-462-0)ecognizerEntityList**
- Entity Recognizer Evaluation [M](#page-463-0)etrics
- **Entity[R](#page-465-0)ecognizerFilter**
- Entity Recognizer Input [D](#page-467-0)ata Config
- Entity Recognizer [M](#page-470-0)etadata
- EntityRecognizerMetadataEntity[Ty](#page-472-0)pesListItem
- Entity Recognizer [O](#page-473-0)utput Data Config
- **Entity[R](#page-474-0)ecognizerProperties**
- **Entity Recognizer Su[m](#page-479-0)mary**
- **Entity[Ty](#page-481-0)pesEvaluationMetrics**
- **Entity[Ty](#page-483-0)pesListItem**
- **ErrorsListIte[m](#page-484-0)**
- **Events[D](#page-486-0)etectionJobFilter**
- **Events[D](#page-488-0)etectionJobProperties**
- Extracted Characters List Ite[m](#page-492-0)
- **Fly[w](#page-493-0)heelFilter**
- **Fly[w](#page-494-0)heelIterationFilter**
- **Fly[w](#page-495-0)heelIterationProperties**
- Flywheel[M](#page-498-0)odelEvaluationMetrics
- **Fly[w](#page-500-0)heelProperties**
- **FlywheelSu[m](#page-504-0)mary**
- **Geo[m](#page-507-0)etry**
- [InputDataConfig](#page-508-0)
- Invalid Request Detail
- **[K](#page-512-0)eyPhrase**
- KeyPhrases[D](#page-514-0)etectionJobFilter
- KeyPhrases[D](#page-516-0)etectionJobProperties
- [MentionSentiment](#page-520-0)
- [OutputDataConfig](#page-521-0)
- [PartOfSpeechTag](#page-523-0)
- [PiiEntitiesDetection](#page-524-0)JobFilter
- PiiEntities[D](#page-526-0)etectionJobProperties
- [P](#page-530-0)iiEntity
- [PiiOutputDataConfig](#page-532-0)
- [Point](#page-534-0)
- [RedactionConfig](#page-535-0)
- [RelationshipsListItem](#page-537-0)
- [SentimentDetectionJo](#page-538-0)bFilter
- Senti[m](#page-540-0)entDetectionJobProperties
- Senti[m](#page-544-0)entScore
- [SyntaxToken](#page-546-0)
- [Tag](#page-548-0)
- [TargetedSentimentDetectionJobFilter](#page-550-0)
- [TargetedSentimentDetectionJobProperties](#page-552-0)
- [TargetedSentimentEntity](#page-556-0)
- [TargetedSentimentMention](#page-557-0)
- [TaskConfig](#page-559-0)
- [TextSegment](#page-560-0)
- [TopicsDetectionJobFilter](#page-561-0)
- [TopicsDetectionJobProperties](#page-563-0)
- [ToxicContent](#page-567-0)
- [ToxicLabels](#page-568-0)
- [UpdateDataSecurityConfig](#page-569-0)
- [VpcConfig](#page-571-0)
- [WarningsListItem](#page-573-0)

# **AugmentedManifestsListItem**

An augmented manifest file that provides training data for your custom model. An augmented manifest file is a labeled dataset that is produced by Amazon SageMaker Ground Truth.

## **Contents**

### **AttributeNames**

The JSON attribute that contains the annotations for your training documents. The number of attribute names that you specify depends on whether your augmented manifest file is the output of a single labeling job or a chained labeling job.

If your file is the output of a single labeling job, specify the LabelAttributeName key that was used when the job was created in Ground Truth.

If your file is the output of a chained labeling job, specify the LabelAttributeName key for one or more jobs in the chain. Each LabelAttributeName key provides the annotations from an individual job.

Type: Array of strings

Length Constraints: Minimum length of 1. Maximum length of 63.

Pattern: ^[a-zA-Z0-9](-\*[a-zA-Z0-9])\*

Required: Yes

### **S3Uri**

The Amazon S3 location of the augmented manifest file.

Type: String

Length Constraints: Maximum length of 1024.

Pattern: s3://[a-z0-9][\.\-a-z0-9]{1,61}[a-z0-9](/.\*)?

Required: Yes

### **AnnotationDataS3Uri**

The S3 prefix to the annotation files that are referred in the augmented manifest file.

Type: String

Length Constraints: Maximum length of 1024.

Pattern: s3://[a-z0-9][\.\-a-z0-9]{1,61}[a-z0-9](/.\*)?

Required: No

#### **DocumentType**

The type of augmented manifest. PlainTextDocument or SemiStructuredDocument. If you don't specify, the default is PlainTextDocument.

- PLAIN\_TEXT\_DOCUMENT A document type that represents any unicode text that is encoded in UTF-8.
- SEMI\_STRUCTURED\_DOCUMENT A document type with positional and structural context, like a PDF. For training with Amazon Comprehend, only PDFs are supported. For inference, Amazon Comprehend support PDFs, DOCX and TXT.

Type: String

```
Valid Values: PLAIN_TEXT_DOCUMENT | SEMI_STRUCTURED_DOCUMENT
```
Required: No

#### **SourceDocumentsS3Uri**

The S3 prefix to the source files (PDFs) that are referred to in the augmented manifest file.

Type: String

Length Constraints: Maximum length of 1024.

```
Pattern: s3://[a-z0-9][\.\-a-z0-9]{1,61}[a-z0-9](/.*)?
```
Required: No

### **Split**

The purpose of the data you've provided in the augmented manifest. You can either train or test this data. If you don't specify, the default is train.

TRAIN - all of the documents in the manifest will be used for training. If no test documents are provided, Amazon Comprehend will automatically reserve a portion of the training documents for testing.

TEST - all of the documents in the manifest will be used for testing.

Type: String

Valid Values: TRAIN | TEST

Required: No

## **See Also**

- [AWS](https://docs.aws.amazon.com/goto/SdkForCpp/comprehend-2017-11-27/AugmentedManifestsListItem) SDK for C++
- [AWS](https://docs.aws.amazon.com/goto/SdkForJavaV2/comprehend-2017-11-27/AugmentedManifestsListItem) SDK for Java V2
- AWS SDK for [Ruby](https://docs.aws.amazon.com/goto/SdkForRubyV3/comprehend-2017-11-27/AugmentedManifestsListItem) V3

# **BatchDetectDominantLanguageItemResult**

The result of calling the [BatchDetectDominantLanguage](#page-12-0) operation. The operation returns one object for each document that is successfully processed by the operation.

## **Contents**

### **Index**

The zero-based index of the document in the input list.

Type: Integer

Required: No

### **Languages**

One or more [DominantLanguage](#page-435-0) objects describing the dominant languages in the document.

Type: Array of [DominantLanguage](#page-435-0) objects

Required: No

## **See Also**

- [AWS](https://docs.aws.amazon.com/goto/SdkForCpp/comprehend-2017-11-27/BatchDetectDominantLanguageItemResult) SDK for C++
- [AWS](https://docs.aws.amazon.com/goto/SdkForJavaV2/comprehend-2017-11-27/BatchDetectDominantLanguageItemResult) SDK for Java V2
- AWS SDK for [Ruby](https://docs.aws.amazon.com/goto/SdkForRubyV3/comprehend-2017-11-27/BatchDetectDominantLanguageItemResult) V3

# **BatchDetectEntitiesItemResult**

The result of calling the [BatchDetectEntities](#page-15-0) operation. The operation returns one object for each document that is successfully processed by the operation.

### **Contents**

### **Entities**

One or more [Entity](#page-455-0) objects, one for each entity detected in the document.

Type: Array of [Entity](#page-455-0) objects

Required: No

### **Index**

The zero-based index of the document in the input list.

Type: Integer

Required: No

## **See Also**

- [AWS](https://docs.aws.amazon.com/goto/SdkForCpp/comprehend-2017-11-27/BatchDetectEntitiesItemResult) SDK for C++
- [AWS](https://docs.aws.amazon.com/goto/SdkForJavaV2/comprehend-2017-11-27/BatchDetectEntitiesItemResult) SDK for Java V2
- AWS SDK for [Ruby](https://docs.aws.amazon.com/goto/SdkForRubyV3/comprehend-2017-11-27/BatchDetectEntitiesItemResult) V3

# **BatchDetectKeyPhrasesItemResult**

The result of calling the [BatchDetectKeyPhrases](#page-19-0) operation. The operation returns one object for each document that is successfully processed by the operation.

## **Contents**

### **Index**

The zero-based index of the document in the input list.

Type: Integer

Required: No

### **KeyPhrases**

One or more [KeyPhrase](#page-512-0) objects, one for each key phrase detected in the document.

Type: Array of [KeyPhrase](#page-512-0) objects

Required: No

## **See Also**

- [AWS](https://docs.aws.amazon.com/goto/SdkForCpp/comprehend-2017-11-27/BatchDetectKeyPhrasesItemResult) SDK for C++
- [AWS](https://docs.aws.amazon.com/goto/SdkForJavaV2/comprehend-2017-11-27/BatchDetectKeyPhrasesItemResult) SDK for Java V2
- AWS SDK for [Ruby](https://docs.aws.amazon.com/goto/SdkForRubyV3/comprehend-2017-11-27/BatchDetectKeyPhrasesItemResult) V3

# **BatchDetectSentimentItemResult**

The result of calling the [BatchDetectSentiment](#page-23-0) operation. The operation returns one object for each document that is successfully processed by the operation.

### **Contents**

#### **Index**

The zero-based index of the document in the input list.

Type: Integer

Required: No

#### **Sentiment**

The sentiment detected in the document.

Type: String

Valid Values: POSITIVE | NEGATIVE | NEUTRAL | MIXED

Required: No

### **SentimentScore**

The level of confidence that Amazon Comprehend has in the accuracy of its sentiment detection.

Type: [SentimentScore](#page-544-0) object

Required: No

### **See Also**

- [AWS](https://docs.aws.amazon.com/goto/SdkForCpp/comprehend-2017-11-27/BatchDetectSentimentItemResult) SDK for C++
- [AWS](https://docs.aws.amazon.com/goto/SdkForJavaV2/comprehend-2017-11-27/BatchDetectSentimentItemResult) SDK for Java V2
- AWS SDK for [Ruby](https://docs.aws.amazon.com/goto/SdkForRubyV3/comprehend-2017-11-27/BatchDetectSentimentItemResult) V3

# **BatchDetectSyntaxItemResult**

The result of calling the [BatchDetectSyntax](#page-27-0) operation. The operation returns one object that is successfully processed by the operation.

### **Contents**

### **Index**

The zero-based index of the document in the input list.

Type: Integer

Required: No

### **SyntaxTokens**

The syntax tokens for the words in the document, one token for each word.

Type: Array of [SyntaxToken](#page-546-0) objects

Required: No

## **See Also**

- [AWS](https://docs.aws.amazon.com/goto/SdkForCpp/comprehend-2017-11-27/BatchDetectSyntaxItemResult) SDK for C++
- [AWS](https://docs.aws.amazon.com/goto/SdkForJavaV2/comprehend-2017-11-27/BatchDetectSyntaxItemResult) SDK for Java V2
- AWS SDK for [Ruby](https://docs.aws.amazon.com/goto/SdkForRubyV3/comprehend-2017-11-27/BatchDetectSyntaxItemResult) V3

# **BatchDetectTargetedSentimentItemResult**

Analysis results for one of the documents in the batch.

## **Contents**

## **Entities**

An array of targeted sentiment entities.

Type: Array of [TargetedSentimentEntity](#page-556-0) objects

Required: No

## **Index**

The zero-based index of this result in the input list.

Type: Integer

Required: No

## **See Also**

- [AWS](https://docs.aws.amazon.com/goto/SdkForCpp/comprehend-2017-11-27/BatchDetectTargetedSentimentItemResult) SDK for C++
- [AWS](https://docs.aws.amazon.com/goto/SdkForJavaV2/comprehend-2017-11-27/BatchDetectTargetedSentimentItemResult) SDK for Java V2
- AWS SDK for [Ruby](https://docs.aws.amazon.com/goto/SdkForRubyV3/comprehend-2017-11-27/BatchDetectTargetedSentimentItemResult) V3

## **BatchItemError**

Describes an error that occurred while processing a document in a batch. The operation returns on BatchItemError object for each document that contained an error.

### **Contents**

### **ErrorCode**

The numeric error code of the error.

Type: String

Length Constraints: Minimum length of 1.

Required: No

#### **ErrorMessage**

A text description of the error.

Type: String

Length Constraints: Minimum length of 1.

Required: No

#### **Index**

The zero-based index of the document in the input list.

Type: Integer

Required: No

### **See Also**

- [AWS](https://docs.aws.amazon.com/goto/SdkForCpp/comprehend-2017-11-27/BatchItemError) SDK for C++
- [AWS](https://docs.aws.amazon.com/goto/SdkForJavaV2/comprehend-2017-11-27/BatchItemError) SDK for Java V2
- AWS SDK for [Ruby](https://docs.aws.amazon.com/goto/SdkForRubyV3/comprehend-2017-11-27/BatchItemError) V3

## **Block**

Information about each word or line of text in the input document.

For additional information, see [Block](https://docs.aws.amazon.com/textract/latest/dg/API_Block.html) in the Amazon Textract API reference.

## **Contents**

### **BlockType**

The block represents a line of text or one word of text.

- WORD A word that's detected on a document page. A word is one or more ISO basic Latin script characters that aren't separated by spaces.
- LINE A string of tab-delimited, contiguous words that are detected on a document page

Type: String

Valid Values: LINE | WORD

Required: No

#### **Geometry**

Co-ordinates of the rectangle or polygon that contains the text.

Type: [Geometry](#page-507-0) object

Required: No

#### **Id**

Unique identifier for the block.

Type: String

Length Constraints: Minimum length of 1.

Required: No

### **Page**

Page number where the block appears.

Type: Integer

#### Required: No

### **Relationships**

A list of child blocks of the current block. For example, a LINE object has child blocks for each WORD block that's part of the line of text.

Type: Array of [RelationshipsListItem](#page-537-0) objects

Required: No

#### **Text**

The word or line of text extracted from the block.

Type: String

Length Constraints: Minimum length of 1.

Required: No

## **See Also**

- [AWS](https://docs.aws.amazon.com/goto/SdkForCpp/comprehend-2017-11-27/Block) SDK for C++
- [AWS](https://docs.aws.amazon.com/goto/SdkForJavaV2/comprehend-2017-11-27/Block) SDK for Java V2
- AWS SDK for [Ruby](https://docs.aws.amazon.com/goto/SdkForRubyV3/comprehend-2017-11-27/Block) V3

## **BlockReference**

A reference to a block.

### **Contents**

### **BeginOffset**

Offset of the start of the block within its parent block.

Type: Integer

Required: No

### **BlockId**

Unique identifier for the block.

Type: String

Length Constraints: Minimum length of 1.

Required: No

### **ChildBlocks**

List of child blocks within this block.

Type: Array of [ChildBlock](#page-381-0) objects

Required: No

### **EndOffset**

Offset of the end of the block within its parent block.

Type: Integer

Required: No

## **See Also**

- [AWS](https://docs.aws.amazon.com/goto/SdkForCpp/comprehend-2017-11-27/BlockReference) SDK for C++
- [AWS](https://docs.aws.amazon.com/goto/SdkForJavaV2/comprehend-2017-11-27/BlockReference) SDK for Java V2
- AWS SDK for [Ruby](https://docs.aws.amazon.com/goto/SdkForRubyV3/comprehend-2017-11-27/BlockReference) V3

# **BoundingBox**

The bounding box around the detected page or around an element on a document page. The left (x-coordinate) and top (y-coordinate) are coordinates that represent the top and left sides of the bounding box. Note that the upper-left corner of the image is the origin (0,0).

For additional information, see [BoundingBox](https://docs.aws.amazon.com/textract/latest/dg/API_BoundingBox.html) in the Amazon Textract API reference.

## **Contents**

### **Height**

The height of the bounding box as a ratio of the overall document page height.

Type: Float

Required: No

### **Left**

The left coordinate of the bounding box as a ratio of overall document page width.

Type: Float

Required: No

### **Top**

The top coordinate of the bounding box as a ratio of overall document page height.

Type: Float

Required: No

### **Width**

The width of the bounding box as a ratio of the overall document page width.

Type: Float

Required: No

## **See Also**

- [AWS](https://docs.aws.amazon.com/goto/SdkForCpp/comprehend-2017-11-27/BoundingBox) SDK for C++
- [AWS](https://docs.aws.amazon.com/goto/SdkForJavaV2/comprehend-2017-11-27/BoundingBox) SDK for Java V2
- AWS SDK for [Ruby](https://docs.aws.amazon.com/goto/SdkForRubyV3/comprehend-2017-11-27/BoundingBox) V3

# <span id="page-381-0"></span>**ChildBlock**

Nested block contained within a block.

### **Contents**

### **BeginOffset**

Offset of the start of the child block within its parent block.

Type: Integer

Required: No

### **ChildBlockId**

Unique identifier for the child block.

Type: String

Length Constraints: Minimum length of 1.

Required: No

### **EndOffset**

Offset of the end of the child block within its parent block.

Type: Integer

Required: No

## **See Also**

- [AWS](https://docs.aws.amazon.com/goto/SdkForCpp/comprehend-2017-11-27/ChildBlock) SDK for C++
- [AWS](https://docs.aws.amazon.com/goto/SdkForJavaV2/comprehend-2017-11-27/ChildBlock) SDK for Java V2
- AWS SDK for [Ruby](https://docs.aws.amazon.com/goto/SdkForRubyV3/comprehend-2017-11-27/ChildBlock) V3

# <span id="page-382-0"></span>**ClassifierEvaluationMetrics**

Describes the result metrics for the test data associated with an documentation classifier.

### **Contents**

### **Accuracy**

The fraction of the labels that were correct recognized. It is computed by dividing the number of labels in the test documents that were correctly recognized by the total number of labels in the test documents.

Type: Double

Required: No

### **F1Score**

A measure of how accurate the classifier results are for the test data. It is derived from the Precision and Recall values. The F1Score is the harmonic average of the two scores. The highest score is 1, and the worst score is 0.

Type: Double

Required: No

### **HammingLoss**

Indicates the fraction of labels that are incorrectly predicted. Also seen as the fraction of wrong labels compared to the total number of labels. Scores closer to zero are better.

Type: Double

Required: No

### **MicroF1Score**

A measure of how accurate the classifier results are for the test data. It is a combination of the Micro Precision and Micro Recall values. The Micro F1Score is the harmonic mean of the two scores. The highest score is 1, and the worst score is 0.

Type: Double

Required: No

#### **MicroPrecision**

A measure of the usefulness of the recognizer results in the test data. High precision means that the recognizer returned substantially more relevant results than irrelevant ones. Unlike the Precision metric which comes from averaging the precision of all available labels, this is based on the overall score of all precision scores added together.

Type: Double

Required: No

### **MicroRecall**

A measure of how complete the classifier results are for the test data. High recall means that the classifier returned most of the relevant results. Specifically, this indicates how many of the correct categories in the text that the model can predict. It is a percentage of correct categories in the text that can found. Instead of averaging the recall scores of all labels (as with Recall), micro Recall is based on the overall score of all recall scores added together.

Type: Double

Required: No

### **Precision**

A measure of the usefulness of the classifier results in the test data. High precision means that the classifier returned substantially more relevant results than irrelevant ones.

Type: Double

Required: No

### **Recall**

A measure of how complete the classifier results are for the test data. High recall means that the classifier returned most of the relevant results.

Type: Double

Required: No

## **See Also**

- [AWS](https://docs.aws.amazon.com/goto/SdkForCpp/comprehend-2017-11-27/ClassifierEvaluationMetrics) SDK for C++
- [AWS](https://docs.aws.amazon.com/goto/SdkForJavaV2/comprehend-2017-11-27/ClassifierEvaluationMetrics) SDK for Java V2
- AWS SDK for [Ruby](https://docs.aws.amazon.com/goto/SdkForRubyV3/comprehend-2017-11-27/ClassifierEvaluationMetrics) V3

## **ClassifierMetadata**

Provides information about a document classifier.

### **Contents**

### **EvaluationMetrics**

Describes the result metrics for the test data associated with an documentation classifier.

Type: [ClassifierEvaluationMetrics](#page-382-0) object

Required: No

### **NumberOfLabels**

The number of labels in the input data.

Type: Integer

Required: No

#### **NumberOfTestDocuments**

The number of documents in the input data that were used to test the classifier. Typically this is 10 to 20 percent of the input documents, up to 10,000 documents.

Type: Integer

Required: No

### **NumberOfTrainedDocuments**

The number of documents in the input data that were used to train the classifier. Typically this is 80 to 90 percent of the input documents.

Type: Integer

Required: No

## **See Also**

- [AWS](https://docs.aws.amazon.com/goto/SdkForCpp/comprehend-2017-11-27/ClassifierMetadata) SDK for C++
- [AWS](https://docs.aws.amazon.com/goto/SdkForJavaV2/comprehend-2017-11-27/ClassifierMetadata) SDK for Java V2
- AWS SDK for [Ruby](https://docs.aws.amazon.com/goto/SdkForRubyV3/comprehend-2017-11-27/ClassifierMetadata) V3

# **DataSecurityConfig**

Data security configuration.

### **Contents**

### **DataLakeKmsKeyId**

ID for the AWS KMS key that Amazon Comprehend uses to encrypt the data in the data lake.

Type: String

Length Constraints: Maximum length of 2048.

Pattern: ^\p{ASCII}+\$

Required: No

### **ModelKmsKeyId**

ID for the AWS KMS key that Amazon Comprehend uses to encrypt trained custom models. The ModelKmsKeyId can be either of the following formats:

- KMS Key ID: "1234abcd-12ab-34cd-56ef-1234567890ab"
- Amazon Resource Name (ARN) of a KMS Key: "arn:aws:kms:uswest-2:111122223333:key/1234abcd-12ab-34cd-56ef-1234567890ab"

```
Type: String
```
Length Constraints: Maximum length of 2048.

Pattern:  $\sqrt{p}$ {ASCII}+\$

Required: No

### **VolumeKmsKeyId**

ID for the AWS KMS key that Amazon Comprehend uses to encrypt the volume.

Type: String

Length Constraints: Maximum length of 2048.

```
Pattern: \sqrt{p}{ASCII}+$
```
#### Required: No

#### **VpcConfig**

Configuration parameters for an optional private Virtual Private Cloud (VPC) containing the resources you are using for the job. For more information, see [Amazon](https://docs.aws.amazon.com/vpc/latest/userguide/what-is-amazon-vpc.html) VPC.

Type: [VpcConfig](#page-571-0) object

Required: No

### **See Also**

- [AWS](https://docs.aws.amazon.com/goto/SdkForCpp/comprehend-2017-11-27/DataSecurityConfig) SDK for C++
- [AWS](https://docs.aws.amazon.com/goto/SdkForJavaV2/comprehend-2017-11-27/DataSecurityConfig) SDK for Java V2
- AWS SDK for [Ruby](https://docs.aws.amazon.com/goto/SdkForRubyV3/comprehend-2017-11-27/DataSecurityConfig) V3

# **DatasetAugmentedManifestsListItem**

An augmented manifest file that provides training data for your custom model. An augmented manifest file is a labeled dataset that is produced by Amazon SageMaker Ground Truth.

## **Contents**

### **AttributeNames**

The JSON attribute that contains the annotations for your training documents. The number of attribute names that you specify depends on whether your augmented manifest file is the output of a single labeling job or a chained labeling job.

If your file is the output of a single labeling job, specify the LabelAttributeName key that was used when the job was created in Ground Truth.

If your file is the output of a chained labeling job, specify the LabelAttributeName key for one or more jobs in the chain. Each LabelAttributeName key provides the annotations from an individual job.

Type: Array of strings

Length Constraints: Minimum length of 1. Maximum length of 63.

Pattern: ^[a-zA-Z0-9](-\*[a-zA-Z0-9])\*

Required: Yes

### **S3Uri**

The Amazon S3 location of the augmented manifest file.

Type: String

Length Constraints: Maximum length of 1024.

Pattern: s3://[a-z0-9][\.\-a-z0-9]{1,61}[a-z0-9](/.\*)?

Required: Yes

### **AnnotationDataS3Uri**

The S3 prefix to the annotation files that are referred in the augmented manifest file.

Type: String

Length Constraints: Maximum length of 1024.

Pattern: s3://[a-z0-9][\.\-a-z0-9]{1,61}[a-z0-9](/.\*)?

Required: No

### **DocumentType**

The type of augmented manifest. If you don't specify, the default is PlainTextDocument.

PLAIN\_TEXT\_DOCUMENT A document type that represents any unicode text that is encoded in UTF-8.

Type: String

Valid Values: PLAIN\_TEXT\_DOCUMENT | SEMI\_STRUCTURED\_DOCUMENT

Required: No

#### **SourceDocumentsS3Uri**

The S3 prefix to the source files (PDFs) that are referred to in the augmented manifest file.

Type: String

Length Constraints: Maximum length of 1024.

Pattern: s3://[a-z0-9][\.\-a-z0-9]{1,61}[a-z0-9](/.\*)?

Required: No

## **See Also**

- [AWS](https://docs.aws.amazon.com/goto/SdkForCpp/comprehend-2017-11-27/DatasetAugmentedManifestsListItem) SDK for C++
- [AWS](https://docs.aws.amazon.com/goto/SdkForJavaV2/comprehend-2017-11-27/DatasetAugmentedManifestsListItem) SDK for Java V2
- AWS SDK for [Ruby](https://docs.aws.amazon.com/goto/SdkForRubyV3/comprehend-2017-11-27/DatasetAugmentedManifestsListItem) V3

# **DatasetDocumentClassifierInputDataConfig**

Describes the dataset input data configuration for a document classifier model.

For more information on how the input file is formatted, see [Preparing](https://docs.aws.amazon.com/comprehend/latest/dg/prep-classifier-data.html) training data in the Comprehend Developer Guide.

### **Contents**

### **S3Uri**

The Amazon S3 URI for the input data. The S3 bucket must be in the same Region as the API endpoint that you are calling. The URI can point to a single input file or it can provide the prefix for a collection of input files.

For example, if you use the URI S3://bucketName/prefix, if the prefix is a single file, Amazon Comprehend uses that file as input. If more than one file begins with the prefix, Amazon Comprehend uses all of them as input.

This parameter is required if you set DataFormat to COMPREHEND\_CSV.

Type: String

Length Constraints: Maximum length of 1024.

Pattern: s3://[a-z0-9][\.\-a-z0-9]{1,61}[a-z0-9](/.\*)?

Required: Yes

### **LabelDelimiter**

Indicates the delimiter used to separate each label for training a multi-label classifier. The default delimiter between labels is a pipe (|). You can use a different character as a delimiter (if it's an allowed character) by specifying it under Delimiter for labels. If the training documents use a delimiter other than the default or the delimiter you specify, the labels on that line will be combined to make a single unique label, such as LABELLABELLABEL.

Type: String

Length Constraints: Fixed length of 1.

Pattern:  $\{ \sim !@4\$ &^\*\-\_+=|\\:;\t>?/]\$

Required: No

## **See Also**

- [AWS](https://docs.aws.amazon.com/goto/SdkForCpp/comprehend-2017-11-27/DatasetDocumentClassifierInputDataConfig) SDK for C++
- [AWS](https://docs.aws.amazon.com/goto/SdkForJavaV2/comprehend-2017-11-27/DatasetDocumentClassifierInputDataConfig) SDK for Java V2
- AWS SDK for [Ruby](https://docs.aws.amazon.com/goto/SdkForRubyV3/comprehend-2017-11-27/DatasetDocumentClassifierInputDataConfig) V3

# **DatasetEntityRecognizerAnnotations**

Describes the annotations associated with a entity recognizer.

## **Contents**

### **S3Uri**

Specifies the Amazon S3 location where the training documents for an entity recognizer are located. The URI must be in the same Region as the API endpoint that you are calling.

Type: String

Length Constraints: Maximum length of 1024.

Pattern: s3://[a-z0-9][\.\-a-z0-9]{1,61}[a-z0-9](/.\*)?

Required: Yes

## **See Also**

- [AWS](https://docs.aws.amazon.com/goto/SdkForCpp/comprehend-2017-11-27/DatasetEntityRecognizerAnnotations) SDK for C++
- [AWS](https://docs.aws.amazon.com/goto/SdkForJavaV2/comprehend-2017-11-27/DatasetEntityRecognizerAnnotations) SDK for Java V2
- AWS SDK for [Ruby](https://docs.aws.amazon.com/goto/SdkForRubyV3/comprehend-2017-11-27/DatasetEntityRecognizerAnnotations) V3

## **DatasetEntityRecognizerDocuments**

Describes the documents submitted with a dataset for an entity recognizer model.

### **Contents**

### **S3Uri**

Specifies the Amazon S3 location where the documents for the dataset are located.

Type: String

Length Constraints: Maximum length of 1024.

Pattern: s3://[a-z0-9][\.\-a-z0-9]{1,61}[a-z0-9](/.\*)?

Required: Yes

#### **InputFormat**

Specifies how the text in an input file should be processed. This is optional, and the default is ONE\_DOC\_PER\_LINE. ONE\_DOC\_PER\_FILE - Each file is considered a separate document. Use this option when you are processing large documents, such as newspaper articles or scientific papers. ONE\_DOC\_PER\_LINE - Each line in a file is considered a separate document. Use this option when you are processing many short documents, such as text messages.

Type: String

Valid Values: ONE\_DOC\_PER\_FILE | ONE\_DOC\_PER\_LINE

Required: No

## **See Also**

- [AWS](https://docs.aws.amazon.com/goto/SdkForCpp/comprehend-2017-11-27/DatasetEntityRecognizerDocuments) SDK for C++
- [AWS](https://docs.aws.amazon.com/goto/SdkForJavaV2/comprehend-2017-11-27/DatasetEntityRecognizerDocuments) SDK for Java V2
- AWS SDK for [Ruby](https://docs.aws.amazon.com/goto/SdkForRubyV3/comprehend-2017-11-27/DatasetEntityRecognizerDocuments) V3

# **DatasetEntityRecognizerEntityList**

Describes the dataset entity list for an entity recognizer model.

For more information on how the input file is formatted, see [Preparing](https://docs.aws.amazon.com/comprehend/latest/dg/prep-training-data-cer.html) training data in the Comprehend Developer Guide.

## **Contents**

### **S3Uri**

Specifies the Amazon S3 location where the entity list is located.

Type: String

Length Constraints: Maximum length of 1024.

Pattern: s3://[a-z0-9][\.\-a-z0-9]{1,61}[a-z0-9](/.\*)?

Required: Yes

## **See Also**

- [AWS](https://docs.aws.amazon.com/goto/SdkForCpp/comprehend-2017-11-27/DatasetEntityRecognizerEntityList) SDK for C++
- [AWS](https://docs.aws.amazon.com/goto/SdkForJavaV2/comprehend-2017-11-27/DatasetEntityRecognizerEntityList) SDK for Java V2
- AWS SDK for [Ruby](https://docs.aws.amazon.com/goto/SdkForRubyV3/comprehend-2017-11-27/DatasetEntityRecognizerEntityList) V3
# <span id="page-396-0"></span>**DatasetEntityRecognizerInputDataConfig**

Specifies the format and location of the input data. You must provide either the Annotations parameter or the EntityList parameter.

## **Contents**

#### **Documents**

The format and location of the training documents for your custom entity recognizer.

Type: [DatasetEntityRecognizerDocuments](#page-394-0) object

Required: Yes

#### **Annotations**

The S3 location of the annotation documents for your custom entity recognizer.

Type: [DatasetEntityRecognizerAnnotations](#page-393-0) object

Required: No

#### **EntityList**

The S3 location of the entity list for your custom entity recognizer.

Type: [DatasetEntityRecognizerEntityList](#page-395-0) object

Required: No

## **See Also**

- [AWS](https://docs.aws.amazon.com/goto/SdkForCpp/comprehend-2017-11-27/DatasetEntityRecognizerInputDataConfig) SDK for C++
- [AWS](https://docs.aws.amazon.com/goto/SdkForJavaV2/comprehend-2017-11-27/DatasetEntityRecognizerInputDataConfig) SDK for Java V2
- AWS SDK for [Ruby](https://docs.aws.amazon.com/goto/SdkForRubyV3/comprehend-2017-11-27/DatasetEntityRecognizerInputDataConfig) V3

# **DatasetFilter**

Filter the datasets based on creation time or dataset status.

## **Contents**

### **CreationTimeAfter**

Filter the datasets to include datasets created after the specified time.

Type: Timestamp

Required: No

### **CreationTimeBefore**

Filter the datasets to include datasets created before the specified time.

Type: Timestamp

Required: No

### **DatasetType**

Filter the datasets based on the dataset type.

Type: String

Valid Values: TRAIN | TEST

Required: No

### **Status**

Filter the datasets based on the dataset status.

Type: String

Valid Values: CREATING | COMPLETED | FAILED

Required: No

## **See Also**

- [AWS](https://docs.aws.amazon.com/goto/SdkForCpp/comprehend-2017-11-27/DatasetFilter) SDK for C++
- [AWS](https://docs.aws.amazon.com/goto/SdkForJavaV2/comprehend-2017-11-27/DatasetFilter) SDK for Java V2
- AWS SDK for [Ruby](https://docs.aws.amazon.com/goto/SdkForRubyV3/comprehend-2017-11-27/DatasetFilter) V3

# **DatasetInputDataConfig**

Specifies the format and location of the input data for the dataset.

## **Contents**

### **AugmentedManifests**

A list of augmented manifest files that provide training data for your custom model. An augmented manifest file is a labeled dataset that is produced by Amazon SageMaker Ground Truth.

Type: Array of [DatasetAugmentedManifestsListItem](#page-389-0) objects

Required: No

#### **DataFormat**

COMPREHEND\_CSV: The data format is a two-column CSV file, where the first column contains labels and the second column contains documents.

AUGMENTED\_MANIFEST: The data format

Type: String

Valid Values: COMPREHEND\_CSV | AUGMENTED\_MANIFEST

Required: No

### **DocumentClassifierInputDataConfig**

The input properties for training a document classifier model.

For more information on how the input file is formatted, see [Preparing](https://docs.aws.amazon.com/comprehend/latest/dg/prep-classifier-data.html) training data in the Comprehend Developer Guide.

Type: [DatasetDocumentClassifierInputDataConfig](#page-391-0) object

Required: No

### **EntityRecognizerInputDataConfig**

The input properties for training an entity recognizer model.

Type: [DatasetEntityRecognizerInputDataConfig](#page-396-0) object

Required: No

# **See Also**

- [AWS](https://docs.aws.amazon.com/goto/SdkForCpp/comprehend-2017-11-27/DatasetInputDataConfig) SDK for C++
- [AWS](https://docs.aws.amazon.com/goto/SdkForJavaV2/comprehend-2017-11-27/DatasetInputDataConfig) SDK for Java V2
- AWS SDK for [Ruby](https://docs.aws.amazon.com/goto/SdkForRubyV3/comprehend-2017-11-27/DatasetInputDataConfig) V3

# **DatasetProperties**

Properties associated with the dataset.

# **Contents**

## **CreationTime**

Creation time of the dataset.

Type: Timestamp

Required: No

## **DatasetArn**

The ARN of the dataset.

Type: String

Length Constraints: Maximum length of 256.

```
Pattern: arn:aws(-[^:]+)?:comprehend:[a-zA-Z0-9-]*:[0-9]{12}:flywheel/[a-
zA-Z0-9](-*[a-zA-Z0-9])*/dataset/[a-zA-Z0-9](-*[a-zA-Z0-9])*
```
Required: No

### **DatasetName**

The name of the dataset.

Type: String

Length Constraints: Maximum length of 63.

Pattern: ^[a-zA-Z0-9](-\*[a-zA-Z0-9])\*\$

Required: No

## **DatasetS3Uri**

The S3 URI where the dataset is stored.

Type: String

Length Constraints: Maximum length of 1024.

## Pattern: s3://[a-z0-9][\.\-a-z0-9]{1,61}[a-z0-9](/.\*)?

Required: No

#### **DatasetType**

The dataset type (training data or test data).

Type: String

Valid Values: TRAIN | TEST

Required: No

#### **Description**

Description of the dataset.

Type: String

Length Constraints: Maximum length of 2048.

Pattern: ^([a-zA-Z0-9\_])[\\a-zA-Z0-9\_@#%\*+=:?./!\s-]\*\$

Required: No

#### **EndTime**

Time when the data from the dataset becomes available in the data lake.

Type: Timestamp

Required: No

#### **Message**

A description of the status of the dataset.

Type: String

Required: No

#### **NumberOfDocuments**

The number of documents in the dataset.

Type: Long

#### Required: No

#### **Status**

The dataset status. While the system creates the dataset, the status is CREATING. When the dataset is ready to use, the status changes to COMPLETED.

Type: String

Valid Values: CREATING | COMPLETED | FAILED

Required: No

# **See Also**

- [AWS](https://docs.aws.amazon.com/goto/SdkForCpp/comprehend-2017-11-27/DatasetProperties) SDK for C++
- [AWS](https://docs.aws.amazon.com/goto/SdkForJavaV2/comprehend-2017-11-27/DatasetProperties) SDK for Java V2
- AWS SDK for [Ruby](https://docs.aws.amazon.com/goto/SdkForRubyV3/comprehend-2017-11-27/DatasetProperties) V3

# **DocumentClass**

Specifies the class that categorizes the document being analyzed

## **Contents**

### **Name**

The name of the class.

Type: String

Length Constraints: Minimum length of 1.

Required: No

### **Page**

Page number in the input document. This field is present in the response only if your request includes the Byte parameter.

Type: Integer

Required: No

### **Score**

The confidence score that Amazon Comprehend has this class correctly attributed.

Type: Float

Required: No

## **See Also**

- [AWS](https://docs.aws.amazon.com/goto/SdkForCpp/comprehend-2017-11-27/DocumentClass) SDK for C++
- [AWS](https://docs.aws.amazon.com/goto/SdkForJavaV2/comprehend-2017-11-27/DocumentClass) SDK for Java V2
- AWS SDK for [Ruby](https://docs.aws.amazon.com/goto/SdkForRubyV3/comprehend-2017-11-27/DocumentClass) V3

# **DocumentClassificationConfig**

Configuration required for a document classification model.

# **Contents**

## **Mode**

Classification mode indicates whether the documents are MULTI\_CLASS or MULTI\_LABEL.

Type: String

Valid Values: MULTI\_CLASS | MULTI\_LABEL

Required: Yes

## **Labels**

One or more labels to associate with the custom classifier.

Type: Array of strings

Array Members: Maximum number of 1000 items.

Length Constraints: Maximum length of 5000.

Pattern: ^\P{C}\*\$

Required: No

# **See Also**

- [AWS](https://docs.aws.amazon.com/goto/SdkForCpp/comprehend-2017-11-27/DocumentClassificationConfig) SDK for C++
- [AWS](https://docs.aws.amazon.com/goto/SdkForJavaV2/comprehend-2017-11-27/DocumentClassificationConfig) SDK for Java V2
- AWS SDK for [Ruby](https://docs.aws.amazon.com/goto/SdkForRubyV3/comprehend-2017-11-27/DocumentClassificationConfig) V3

# **DocumentClassificationJobFilter**

Provides information for filtering a list of document classification jobs. For more information, see the [ListDocumentClassificationJobs](#page-183-0) operation. You can provide only one filter parameter in each request.

# **Contents**

## **JobName**

Filters on the name of the job.

Type: String

Length Constraints: Minimum length of 1. Maximum length of 256.

Pattern:  $\{[\p{L}\p{Z}\p{N}]_ : \frac{-+\{-\%Q\}^*}{*}$ 

Required: No

### **JobStatus**

Filters the list based on job status. Returns only jobs with the specified status.

Type: String

```
Valid Values: SUBMITTED | IN_PROGRESS | COMPLETED | FAILED | STOP_REQUESTED 
| STOPPED
```
Required: No

## **SubmitTimeAfter**

Filters the list of jobs based on the time that the job was submitted for processing. Returns only jobs submitted after the specified time. Jobs are returned in descending order, newest to oldest.

Type: Timestamp

Required: No

## **SubmitTimeBefore**

Filters the list of jobs based on the time that the job was submitted for processing. Returns only jobs submitted before the specified time. Jobs are returned in ascending order, oldest to newest.

Type: Timestamp

Required: No

## **See Also**

- [AWS](https://docs.aws.amazon.com/goto/SdkForCpp/comprehend-2017-11-27/DocumentClassificationJobFilter) SDK for C++
- [AWS](https://docs.aws.amazon.com/goto/SdkForJavaV2/comprehend-2017-11-27/DocumentClassificationJobFilter) SDK for Java V2
- AWS SDK for [Ruby](https://docs.aws.amazon.com/goto/SdkForRubyV3/comprehend-2017-11-27/DocumentClassificationJobFilter) V3

# **DocumentClassificationJobProperties**

Provides information about a document classification job.

# **Contents**

# **DataAccessRoleArn**

The Amazon Resource Name (ARN) of the IAM role that grants Amazon Comprehend read access to your input data.

Type: String

Length Constraints: Minimum length of 20. Maximum length of 2048.

Pattern: arn:aws(-[^:]+)?:iam::[0-9]{12}:role/.+

Required: No

### **DocumentClassifierArn**

The Amazon Resource Name (ARN) that identifies the document classifier.

Type: String

Length Constraints: Maximum length of 256.

```
Pattern: arn:aws(-[^:]+)?:comprehend:[a-zA-Z0-9-]*:[0-9]{12}:document-
classifier/[a-zA-Z0-9](-*[a-zA-Z0-9])*(/version/[a-zA-Z0-9](-*[a-zA-
Z0-9])*)?
```
Required: No

### **EndTime**

The time that the document classification job completed.

Type: Timestamp

Required: No

## **FlywheelArn**

The Amazon Resource Number (ARN) of the flywheel

Type: String

```
DocumentClassificationJobProperties 401
```
Length Constraints: Maximum length of 256.

```
Pattern: arn:aws(-[^:]+)?:comprehend:[a-zA-Z0-9-]*:[0-9]{12}:flywheel/[a-
zA-Z0-9](-*[a-zA-Z0-9])*
```
Required: No

#### **InputDataConfig**

The input data configuration that you supplied when you created the document classification job.

Type: [InputDataConfig](#page-508-0) object

Required: No

#### **JobArn**

The Amazon Resource Name (ARN) of the document classification job. It is a unique, fully qualified identifier for the job. It includes the AWS account, AWS Region, and the job ID. The format of the ARN is as follows:

```
arn:<partition>:comprehend:<region>:<account-id>:document-
classification-job/<job-id>
```
The following is an example job ARN:

```
arn:aws:comprehend:us-west-2:111122223333:document-classification-
job/1234abcd12ab34cd56ef1234567890ab
```
Type: String

Length Constraints: Maximum length of 256.

Pattern: arn:aws(-[^:]+)?:comprehend:[a-zA-Z0-9-]\*:[0-9]{12}:[a-zA-Z0-9-] {1,64}/[a-zA-Z0-9](-\*[a-zA-Z0-9])\*((/dataset/[a-zA-Z0-9](-\*[a-zA-Z0-9])\*)|(/version/[a-zA-Z0-9](-\*[a-zA-Z0-9])\*))?

Required: No

#### **JobId**

The identifier assigned to the document classification job.

Type: String

Length Constraints: Minimum length of 1. Maximum length of 32.

```
Pattern: ( [\p{L}\p{Z}\p{N}_...; \p{=+}\{-\%e] \ast \}
```
Required: No

#### **JobName**

The name that you assigned to the document classification job.

Type: String

Length Constraints: Minimum length of 1. Maximum length of 256.

Pattern:  $( [\p{L}\p{Z}\p{N}_...; \p{=+}\{-\%e] \ast \}$ 

Required: No

#### **JobStatus**

The current status of the document classification job. If the status is FAILED, the Message field shows the reason for the failure.

Type: String

```
Valid Values: SUBMITTED | IN_PROGRESS | COMPLETED | FAILED | STOP_REQUESTED 
| STOPPED
```
Required: No

#### **Message**

A description of the status of the job.

Type: String

Required: No

### **OutputDataConfig**

The output data configuration that you supplied when you created the document classification job.

Type: [OutputDataConfig](#page-521-0) object

Required: No

#### **SubmitTime**

The time that the document classification job was submitted for processing.

Type: Timestamp

Required: No

#### **VolumeKmsKeyId**

ID for the AWS Key Management Service (KMS) key that Amazon Comprehend uses to encrypt data on the storage volume attached to the ML compute instance(s) that process the analysis job. The VolumeKmsKeyId can be either of the following formats:

- KMS Key ID: "1234abcd-12ab-34cd-56ef-1234567890ab"
- Amazon Resource Name (ARN) of a KMS Key: "arn:aws:kms:uswest-2:111122223333:key/1234abcd-12ab-34cd-56ef-1234567890ab"

#### Type: String

Length Constraints: Maximum length of 2048.

Pattern: ^\p{ASCII}+\$

Required: No

#### **VpcConfig**

Configuration parameters for a private Virtual Private Cloud (VPC) containing the resources you are using for your document classification job. For more information, see [Amazon](https://docs.aws.amazon.com/vpc/latest/userguide/what-is-amazon-vpc.html) VPC.

Type: [VpcConfig](#page-571-0) object

Required: No

## **See Also**

- [AWS](https://docs.aws.amazon.com/goto/SdkForCpp/comprehend-2017-11-27/DocumentClassificationJobProperties) SDK for C++
- [AWS](https://docs.aws.amazon.com/goto/SdkForJavaV2/comprehend-2017-11-27/DocumentClassificationJobProperties) SDK for Java V2
- AWS SDK for [Ruby](https://docs.aws.amazon.com/goto/SdkForRubyV3/comprehend-2017-11-27/DocumentClassificationJobProperties) V3

# <span id="page-413-0"></span>**DocumentClassifierDocuments**

The location of the training documents. This parameter is required in a request to create a semistructured document classification model.

## **Contents**

### **S3Uri**

The S3 URI location of the training documents specified in the S3Uri CSV file.

Type: String

Length Constraints: Maximum length of 1024.

Pattern: s3://[a-z0-9][\.\-a-z0-9]{1,61}[a-z0-9](/.\*)?

Required: Yes

#### **TestS3Uri**

The S3 URI location of the test documents included in the TestS3Uri CSV file. This field is not required if you do not specify a test CSV file.

Type: String

Length Constraints: Maximum length of 1024.

Pattern: s3://[a-z0-9][\.\-a-z0-9]{1,61}[a-z0-9](/.\*)?

Required: No

## **See Also**

- [AWS](https://docs.aws.amazon.com/goto/SdkForCpp/comprehend-2017-11-27/DocumentClassifierDocuments) SDK for C++
- [AWS](https://docs.aws.amazon.com/goto/SdkForJavaV2/comprehend-2017-11-27/DocumentClassifierDocuments) SDK for Java V2
- AWS SDK for [Ruby](https://docs.aws.amazon.com/goto/SdkForRubyV3/comprehend-2017-11-27/DocumentClassifierDocuments) V3

# **DocumentClassifierFilter**

Provides information for filtering a list of document classifiers. You can only specify one filtering parameter in a request. For more information, see the ListDocumentClassifiers operation.

## **Contents**

### **DocumentClassifierName**

The name that you assigned to the document classifier

Type: String

Length Constraints: Maximum length of 63.

Pattern: ^[a-zA-Z0-9](-\*[a-zA-Z0-9])\*\$

Required: No

#### **Status**

Filters the list of classifiers based on status.

Type: String

```
Valid Values: SUBMITTED | TRAINING | DELETING | STOP_REQUESTED | STOPPED | 
IN_ERROR | TRAINED | TRAINED_WITH_WARNING
```
Required: No

### **SubmitTimeAfter**

Filters the list of classifiers based on the time that the classifier was submitted for processing. Returns only classifiers submitted after the specified time. Classifiers are returned in descending order, newest to oldest.

Type: Timestamp

Required: No

### **SubmitTimeBefore**

Filters the list of classifiers based on the time that the classifier was submitted for processing. Returns only classifiers submitted before the specified time. Classifiers are returned in ascending order, oldest to newest.

Type: Timestamp

Required: No

## **See Also**

- [AWS](https://docs.aws.amazon.com/goto/SdkForCpp/comprehend-2017-11-27/DocumentClassifierFilter) SDK for C++
- [AWS](https://docs.aws.amazon.com/goto/SdkForJavaV2/comprehend-2017-11-27/DocumentClassifierFilter) SDK for Java V2
- AWS SDK for [Ruby](https://docs.aws.amazon.com/goto/SdkForRubyV3/comprehend-2017-11-27/DocumentClassifierFilter) V3

# <span id="page-416-0"></span>**DocumentClassifierInputDataConfig**

The input properties for training a document classifier.

For more information on how the input file is formatted, see [Preparing](https://docs.aws.amazon.com/comprehend/latest/dg/prep-classifier-data.html) training data in the Comprehend Developer Guide.

# **Contents**

## **AugmentedManifests**

A list of augmented manifest files that provide training data for your custom model. An augmented manifest file is a labeled dataset that is produced by Amazon SageMaker Ground Truth.

This parameter is required if you set DataFormat to AUGMENTED\_MANIFEST.

Type: Array of [AugmentedManifestsListItem](#page-363-0) objects

Required: No

### **DataFormat**

The format of your training data:

- COMPREHEND\_CSV: A two-column CSV file, where labels are provided in the first column, and documents are provided in the second. If you use this value, you must provide the S3Uri parameter in your request.
- AUGMENTED MANIFEST: A labeled dataset that is produced by Amazon SageMaker Ground Truth. This file is in JSON lines format. Each line is a complete JSON object that contains a training document and its associated labels.

If you use this value, you must provide the AugmentedManifests parameter in your request.

If you don't specify a value, Amazon Comprehend uses COMPREHEND\_CSV as the default.

Type: String

Valid Values: COMPREHEND\_CSV | AUGMENTED\_MANIFEST

Required: No

#### **DocumentReaderConfig**

Provides configuration parameters to override the default actions for extracting text from PDF documents and image files.

By default, Amazon Comprehend performs the following actions to extract text from files, based on the input file type:

- **Word files** Amazon Comprehend parser extracts the text.
- **Digital PDF files** Amazon Comprehend parser extracts the text.
- **Image files and scanned PDF files** Amazon Comprehend uses the Amazon Textract DetectDocumentText API to extract the text.

DocumentReaderConfig does not apply to plain text files or Word files.

For image files and PDF documents, you can override these default actions using the fields listed below. For more information, see Setting text [extraction](https://docs.aws.amazon.com/comprehend/latest/dg/idp-set-textract-options.html) options in the Comprehend Developer Guide.

Type: [DocumentReaderConfig](#page-432-0) object

Required: No

#### **Documents**

The S3 location of the training documents. This parameter is required in a request to create a native document model.

Type: [DocumentClassifierDocuments](#page-413-0) object

Required: No

#### **DocumentType**

The type of input documents for training the model. Provide plain-text documents to create a plain-text model, and provide semi-structured documents to create a native document model.

Type: String

Valid Values: PLAIN\_TEXT\_DOCUMENT | SEMI\_STRUCTURED\_DOCUMENT

Required: No

#### **LabelDelimiter**

Indicates the delimiter used to separate each label for training a multi-label classifier. The default delimiter between labels is a pipe (|). You can use a different character as a delimiter (if it's an allowed character) by specifying it under Delimiter for labels. If the training documents use a delimiter other than the default or the delimiter you specify, the labels on that line will be combined to make a single unique label, such as LABELLABELLABEL.

Type: String

Length Constraints: Fixed length of 1.

Pattern:  $\{ \sim !@4\$ &^\*\-\_+=|\\:;\t>?/]\$

Required: No

### **S3Uri**

The Amazon S3 URI for the input data. The S3 bucket must be in the same Region as the API endpoint that you are calling. The URI can point to a single input file or it can provide the prefix for a collection of input files.

For example, if you use the URI S3://bucketName/prefix, if the prefix is a single file, Amazon Comprehend uses that file as input. If more than one file begins with the prefix, Amazon Comprehend uses all of them as input.

This parameter is required if you set DataFormat to COMPREHEND\_CSV.

Type: String

Length Constraints: Maximum length of 1024.

Pattern: s3://[a-z0-9][\.\-a-z0-9]{1,61}[a-z0-9](/.\*)?

Required: No

### **TestS3Uri**

This specifies the Amazon S3 location that contains the test annotations for the document classifier. The URI must be in the same AWS Region as the API endpoint that you are calling.

Type: String

Length Constraints: Maximum length of 1024.

## Pattern: s3://[a-z0-9][\.\-a-z0-9]{1,61}[a-z0-9](/.\*)?

Required: No

## **See Also**

- [AWS](https://docs.aws.amazon.com/goto/SdkForCpp/comprehend-2017-11-27/DocumentClassifierInputDataConfig) SDK for C++
- [AWS](https://docs.aws.amazon.com/goto/SdkForJavaV2/comprehend-2017-11-27/DocumentClassifierInputDataConfig) SDK for Java V2
- AWS SDK for [Ruby](https://docs.aws.amazon.com/goto/SdkForRubyV3/comprehend-2017-11-27/DocumentClassifierInputDataConfig) V3

# <span id="page-420-0"></span>**DocumentClassifierOutputDataConfig**

Provide the location for output data from a custom classifier job. This field is mandatory if you are training a native document model.

## **Contents**

## **FlywheelStatsS3Prefix**

The Amazon S3 prefix for the data lake location of the flywheel statistics.

Type: String

Length Constraints: Maximum length of 1024.

Pattern: s3://[a-z0-9][\.\-a-z0-9]{1,61}[a-z0-9](/.\*)?

Required: No

### **KmsKeyId**

ID for the AWS Key Management Service (KMS) key that Amazon Comprehend uses to encrypt the output results from an analysis job. The KmsKeyId can be one of the following formats:

- KMS Key ID: "1234abcd-12ab-34cd-56ef-1234567890ab"
- Amazon Resource Name (ARN) of a KMS Key: "arn:aws:kms:uswest-2:111122223333:key/1234abcd-12ab-34cd-56ef-1234567890ab"
- KMS Key Alias: "alias/ExampleAlias"
- ARN of a KMS Key Alias: "arn:aws:kms:us-west-2:111122223333:alias/ ExampleAlias"

Type: String

Length Constraints: Maximum length of 2048.

Pattern:  $\sqrt{p}$ {ASCII}+\$

Required: No

## **S3Uri**

When you use the OutputDataConfig object while creating a custom classifier, you specify the Amazon S3 location where you want to write the confusion matrix and other output files. The URI must be in the same Region as the API endpoint that you are calling. The location is used as the prefix for the actual location of this output file.

When the custom classifier job is finished, the service creates the output file in a directory specific to the job. The S3Uri field contains the location of the output file, called output.tar.gz. It is a compressed archive that contains the confusion matrix.

Type: String

Length Constraints: Maximum length of 1024.

Pattern: s3://[a-z0-9][\.\-a-z0-9]{1,61}[a-z0-9](/.\*)?

Required: No

# **See Also**

- [AWS](https://docs.aws.amazon.com/goto/SdkForCpp/comprehend-2017-11-27/DocumentClassifierOutputDataConfig) SDK for C++
- [AWS](https://docs.aws.amazon.com/goto/SdkForJavaV2/comprehend-2017-11-27/DocumentClassifierOutputDataConfig) SDK for Java V2
- AWS SDK for [Ruby](https://docs.aws.amazon.com/goto/SdkForRubyV3/comprehend-2017-11-27/DocumentClassifierOutputDataConfig) V3

# **DocumentClassifierProperties**

Provides information about a document classifier.

## **Contents**

### **ClassifierMetadata**

Information about the document classifier, including the number of documents used for training the classifier, the number of documents used for test the classifier, and an accuracy rating.

Type: [ClassifierMetadata](#page-385-0) object

Required: No

### **DataAccessRoleArn**

The Amazon Resource Name (ARN) of the IAM role that grants Amazon Comprehend read access to your input data.

Type: String

Length Constraints: Minimum length of 20. Maximum length of 2048.

Pattern: arn:aws(-[^:]+)?:iam::[0-9]{12}:role/.+

Required: No

#### **DocumentClassifierArn**

The Amazon Resource Name (ARN) that identifies the document classifier.

Type: String

Length Constraints: Maximum length of 256.

```
Pattern: arn:aws(-[^:]+)?:comprehend:[a-zA-Z0-9-]*:[0-9]{12}:document-
classifier/[a-zA-Z0-9](-*[a-zA-Z0-9])*(/version/[a-zA-Z0-9](-*[a-zA-
Z0-9])*)?
```
Required: No

#### **EndTime**

The time that training the document classifier completed.

Type: Timestamp

Required: No

#### **FlywheelArn**

The Amazon Resource Number (ARN) of the flywheel

Type: String

Length Constraints: Maximum length of 256.

```
Pattern: arn:aws(-[^:]+)?:comprehend:[a-zA-Z0-9-]*:[0-9]{12}:flywheel/[a-
zA-Z0-9](-*[a-zA-Z0-9])*
```
Required: No

### **InputDataConfig**

The input data configuration that you supplied when you created the document classifier for training.

Type: [DocumentClassifierInputDataConfig](#page-416-0) object

Required: No

### **LanguageCode**

The language code for the language of the documents that the classifier was trained on.

Type: String

```
Valid Values: en | es | fr | de | it | pt
```
Required: No

#### **Message**

Additional information about the status of the classifier.

Type: String

Required: No

#### **Mode**

Indicates the mode in which the specific classifier was trained. This also indicates the format of input documents and the format of the confusion matrix. Each classifier can only be trained in one mode and this cannot be changed once the classifier is trained.

Type: String

Valid Values: MULTI\_CLASS | MULTI\_LABEL

Required: No

### **ModelKmsKeyId**

ID for the AWS KMS key that Amazon Comprehend uses to encrypt trained custom models. The ModelKmsKeyId can be either of the following formats:

- KMS Key ID: "1234abcd-12ab-34cd-56ef-1234567890ab"
- Amazon Resource Name (ARN) of a KMS Key: "arn:aws:kms:uswest-2:111122223333:key/1234abcd-12ab-34cd-56ef-1234567890ab"

### Type: String

Length Constraints: Maximum length of 2048.

Pattern: ^\p{ASCII}+\$

Required: No

### **OutputDataConfig**

Provides output results configuration parameters for custom classifier jobs.

Type: [DocumentClassifierOutputDataConfig](#page-420-0) object

Required: No

### **SourceModelArn**

The Amazon Resource Name (ARN) of the source model. This model was imported from a different AWS account to create the document classifier model in your AWS account.

Type: String

Length Constraints: Maximum length of 256.

Pattern: arn:aws(-[^:]+)?:comprehend:[a-zA-Z0-9-]\*:[0-9]{12}:documentclassifier/[a-zA-Z0-9](-\*[a-zA-Z0-9])\*(/version/[a-zA-Z0-9](-\*[a-zA-Z0-9])\*)?

Required: No

#### **Status**

The status of the document classifier. If the status is TRAINED the classifier is ready to use. If the status is TRAINED WITH WARNINGS the classifier training succeeded, but you should review the warnings returned in the CreateDocumentClassifier response.

If the status is FAILED you can see additional information about why the classifier wasn't trained in the Message field.

Type: String

Valid Values: SUBMITTED | TRAINING | DELETING | STOP\_REQUESTED | STOPPED | IN\_ERROR | TRAINED | TRAINED\_WITH\_WARNING

Required: No

### **SubmitTime**

The time that the document classifier was submitted for training.

Type: Timestamp

Required: No

### **TrainingEndTime**

The time that training of the document classifier was completed. Indicates the time when the training completes on documentation classifiers. You are billed for the time interval between this time and the value of TrainingStartTime.

Type: Timestamp

Required: No

### **TrainingStartTime**

Indicates the time when the training starts on documentation classifiers. You are billed for the time interval between this time and the value of TrainingEndTime.

Type: Timestamp

Amazon Comprehend API Reference

Required: No

#### **VersionName**

The version name that you assigned to the document classifier.

Type: String

Length Constraints: Maximum length of 63.

Pattern: ^[a-zA-Z0-9](-\*[a-zA-Z0-9])\*\$

Required: No

#### **VolumeKmsKeyId**

ID for the AWS Key Management Service (KMS) key that Amazon Comprehend uses to encrypt data on the storage volume attached to the ML compute instance(s) that process the analysis job. The VolumeKmsKeyId can be either of the following formats:

- KMS Key ID: "1234abcd-12ab-34cd-56ef-1234567890ab"
- Amazon Resource Name (ARN) of a KMS Key: "arn:aws:kms:uswest-2:111122223333:key/1234abcd-12ab-34cd-56ef-1234567890ab"

Type: String

Length Constraints: Maximum length of 2048.

Pattern: ^\p{ASCII}+\$

Required: No

### **VpcConfig**

Configuration parameters for a private Virtual Private Cloud (VPC) containing the resources you are using for your custom classifier. For more information, see [Amazon](https://docs.aws.amazon.com/vpc/latest/userguide/what-is-amazon-vpc.html) VPC.

Type: [VpcConfig](#page-571-0) object

Required: No

## **See Also**

- [AWS](https://docs.aws.amazon.com/goto/SdkForCpp/comprehend-2017-11-27/DocumentClassifierProperties) SDK for C++
- [AWS](https://docs.aws.amazon.com/goto/SdkForJavaV2/comprehend-2017-11-27/DocumentClassifierProperties) SDK for Java V2
- AWS SDK for [Ruby](https://docs.aws.amazon.com/goto/SdkForRubyV3/comprehend-2017-11-27/DocumentClassifierProperties) V3

# **DocumentClassifierSummary**

Describes information about a document classifier and its versions.

# **Contents**

# **DocumentClassifierName**

The name that you assigned the document classifier.

Type: String

Length Constraints: Maximum length of 63.

Pattern: ^[a-zA-Z0-9](-\*[a-zA-Z0-9])\*\$

Required: No

## **LatestVersionCreatedAt**

The time that the latest document classifier version was submitted for processing.

Type: Timestamp

Required: No

## **LatestVersionName**

The version name you assigned to the latest document classifier version.

Type: String

Length Constraints: Maximum length of 63.

Pattern: ^[a-zA-Z0-9](-\*[a-zA-Z0-9])\*\$

Required: No

## **LatestVersionStatus**

Provides the status of the latest document classifier version.

Type: String

```
Valid Values: SUBMITTED | TRAINING | DELETING | STOP_REQUESTED | STOPPED | 
IN_ERROR | TRAINED | TRAINED_WITH_WARNING
```
Required: No

#### **NumberOfVersions**

The number of versions you created.

Type: Integer

Required: No

## **See Also**

- [AWS](https://docs.aws.amazon.com/goto/SdkForCpp/comprehend-2017-11-27/DocumentClassifierSummary) SDK for C++
- [AWS](https://docs.aws.amazon.com/goto/SdkForJavaV2/comprehend-2017-11-27/DocumentClassifierSummary) SDK for Java V2
- AWS SDK for [Ruby](https://docs.aws.amazon.com/goto/SdkForRubyV3/comprehend-2017-11-27/DocumentClassifierSummary) V3

# **DocumentLabel**

Specifies one of the label or labels that categorize the document being analyzed.

## **Contents**

### **Name**

The name of the label.

Type: String

Length Constraints: Minimum length of 1.

Required: No

### **Page**

Page number where the label occurs. This field is present in the response only if your request includes the Byte parameter.

Type: Integer

Required: No

### **Score**

The confidence score that Amazon Comprehend has this label correctly attributed.

Type: Float

Required: No

## **See Also**

- [AWS](https://docs.aws.amazon.com/goto/SdkForCpp/comprehend-2017-11-27/DocumentLabel) SDK for C++
- [AWS](https://docs.aws.amazon.com/goto/SdkForJavaV2/comprehend-2017-11-27/DocumentLabel) SDK for Java V2
- AWS SDK for [Ruby](https://docs.aws.amazon.com/goto/SdkForRubyV3/comprehend-2017-11-27/DocumentLabel) V3

# **DocumentMetadata**

Information about the document, discovered during text extraction.

## **Contents**

### **ExtractedCharacters**

List of pages in the document, with the number of characters extracted from each page.

Type: Array of [ExtractedCharactersListItem](#page-492-0) objects

Required: No

#### **Pages**

Number of pages in the document.

Type: Integer

Required: No

## **See Also**

- [AWS](https://docs.aws.amazon.com/goto/SdkForCpp/comprehend-2017-11-27/DocumentMetadata) SDK for C++
- [AWS](https://docs.aws.amazon.com/goto/SdkForJavaV2/comprehend-2017-11-27/DocumentMetadata) SDK for Java V2
- AWS SDK for [Ruby](https://docs.aws.amazon.com/goto/SdkForRubyV3/comprehend-2017-11-27/DocumentMetadata) V3
# **DocumentReaderConfig**

Provides configuration parameters to override the default actions for extracting text from PDF documents and image files.

By default, Amazon Comprehend performs the following actions to extract text from files, based on the input file type:

- **Word files** Amazon Comprehend parser extracts the text.
- **Digital PDF files** Amazon Comprehend parser extracts the text.
- **Image files and scanned PDF files** Amazon Comprehend uses the Amazon Textract DetectDocumentText API to extract the text.

DocumentReaderConfig does not apply to plain text files or Word files.

For image files and PDF documents, you can override these default actions using the fields listed below. For more information, see Setting text [extraction](https://docs.aws.amazon.com/comprehend/latest/dg/idp-set-textract-options.html) options in the Comprehend Developer Guide.

# **Contents**

### **DocumentReadAction**

This field defines the Amazon Textract API operation that Amazon Comprehend uses to extract text from PDF files and image files. Enter one of the following values:

- TEXTRACT\_DETECT\_DOCUMENT\_TEXT The Amazon Comprehend service uses the DetectDocumentText API operation.
- TEXTRACT\_ANALYZE\_DOCUMENT The Amazon Comprehend service uses the AnalyzeDocument API operation.

Type: String

Valid Values: TEXTRACT\_DETECT\_DOCUMENT\_TEXT | TEXTRACT\_ANALYZE\_DOCUMENT

Required: Yes

### **DocumentReadMode**

Determines the text extraction actions for PDF files. Enter one of the following values:

• SERVICE\_DEFAULT - use the Amazon Comprehend service defaults for PDF files.

• FORCE\_DOCUMENT\_READ\_ACTION - Amazon Comprehend uses the Textract API specified by DocumentReadAction for all PDF files, including digital PDF files.

Type: String

Valid Values: SERVICE\_DEFAULT | FORCE\_DOCUMENT\_READ\_ACTION

Required: No

#### **FeatureTypes**

Specifies the type of Amazon Textract features to apply. If you chose TEXTRACT\_ANALYZE\_DOCUMENT as the read action, you must specify one or both of the following values:

- TABLES Returns additional information about any tables that are detected in the input document.
- FORMS Returns additional information about any forms that are detected in the input document.

Type: Array of strings

Array Members: Minimum number of 1 item. Maximum number of 2 items.

Valid Values: TABLES | FORMS

Required: No

## **See Also**

- [AWS](https://docs.aws.amazon.com/goto/SdkForCpp/comprehend-2017-11-27/DocumentReaderConfig) SDK for C++
- [AWS](https://docs.aws.amazon.com/goto/SdkForJavaV2/comprehend-2017-11-27/DocumentReaderConfig) SDK for Java V2
- AWS SDK for [Ruby](https://docs.aws.amazon.com/goto/SdkForRubyV3/comprehend-2017-11-27/DocumentReaderConfig) V3

# **DocumentTypeListItem**

Document type for each page in the document.

# **Contents**

### **Page**

Page number.

Type: Integer

Required: No

### **Type**

Document type.

Type: String

Valid Values: NATIVE\_PDF | SCANNED\_PDF | MS\_WORD | IMAGE | PLAIN\_TEXT | TEXTRACT\_DETECT\_DOCUMENT\_TEXT\_JSON | TEXTRACT\_ANALYZE\_DOCUMENT\_JSON

Required: No

# **See Also**

- [AWS](https://docs.aws.amazon.com/goto/SdkForCpp/comprehend-2017-11-27/DocumentTypeListItem) SDK for C++
- [AWS](https://docs.aws.amazon.com/goto/SdkForJavaV2/comprehend-2017-11-27/DocumentTypeListItem) SDK for Java V2
- AWS SDK for [Ruby](https://docs.aws.amazon.com/goto/SdkForRubyV3/comprehend-2017-11-27/DocumentTypeListItem) V3

# **DominantLanguage**

Returns the code for the dominant language in the input text and the level of confidence that Amazon Comprehend has in the accuracy of the detection.

# **Contents**

# **LanguageCode**

The RFC 5646 language code for the dominant language. For more information about RFC 5646, see Tags for [Identifying](https://tools.ietf.org/html/rfc5646) Languages on the *IETF Tools* web site.

Type: String

Length Constraints: Minimum length of 1.

Required: No

## **Score**

The level of confidence that Amazon Comprehend has in the accuracy of the detection.

Type: Float

Required: No

# **See Also**

- [AWS](https://docs.aws.amazon.com/goto/SdkForCpp/comprehend-2017-11-27/DominantLanguage) SDK for C++
- [AWS](https://docs.aws.amazon.com/goto/SdkForJavaV2/comprehend-2017-11-27/DominantLanguage) SDK for Java V2
- AWS SDK for [Ruby](https://docs.aws.amazon.com/goto/SdkForRubyV3/comprehend-2017-11-27/DominantLanguage) V3

# **DominantLanguageDetectionJobFilter**

Provides information for filtering a list of dominant language detection jobs. For more information, see the [ListDominantLanguageDetectionJobs](#page-195-0) operation.

# **Contents**

### **JobName**

Filters on the name of the job.

Type: String

Length Constraints: Minimum length of 1. Maximum length of 256.

Pattern:  $( [\p{L}\p{Z}\p{N}_...; \p{=+}\{-\%e] \ast \}$ 

Required: No

### **JobStatus**

Filters the list of jobs based on job status. Returns only jobs with the specified status.

Type: String

```
Valid Values: SUBMITTED | IN_PROGRESS | COMPLETED | FAILED | STOP_REQUESTED 
| STOPPED
```
Required: No

## **SubmitTimeAfter**

Filters the list of jobs based on the time that the job was submitted for processing. Returns only jobs submitted after the specified time. Jobs are returned in descending order, newest to oldest.

Type: Timestamp

Required: No

## **SubmitTimeBefore**

Filters the list of jobs based on the time that the job was submitted for processing. Returns only jobs submitted before the specified time. Jobs are returned in ascending order, oldest to newest.

Type: Timestamp

Required: No

# **See Also**

- [AWS](https://docs.aws.amazon.com/goto/SdkForCpp/comprehend-2017-11-27/DominantLanguageDetectionJobFilter) SDK for C++
- [AWS](https://docs.aws.amazon.com/goto/SdkForJavaV2/comprehend-2017-11-27/DominantLanguageDetectionJobFilter) SDK for Java V2
- AWS SDK for [Ruby](https://docs.aws.amazon.com/goto/SdkForRubyV3/comprehend-2017-11-27/DominantLanguageDetectionJobFilter) V3

# **DominantLanguageDetectionJobProperties**

Provides information about a dominant language detection job.

# **Contents**

# **DataAccessRoleArn**

The Amazon Resource Name (ARN) of the IAM role that grants Amazon Comprehend read access to your input data.

Type: String

Length Constraints: Minimum length of 20. Maximum length of 2048.

Pattern: arn:aws(-[^:]+)?:iam::[0-9]{12}:role/.+

Required: No

## **EndTime**

The time that the dominant language detection job completed.

Type: Timestamp

Required: No

# **InputDataConfig**

The input data configuration that you supplied when you created the dominant language detection job.

Type: [InputDataConfig](#page-508-0) object

Required: No

## **JobArn**

The Amazon Resource Name (ARN) of the dominant language detection job. It is a unique, fully qualified identifier for the job. It includes the AWS account, AWS Region, and the job ID. The format of the ARN is as follows:

arn:<partition>:comprehend:<region>:<account-id>:dominant-languagedetection-job/<job-id>

The following is an example job ARN:

arn:aws:comprehend:us-west-2:111122223333:dominant-language-detectionjob/1234abcd12ab34cd56ef1234567890ab

Type: String

Length Constraints: Maximum length of 256.

```
Pattern: arn:aws(-[^:]+)?:comprehend:[a-zA-Z0-9-]*:[0-9]{12}:[a-zA-Z0-9-]
{1,64}/[a-zA-Z0-9](-*[a-zA-Z0-9])*((/dataset/[a-zA-Z0-9](-*[a-zA-
Z0-9])*)|(/version/[a-zA-Z0-9](-*[a-zA-Z0-9])*))?
```
Required: No

#### **JobId**

The identifier assigned to the dominant language detection job.

Type: String

Length Constraints: Minimum length of 1. Maximum length of 32.

Pattern: ^([\p{L}\p{Z}\p{N}\_.:/=+\-%@]\*)\$

Required: No

#### **JobName**

The name that you assigned to the dominant language detection job.

Type: String

Length Constraints: Minimum length of 1. Maximum length of 256.

Pattern:  $( [\p{L}\p{Z}\p{N}_...; \p{=+}\{-\{a\}^*\}$ 

Required: No

#### **JobStatus**

The current status of the dominant language detection job. If the status is FAILED, the Message field shows the reason for the failure.

Type: String

DominantLanguageDetectionJobProperties 432

```
Valid Values: SUBMITTED | IN_PROGRESS | COMPLETED | FAILED | STOP_REQUESTED 
| STOPPED
```
Required: No

#### **Message**

A description for the status of a job.

Type: String

Required: No

## **OutputDataConfig**

The output data configuration that you supplied when you created the dominant language detection job.

Type: [OutputDataConfig](#page-521-0) object

Required: No

### **SubmitTime**

The time that the dominant language detection job was submitted for processing.

Type: Timestamp

Required: No

## **VolumeKmsKeyId**

ID for the AWS Key Management Service (KMS) key that Amazon Comprehend uses to encrypt data on the storage volume attached to the ML compute instance(s) that process the analysis job. The VolumeKmsKeyId can be either of the following formats:

- KMS Key ID: "1234abcd-12ab-34cd-56ef-1234567890ab"
- Amazon Resource Name (ARN) of a KMS Key: "arn:aws:kms:uswest-2:111122223333:key/1234abcd-12ab-34cd-56ef-1234567890ab"

Type: String

Length Constraints: Maximum length of 2048.

```
Pattern: \sqrt{p}{ASCII}+$
```
#### Required: No

#### **VpcConfig**

Configuration parameters for a private Virtual Private Cloud (VPC) containing the resources you are using for your dominant language detection job. For more information, see [Amazon](https://docs.aws.amazon.com/vpc/latest/userguide/what-is-amazon-vpc.html) VPC.

Type: [VpcConfig](#page-571-0) object

Required: No

## **See Also**

- [AWS](https://docs.aws.amazon.com/goto/SdkForCpp/comprehend-2017-11-27/DominantLanguageDetectionJobProperties) SDK for C++
- [AWS](https://docs.aws.amazon.com/goto/SdkForJavaV2/comprehend-2017-11-27/DominantLanguageDetectionJobProperties) SDK for Java V2
- AWS SDK for [Ruby](https://docs.aws.amazon.com/goto/SdkForRubyV3/comprehend-2017-11-27/DominantLanguageDetectionJobProperties) V3

# **EndpointFilter**

The filter used to determine which endpoints are returned. You can filter jobs on their name, model, status, or the date and time that they were created. You can only set one filter at a time.

# **Contents**

# **CreationTimeAfter**

Specifies a date after which the returned endpoint or endpoints were created.

Type: Timestamp

Required: No

## **CreationTimeBefore**

Specifies a date before which the returned endpoint or endpoints were created.

Type: Timestamp

Required: No

### **ModelArn**

The Amazon Resource Number (ARN) of the model to which the endpoint is attached.

Type: String

Length Constraints: Maximum length of 256.

```
Pattern: arn:aws(-[^:]+)?:comprehend:[a-zA-Z0-9-]*:[0-9]{12}:(document-
classifier|entity-recognizer)/[a-zA-Z0-9](-*[a-zA-Z0-9])*(/version/[a-
zA-Z0-9](-*[a-zA-Z0-9])*)?
```
Required: No

## **Status**

Specifies the status of the endpoint being returned. Possible values are: Creating, Ready, Updating, Deleting, Failed.

Type: String

Valid Values: CREATING | DELETING | FAILED | IN\_SERVICE | UPDATING

Required: No

# **See Also**

- [AWS](https://docs.aws.amazon.com/goto/SdkForCpp/comprehend-2017-11-27/EndpointFilter) SDK for C++
- [AWS](https://docs.aws.amazon.com/goto/SdkForJavaV2/comprehend-2017-11-27/EndpointFilter) SDK for Java V2
- AWS SDK for [Ruby](https://docs.aws.amazon.com/goto/SdkForRubyV3/comprehend-2017-11-27/EndpointFilter) V3

# **EndpointProperties**

Specifies information about the specified endpoint. For information about endpoints, see [Managing endpoints](https://docs.aws.amazon.com/comprehend/latest/dg/manage-endpoints.html).

# **Contents**

### **CreationTime**

The creation date and time of the endpoint.

Type: Timestamp

Required: No

### **CurrentInferenceUnits**

The number of inference units currently used by the model using this endpoint.

Type: Integer

Valid Range: Minimum value of 1.

Required: No

### **DataAccessRoleArn**

The Amazon Resource Name (ARN) of the IAM role that grants Amazon Comprehend read access to trained custom models encrypted with a customer managed key (ModelKmsKeyId).

Type: String

Length Constraints: Minimum length of 20. Maximum length of 2048.

Pattern: arn:aws(-[^:]+)?:iam::[0-9]{12}:role/.+

Required: No

# **DesiredDataAccessRoleArn**

Data access role ARN to use in case the new model is encrypted with a customer KMS key.

Type: String

Length Constraints: Minimum length of 20. Maximum length of 2048.

### Pattern: arn:aws(-[^:]+)?:iam::[0-9]{12}:role/.+

Required: No

#### **DesiredInferenceUnits**

The desired number of inference units to be used by the model using this endpoint. Each inference unit represents of a throughput of 100 characters per second.

Type: Integer

Valid Range: Minimum value of 1.

Required: No

#### **DesiredModelArn**

ARN of the new model to use for updating an existing endpoint. This ARN is going to be different from the model ARN when the update is in progress

Type: String

Length Constraints: Maximum length of 256.

```
Pattern: arn:aws(-[^:]+)?:comprehend:[a-zA-Z0-9-]*:[0-9]{12}:(document-
classifier|entity-recognizer)/[a-zA-Z0-9](-*[a-zA-Z0-9])*(/version/[a-
zA-Z0-9](-*[a-zA-Z0-9])*)?
```
Required: No

### **EndpointArn**

The Amazon Resource Number (ARN) of the endpoint.

Type: String

Length Constraints: Maximum length of 256.

```
Pattern: arn:aws(-[^:]+)?:comprehend:[a-zA-Z0-9-]*:[0-9]{12}:(document-
classifier-endpoint|entity-recognizer-endpoint)/[a-zA-Z0-9](-*[a-zA-
Z0-9])*
```
Required: No

### **FlywheelArn**

The Amazon Resource Number (ARN) of the flywheel

Length Constraints: Maximum length of 256.

```
Pattern: arn:aws(-[^:]+)?:comprehend:[a-zA-Z0-9-]*:[0-9]{12}:flywheel/[a-
zA-Z0-9](-*[a-zA-Z0-9])*
```
Required: No

#### **LastModifiedTime**

The date and time that the endpoint was last modified.

Type: Timestamp

Required: No

#### **Message**

Specifies a reason for failure in cases of Failed status.

Type: String

Required: No

#### **ModelArn**

The Amazon Resource Number (ARN) of the model to which the endpoint is attached.

Type: String

Length Constraints: Maximum length of 256.

```
Pattern: arn:aws(-[^:]+)?:comprehend:[a-zA-Z0-9-]*:[0-9]{12}:(document-
classifier|entity-recognizer)/[a-zA-Z0-9](-*[a-zA-Z0-9])*(/version/[a-
zA-Z0-9](-*[a-zA-Z0-9])*)?
```
Required: No

#### **Status**

Specifies the status of the endpoint. Because the endpoint updates and creation are asynchronous, so customers will need to wait for the endpoint to be Ready status before making inference requests.

Type: String

```
Valid Values: CREATING | DELETING | FAILED | IN_SERVICE | UPDATING
```
Required: No

# **See Also**

- [AWS](https://docs.aws.amazon.com/goto/SdkForCpp/comprehend-2017-11-27/EndpointProperties) SDK for C++
- [AWS](https://docs.aws.amazon.com/goto/SdkForJavaV2/comprehend-2017-11-27/EndpointProperties) SDK for Java V2
- AWS SDK for [Ruby](https://docs.aws.amazon.com/goto/SdkForRubyV3/comprehend-2017-11-27/EndpointProperties) V3

# **EntitiesDetectionJobFilter**

Provides information for filtering a list of dominant language detection jobs. For more information, see the [ListEntitiesDetectionJobs](#page-203-0) operation.

# **Contents**

#### **JobName**

Filters on the name of the job.

Type: String

Length Constraints: Minimum length of 1. Maximum length of 256.

Pattern:  $( [\p{L}\p{Z}\p{N}_...; \p{=+}\{-\%e] \ast \}$ 

Required: No

#### **JobStatus**

Filters the list of jobs based on job status. Returns only jobs with the specified status.

Type: String

```
Valid Values: SUBMITTED | IN_PROGRESS | COMPLETED | FAILED | STOP_REQUESTED 
| STOPPED
```
Required: No

### **SubmitTimeAfter**

Filters the list of jobs based on the time that the job was submitted for processing. Returns only jobs submitted after the specified time. Jobs are returned in descending order, newest to oldest.

Type: Timestamp

Required: No

### **SubmitTimeBefore**

Filters the list of jobs based on the time that the job was submitted for processing. Returns only jobs submitted before the specified time. Jobs are returned in ascending order, oldest to newest.

Type: Timestamp

Required: No

# **See Also**

- [AWS](https://docs.aws.amazon.com/goto/SdkForCpp/comprehend-2017-11-27/EntitiesDetectionJobFilter) SDK for C++
- [AWS](https://docs.aws.amazon.com/goto/SdkForJavaV2/comprehend-2017-11-27/EntitiesDetectionJobFilter) SDK for Java V2
- AWS SDK for [Ruby](https://docs.aws.amazon.com/goto/SdkForRubyV3/comprehend-2017-11-27/EntitiesDetectionJobFilter) V3

# **EntitiesDetectionJobProperties**

Provides information about an entities detection job.

# **Contents**

## **DataAccessRoleArn**

The Amazon Resource Name (ARN) of the IAM role that grants Amazon Comprehend read access to your input data.

Type: String

Length Constraints: Minimum length of 20. Maximum length of 2048.

Pattern: arn:aws(-[^:]+)?:iam::[0-9]{12}:role/.+

Required: No

### **EndTime**

The time that the entities detection job completed

Type: Timestamp

Required: No

## **EntityRecognizerArn**

The Amazon Resource Name (ARN) that identifies the entity recognizer.

Type: String

Length Constraints: Maximum length of 256.

Pattern: arn:aws(-[^:]+)?:comprehend:[a-zA-Z0-9-]\*:[0-9]{12}:entityrecognizer/[a-zA-Z0-9](-\*[a-zA-Z0-9])\*(/version/[a-zA-Z0-9](-\*[a-zA-Z0-9])\*)?

Required: No

### **FlywheelArn**

The Amazon Resource Name (ARN) of the flywheel associated with this job.

Length Constraints: Maximum length of 256.

```
Pattern: arn:aws(-[^:]+)?:comprehend:[a-zA-Z0-9-]*:[0-9]{12}:flywheel/[a-
zA-Z0-9](-*[a-zA-Z0-9])*
```
Required: No

#### **InputDataConfig**

The input data configuration that you supplied when you created the entities detection job.

Type: [InputDataConfig](#page-508-0) object

Required: No

#### **JobArn**

The Amazon Resource Name (ARN) of the entities detection job. It is a unique, fully qualified identifier for the job. It includes the AWS account, AWS Region, and the job ID. The format of the ARN is as follows:

```
arn:<partition>:comprehend:<region>:<account-id>:entities-detection-job/
<job-id>
```
The following is an example job ARN:

```
arn:aws:comprehend:us-west-2:111122223333:entities-detection-
job/1234abcd12ab34cd56ef1234567890ab
```
Type: String

Length Constraints: Maximum length of 256.

```
Pattern: arn:aws(-[^:]+)?:comprehend:[a-zA-Z0-9-]*:[0-9]{12}:[a-zA-Z0-9-]
{1,64}/[a-zA-Z0-9](-*[a-zA-Z0-9])*((/dataset/[a-zA-Z0-9](-*[a-zA-
Z0-9])*)|(/version/[a-zA-Z0-9](-*[a-zA-Z0-9])*))?
```
Required: No

#### **JobId**

The identifier assigned to the entities detection job.

```
Amazon Comprehend API Reference
```
Length Constraints: Minimum length of 1. Maximum length of 32.

Pattern: ^([\p{L}\p{Z}\p{N}\_.:/=+\-%@]\*)\$

Required: No

#### **JobName**

The name that you assigned the entities detection job.

Type: String

Length Constraints: Minimum length of 1. Maximum length of 256.

Pattern:  $\{[\p{L}\p{Z}\p{N}\n$ .:/=+\-%@]\*)\$

Required: No

#### **JobStatus**

The current status of the entities detection job. If the status is FAILED, the Message field shows the reason for the failure.

Type: String

```
Valid Values: SUBMITTED | IN_PROGRESS | COMPLETED | FAILED | STOP_REQUESTED 
| STOPPED
```
Required: No

### **LanguageCode**

The language code of the input documents.

Type: String

Valid Values: en | es | fr | de | it | pt | ar | hi | ja | ko | zh | zh-TW

Required: No

#### **Message**

A description of the status of a job.

Required: No

### **OutputDataConfig**

The output data configuration that you supplied when you created the entities detection job.

Type: [OutputDataConfig](#page-521-0) object

Required: No

#### **SubmitTime**

The time that the entities detection job was submitted for processing.

Type: Timestamp

Required: No

#### **VolumeKmsKeyId**

ID for the AWS Key Management Service (KMS) key that Amazon Comprehend uses to encrypt data on the storage volume attached to the ML compute instance(s) that process the analysis job. The VolumeKmsKeyId can be either of the following formats:

- KMS Key ID: "1234abcd-12ab-34cd-56ef-1234567890ab"
- Amazon Resource Name (ARN) of a KMS Key: "arn:aws:kms:uswest-2:111122223333:key/1234abcd-12ab-34cd-56ef-1234567890ab"

Type: String

Length Constraints: Maximum length of 2048.

Pattern:  $\sqrt{p}$ {ASCII}+\$

Required: No

### **VpcConfig**

Configuration parameters for a private Virtual Private Cloud (VPC) containing the resources you are using for your entity detection job. For more information, see [Amazon](https://docs.aws.amazon.com/vpc/latest/userguide/what-is-amazon-vpc.html) VPC.

Type: [VpcConfig](#page-571-0) object

Required: No

# **See Also**

- [AWS](https://docs.aws.amazon.com/goto/SdkForCpp/comprehend-2017-11-27/EntitiesDetectionJobProperties) SDK for C++
- [AWS](https://docs.aws.amazon.com/goto/SdkForJavaV2/comprehend-2017-11-27/EntitiesDetectionJobProperties) SDK for Java V2
- AWS SDK for [Ruby](https://docs.aws.amazon.com/goto/SdkForRubyV3/comprehend-2017-11-27/EntitiesDetectionJobProperties) V3

# **Entity**

Provides information about an entity.

# **Contents**

# **BeginOffset**

The zero-based offset from the beginning of the source text to the first character in the entity.

This field is empty for non-text input.

Type: Integer

Required: No

### **BlockReferences**

A reference to each block for this entity. This field is empty for plain-text input.

Type: Array of [BlockReference](#page-377-0) objects

Required: No

### **EndOffset**

The zero-based offset from the beginning of the source text to the last character in the entity.

This field is empty for non-text input.

Type: Integer

Required: No

#### **Score**

The level of confidence that Amazon Comprehend has in the accuracy of the detection.

Type: Float

Required: No

#### **Text**

The text of the entity.

Length Constraints: Minimum length of 1.

Required: No

### **Type**

The entity type. For entity detection using the built-in model, this field contains one of the standard entity types listed below.

For custom entity detection, this field contains one of the entity types that you specified when you trained your custom model.

Type: String

```
Valid Values: PERSON | LOCATION | ORGANIZATION | COMMERCIAL_ITEM | EVENT | 
DATE | QUANTITY | TITLE | OTHER
```
Required: No

# **See Also**

- [AWS](https://docs.aws.amazon.com/goto/SdkForCpp/comprehend-2017-11-27/Entity) SDK for C++
- [AWS](https://docs.aws.amazon.com/goto/SdkForJavaV2/comprehend-2017-11-27/Entity) SDK for Java V2
- AWS SDK for [Ruby](https://docs.aws.amazon.com/goto/SdkForRubyV3/comprehend-2017-11-27/Entity) V3

# **EntityLabel**

Specifies one of the label or labels that categorize the personally identifiable information (PII) entity being analyzed.

# **Contents**

# **Name**

The name of the label.

Type: String

```
Valid Values: BANK_ACCOUNT_NUMBER | BANK_ROUTING | CREDIT_DEBIT_NUMBER | 
CREDIT_DEBIT_CVV | CREDIT_DEBIT_EXPIRY | PIN | EMAIL | ADDRESS | NAME 
| PHONE | SSN | DATE_TIME | PASSPORT_NUMBER | DRIVER_ID | URL | AGE | 
USERNAME | PASSWORD | AWS_ACCESS_KEY | AWS_SECRET_KEY | IP_ADDRESS | 
MAC_ADDRESS
```
Required: Yes

### **Score**

The level of confidence that Amazon Comprehend has in the accuracy of the detection.

Type: Float

Required: Yes

# **See Also**

- [AWS](https://docs.aws.amazon.com/goto/SdkForCpp/comprehend-2017-11-27/EntityLabel) SDK for C++
- [AWS](https://docs.aws.amazon.com/goto/SdkForJavaV2/comprehend-2017-11-27/EntityLabel) SDK for Java V2
- AWS SDK for [Ruby](https://docs.aws.amazon.com/goto/SdkForRubyV3/comprehend-2017-11-27/EntityLabel) V3

# **EntityRecognitionConfig**

Configuration required for an entity recognition model.

# **Contents**

### **EntityTypes**

Up to 25 entity types that the model is trained to recognize.

Type: Array of [EntityTypesListItem](#page-483-0) objects

Required: Yes

# **See Also**

- [AWS](https://docs.aws.amazon.com/goto/SdkForCpp/comprehend-2017-11-27/EntityRecognitionConfig) SDK for C++
- [AWS](https://docs.aws.amazon.com/goto/SdkForJavaV2/comprehend-2017-11-27/EntityRecognitionConfig) SDK for Java V2
- AWS SDK for [Ruby](https://docs.aws.amazon.com/goto/SdkForRubyV3/comprehend-2017-11-27/EntityRecognitionConfig) V3

# <span id="page-459-0"></span>**EntityRecognizerAnnotations**

Describes the annotations associated with a entity recognizer.

# **Contents**

# **S3Uri**

Specifies the Amazon S3 location where the annotations for an entity recognizer are located. The URI must be in the same Region as the API endpoint that you are calling.

Type: String

Length Constraints: Maximum length of 1024.

Pattern: s3://[a-z0-9][\.\-a-z0-9]{1,61}[a-z0-9](/.\*)?

Required: Yes

### **TestS3Uri**

Specifies the Amazon S3 location where the test annotations for an entity recognizer are located. The URI must be in the same Region as the API endpoint that you are calling.

Type: String

Length Constraints: Maximum length of 1024.

```
Pattern: s3://[a-z0-9][\.\-a-z0-9]{1,61}[a-z0-9](/.*)?
```
Required: No

# **See Also**

- [AWS](https://docs.aws.amazon.com/goto/SdkForCpp/comprehend-2017-11-27/EntityRecognizerAnnotations) SDK for C++
- [AWS](https://docs.aws.amazon.com/goto/SdkForJavaV2/comprehend-2017-11-27/EntityRecognizerAnnotations) SDK for Java V2
- AWS SDK for [Ruby](https://docs.aws.amazon.com/goto/SdkForRubyV3/comprehend-2017-11-27/EntityRecognizerAnnotations) V3

# **EntityRecognizerDocuments**

Describes the training documents submitted with an entity recognizer.

# **Contents**

# **S3Uri**

Specifies the Amazon S3 location where the training documents for an entity recognizer are located. The URI must be in the same Region as the API endpoint that you are calling.

Type: String

Length Constraints: Maximum length of 1024.

Pattern: s3://[a-z0-9][\.\-a-z0-9]{1,61}[a-z0-9](/.\*)?

Required: Yes

### **InputFormat**

Specifies how the text in an input file should be processed. This is optional, and the default is ONE\_DOC\_PER\_LINE. ONE\_DOC\_PER\_FILE - Each file is considered a separate document. Use this option when you are processing large documents, such as newspaper articles or scientific papers. ONE\_DOC\_PER\_LINE - Each line in a file is considered a separate document. Use this option when you are processing many short documents, such as text messages.

Type: String

Valid Values: ONE\_DOC\_PER\_FILE | ONE\_DOC\_PER\_LINE

Required: No

### **TestS3Uri**

Specifies the Amazon S3 location where the test documents for an entity recognizer are located. The URI must be in the same AWS Region as the API endpoint that you are calling.

Type: String

Length Constraints: Maximum length of 1024.

Pattern: s3://[a-z0-9][\.\-a-z0-9]{1,61}[a-z0-9](/.\*)?

Required: No

# **See Also**

- [AWS](https://docs.aws.amazon.com/goto/SdkForCpp/comprehend-2017-11-27/EntityRecognizerDocuments) SDK for C++
- [AWS](https://docs.aws.amazon.com/goto/SdkForJavaV2/comprehend-2017-11-27/EntityRecognizerDocuments) SDK for Java V2
- AWS SDK for [Ruby](https://docs.aws.amazon.com/goto/SdkForRubyV3/comprehend-2017-11-27/EntityRecognizerDocuments) V3

# **EntityRecognizerEntityList**

Describes the entity list submitted with an entity recognizer.

# **Contents**

# **S3Uri**

Specifies the Amazon S3 location where the entity list is located. The URI must be in the same Region as the API endpoint that you are calling.

Type: String

Length Constraints: Maximum length of 1024.

Pattern: s3://[a-z0-9][\.\-a-z0-9]{1,61}[a-z0-9](/.\*)?

Required: Yes

# **See Also**

- [AWS](https://docs.aws.amazon.com/goto/SdkForCpp/comprehend-2017-11-27/EntityRecognizerEntityList) SDK for C++
- [AWS](https://docs.aws.amazon.com/goto/SdkForJavaV2/comprehend-2017-11-27/EntityRecognizerEntityList) SDK for Java V2
- AWS SDK for [Ruby](https://docs.aws.amazon.com/goto/SdkForRubyV3/comprehend-2017-11-27/EntityRecognizerEntityList) V3

# **EntityRecognizerEvaluationMetrics**

Detailed information about the accuracy of an entity recognizer.

# **Contents**

## **F1Score**

A measure of how accurate the recognizer results are for the test data. It is derived from the Precision and Recall values. The F1Score is the harmonic average of the two scores. For plain text entity recognizer models, the range is 0 to 100, where 100 is the best score. For PDF/ Word entity recognizer models, the range is 0 to 1, where 1 is the best score.

Type: Double

Required: No

#### **Precision**

A measure of the usefulness of the recognizer results in the test data. High precision means that the recognizer returned substantially more relevant results than irrelevant ones.

Type: Double

Required: No

### **Recall**

A measure of how complete the recognizer results are for the test data. High recall means that the recognizer returned most of the relevant results.

Type: Double

Required: No

## **See Also**

- [AWS](https://docs.aws.amazon.com/goto/SdkForCpp/comprehend-2017-11-27/EntityRecognizerEvaluationMetrics) SDK for C++
- [AWS](https://docs.aws.amazon.com/goto/SdkForJavaV2/comprehend-2017-11-27/EntityRecognizerEvaluationMetrics) SDK for Java V2

EntityRecognizerEvaluationMetrics 456

• AWS SDK for [Ruby](https://docs.aws.amazon.com/goto/SdkForRubyV3/comprehend-2017-11-27/EntityRecognizerEvaluationMetrics) V3

# **EntityRecognizerFilter**

Provides information for filtering a list of entity recognizers. You can only specify one filtering parameter in a request. For more information, see the ListEntityRecognizers operation./>

# **Contents**

### **RecognizerName**

The name that you assigned the entity recognizer.

Type: String

Length Constraints: Maximum length of 63.

Pattern: ^[a-zA-Z0-9](-\*[a-zA-Z0-9])\*\$

Required: No

#### **Status**

The status of an entity recognizer.

Type: String

```
Valid Values: SUBMITTED | TRAINING | DELETING | STOP_REQUESTED | STOPPED | 
IN_ERROR | TRAINED | TRAINED_WITH_WARNING
```
Required: No

### **SubmitTimeAfter**

Filters the list of entities based on the time that the list was submitted for processing. Returns only jobs submitted after the specified time. Jobs are returned in ascending order, oldest to newest.

Type: Timestamp

Required: No

### **SubmitTimeBefore**

Filters the list of entities based on the time that the list was submitted for processing. Returns only jobs submitted before the specified time. Jobs are returned in descending order, newest to oldest.

Type: Timestamp

Required: No

# **See Also**

- [AWS](https://docs.aws.amazon.com/goto/SdkForCpp/comprehend-2017-11-27/EntityRecognizerFilter) SDK for C++
- [AWS](https://docs.aws.amazon.com/goto/SdkForJavaV2/comprehend-2017-11-27/EntityRecognizerFilter) SDK for Java V2
- AWS SDK for [Ruby](https://docs.aws.amazon.com/goto/SdkForRubyV3/comprehend-2017-11-27/EntityRecognizerFilter) V3

# **EntityRecognizerInputDataConfig**

Specifies the format and location of the input data.

# **Contents**

# **EntityTypes**

The entity types in the labeled training data that Amazon Comprehend uses to train the custom entity recognizer. Any entity types that you don't specify are ignored.

A maximum of 25 entity types can be used at one time to train an entity recognizer. Entity types must not contain the following invalid characters: \n (line break), \\n (escaped line break), \r (carriage return), \\r (escaped carriage return), \t (tab), \\t (escaped tab), space, and , (comma).

Type: Array of [EntityTypesListItem](#page-483-0) objects

Required: Yes

### **Annotations**

The S3 location of the CSV file that annotates your training documents.

Type: [EntityRecognizerAnnotations](#page-459-0) object

Required: No

## **AugmentedManifests**

A list of augmented manifest files that provide training data for your custom model. An augmented manifest file is a labeled dataset that is produced by Amazon SageMaker Ground Truth.

This parameter is required if you set DataFormat to AUGMENTED\_MANIFEST.

Type: Array of [AugmentedManifestsListItem](#page-363-0) objects

Required: No

### **DataFormat**

The format of your training data:

• COMPREHEND\_CSV: A CSV file that supplements your training documents. The CSV file contains information about the custom entities that your trained model will detect. The
required format of the file depends on whether you are providing annotations or an entity list.

If you use this value, you must provide your CSV file by using either the Annotations or EntityList parameters. You must provide your training documents by using the Documents parameter.

• AUGMENTED\_MANIFEST: A labeled dataset that is produced by Amazon SageMaker Ground Truth. This file is in JSON lines format. Each line is a complete JSON object that contains a training document and its labels. Each label annotates a named entity in the training document.

If you use this value, you must provide the AugmentedManifests parameter in your request.

If you don't specify a value, Amazon Comprehend uses COMPREHEND\_CSV as the default.

Type: String

Valid Values: COMPREHEND\_CSV | AUGMENTED\_MANIFEST

Required: No

#### **Documents**

The S3 location of the folder that contains the training documents for your custom entity recognizer.

This parameter is required if you set DataFormat to COMPREHEND\_CSV.

Type: [EntityRecognizerDocuments](#page-460-0) object

Required: No

## **EntityList**

The S3 location of the CSV file that has the entity list for your custom entity recognizer.

Type: [EntityRecognizerEntityList](#page-462-0) object

Required: No

# **See Also**

- [AWS](https://docs.aws.amazon.com/goto/SdkForCpp/comprehend-2017-11-27/EntityRecognizerInputDataConfig) SDK for C++
- [AWS](https://docs.aws.amazon.com/goto/SdkForJavaV2/comprehend-2017-11-27/EntityRecognizerInputDataConfig) SDK for Java V2
- AWS SDK for [Ruby](https://docs.aws.amazon.com/goto/SdkForRubyV3/comprehend-2017-11-27/EntityRecognizerInputDataConfig) V3

# <span id="page-470-0"></span>**EntityRecognizerMetadata**

Detailed information about an entity recognizer.

## **Contents**

## **EntityTypes**

Entity types from the metadata of an entity recognizer.

Type: Array of [EntityRecognizerMetadataEntityTypesListItem](#page-472-0) objects

Required: No

### **EvaluationMetrics**

Detailed information about the accuracy of an entity recognizer.

Type: [EntityRecognizerEvaluationMetrics](#page-463-0) object

Required: No

#### **NumberOfTestDocuments**

The number of documents in the input data that were used to test the entity recognizer. Typically this is 10 to 20 percent of the input documents.

Type: Integer

Required: No

## **NumberOfTrainedDocuments**

The number of documents in the input data that were used to train the entity recognizer. Typically this is 80 to 90 percent of the input documents.

Type: Integer

Required: No

# **See Also**

- [AWS](https://docs.aws.amazon.com/goto/SdkForCpp/comprehend-2017-11-27/EntityRecognizerMetadata) SDK for C++
- [AWS](https://docs.aws.amazon.com/goto/SdkForJavaV2/comprehend-2017-11-27/EntityRecognizerMetadata) SDK for Java V2
- AWS SDK for [Ruby](https://docs.aws.amazon.com/goto/SdkForRubyV3/comprehend-2017-11-27/EntityRecognizerMetadata) V3

# <span id="page-472-0"></span>**EntityRecognizerMetadataEntityTypesListItem**

Individual item from the list of entity types in the metadata of an entity recognizer.

## **Contents**

## **EvaluationMetrics**

Detailed information about the accuracy of the entity recognizer for a specific item on the list of entity types.

Type: [EntityTypesEvaluationMetrics](#page-481-0) object

Required: No

## **NumberOfTrainMentions**

Indicates the number of times the given entity type was seen in the training data.

Type: Integer

Required: No

### **Type**

Type of entity from the list of entity types in the metadata of an entity recognizer.

Type: String

Required: No

# **See Also**

- [AWS](https://docs.aws.amazon.com/goto/SdkForCpp/comprehend-2017-11-27/EntityRecognizerMetadataEntityTypesListItem) SDK for C++
- [AWS](https://docs.aws.amazon.com/goto/SdkForJavaV2/comprehend-2017-11-27/EntityRecognizerMetadataEntityTypesListItem) SDK for Java V2
- AWS SDK for [Ruby](https://docs.aws.amazon.com/goto/SdkForRubyV3/comprehend-2017-11-27/EntityRecognizerMetadataEntityTypesListItem) V3

# <span id="page-473-0"></span>**EntityRecognizerOutputDataConfig**

Output data configuration.

# **Contents**

## **FlywheelStatsS3Prefix**

The Amazon S3 prefix for the data lake location of the flywheel statistics.

Type: String

Length Constraints: Maximum length of 1024.

Pattern: s3://[a-z0-9][\.\-a-z0-9]{1,61}[a-z0-9](/.\*)?

Required: No

# **See Also**

- [AWS](https://docs.aws.amazon.com/goto/SdkForCpp/comprehend-2017-11-27/EntityRecognizerOutputDataConfig) SDK for C++
- [AWS](https://docs.aws.amazon.com/goto/SdkForJavaV2/comprehend-2017-11-27/EntityRecognizerOutputDataConfig) SDK for Java V2
- AWS SDK for [Ruby](https://docs.aws.amazon.com/goto/SdkForRubyV3/comprehend-2017-11-27/EntityRecognizerOutputDataConfig) V3

# **EntityRecognizerProperties**

Describes information about an entity recognizer.

## **Contents**

## **DataAccessRoleArn**

The Amazon Resource Name (ARN) of the IAM role that grants Amazon Comprehend read access to your input data.

Type: String

Length Constraints: Minimum length of 20. Maximum length of 2048.

Pattern: arn:aws(-[^:]+)?:iam::[0-9]{12}:role/.+

Required: No

### **EndTime**

The time that the recognizer creation completed.

Type: Timestamp

Required: No

## **EntityRecognizerArn**

The Amazon Resource Name (ARN) that identifies the entity recognizer.

Type: String

Length Constraints: Maximum length of 256.

Pattern: arn:aws(-[^:]+)?:comprehend:[a-zA-Z0-9-]\*:[0-9]{12}:entityrecognizer/[a-zA-Z0-9](-\*[a-zA-Z0-9])\*(/version/[a-zA-Z0-9](-\*[a-zA-Z0-9])\*)?

Required: No

## **FlywheelArn**

The Amazon Resource Number (ARN) of the flywheel

Type: String

Length Constraints: Maximum length of 256.

```
Pattern: arn:aws(-[^:]+)?:comprehend:[a-zA-Z0-9-]*:[0-9]{12}:flywheel/[a-
zA-Z0-9](-*[a-zA-Z0-9])*
```
Required: No

### **InputDataConfig**

The input data properties of an entity recognizer.

Type: [EntityRecognizerInputDataConfig](#page-467-0) object

Required: No

#### **LanguageCode**

The language of the input documents. All documents must be in the same language. Only English ("en") is currently supported.

Type: String

Valid Values: en | es | fr | it | de | pt

Required: No

#### **Message**

A description of the status of the recognizer.

Type: String

Required: No

#### **ModelKmsKeyId**

ID for the AWS KMS key that Amazon Comprehend uses to encrypt trained custom models. The ModelKmsKeyId can be either of the following formats:

- KMS Key ID: "1234abcd-12ab-34cd-56ef-1234567890ab"
- Amazon Resource Name (ARN) of a KMS Key: "arn:aws:kms:uswest-2:111122223333:key/1234abcd-12ab-34cd-56ef-1234567890ab"

Type: String

Length Constraints: Maximum length of 2048.

Pattern: ^\p{ASCII}+\$

Required: No

#### **OutputDataConfig**

Output data configuration.

Type: [EntityRecognizerOutputDataConfig](#page-473-0) object

Required: No

#### **RecognizerMetadata**

Provides information about an entity recognizer.

Type: [EntityRecognizerMetadata](#page-470-0) object

Required: No

### **SourceModelArn**

The Amazon Resource Name (ARN) of the source model. This model was imported from a different AWS account to create the entity recognizer model in your AWS account.

Type: String

Length Constraints: Maximum length of 256.

```
Pattern: arn:aws(-[^:]+)?:comprehend:[a-zA-Z0-9-]*:[0-9]{12}:entity-
recognizer/[a-zA-Z0-9](-*[a-zA-Z0-9])*(/version/[a-zA-Z0-9](-*[a-zA-
Z0-9])*)?
```
Required: No

#### **Status**

Provides the status of the entity recognizer.

Type: String

```
Valid Values: SUBMITTED | TRAINING | DELETING | STOP_REQUESTED | STOPPED | 
IN_ERROR | TRAINED | TRAINED_WITH_WARNING
```
Required: No

### **SubmitTime**

The time that the recognizer was submitted for processing.

Type: Timestamp

Required: No

#### **TrainingEndTime**

The time that training of the entity recognizer was completed.

Type: Timestamp

Required: No

### **TrainingStartTime**

The time that training of the entity recognizer started.

Type: Timestamp

Required: No

#### **VersionName**

The version name you assigned to the entity recognizer.

Type: String

Length Constraints: Maximum length of 63.

Pattern: ^[a-zA-Z0-9](-\*[a-zA-Z0-9])\*\$

Required: No

## **VolumeKmsKeyId**

ID for the AWS Key Management Service (KMS) key that Amazon Comprehend uses to encrypt data on the storage volume attached to the ML compute instance(s) that process the analysis job. The VolumeKmsKeyId can be either of the following formats:

- KMS Key ID: "1234abcd-12ab-34cd-56ef-1234567890ab"
- Amazon Resource Name (ARN) of a KMS Key: "arn:aws:kms:uswest-2:111122223333:key/1234abcd-12ab-34cd-56ef-1234567890ab"

Type: String

Length Constraints: Maximum length of 2048.

Pattern: ^\p{ASCII}+\$

Required: No

## **VpcConfig**

Configuration parameters for a private Virtual Private Cloud (VPC) containing the resources you are using for your custom entity recognizer. For more information, see [Amazon](https://docs.aws.amazon.com/vpc/latest/userguide/what-is-amazon-vpc.html) VPC.

Type: [VpcConfig](#page-571-0) object

Required: No

## **See Also**

- [AWS](https://docs.aws.amazon.com/goto/SdkForCpp/comprehend-2017-11-27/EntityRecognizerProperties) SDK for C++
- [AWS](https://docs.aws.amazon.com/goto/SdkForJavaV2/comprehend-2017-11-27/EntityRecognizerProperties) SDK for Java V2
- AWS SDK for [Ruby](https://docs.aws.amazon.com/goto/SdkForRubyV3/comprehend-2017-11-27/EntityRecognizerProperties) V3

# **EntityRecognizerSummary**

Describes the information about an entity recognizer and its versions.

## **Contents**

## **LatestVersionCreatedAt**

The time that the latest entity recognizer version was submitted for processing.

Type: Timestamp

Required: No

## **LatestVersionName**

The version name you assigned to the latest entity recognizer version.

Type: String

Length Constraints: Maximum length of 63.

Pattern: ^[a-zA-Z0-9](-\*[a-zA-Z0-9])\*\$

Required: No

## **LatestVersionStatus**

Provides the status of the latest entity recognizer version.

Type: String

Valid Values: SUBMITTED | TRAINING | DELETING | STOP\_REQUESTED | STOPPED | IN\_ERROR | TRAINED | TRAINED\_WITH\_WARNING

Required: No

## **NumberOfVersions**

The number of versions you created.

Type: Integer

Required: No

#### **RecognizerName**

The name that you assigned the entity recognizer.

Type: String

Length Constraints: Maximum length of 63.

Pattern: ^[a-zA-Z0-9](-\*[a-zA-Z0-9])\*\$

Required: No

# **See Also**

- [AWS](https://docs.aws.amazon.com/goto/SdkForCpp/comprehend-2017-11-27/EntityRecognizerSummary) SDK for C++
- [AWS](https://docs.aws.amazon.com/goto/SdkForJavaV2/comprehend-2017-11-27/EntityRecognizerSummary) SDK for Java V2
- AWS SDK for [Ruby](https://docs.aws.amazon.com/goto/SdkForRubyV3/comprehend-2017-11-27/EntityRecognizerSummary) V3

# <span id="page-481-0"></span>**EntityTypesEvaluationMetrics**

Detailed information about the accuracy of an entity recognizer for a specific entity type.

## **Contents**

## **F1Score**

A measure of how accurate the recognizer results are for a specific entity type in the test data. It is derived from the Precision and Recall values. The F1Score is the harmonic average of the two scores. The highest score is 1, and the worst score is 0.

Type: Double

Required: No

## **Precision**

A measure of the usefulness of the recognizer results for a specific entity type in the test data. High precision means that the recognizer returned substantially more relevant results than irrelevant ones.

Type: Double

Required: No

## **Recall**

A measure of how complete the recognizer results are for a specific entity type in the test data. High recall means that the recognizer returned most of the relevant results.

Type: Double

Required: No

## **See Also**

- [AWS](https://docs.aws.amazon.com/goto/SdkForCpp/comprehend-2017-11-27/EntityTypesEvaluationMetrics) SDK for C++
- [AWS](https://docs.aws.amazon.com/goto/SdkForJavaV2/comprehend-2017-11-27/EntityTypesEvaluationMetrics) SDK for Java V2

• AWS SDK for [Ruby](https://docs.aws.amazon.com/goto/SdkForRubyV3/comprehend-2017-11-27/EntityTypesEvaluationMetrics) V3

# **EntityTypesListItem**

An entity type within a labeled training dataset that Amazon Comprehend uses to train a custom entity recognizer.

## **Contents**

## **Type**

An entity type within a labeled training dataset that Amazon Comprehend uses to train a custom entity recognizer.

Entity types must not contain the following invalid characters: \n (line break), \\n (escaped line break, \r (carriage return), \\r (escaped carriage return), \t (tab), \\t (escaped tab), and , (comma).

Type: String

Length Constraints: Maximum length of 64.

Pattern: ^(?![^\n\r\t,]\*\\n|\\r|\\t)[^\n\r\t,]+\$

Required: Yes

# **See Also**

- [AWS](https://docs.aws.amazon.com/goto/SdkForCpp/comprehend-2017-11-27/EntityTypesListItem) SDK for C++
- [AWS](https://docs.aws.amazon.com/goto/SdkForJavaV2/comprehend-2017-11-27/EntityTypesListItem) SDK for Java V2
- AWS SDK for [Ruby](https://docs.aws.amazon.com/goto/SdkForRubyV3/comprehend-2017-11-27/EntityTypesListItem) V3

# **ErrorsListItem**

Text extraction encountered one or more page-level errors in the input document.

The ErrorCode contains one of the following values:

- TEXTRACT\_BAD\_PAGE Amazon Textract cannot read the page. For more information about page limits in Amazon Textract, see Page Quotas in [Amazon](https://docs.aws.amazon.com/textract/latest/dg/limits-document.html) Textract.
- TEXTRACT\_PROVISIONED\_THROUGHPUT\_EXCEEDED The number of requests exceeded your throughput limit. For more information about throughput quotas in Amazon Textract, see Default quotas in Amazon [Textract.](https://docs.aws.amazon.com/textract/latest/dg/limits-quotas-explained.html)
- PAGE\_CHARACTERS\_EXCEEDED Too many text characters on the page (10,000 characters maximum).
- PAGE\_SIZE\_EXCEEDED The maximum page size is 10 MB.
- INTERNAL\_SERVER\_ERROR The request encountered a service issue. Try the API request again.

# **Contents**

## **ErrorCode**

Error code for the cause of the error.

Type: String

Valid Values: TEXTRACT\_BAD\_PAGE | TEXTRACT\_PROVISIONED\_THROUGHPUT\_EXCEEDED | PAGE\_CHARACTERS\_EXCEEDED | PAGE\_SIZE\_EXCEEDED | INTERNAL\_SERVER\_ERROR

Required: No

#### **ErrorMessage**

Text message explaining the reason for the error.

Type: String

Length Constraints: Minimum length of 1.

Required: No

#### **Page**

Page number where the error occurred.

Type: Integer

Required: No

# **See Also**

- [AWS](https://docs.aws.amazon.com/goto/SdkForCpp/comprehend-2017-11-27/ErrorsListItem) SDK for C++
- [AWS](https://docs.aws.amazon.com/goto/SdkForJavaV2/comprehend-2017-11-27/ErrorsListItem) SDK for Java V2
- AWS SDK for [Ruby](https://docs.aws.amazon.com/goto/SdkForRubyV3/comprehend-2017-11-27/ErrorsListItem) V3

# **EventsDetectionJobFilter**

Provides information for filtering a list of event detection jobs.

# **Contents**

# **JobName**

Filters on the name of the events detection job.

Type: String

Length Constraints: Minimum length of 1. Maximum length of 256.

Pattern:  $\{([\p{L}\p{Z}\p{N}]_.:/-+\{-\%e]^*\}\$ 

Required: No

# **JobStatus**

Filters the list of jobs based on job status. Returns only jobs with the specified status.

Type: String

```
Valid Values: SUBMITTED | IN_PROGRESS | COMPLETED | FAILED | STOP_REQUESTED 
| STOPPED
```
Required: No

## **SubmitTimeAfter**

Filters the list of jobs based on the time that the job was submitted for processing. Returns only jobs submitted after the specified time. Jobs are returned in descending order, newest to oldest.

Type: Timestamp

Required: No

## **SubmitTimeBefore**

Filters the list of jobs based on the time that the job was submitted for processing. Returns only jobs submitted before the specified time. Jobs are returned in ascending order, oldest to newest.

Type: Timestamp

Required: No

# **See Also**

- [AWS](https://docs.aws.amazon.com/goto/SdkForCpp/comprehend-2017-11-27/EventsDetectionJobFilter) SDK for C++
- [AWS](https://docs.aws.amazon.com/goto/SdkForJavaV2/comprehend-2017-11-27/EventsDetectionJobFilter) SDK for Java V2
- AWS SDK for [Ruby](https://docs.aws.amazon.com/goto/SdkForRubyV3/comprehend-2017-11-27/EventsDetectionJobFilter) V3

# **EventsDetectionJobProperties**

Provides information about an events detection job.

## **Contents**

## **DataAccessRoleArn**

The Amazon Resource Name (ARN) of the IAM role that grants Amazon Comprehend read access to your input data.

Type: String

Length Constraints: Minimum length of 20. Maximum length of 2048.

Pattern: arn:aws(-[^:]+)?:iam::[0-9]{12}:role/.+

Required: No

### **EndTime**

The time that the events detection job completed.

Type: Timestamp

Required: No

## **InputDataConfig**

The input data configuration that you supplied when you created the events detection job.

Type: [InputDataConfig](#page-508-0) object

Required: No

#### **JobArn**

The Amazon Resource Name (ARN) of the events detection job. It is a unique, fully qualified identifier for the job. It includes the AWS account, AWS Region, and the job ID. The format of the ARN is as follows:

```
arn:<partition>:comprehend:<region>:<account-id>:events-detection-job/
<job-id>
```
The following is an example job ARN:

```
arn:aws:comprehend:us-west-2:111122223333:events-detection-
job/1234abcd12ab34cd56ef1234567890ab
```
### Type: String

Length Constraints: Maximum length of 256.

Pattern: arn:aws(-[^:]+)?:comprehend:[a-zA-Z0-9-]\*:[0-9]{12}:[a-zA-Z0-9-] {1,64}/[a-zA-Z0-9](-\*[a-zA-Z0-9])\*((/dataset/[a-zA-Z0-9](-\*[a-zA-Z0-9])\*)|(/version/[a-zA-Z0-9](-\*[a-zA-Z0-9])\*))?

Required: No

#### **JobId**

The identifier assigned to the events detection job.

Type: String

Length Constraints: Minimum length of 1. Maximum length of 32.

Pattern:  $\{[\p{L}\p{Z}\p{N}]_ : \frac{-+\{-\%Q\}^*}{*}$ 

Required: No

#### **JobName**

The name you assigned the events detection job.

Type: String

Length Constraints: Minimum length of 1. Maximum length of 256.

Pattern: ^([\p{L}\p{Z}\p{N}\_.:/=+\-%@]\*)\$

Required: No

#### **JobStatus**

The current status of the events detection job.

Type: String

Valid Values: SUBMITTED | IN\_PROGRESS | COMPLETED | FAILED | STOP\_REQUESTED | STOPPED

Required: No

### **LanguageCode**

The language code of the input documents.

Type: String

Valid Values: en

Required: No

#### **Message**

A description of the status of the events detection job.

Type: String

Required: No

## **OutputDataConfig**

The output data configuration that you supplied when you created the events detection job.

Type: [OutputDataConfig](#page-521-0) object

Required: No

#### **SubmitTime**

The time that the events detection job was submitted for processing.

Type: Timestamp

Required: No

#### **TargetEventTypes**

The types of events that are detected by the job.

Type: Array of strings

Array Members: Minimum number of 1 item.

Length Constraints: Minimum length of 1. Maximum length of 40.

Pattern: [A-Z\_]\*

Required: No

# **See Also**

- [AWS](https://docs.aws.amazon.com/goto/SdkForCpp/comprehend-2017-11-27/EventsDetectionJobProperties) SDK for C++
- [AWS](https://docs.aws.amazon.com/goto/SdkForJavaV2/comprehend-2017-11-27/EventsDetectionJobProperties) SDK for Java V2
- AWS SDK for [Ruby](https://docs.aws.amazon.com/goto/SdkForRubyV3/comprehend-2017-11-27/EventsDetectionJobProperties) V3

# **ExtractedCharactersListItem**

Array of the number of characters extracted from each page.

## **Contents**

## **Count**

Number of characters extracted from each page.

Type: Integer

Required: No

### **Page**

Page number.

Type: Integer

Required: No

# **See Also**

- [AWS](https://docs.aws.amazon.com/goto/SdkForCpp/comprehend-2017-11-27/ExtractedCharactersListItem) SDK for C++
- [AWS](https://docs.aws.amazon.com/goto/SdkForJavaV2/comprehend-2017-11-27/ExtractedCharactersListItem) SDK for Java V2
- AWS SDK for [Ruby](https://docs.aws.amazon.com/goto/SdkForRubyV3/comprehend-2017-11-27/ExtractedCharactersListItem) V3

# **FlywheelFilter**

Filter the flywheels based on creation time or flywheel status.

# **Contents**

## **CreationTimeAfter**

Filter the flywheels to include flywheels created after the specified time.

Type: Timestamp

Required: No

## **CreationTimeBefore**

Filter the flywheels to include flywheels created before the specified time.

Type: Timestamp

Required: No

## **Status**

Filter the flywheels based on the flywheel status.

Type: String

Valid Values: CREATING | ACTIVE | UPDATING | DELETING | FAILED

Required: No

# **See Also**

- [AWS](https://docs.aws.amazon.com/goto/SdkForCpp/comprehend-2017-11-27/FlywheelFilter) SDK for C++
- [AWS](https://docs.aws.amazon.com/goto/SdkForJavaV2/comprehend-2017-11-27/FlywheelFilter) SDK for Java V2
- AWS SDK for [Ruby](https://docs.aws.amazon.com/goto/SdkForRubyV3/comprehend-2017-11-27/FlywheelFilter) V3

# **FlywheelIterationFilter**

Filter the flywheel iterations based on creation time.

# **Contents**

# **CreationTimeAfter**

Filter the flywheel iterations to include iterations created after the specified time.

Type: Timestamp

Required: No

# **CreationTimeBefore**

Filter the flywheel iterations to include iterations created before the specified time.

Type: Timestamp

Required: No

# **See Also**

- [AWS](https://docs.aws.amazon.com/goto/SdkForCpp/comprehend-2017-11-27/FlywheelIterationFilter) SDK for C++
- [AWS](https://docs.aws.amazon.com/goto/SdkForJavaV2/comprehend-2017-11-27/FlywheelIterationFilter) SDK for Java V2
- AWS SDK for [Ruby](https://docs.aws.amazon.com/goto/SdkForRubyV3/comprehend-2017-11-27/FlywheelIterationFilter) V3

# **FlywheelIterationProperties**

The configuration properties of a flywheel iteration.

# **Contents**

# **CreationTime**

The creation start time of the flywheel iteration.

Type: Timestamp

Required: No

# **EndTime**

The completion time of this flywheel iteration.

Type: Timestamp

Required: No

# **EvaluatedModelArn**

The ARN of the evaluated model associated with this flywheel iteration.

Type: String

Length Constraints: Maximum length of 256.

Pattern: arn:aws(-[^:]+)?:comprehend:[a-zA-Z0-9-]\*:[0-9]{12}:(documentclassifier|entity-recognizer)/[a-zA-Z0-9](-\*[a-zA-Z0-9])\*(/version/[azA-Z0-9](-\*[a-zA-Z0-9])\*)?

Required: No

# **EvaluatedModelMetrics**

The evaluation metrics associated with the evaluated model.

Type: [FlywheelModelEvaluationMetrics](#page-498-0) object

Required: No

# **EvaluationManifestS3Prefix**

Type: String

Length Constraints: Maximum length of 1024.

Pattern: s3://[a-z0-9][\.\-a-z0-9]{1,61}[a-z0-9](/.\*)?

Required: No

### **FlywheelArn**

Type: String

Length Constraints: Maximum length of 256.

Pattern: arn:aws(-[^:]+)?:comprehend:[a-zA-Z0-9-]\*:[0-9]{12}:flywheel/[azA-Z0-9](-\*[a-zA-Z0-9])\*

Required: No

## **FlywheelIterationId**

Type: String

Length Constraints: Maximum length of 63.

Pattern: [0-9]{8}T[0-9]{6}Z

Required: No

#### **Message**

A description of the status of the flywheel iteration.

Type: String

Required: No

#### **Status**

The status of the flywheel iteration.

Type: String

Valid Values: TRAINING | EVALUATING | COMPLETED | FAILED | STOP\_REQUESTED | **STOPPED** 

Amazon Comprehend API Reference

Required: No

### **TrainedModelArn**

The ARN of the trained model associated with this flywheel iteration.

Type: String

Length Constraints: Maximum length of 256.

```
Pattern: arn:aws(-[^:]+)?:comprehend:[a-zA-Z0-9-]*:[0-9]{12}:(document-
classifier|entity-recognizer)/[a-zA-Z0-9](-*[a-zA-Z0-9])*(/version/[a-
zA-Z0-9](-*[a-zA-Z0-9])*)?
```
Required: No

### **TrainedModelMetrics**

The metrics associated with the trained model.

Type: [FlywheelModelEvaluationMetrics](#page-498-0) object

Required: No

## **See Also**

- [AWS](https://docs.aws.amazon.com/goto/SdkForCpp/comprehend-2017-11-27/FlywheelIterationProperties) SDK for C++
- [AWS](https://docs.aws.amazon.com/goto/SdkForJavaV2/comprehend-2017-11-27/FlywheelIterationProperties) SDK for Java V2
- AWS SDK for [Ruby](https://docs.aws.amazon.com/goto/SdkForRubyV3/comprehend-2017-11-27/FlywheelIterationProperties) V3

# <span id="page-498-0"></span>**FlywheelModelEvaluationMetrics**

The evaluation metrics associated with the evaluated model.

# **Contents**

## **AverageAccuracy**

Average accuracy metric for the model.

Type: Double

Required: No

## **AverageF1Score**

The average F1 score from the evaluation metrics.

Type: Double

Required: No

## **AveragePrecision**

Average precision metric for the model.

Type: Double

Required: No

## **AverageRecall**

Average recall metric for the model.

Type: Double

Required: No

# **See Also**

For more information about using this API in one of the language-specific AWS SDKs, see the following:

• [AWS](https://docs.aws.amazon.com/goto/SdkForCpp/comprehend-2017-11-27/FlywheelModelEvaluationMetrics) SDK for C++

FlywheelModelEvaluationMetrics 491

- [AWS](https://docs.aws.amazon.com/goto/SdkForJavaV2/comprehend-2017-11-27/FlywheelModelEvaluationMetrics) SDK for Java V2
- AWS SDK for [Ruby](https://docs.aws.amazon.com/goto/SdkForRubyV3/comprehend-2017-11-27/FlywheelModelEvaluationMetrics) V3

# **FlywheelProperties**

The flywheel properties.

# **Contents**

## **ActiveModelArn**

The Amazon Resource Number (ARN) of the active model version.

Type: String

Length Constraints: Maximum length of 256.

```
Pattern: arn:aws(-[^:]+)?:comprehend:[a-zA-Z0-9-]*:[0-9]{12}:(document-
classifier|entity-recognizer)/[a-zA-Z0-9](-*[a-zA-Z0-9])*(/version/[a-
zA-Z0-9](-*[a-zA-Z0-9])*)?
```
Required: No

## **CreationTime**

Creation time of the flywheel.

Type: Timestamp

Required: No

## **DataAccessRoleArn**

The Amazon Resource Name (ARN) of the IAM role that grants Amazon Comprehend permission to access the flywheel data.

Type: String

Length Constraints: Minimum length of 20. Maximum length of 2048.

Pattern: arn:aws(-[^:]+)?:iam::[0-9]{12}:role/.+

Required: No

## **DataLakeS3Uri**

Amazon S3 URI of the data lake location.

Type: String

Length Constraints: Maximum length of 1024.

Pattern: s3://[a-z0-9][\.\-a-z0-9]{1,61}[a-z0-9](/.\*)?

Required: No

#### **DataSecurityConfig**

Data security configuration.

Type: [DataSecurityConfig](#page-387-0) object

Required: No

### **FlywheelArn**

The Amazon Resource Number (ARN) of the flywheel.

Type: String

Length Constraints: Maximum length of 256.

```
Pattern: arn:aws(-[^:]+)?:comprehend:[a-zA-Z0-9-]*:[0-9]{12}:flywheel/[a-
zA-Z0-9](-*[a-zA-Z0-9])*
```
Required: No

### **LastModifiedTime**

Last modified time for the flywheel.

Type: Timestamp

Required: No

#### **LatestFlywheelIteration**

The most recent flywheel iteration.

Type: String

Length Constraints: Maximum length of 63.

Pattern: [0-9]{8}T[0-9]{6}Z

Required: No

#### **Message**

A description of the status of the flywheel.

Type: String

Required: No

#### **ModelType**

Model type of the flywheel's model.

Type: String

Valid Values: DOCUMENT\_CLASSIFIER | ENTITY\_RECOGNIZER

Required: No

#### **Status**

The status of the flywheel.

Type: String

Valid Values: CREATING | ACTIVE | UPDATING | DELETING | FAILED

Required: No

#### **TaskConfig**

Configuration about the model associated with a flywheel.

Type: [TaskConfig](#page-559-0) object

Required: No

## **See Also**

- [AWS](https://docs.aws.amazon.com/goto/SdkForCpp/comprehend-2017-11-27/FlywheelProperties) SDK for C++
- [AWS](https://docs.aws.amazon.com/goto/SdkForJavaV2/comprehend-2017-11-27/FlywheelProperties) SDK for Java V2
- AWS SDK for [Ruby](https://docs.aws.amazon.com/goto/SdkForRubyV3/comprehend-2017-11-27/FlywheelProperties) V3
# **FlywheelSummary**

Flywheel summary information.

## **Contents**

### **ActiveModelArn**

ARN of the active model version for the flywheel.

Type: String

Length Constraints: Maximum length of 256.

```
Pattern: arn:aws(-[^:]+)?:comprehend:[a-zA-Z0-9-]*:[0-9]{12}:(document-
classifier|entity-recognizer)/[a-zA-Z0-9](-*[a-zA-Z0-9])*(/version/[a-
zA-Z0-9](-*[a-zA-Z0-9])*)?
```
Required: No

#### **CreationTime**

Creation time of the flywheel.

Type: Timestamp

Required: No

### **DataLakeS3Uri**

Amazon S3 URI of the data lake location.

Type: String

Length Constraints: Maximum length of 1024.

Pattern: s3://[a-z0-9][\.\-a-z0-9]{1,61}[a-z0-9](/.\*)?

Required: No

#### **FlywheelArn**

The Amazon Resource Number (ARN) of the flywheel

Type: String

Length Constraints: Maximum length of 256.

```
Pattern: arn:aws(-[^:]+)?:comprehend:[a-zA-Z0-9-]*:[0-9]{12}:flywheel/[a-
zA-Z0-9](-*[a-zA-Z0-9])*
```
Required: No

#### **LastModifiedTime**

Last modified time for the flywheel.

Type: Timestamp

Required: No

#### **LatestFlywheelIteration**

The most recent flywheel iteration.

Type: String

Length Constraints: Maximum length of 63.

Pattern: [0-9]{8}T[0-9]{6}Z

Required: No

#### **Message**

A description of the status of the flywheel.

Type: String

Required: No

#### **ModelType**

Model type of the flywheel's model.

Type: String

Valid Values: DOCUMENT\_CLASSIFIER | ENTITY\_RECOGNIZER

Required: No

#### **Status**

The status of the flywheel.

Type: String

Valid Values: CREATING | ACTIVE | UPDATING | DELETING | FAILED

Required: No

# **See Also**

- [AWS](https://docs.aws.amazon.com/goto/SdkForCpp/comprehend-2017-11-27/FlywheelSummary) SDK for C++
- [AWS](https://docs.aws.amazon.com/goto/SdkForJavaV2/comprehend-2017-11-27/FlywheelSummary) SDK for Java V2
- AWS SDK for [Ruby](https://docs.aws.amazon.com/goto/SdkForRubyV3/comprehend-2017-11-27/FlywheelSummary) V3

# **Geometry**

Information about the location of items on a document page.

For additional information, see [Geometry](https://docs.aws.amazon.com/textract/latest/dg/API_Geometry.html) in the Amazon Textract API reference.

## **Contents**

### **BoundingBox**

An axis-aligned coarse representation of the location of the recognized item on the document page.

Type: [BoundingBox](#page-379-0) object

Required: No

### **Polygon**

Within the bounding box, a fine-grained polygon around the recognized item.

Type: Array of [Point](#page-534-0) objects

Required: No

## **See Also**

- [AWS](https://docs.aws.amazon.com/goto/SdkForCpp/comprehend-2017-11-27/Geometry) SDK for C++
- [AWS](https://docs.aws.amazon.com/goto/SdkForJavaV2/comprehend-2017-11-27/Geometry) SDK for Java V2
- AWS SDK for [Ruby](https://docs.aws.amazon.com/goto/SdkForRubyV3/comprehend-2017-11-27/Geometry) V3

# <span id="page-508-0"></span>**InputDataConfig**

The input properties for an inference job. The document reader config field applies only to nontext inputs for custom analysis.

# **Contents**

## **S3Uri**

The Amazon S3 URI for the input data. The URI must be in same Region as the API endpoint that you are calling. The URI can point to a single input file or it can provide the prefix for a collection of data files.

For example, if you use the URI S3://bucketName/prefix, if the prefix is a single file, Amazon Comprehend uses that file as input. If more than one file begins with the prefix, Amazon Comprehend uses all of them as input.

Type: String

Length Constraints: Maximum length of 1024.

Pattern: s3://[a-z0-9][\.\-a-z0-9]{1,61}[a-z0-9](/.\*)?

Required: Yes

#### **DocumentReaderConfig**

Provides configuration parameters to override the default actions for extracting text from PDF documents and image files.

Type: [DocumentReaderConfig](#page-432-0) object

Required: No

#### **InputFormat**

Specifies how the text in an input file should be processed:

- ONE\_DOC\_PER\_FILE Each file is considered a separate document. Use this option when you are processing large documents, such as newspaper articles or scientific papers.
- ONE\_DOC\_PER\_LINE Each line in a file is considered a separate document. Use this option when you are processing many short documents, such as text messages.

Type: String

#### Valid Values: ONE\_DOC\_PER\_FILE | ONE\_DOC\_PER\_LINE

Required: No

# **See Also**

- [AWS](https://docs.aws.amazon.com/goto/SdkForCpp/comprehend-2017-11-27/InputDataConfig) SDK for C++
- [AWS](https://docs.aws.amazon.com/goto/SdkForJavaV2/comprehend-2017-11-27/InputDataConfig) SDK for Java V2
- AWS SDK for [Ruby](https://docs.aws.amazon.com/goto/SdkForRubyV3/comprehend-2017-11-27/InputDataConfig) V3

# **InvalidRequestDetail**

Provides additional detail about why the request failed.

# **Contents**

## **Reason**

Reason codes include the following values:

- DOCUMENT\_SIZE\_EXCEEDED Document size is too large. Check the size of your file and resubmit the request.
- UNSUPPORTED DOC TYPE Document type is not supported. Check the file type and resubmit the request.
- PAGE\_LIMIT\_EXCEEDED Too many pages in the document. Check the number of pages in your file and resubmit the request.
- TEXTRACT\_ACCESS\_DENIED Access denied to Amazon Textract. Verify that your account has permission to use Amazon Textract API operations and resubmit the request.
- NOT TEXTRACT JSON Document is not Amazon Textract JSON format. Verify the format and resubmit the request.
- MISMATCHED\_TOTAL\_PAGE\_COUNT Check the number of pages in your file and resubmit the request.
- INVALID\_DOCUMENT Invalid document. Check the file and resubmit the request.

Type: String

Valid Values: DOCUMENT\_SIZE\_EXCEEDED | UNSUPPORTED\_DOC\_TYPE | PAGE\_LIMIT\_EXCEEDED | TEXTRACT\_ACCESS\_DENIED

Required: No

# **See Also**

- [AWS](https://docs.aws.amazon.com/goto/SdkForCpp/comprehend-2017-11-27/InvalidRequestDetail) SDK for C++
- [AWS](https://docs.aws.amazon.com/goto/SdkForJavaV2/comprehend-2017-11-27/InvalidRequestDetail) SDK for Java V2

InvalidRequestDetail 503

• AWS SDK for [Ruby](https://docs.aws.amazon.com/goto/SdkForRubyV3/comprehend-2017-11-27/InvalidRequestDetail) V3

# **KeyPhrase**

Describes a key noun phrase.

## **Contents**

## **BeginOffset**

The zero-based offset from the beginning of the source text to the first character in the key phrase.

Type: Integer

Required: No

#### **EndOffset**

The zero-based offset from the beginning of the source text to the last character in the key phrase.

Type: Integer

Required: No

#### **Score**

The level of confidence that Amazon Comprehend has in the accuracy of the detection.

Type: Float

Required: No

#### **Text**

The text of a key noun phrase.

Type: String

Length Constraints: Minimum length of 1.

Required: No

## **See Also**

- [AWS](https://docs.aws.amazon.com/goto/SdkForCpp/comprehend-2017-11-27/KeyPhrase) SDK for C++
- [AWS](https://docs.aws.amazon.com/goto/SdkForJavaV2/comprehend-2017-11-27/KeyPhrase) SDK for Java V2
- AWS SDK for [Ruby](https://docs.aws.amazon.com/goto/SdkForRubyV3/comprehend-2017-11-27/KeyPhrase) V3

# **KeyPhrasesDetectionJobFilter**

Provides information for filtering a list of dominant language detection jobs. For more information, see the [ListKeyPhrasesDetectionJobs](#page-227-0) operation.

## **Contents**

#### **JobName**

Filters on the name of the job.

Type: String

Length Constraints: Minimum length of 1. Maximum length of 256.

Pattern:  $( [\p{L}\p{Z}\p{N}_...; \p{=+}\{-\{a\}^*\}$ 

Required: No

#### **JobStatus**

Filters the list of jobs based on job status. Returns only jobs with the specified status.

Type: String

```
Valid Values: SUBMITTED | IN_PROGRESS | COMPLETED | FAILED | STOP_REQUESTED 
| STOPPED
```
Required: No

#### **SubmitTimeAfter**

Filters the list of jobs based on the time that the job was submitted for processing. Returns only jobs submitted after the specified time. Jobs are returned in descending order, newest to oldest.

Type: Timestamp

Required: No

#### **SubmitTimeBefore**

Filters the list of jobs based on the time that the job was submitted for processing. Returns only jobs submitted before the specified time. Jobs are returned in ascending order, oldest to newest.

Type: Timestamp

Required: No

# **See Also**

- [AWS](https://docs.aws.amazon.com/goto/SdkForCpp/comprehend-2017-11-27/KeyPhrasesDetectionJobFilter) SDK for C++
- [AWS](https://docs.aws.amazon.com/goto/SdkForJavaV2/comprehend-2017-11-27/KeyPhrasesDetectionJobFilter) SDK for Java V2
- AWS SDK for [Ruby](https://docs.aws.amazon.com/goto/SdkForRubyV3/comprehend-2017-11-27/KeyPhrasesDetectionJobFilter) V3

# **KeyPhrasesDetectionJobProperties**

Provides information about a key phrases detection job.

# **Contents**

# **DataAccessRoleArn**

The Amazon Resource Name (ARN) of the IAM role that grants Amazon Comprehend read access to your input data.

Type: String

Length Constraints: Minimum length of 20. Maximum length of 2048.

Pattern: arn:aws(-[^:]+)?:iam::[0-9]{12}:role/.+

Required: No

## **EndTime**

The time that the key phrases detection job completed.

Type: Timestamp

Required: No

## **InputDataConfig**

The input data configuration that you supplied when you created the key phrases detection job.

Type: [InputDataConfig](#page-508-0) object

Required: No

## **JobArn**

The Amazon Resource Name (ARN) of the key phrases detection job. It is a unique, fully qualified identifier for the job. It includes the AWS account, AWS Region, and the job ID. The format of the ARN is as follows:

```
arn:<partition>:comprehend:<region>:<account-id>:key-phrases-detection-
job/<job-id>
```
The following is an example job ARN:

```
arn:aws:comprehend:us-west-2:111122223333:key-phrases-detection-
job/1234abcd12ab34cd56ef1234567890ab
```
Type: String

Length Constraints: Maximum length of 256.

```
Pattern: arn:aws(-[^:]+)?:comprehend:[a-zA-Z0-9-]*:[0-9]{12}:[a-zA-Z0-9-]
{1,64}/[a-zA-Z0-9](-*[a-zA-Z0-9])*((/dataset/[a-zA-Z0-9](-*[a-zA-
Z0-9])*)|(/version/[a-zA-Z0-9](-*[a-zA-Z0-9])*))?
```
Required: No

#### **JobId**

The identifier assigned to the key phrases detection job.

Type: String

Length Constraints: Minimum length of 1. Maximum length of 32.

Pattern: ^([\p{L}\p{Z}\p{N}\_.:/=+\-%@]\*)\$

Required: No

#### **JobName**

The name that you assigned the key phrases detection job.

Type: String

Length Constraints: Minimum length of 1. Maximum length of 256.

Pattern:  $\{[\p{L}\p{Z}\p{N}_...,-1]$  = + \ - % e ] \* ) \$

Required: No

#### **JobStatus**

The current status of the key phrases detection job. If the status is FAILED, the Message field shows the reason for the failure.

Type: String

Valid Values: SUBMITTED | IN\_PROGRESS | COMPLETED | FAILED | STOP\_REQUESTED | STOPPED

Required: No

#### **LanguageCode**

The language code of the input documents.

Type: String

Valid Values: en | es | fr | de | it | pt | ar | hi | ja | ko | zh | zh-TW

Required: No

#### **Message**

A description of the status of a job.

Type: String

Required: No

#### **OutputDataConfig**

The output data configuration that you supplied when you created the key phrases detection job.

Type: [OutputDataConfig](#page-521-0) object

Required: No

#### **SubmitTime**

The time that the key phrases detection job was submitted for processing.

Type: Timestamp

Required: No

#### **VolumeKmsKeyId**

ID for the AWS KMS key that Amazon Comprehend uses to encrypt data on the storage volume attached to the ML compute instance(s) that process the analysis job. The VolumeKmsKeyId can be either of the following formats:

- KMS Key ID: "1234abcd-12ab-34cd-56ef-1234567890ab"
- Amazon Resource Name (ARN) of a KMS Key: "arn:aws:kms:uswest-2:111122223333:key/1234abcd-12ab-34cd-56ef-1234567890ab"

Type: String

Length Constraints: Maximum length of 2048.

Pattern: ^\p{ASCII}+\$

Required: No

### **VpcConfig**

Configuration parameters for a private Virtual Private Cloud (VPC) containing the resources you are using for your key phrases detection job. For more information, see [Amazon](https://docs.aws.amazon.com/vpc/latest/userguide/what-is-amazon-vpc.html) VPC.

Type: [VpcConfig](#page-571-0) object

Required: No

## **See Also**

- [AWS](https://docs.aws.amazon.com/goto/SdkForCpp/comprehend-2017-11-27/KeyPhrasesDetectionJobProperties) SDK for C++
- [AWS](https://docs.aws.amazon.com/goto/SdkForJavaV2/comprehend-2017-11-27/KeyPhrasesDetectionJobProperties) SDK for Java V2
- AWS SDK for [Ruby](https://docs.aws.amazon.com/goto/SdkForRubyV3/comprehend-2017-11-27/KeyPhrasesDetectionJobProperties) V3

# **MentionSentiment**

Contains the sentiment and sentiment score for one mention of an entity.

For more information about targeted sentiment, see Targeted [sentiment](https://docs.aws.amazon.com/comprehend/latest/dg/how-targeted-sentiment.html) in the *Amazon Comprehend Developer Guide*.

## **Contents**

### **Sentiment**

The sentiment of the mention.

Type: String

Valid Values: POSITIVE | NEGATIVE | NEUTRAL | MIXED

Required: No

#### **SentimentScore**

Describes the level of confidence that Amazon Comprehend has in the accuracy of its detection of sentiments.

Type: [SentimentScore](#page-544-0) object

Required: No

## **See Also**

- [AWS](https://docs.aws.amazon.com/goto/SdkForCpp/comprehend-2017-11-27/MentionSentiment) SDK for C++
- [AWS](https://docs.aws.amazon.com/goto/SdkForJavaV2/comprehend-2017-11-27/MentionSentiment) SDK for Java V2
- AWS SDK for [Ruby](https://docs.aws.amazon.com/goto/SdkForRubyV3/comprehend-2017-11-27/MentionSentiment) V3

# <span id="page-521-0"></span>**OutputDataConfig**

Provides configuration parameters for the output of inference jobs.

# **Contents**

## **S3Uri**

When you use the OutputDataConfig object with asynchronous operations, you specify the Amazon S3 location where you want to write the output data. The URI must be in the same Region as the API endpoint that you are calling. The location is used as the prefix for the actual location of the output file.

When the topic detection job is finished, the service creates an output file in a directory specific to the job. The S3Uri field contains the location of the output file, called output.tar.gz. It is a compressed archive that contains the ouput of the operation.

For a PII entity detection job, the output file is plain text, not a compressed archive. The output file name is the same as the input file, with .out appended at the end.

Type: String

Length Constraints: Maximum length of 1024.

Pattern: s3://[a-z0-9][\.\-a-z0-9]{1,61}[a-z0-9](/.\*)?

Required: Yes

#### **KmsKeyId**

ID for the AWS Key Management Service (KMS) key that Amazon Comprehend uses to encrypt the output results from an analysis job. Specify the Key Id of a symmetric key, because you cannot use an asymmetric key for uploading data to S3.

The KmsKeyId can be one of the following formats:

- KMS Key ID: "1234abcd-12ab-34cd-56ef-1234567890ab"
- Amazon Resource Name (ARN) of a KMS Key: "arn:aws:kms:uswest-2:111122223333:key/1234abcd-12ab-34cd-56ef-1234567890ab"
- KMS Key Alias: "alias/ExampleAlias"
- ARN of a KMS Key Alias: "arn:aws:kms:us-west-2:111122223333:alias/ ExampleAlias"

Type: String

Length Constraints: Maximum length of 2048.

Pattern: ^\p{ASCII}+\$

Required: No

## **See Also**

- [AWS](https://docs.aws.amazon.com/goto/SdkForCpp/comprehend-2017-11-27/OutputDataConfig) SDK for C++
- [AWS](https://docs.aws.amazon.com/goto/SdkForJavaV2/comprehend-2017-11-27/OutputDataConfig) SDK for Java V2
- AWS SDK for [Ruby](https://docs.aws.amazon.com/goto/SdkForRubyV3/comprehend-2017-11-27/OutputDataConfig) V3

# **PartOfSpeechTag**

Identifies the part of speech represented by the token and gives the confidence that Amazon Comprehend has that the part of speech was correctly identified. For more information about the parts of speech that Amazon Comprehend can identify, see [Syntax](https://docs.aws.amazon.com/comprehend/latest/dg/how-syntax.html) in the Comprehend Developer Guide.

# **Contents**

## **Score**

The confidence that Amazon Comprehend has that the part of speech was correctly identified.

Type: Float

Required: No

## **Tag**

Identifies the part of speech that the token represents.

Type: String

Valid Values: ADJ | ADP | ADV | AUX | CONJ | CCONJ | DET | INTJ | NOUN | NUM | O | PART | PRON | PROPN | PUNCT | SCONJ | SYM | VERB

Required: No

# **See Also**

- [AWS](https://docs.aws.amazon.com/goto/SdkForCpp/comprehend-2017-11-27/PartOfSpeechTag) SDK for C++
- [AWS](https://docs.aws.amazon.com/goto/SdkForJavaV2/comprehend-2017-11-27/PartOfSpeechTag) SDK for Java V2
- AWS SDK for [Ruby](https://docs.aws.amazon.com/goto/SdkForRubyV3/comprehend-2017-11-27/PartOfSpeechTag) V3

# **PiiEntitiesDetectionJobFilter**

Provides information for filtering a list of PII entity detection jobs.

## **Contents**

### **JobName**

Filters on the name of the job.

Type: String

Length Constraints: Minimum length of 1. Maximum length of 256.

Pattern:  $\{([\p{L}\p{Z}\p{N}]_.:/-+\{-\%e]^*\}\$ 

Required: No

#### **JobStatus**

Filters the list of jobs based on job status. Returns only jobs with the specified status.

Type: String

```
Valid Values: SUBMITTED | IN_PROGRESS | COMPLETED | FAILED | STOP_REQUESTED 
| STOPPED
```
Required: No

#### **SubmitTimeAfter**

Filters the list of jobs based on the time that the job was submitted for processing. Returns only jobs submitted after the specified time. Jobs are returned in descending order, newest to oldest.

Type: Timestamp

Required: No

#### **SubmitTimeBefore**

Filters the list of jobs based on the time that the job was submitted for processing. Returns only jobs submitted before the specified time. Jobs are returned in ascending order, oldest to newest.

Type: Timestamp

Required: No

# **See Also**

- [AWS](https://docs.aws.amazon.com/goto/SdkForCpp/comprehend-2017-11-27/PiiEntitiesDetectionJobFilter) SDK for C++
- [AWS](https://docs.aws.amazon.com/goto/SdkForJavaV2/comprehend-2017-11-27/PiiEntitiesDetectionJobFilter) SDK for Java V2
- AWS SDK for [Ruby](https://docs.aws.amazon.com/goto/SdkForRubyV3/comprehend-2017-11-27/PiiEntitiesDetectionJobFilter) V3

# **PiiEntitiesDetectionJobProperties**

Provides information about a PII entities detection job.

# **Contents**

# **DataAccessRoleArn**

The Amazon Resource Name (ARN) of the IAM role that grants Amazon Comprehend read access to your input data.

Type: String

Length Constraints: Minimum length of 20. Maximum length of 2048.

Pattern: arn:aws(-[^:]+)?:iam::[0-9]{12}:role/.+

Required: No

## **EndTime**

The time that the PII entities detection job completed.

Type: Timestamp

Required: No

## **InputDataConfig**

The input properties for a PII entities detection job.

Type: [InputDataConfig](#page-508-0) object

Required: No

## **JobArn**

The Amazon Resource Name (ARN) of the PII entities detection job. It is a unique, fully qualified identifier for the job. It includes the AWS account, AWS Region, and the job ID. The format of the ARN is as follows:

```
arn:<partition>:comprehend:<region>:<account-id>:pii-entities-detection-
job/<job-id>
```
The following is an example job ARN:

```
arn:aws:comprehend:us-west-2:111122223333:pii-entities-detection-
job/1234abcd12ab34cd56ef1234567890ab
```
Type: String

Length Constraints: Maximum length of 256.

```
Pattern: arn:aws(-[^:]+)?:comprehend:[a-zA-Z0-9-]*:[0-9]{12}:[a-zA-Z0-9-]
{1,64}/[a-zA-Z0-9](-*[a-zA-Z0-9])*((/dataset/[a-zA-Z0-9](-*[a-zA-
Z0-9])*)|(/version/[a-zA-Z0-9](-*[a-zA-Z0-9])*))?
```
Required: No

#### **JobId**

The identifier assigned to the PII entities detection job.

Type: String

Length Constraints: Minimum length of 1. Maximum length of 32.

Pattern:  $( [\p{L}\p{Z}\p{N}_...; \p{=+}\{-\{a\}^*\}$ 

Required: No

#### **JobName**

The name that you assigned the PII entities detection job.

Type: String

Length Constraints: Minimum length of 1. Maximum length of 256.

Pattern:  $\{[\p{L}\p{Z}\p{N}_...,-1]$  = + \ - % e ] \* ) \$

Required: No

#### **JobStatus**

The current status of the PII entities detection job. If the status is FAILED, the Message field shows the reason for the failure.

Type: String

Valid Values: SUBMITTED | IN\_PROGRESS | COMPLETED | FAILED | STOP\_REQUESTED | STOPPED

Required: No

#### **LanguageCode**

The language code of the input documents.

Type: String

Valid Values: en | es

Required: No

#### **Message**

A description of the status of a job.

Type: String

Required: No

#### **Mode**

Specifies whether the output provides the locations (offsets) of PII entities or a file in which PII entities are redacted.

Type: String

Valid Values: ONLY\_REDACTION | ONLY\_OFFSETS

Required: No

#### **OutputDataConfig**

The output data configuration that you supplied when you created the PII entities detection job.

Type: [PiiOutputDataConfig](#page-532-0) object

Required: No

#### **RedactionConfig**

Provides configuration parameters for PII entity redaction.

This parameter is required if you set the Mode parameter to ONLY\_REDACTION. In that case, you must provide a RedactionConfig definition that includes the PiiEntityTypes parameter.

Type: [RedactionConfig](#page-535-0) object

Required: No

#### **SubmitTime**

The time that the PII entities detection job was submitted for processing.

Type: Timestamp

Required: No

# **See Also**

- [AWS](https://docs.aws.amazon.com/goto/SdkForCpp/comprehend-2017-11-27/PiiEntitiesDetectionJobProperties) SDK for C++
- [AWS](https://docs.aws.amazon.com/goto/SdkForJavaV2/comprehend-2017-11-27/PiiEntitiesDetectionJobProperties) SDK for Java V2
- AWS SDK for [Ruby](https://docs.aws.amazon.com/goto/SdkForRubyV3/comprehend-2017-11-27/PiiEntitiesDetectionJobProperties) V3

# **PiiEntity**

Provides information about a PII entity.

## **Contents**

## **BeginOffset**

The zero-based offset from the beginning of the source text to the first character in the entity.

Type: Integer

Required: No

### **EndOffset**

The zero-based offset from the beginning of the source text to the last character in the entity.

Type: Integer

Required: No

#### **Score**

The level of confidence that Amazon Comprehend has in the accuracy of the detection.

Type: Float

Required: No

#### **Type**

The entity's type.

Type: String

Valid Values: BANK\_ACCOUNT\_NUMBER | BANK\_ROUTING | CREDIT\_DEBIT\_NUMBER | CREDIT\_DEBIT\_CVV | CREDIT\_DEBIT\_EXPIRY | PIN | EMAIL | ADDRESS | NAME | PHONE | SSN | DATE\_TIME | PASSPORT\_NUMBER | DRIVER\_ID | URL | AGE | USERNAME | PASSWORD | AWS\_ACCESS\_KEY | AWS\_SECRET\_KEY | IP\_ADDRESS | MAC\_ADDRESS | ALL | LICENSE\_PLATE | VEHICLE\_IDENTIFICATION\_NUMBER | UK\_NATIONAL\_INSURANCE\_NUMBER | CA\_SOCIAL\_INSURANCE\_NUMBER | US\_INDIVIDUAL\_TAX\_IDENTIFICATION\_NUMBER | UK\_UNIQUE\_TAXPAYER\_REFERENCE\_NUMBER | IN\_PERMANENT\_ACCOUNT\_NUMBER

| IN\_NREGA | INTERNATIONAL\_BANK\_ACCOUNT\_NUMBER | SWIFT\_CODE | UK\_NATIONAL\_HEALTH\_SERVICE\_NUMBER | CA\_HEALTH\_NUMBER | IN\_AADHAAR | IN\_VOTER\_NUMBER

Required: No

# **See Also**

- [AWS](https://docs.aws.amazon.com/goto/SdkForCpp/comprehend-2017-11-27/PiiEntity) SDK for C++
- [AWS](https://docs.aws.amazon.com/goto/SdkForJavaV2/comprehend-2017-11-27/PiiEntity) SDK for Java V2
- AWS SDK for [Ruby](https://docs.aws.amazon.com/goto/SdkForRubyV3/comprehend-2017-11-27/PiiEntity) V3

# <span id="page-532-0"></span>**PiiOutputDataConfig**

Provides configuration parameters for the output of PII entity detection jobs.

## **Contents**

## **S3Uri**

When you use the PiiOutputDataConfig object with asynchronous operations, you specify the Amazon S3 location where you want to write the output data.

For a PII entity detection job, the output file is plain text, not a compressed archive. The output file name is the same as the input file, with .out appended at the end.

Type: String

Length Constraints: Maximum length of 1024.

Pattern: s3://[a-z0-9][\.\-a-z0-9]{1,61}[a-z0-9](/.\*)?

Required: Yes

#### **KmsKeyId**

ID for the AWS Key Management Service (KMS) key that Amazon Comprehend uses to encrypt the output results from an analysis job.

Type: String

Length Constraints: Maximum length of 2048.

Pattern: ^\p{ASCII}+\$

Required: No

## **See Also**

- [AWS](https://docs.aws.amazon.com/goto/SdkForCpp/comprehend-2017-11-27/PiiOutputDataConfig) SDK for C++
- [AWS](https://docs.aws.amazon.com/goto/SdkForJavaV2/comprehend-2017-11-27/PiiOutputDataConfig) SDK for Java V2

• AWS SDK for [Ruby](https://docs.aws.amazon.com/goto/SdkForRubyV3/comprehend-2017-11-27/PiiOutputDataConfig) V3

Amazon Comprehend API Reference

# <span id="page-534-0"></span>**Point**

The X and Y coordinates of a point on a document page.

For additional information, see [Point](https://docs.aws.amazon.com/textract/latest/dg/API_Point.html) in the Amazon Textract API reference.

## **Contents**

## **X**

The value of the X coordinate for a point on a polygon

Type: Float

Required: No

## **Y**

The value of the Y coordinate for a point on a polygon

Type: Float

Required: No

# **See Also**

- [AWS](https://docs.aws.amazon.com/goto/SdkForCpp/comprehend-2017-11-27/Point) SDK for C++
- [AWS](https://docs.aws.amazon.com/goto/SdkForJavaV2/comprehend-2017-11-27/Point) SDK for Java V2
- AWS SDK for [Ruby](https://docs.aws.amazon.com/goto/SdkForRubyV3/comprehend-2017-11-27/Point) V3

# <span id="page-535-0"></span>**RedactionConfig**

Provides configuration parameters for PII entity redaction.

## **Contents**

## **MaskCharacter**

A character that replaces each character in the redacted PII entity.

Type: String

Length Constraints: Fixed length of 1.

Pattern: [!@#\$%&\*]

Required: No

#### **MaskMode**

Specifies whether the PII entity is redacted with the mask character or the entity type.

Type: String

Valid Values: MASK | REPLACE WITH PII ENTITY TYPE

Required: No

## **PiiEntityTypes**

An array of the types of PII entities that Amazon Comprehend detects in the input text for your request.

Type: Array of strings

Valid Values: BANK\_ACCOUNT\_NUMBER | BANK\_ROUTING | CREDIT\_DEBIT\_NUMBER | CREDIT\_DEBIT\_CVV | CREDIT\_DEBIT\_EXPIRY | PIN | EMAIL | ADDRESS | NAME | PHONE | SSN | DATE\_TIME | PASSPORT\_NUMBER | DRIVER ID | URL | AGE | USERNAME | PASSWORD | AWS ACCESS KEY | AWS\_SECRET\_KEY | IP\_ADDRESS | MAC\_ADDRESS | ALL | LICENSE\_PLATE | VEHICLE\_IDENTIFICATION\_NUMBER | UK\_NATIONAL\_INSURANCE\_NUMBER | CA\_SOCIAL\_INSURANCE\_NUMBER | US\_INDIVIDUAL\_TAX\_IDENTIFICATION\_NUMBER | UK\_UNIQUE\_TAXPAYER\_REFERENCE\_NUMBER | IN\_PERMANENT\_ACCOUNT\_NUMBER

| IN\_NREGA | INTERNATIONAL\_BANK\_ACCOUNT\_NUMBER | SWIFT\_CODE | UK\_NATIONAL\_HEALTH\_SERVICE\_NUMBER | CA\_HEALTH\_NUMBER | IN\_AADHAAR | IN\_VOTER\_NUMBER

Required: No

# **See Also**

- [AWS](https://docs.aws.amazon.com/goto/SdkForCpp/comprehend-2017-11-27/RedactionConfig) SDK for C++
- [AWS](https://docs.aws.amazon.com/goto/SdkForJavaV2/comprehend-2017-11-27/RedactionConfig) SDK for Java V2
- AWS SDK for [Ruby](https://docs.aws.amazon.com/goto/SdkForRubyV3/comprehend-2017-11-27/RedactionConfig) V3

# **RelationshipsListItem**

List of child blocks for the current block.

# **Contents**

## **Ids**

Identifers of the child blocks.

Type: Array of strings

Length Constraints: Minimum length of 1.

Required: No

## **Type**

Only supported relationship is a child relationship.

Type: String

Valid Values: CHILD

Required: No

## **See Also**

- [AWS](https://docs.aws.amazon.com/goto/SdkForCpp/comprehend-2017-11-27/RelationshipsListItem) SDK for C++
- [AWS](https://docs.aws.amazon.com/goto/SdkForJavaV2/comprehend-2017-11-27/RelationshipsListItem) SDK for Java V2
- AWS SDK for [Ruby](https://docs.aws.amazon.com/goto/SdkForRubyV3/comprehend-2017-11-27/RelationshipsListItem) V3

# **SentimentDetectionJobFilter**

Provides information for filtering a list of dominant language detection jobs. For more information, see the [ListSentimentDetectionJobs](#page-235-0) operation.

## **Contents**

#### **JobName**

Filters on the name of the job.

Type: String

Length Constraints: Minimum length of 1. Maximum length of 256.

Pattern:  $( [\p{L}\p{Z}\p{N}_...; \p{=+}\{-\{a\}^*\}$ 

Required: No

#### **JobStatus**

Filters the list of jobs based on job status. Returns only jobs with the specified status.

Type: String

```
Valid Values: SUBMITTED | IN_PROGRESS | COMPLETED | FAILED | STOP_REQUESTED 
| STOPPED
```
Required: No

#### **SubmitTimeAfter**

Filters the list of jobs based on the time that the job was submitted for processing. Returns only jobs submitted after the specified time. Jobs are returned in descending order, newest to oldest.

Type: Timestamp

Required: No

#### **SubmitTimeBefore**

Filters the list of jobs based on the time that the job was submitted for processing. Returns only jobs submitted before the specified time. Jobs are returned in ascending order, oldest to newest.

Type: Timestamp

Required: No

## **See Also**

- [AWS](https://docs.aws.amazon.com/goto/SdkForCpp/comprehend-2017-11-27/SentimentDetectionJobFilter) SDK for C++
- [AWS](https://docs.aws.amazon.com/goto/SdkForJavaV2/comprehend-2017-11-27/SentimentDetectionJobFilter) SDK for Java V2
- AWS SDK for [Ruby](https://docs.aws.amazon.com/goto/SdkForRubyV3/comprehend-2017-11-27/SentimentDetectionJobFilter) V3
# **SentimentDetectionJobProperties**

Provides information about a sentiment detection job.

# **Contents**

# **DataAccessRoleArn**

The Amazon Resource Name (ARN) of the IAM role that grants Amazon Comprehend read access to your input data.

Type: String

Length Constraints: Minimum length of 20. Maximum length of 2048.

Pattern: arn:aws(-[^:]+)?:iam::[0-9]{12}:role/.+

Required: No

## **EndTime**

The time that the sentiment detection job ended.

Type: Timestamp

Required: No

## **InputDataConfig**

The input data configuration that you supplied when you created the sentiment detection job.

Type: [InputDataConfig](#page-508-0) object

Required: No

### **JobArn**

The Amazon Resource Name (ARN) of the sentiment detection job. It is a unique, fully qualified identifier for the job. It includes the AWS account, AWS Region, and the job ID. The format of the ARN is as follows:

```
arn:<partition>:comprehend:<region>:<account-id>:sentiment-detection-
job/<job-id>
```
The following is an example job ARN:

```
arn:aws:comprehend:us-west-2:111122223333:sentiment-detection-
job/1234abcd12ab34cd56ef1234567890ab
```
Type: String

Length Constraints: Maximum length of 256.

```
Pattern: arn:aws(-[^:]+)?:comprehend:[a-zA-Z0-9-]*:[0-9]{12}:[a-zA-Z0-9-]
{1,64}/[a-zA-Z0-9](-*[a-zA-Z0-9])*((/dataset/[a-zA-Z0-9](-*[a-zA-
Z0-9])*)|(/version/[a-zA-Z0-9](-*[a-zA-Z0-9])*))?
```
Required: No

#### **JobId**

The identifier assigned to the sentiment detection job.

Type: String

Length Constraints: Minimum length of 1. Maximum length of 32.

Pattern:  $( [\p{L}\p{Z}\p{N}_...; \p{=+}\{-\%e] \ast \}$ 

Required: No

#### **JobName**

The name that you assigned to the sentiment detection job

Type: String

Length Constraints: Minimum length of 1. Maximum length of 256.

Pattern:  $\{[\p{L}\p{Z}\p{N}]_ : \frac{-+\{-\%Q\}^*}{*}$ 

Required: No

#### **JobStatus**

The current status of the sentiment detection job. If the status is FAILED, the Messages field shows the reason for the failure.

Type: String

Valid Values: SUBMITTED | IN\_PROGRESS | COMPLETED | FAILED | STOP\_REQUESTED | STOPPED

Required: No

#### **LanguageCode**

The language code of the input documents.

Type: String

Valid Values: en | es | fr | de | it | pt | ar | hi | ja | ko | zh | zh-TW

Required: No

#### **Message**

A description of the status of a job.

Type: String

Required: No

### **OutputDataConfig**

The output data configuration that you supplied when you created the sentiment detection job.

Type: [OutputDataConfig](#page-521-0) object

Required: No

#### **SubmitTime**

The time that the sentiment detection job was submitted for processing.

Type: Timestamp

Required: No

#### **VolumeKmsKeyId**

ID for the AWS Key Management Service (KMS) key that Amazon Comprehend uses to encrypt data on the storage volume attached to the ML compute instance(s) that process the analysis job. The VolumeKmsKeyId can be either of the following formats:

- KMS Key ID: "1234abcd-12ab-34cd-56ef-1234567890ab"
- Amazon Resource Name (ARN) of a KMS Key: "arn:aws:kms:uswest-2:111122223333:key/1234abcd-12ab-34cd-56ef-1234567890ab"

### Type: String

Length Constraints: Maximum length of 2048.

Pattern: ^\p{ASCII}+\$

Required: No

### **VpcConfig**

Configuration parameters for a private Virtual Private Cloud (VPC) containing the resources you are using for your sentiment detection job. For more information, see [Amazon](https://docs.aws.amazon.com/vpc/latest/userguide/what-is-amazon-vpc.html) VPC.

Type: [VpcConfig](#page-571-0) object

Required: No

## **See Also**

- [AWS](https://docs.aws.amazon.com/goto/SdkForCpp/comprehend-2017-11-27/SentimentDetectionJobProperties) SDK for C++
- [AWS](https://docs.aws.amazon.com/goto/SdkForJavaV2/comprehend-2017-11-27/SentimentDetectionJobProperties) SDK for Java V2
- AWS SDK for [Ruby](https://docs.aws.amazon.com/goto/SdkForRubyV3/comprehend-2017-11-27/SentimentDetectionJobProperties) V3

# **SentimentScore**

Describes the level of confidence that Amazon Comprehend has in the accuracy of its detection of sentiments.

# **Contents**

## **Mixed**

The level of confidence that Amazon Comprehend has in the accuracy of its detection of the MIXED sentiment.

Type: Float

Required: No

## **Negative**

The level of confidence that Amazon Comprehend has in the accuracy of its detection of the NEGATIVE sentiment.

Type: Float

Required: No

### **Neutral**

The level of confidence that Amazon Comprehend has in the accuracy of its detection of the NEUTRAL sentiment.

Type: Float

Required: No

### **Positive**

The level of confidence that Amazon Comprehend has in the accuracy of its detection of the POSITIVE sentiment.

Type: Float

Required: No

## **See Also**

- [AWS](https://docs.aws.amazon.com/goto/SdkForCpp/comprehend-2017-11-27/SentimentScore) SDK for C++
- [AWS](https://docs.aws.amazon.com/goto/SdkForJavaV2/comprehend-2017-11-27/SentimentScore) SDK for Java V2
- AWS SDK for [Ruby](https://docs.aws.amazon.com/goto/SdkForRubyV3/comprehend-2017-11-27/SentimentScore) V3

# **SyntaxToken**

Represents a work in the input text that was recognized and assigned a part of speech. There is one syntax token record for each word in the source text.

## **Contents**

### **BeginOffset**

The zero-based offset from the beginning of the source text to the first character in the word.

Type: Integer

Required: No

#### **EndOffset**

The zero-based offset from the beginning of the source text to the last character in the word.

Type: Integer

Required: No

#### **PartOfSpeech**

Provides the part of speech label and the confidence level that Amazon Comprehend has that the part of speech was correctly identified. For more information, see [Syntax](https://docs.aws.amazon.com/comprehend/latest/dg/how-syntax.html) in the Comprehend Developer Guide.

Type: [PartOfSpeechTag](#page-523-0) object

Required: No

#### **Text**

The word that was recognized in the source text.

Type: String

Length Constraints: Minimum length of 1.

Required: No

#### **TokenId**

A unique identifier for a token.

Type: Integer

Required: No

# **See Also**

- [AWS](https://docs.aws.amazon.com/goto/SdkForCpp/comprehend-2017-11-27/SyntaxToken) SDK for C++
- [AWS](https://docs.aws.amazon.com/goto/SdkForJavaV2/comprehend-2017-11-27/SyntaxToken) SDK for Java V2
- AWS SDK for [Ruby](https://docs.aws.amazon.com/goto/SdkForRubyV3/comprehend-2017-11-27/SyntaxToken) V3

# **Tag**

A key-value pair that adds as a metadata to a resource used by Amazon Comprehend. For example, a tag with the key-value pair 'Department':'Sales' might be added to a resource to indicate its use by a particular department.

# **Contents**

## **Key**

The initial part of a key-value pair that forms a tag associated with a given resource. For instance, if you want to show which resources are used by which departments, you might use "Department" as the key portion of the pair, with multiple possible values such as "sales," "legal," and "administration."

Type: String

Length Constraints: Minimum length of 1. Maximum length of 128.

Required: Yes

### **Value**

The second part of a key-value pair that forms a tag associated with a given resource. For instance, if you want to show which resources are used by which departments, you might use "Department" as the initial (key) portion of the pair, with a value of "sales" to indicate the sales department.

Type: String

Length Constraints: Minimum length of 0. Maximum length of 256.

Required: No

## **See Also**

- [AWS](https://docs.aws.amazon.com/goto/SdkForCpp/comprehend-2017-11-27/Tag) SDK for C++
- [AWS](https://docs.aws.amazon.com/goto/SdkForJavaV2/comprehend-2017-11-27/Tag) SDK for Java V2

• AWS SDK for [Ruby](https://docs.aws.amazon.com/goto/SdkForRubyV3/comprehend-2017-11-27/Tag) V3

# **TargetedSentimentDetectionJobFilter**

Provides information for filtering a list of dominant language detection jobs. For more information, see the ListTargetedSentimentDetectionJobs operation.

## **Contents**

### **JobName**

Filters on the name of the job.

Type: String

Length Constraints: Minimum length of 1. Maximum length of 256.

Pattern: ^([\p{L}\p{Z}\p{N}\_.:/=+\-%@]\*)\$

Required: No

#### **JobStatus**

Filters the list of jobs based on job status. Returns only jobs with the specified status.

Type: String

```
Valid Values: SUBMITTED | IN_PROGRESS | COMPLETED | FAILED | STOP_REQUESTED 
| STOPPED
```
Required: No

### **SubmitTimeAfter**

Filters the list of jobs based on the time that the job was submitted for processing. Returns only jobs submitted after the specified time. Jobs are returned in descending order, newest to oldest.

Type: Timestamp

Required: No

### **SubmitTimeBefore**

Filters the list of jobs based on the time that the job was submitted for processing. Returns only jobs submitted before the specified time. Jobs are returned in ascending order, oldest to newest.

Type: Timestamp

Required: No

# **See Also**

- [AWS](https://docs.aws.amazon.com/goto/SdkForCpp/comprehend-2017-11-27/TargetedSentimentDetectionJobFilter) SDK for C++
- [AWS](https://docs.aws.amazon.com/goto/SdkForJavaV2/comprehend-2017-11-27/TargetedSentimentDetectionJobFilter) SDK for Java V2
- AWS SDK for [Ruby](https://docs.aws.amazon.com/goto/SdkForRubyV3/comprehend-2017-11-27/TargetedSentimentDetectionJobFilter) V3

# **TargetedSentimentDetectionJobProperties**

Provides information about a targeted sentiment detection job.

# **Contents**

# **DataAccessRoleArn**

The Amazon Resource Name (ARN) of the IAM role that grants Amazon Comprehend read access to your input data.

Type: String

Length Constraints: Minimum length of 20. Maximum length of 2048.

Pattern: arn:aws(-[^:]+)?:iam::[0-9]{12}:role/.+

Required: No

## **EndTime**

The time that the targeted sentiment detection job ended.

Type: Timestamp

Required: No

## **InputDataConfig**

The input properties for an inference job. The document reader config field applies only to nontext inputs for custom analysis.

Type: [InputDataConfig](#page-508-0) object

Required: No

## **JobArn**

The Amazon Resource Name (ARN) of the targeted sentiment detection job. It is a unique, fully qualified identifier for the job. It includes the AWS account, AWS Region, and the job ID. The format of the ARN is as follows:

arn:<partition>:comprehend:<region>:<account-id>:targeted-sentimentdetection-job/<job-id>

The following is an example job ARN:

arn:aws:comprehend:us-west-2:111122223333:targeted-sentiment-detectionjob/1234abcd12ab34cd56ef1234567890ab

Type: String

Length Constraints: Maximum length of 256.

```
Pattern: arn:aws(-[^:]+)?:comprehend:[a-zA-Z0-9-]*:[0-9]{12}:[a-zA-Z0-9-]
{1,64}/[a-zA-Z0-9](-*[a-zA-Z0-9])*((/dataset/[a-zA-Z0-9](-*[a-zA-
Z0-9])*)|(/version/[a-zA-Z0-9](-*[a-zA-Z0-9])*))?
```
Required: No

#### **JobId**

The identifier assigned to the targeted sentiment detection job.

Type: String

Length Constraints: Minimum length of 1. Maximum length of 32.

Pattern: ^([\p{L}\p{Z}\p{N}\_.:/=+\-%@]\*)\$

Required: No

#### **JobName**

The name that you assigned to the targeted sentiment detection job.

Type: String

Length Constraints: Minimum length of 1. Maximum length of 256.

Pattern: ^([\p{L}\p{Z}\p{N}\_.:/=+\-%@]\*)\$

Required: No

#### **JobStatus**

The current status of the targeted sentiment detection job. If the status is FAILED, the Messages field shows the reason for the failure.

Type: String

TargetedSentimentDetectionJobProperties 546

```
Valid Values: SUBMITTED | IN_PROGRESS | COMPLETED | FAILED | STOP_REQUESTED 
| STOPPED
```
Required: No

#### **LanguageCode**

The language code of the input documents.

Type: String

Valid Values: en

Required: No

#### **Message**

A description of the status of a job.

Type: String

Required: No

### **OutputDataConfig**

Provides configuration parameters for the output of inference jobs.

### Type: [OutputDataConfig](#page-521-0) object

Required: No

### **SubmitTime**

The time that the targeted sentiment detection job was submitted for processing.

Type: Timestamp

Required: No

### **VolumeKmsKeyId**

ID for the AWS KMS key that Amazon Comprehend uses to encrypt the data on the storage volume attached to the ML compute instance(s) that process the targeted sentiment detection job. The VolumeKmsKeyId can be either of the following formats:

• KMS Key ID: "1234abcd-12ab-34cd-56ef-1234567890ab"

• Amazon Resource Name (ARN) of a KMS Key: "arn:aws:kms:uswest-2:111122223333:key/1234abcd-12ab-34cd-56ef-1234567890ab"

Type: String

Length Constraints: Maximum length of 2048.

Pattern: ^\p{ASCII}+\$

Required: No

### **VpcConfig**

Configuration parameters for an optional private Virtual Private Cloud (VPC) containing the resources you are using for the job. For more information, see [Amazon](https://docs.aws.amazon.com/vpc/latest/userguide/what-is-amazon-vpc.html) VPC.

Type: [VpcConfig](#page-571-0) object

Required: No

## **See Also**

- [AWS](https://docs.aws.amazon.com/goto/SdkForCpp/comprehend-2017-11-27/TargetedSentimentDetectionJobProperties) SDK for C++
- [AWS](https://docs.aws.amazon.com/goto/SdkForJavaV2/comprehend-2017-11-27/TargetedSentimentDetectionJobProperties) SDK for Java V2
- AWS SDK for [Ruby](https://docs.aws.amazon.com/goto/SdkForRubyV3/comprehend-2017-11-27/TargetedSentimentDetectionJobProperties) V3

# **TargetedSentimentEntity**

Information about one of the entities found by targeted sentiment analysis.

For more information about targeted sentiment, see Targeted [sentiment](https://docs.aws.amazon.com/comprehend/latest/dg/how-targeted-sentiment.html) in the *Amazon Comprehend Developer Guide*.

## **Contents**

## **DescriptiveMentionIndex**

One or more index into the Mentions array that provides the best name for the entity group.

Type: Array of integers

Required: No

#### **Mentions**

An array of mentions of the entity in the document. The array represents a co-reference group. See [Co-reference](https://docs.aws.amazon.com/comprehend/latest/dg/how-targeted-sentiment.html#how-targeted-sentiment-values) group for an example.

Type: Array of [TargetedSentimentMention](#page-557-0) objects

Required: No

# **See Also**

- [AWS](https://docs.aws.amazon.com/goto/SdkForCpp/comprehend-2017-11-27/TargetedSentimentEntity) SDK for C++
- [AWS](https://docs.aws.amazon.com/goto/SdkForJavaV2/comprehend-2017-11-27/TargetedSentimentEntity) SDK for Java V2
- AWS SDK for [Ruby](https://docs.aws.amazon.com/goto/SdkForRubyV3/comprehend-2017-11-27/TargetedSentimentEntity) V3

# <span id="page-557-0"></span>**TargetedSentimentMention**

Information about one mention of an entity. The mention information includes the location of the mention in the text and the sentiment of the mention.

For more information about targeted sentiment, see Targeted [sentiment](https://docs.aws.amazon.com/comprehend/latest/dg/how-targeted-sentiment.html) in the *Amazon Comprehend Developer Guide*.

# **Contents**

## **BeginOffset**

The offset into the document text where the mention begins.

Type: Integer

Required: No

### **EndOffset**

The offset into the document text where the mention ends.

Type: Integer

Required: No

### **GroupScore**

The confidence that all the entities mentioned in the group relate to the same entity.

Type: Float

Required: No

### **MentionSentiment**

Contains the sentiment and sentiment score for the mention.

Type: [MentionSentiment](#page-520-0) object

Required: No

#### **Score**

Model confidence that the entity is relevant. Value range is zero to one, where one is highest confidence.

Type: Float

Required: No

#### **Text**

The text in the document that identifies the entity.

Type: String

Length Constraints: Minimum length of 1.

Required: No

### **Type**

The type of the entity. Amazon Comprehend supports a variety of [entity](https://docs.aws.amazon.com/comprehend/latest/dg/how-targeted-sentiment.html#how-targeted-sentiment-entities) types.

Type: String

```
Valid Values: PERSON | LOCATION | ORGANIZATION | FACILITY | BRAND 
| COMMERCIAL_ITEM | MOVIE | MUSIC | BOOK | SOFTWARE | GAME | 
PERSONAL_TITLE | EVENT | DATE | QUANTITY | ATTRIBUTE | OTHER
```
Required: No

## **See Also**

- [AWS](https://docs.aws.amazon.com/goto/SdkForCpp/comprehend-2017-11-27/TargetedSentimentMention) SDK for C++
- [AWS](https://docs.aws.amazon.com/goto/SdkForJavaV2/comprehend-2017-11-27/TargetedSentimentMention) SDK for Java V2
- AWS SDK for [Ruby](https://docs.aws.amazon.com/goto/SdkForRubyV3/comprehend-2017-11-27/TargetedSentimentMention) V3

# **TaskConfig**

Configuration about the model associated with a flywheel.

# **Contents**

## **LanguageCode**

Language code for the language that the model supports.

Type: String

Valid Values: en | es | fr | de | it | pt | ar | hi | ja | ko | zh | zh-TW

Required: Yes

## **DocumentClassificationConfig**

Configuration required for a document classification model.

Type: [DocumentClassificationConfig](#page-405-0) object

Required: No

### **EntityRecognitionConfig**

Configuration required for an entity recognition model.

Type: [EntityRecognitionConfig](#page-458-0) object

Required: No

## **See Also**

- [AWS](https://docs.aws.amazon.com/goto/SdkForCpp/comprehend-2017-11-27/TaskConfig) SDK for C++
- [AWS](https://docs.aws.amazon.com/goto/SdkForJavaV2/comprehend-2017-11-27/TaskConfig) SDK for Java V2
- AWS SDK for [Ruby](https://docs.aws.amazon.com/goto/SdkForRubyV3/comprehend-2017-11-27/TaskConfig) V3

# **TextSegment**

One of the of text strings. Each string has a size limit of 1KB.

## **Contents**

## **Text**

The text content.

Type: String

Length Constraints: Minimum length of 1.

Required: Yes

# **See Also**

- [AWS](https://docs.aws.amazon.com/goto/SdkForCpp/comprehend-2017-11-27/TextSegment) SDK for C++
- [AWS](https://docs.aws.amazon.com/goto/SdkForJavaV2/comprehend-2017-11-27/TextSegment) SDK for Java V2
- AWS SDK for [Ruby](https://docs.aws.amazon.com/goto/SdkForRubyV3/comprehend-2017-11-27/TextSegment) V3

# **TopicsDetectionJobFilter**

Provides information for filtering topic detection jobs. For more information, see [ListTopicsDetectionJobs.](#page-246-0)

## **Contents**

#### **JobName**

Type: String

Length Constraints: Minimum length of 1. Maximum length of 256.

```
Pattern: ( [\p{L}\p{Z}\p{N}_...; \p{=+}\{-\%e] \ast \}
```
Required: No

### **JobStatus**

Filters the list of topic detection jobs based on job status. Returns only jobs with the specified status.

Type: String

```
Valid Values: SUBMITTED | IN_PROGRESS | COMPLETED | FAILED | STOP_REQUESTED 
| STOPPED
```
Required: No

### **SubmitTimeAfter**

Filters the list of jobs based on the time that the job was submitted for processing. Only returns jobs submitted after the specified time. Jobs are returned in ascending order, oldest to newest.

Type: Timestamp

Required: No

### **SubmitTimeBefore**

Filters the list of jobs based on the time that the job was submitted for processing. Only returns jobs submitted before the specified time. Jobs are returned in descending order, newest to oldest.

Type: Timestamp

Required: No

# **See Also**

- [AWS](https://docs.aws.amazon.com/goto/SdkForCpp/comprehend-2017-11-27/TopicsDetectionJobFilter) SDK for C++
- [AWS](https://docs.aws.amazon.com/goto/SdkForJavaV2/comprehend-2017-11-27/TopicsDetectionJobFilter) SDK for Java V2
- AWS SDK for [Ruby](https://docs.aws.amazon.com/goto/SdkForRubyV3/comprehend-2017-11-27/TopicsDetectionJobFilter) V3

# **TopicsDetectionJobProperties**

Provides information about a topic detection job.

# **Contents**

# **DataAccessRoleArn**

The Amazon Resource Name (ARN) of the IAM role that grants Amazon Comprehend read access to your job data.

Type: String

Length Constraints: Minimum length of 20. Maximum length of 2048.

Pattern: arn:aws(-[^:]+)?:iam::[0-9]{12}:role/.+

Required: No

## **EndTime**

The time that the topic detection job was completed.

Type: Timestamp

Required: No

## **InputDataConfig**

The input data configuration supplied when you created the topic detection job.

Type: [InputDataConfig](#page-508-0) object

Required: No

### **JobArn**

The Amazon Resource Name (ARN) of the topics detection job. It is a unique, fully qualified identifier for the job. It includes the AWS account, AWS Region, and the job ID. The format of the ARN is as follows:

```
arn:<partition>:comprehend:<region>:<account-id>:topics-detection-job/
<job-id>
```
The following is an example job ARN:

```
arn:aws:comprehend:us-west-2:111122223333:topics-detection-
job/1234abcd12ab34cd56ef1234567890ab
```
Type: String

Length Constraints: Maximum length of 256.

```
Pattern: arn:aws(-[^:]+)?:comprehend:[a-zA-Z0-9-]*:[0-9]{12}:[a-zA-Z0-9-]
{1,64}/[a-zA-Z0-9](-*[a-zA-Z0-9])*((/dataset/[a-zA-Z0-9](-*[a-zA-
Z0-9])*)|(/version/[a-zA-Z0-9](-*[a-zA-Z0-9])*))?
```
Required: No

#### **JobId**

The identifier assigned to the topic detection job.

Type: String

Length Constraints: Minimum length of 1. Maximum length of 32.

Pattern: ^([\p{L}\p{Z}\p{N}\_.:/=+\-%@]\*)\$

Required: No

#### **JobName**

The name of the topic detection job.

Type: String

Length Constraints: Minimum length of 1. Maximum length of 256.

Pattern:  $( [\p{L}\p{Z}\p{N}_...; \p{=+}\{-\%e] \ast \}$ 

Required: No

#### **JobStatus**

The current status of the topic detection job. If the status is Failed, the reason for the failure is shown in the Message field.

Type: String

Valid Values: SUBMITTED | IN\_PROGRESS | COMPLETED | FAILED | STOP\_REQUESTED | STOPPED

Required: No

#### **Message**

A description for the status of a job.

Type: String

Required: No

#### **NumberOfTopics**

The number of topics to detect supplied when you created the topic detection job. The default is 10.

Type: Integer

Required: No

#### **OutputDataConfig**

The output data configuration supplied when you created the topic detection job.

Type: [OutputDataConfig](#page-521-0) object

Required: No

#### **SubmitTime**

The time that the topic detection job was submitted for processing.

Type: Timestamp

Required: No

#### **VolumeKmsKeyId**

ID for the AWS Key Management Service (KMS) key that Amazon Comprehend uses to encrypt data on the storage volume attached to the ML compute instance(s) that process the analysis job. The VolumeKmsKeyId can be either of the following formats:

- KMS Key ID: "1234abcd-12ab-34cd-56ef-1234567890ab"
- Amazon Resource Name (ARN) of a KMS Key: "arn:aws:kms:uswest-2:111122223333:key/1234abcd-12ab-34cd-56ef-1234567890ab"

#### Type: String

Length Constraints: Maximum length of 2048.

Pattern: ^\p{ASCII}+\$

Required: No

### **VpcConfig**

Configuration parameters for a private Virtual Private Cloud (VPC) containing the resources you are using for your topic detection job. For more information, see [Amazon](https://docs.aws.amazon.com/vpc/latest/userguide/what-is-amazon-vpc.html) VPC.

Type: [VpcConfig](#page-571-0) object

Required: No

## **See Also**

- [AWS](https://docs.aws.amazon.com/goto/SdkForCpp/comprehend-2017-11-27/TopicsDetectionJobProperties) SDK for C++
- [AWS](https://docs.aws.amazon.com/goto/SdkForJavaV2/comprehend-2017-11-27/TopicsDetectionJobProperties) SDK for Java V2
- AWS SDK for [Ruby](https://docs.aws.amazon.com/goto/SdkForRubyV3/comprehend-2017-11-27/TopicsDetectionJobProperties) V3

# <span id="page-567-0"></span>**ToxicContent**

Toxic content analysis result for one string. For more information about toxicity detection, see Toxicity [detection](https://docs.aws.amazon.com/comprehend/latest/dg/toxicity-detection.html) in the *Amazon Comprehend Developer Guide*

## **Contents**

## **Name**

The name of the toxic content type.

Type: String

```
Valid Values: GRAPHIC | HARASSMENT_OR_ABUSE | HATE_SPEECH | INSULT | 
PROFANITY | SEXUAL | VIOLENCE_OR_THREAT
```
Required: No

## **Score**

Model confidence in the detected content type. Value range is zero to one, where one is highest confidence.

Type: Float

Required: No

# **See Also**

- [AWS](https://docs.aws.amazon.com/goto/SdkForCpp/comprehend-2017-11-27/ToxicContent) SDK for C++
- [AWS](https://docs.aws.amazon.com/goto/SdkForJavaV2/comprehend-2017-11-27/ToxicContent) SDK for Java V2
- AWS SDK for [Ruby](https://docs.aws.amazon.com/goto/SdkForRubyV3/comprehend-2017-11-27/ToxicContent) V3

# **ToxicLabels**

Toxicity analysis result for one string. For more information about toxicity detection, see [Toxicity](https://docs.aws.amazon.com/comprehend/latest/dg/toxicity-detection.html) [detection](https://docs.aws.amazon.com/comprehend/latest/dg/toxicity-detection.html) in the *Amazon Comprehend Developer Guide*.

# **Contents**

## **Labels**

Array of toxic content types identified in the string.

Type: Array of [ToxicContent](#page-567-0) objects

Required: No

## **Toxicity**

Overall toxicity score for the string. Value range is zero to one, where one is the highest confidence.

Type: Float

Required: No

# **See Also**

- [AWS](https://docs.aws.amazon.com/goto/SdkForCpp/comprehend-2017-11-27/ToxicLabels) SDK for C++
- [AWS](https://docs.aws.amazon.com/goto/SdkForJavaV2/comprehend-2017-11-27/ToxicLabels) SDK for Java V2
- AWS SDK for [Ruby](https://docs.aws.amazon.com/goto/SdkForRubyV3/comprehend-2017-11-27/ToxicLabels) V3

# **UpdateDataSecurityConfig**

Data security configuration.

## **Contents**

## **ModelKmsKeyId**

ID for the AWS KMS key that Amazon Comprehend uses to encrypt trained custom models. The ModelKmsKeyId can be either of the following formats:

- KMS Key ID: "1234abcd-12ab-34cd-56ef-1234567890ab"
- Amazon Resource Name (ARN) of a KMS Key: "arn:aws:kms:uswest-2:111122223333:key/1234abcd-12ab-34cd-56ef-1234567890ab"

Type: String

Length Constraints: Maximum length of 2048.

```
Pattern: ^\p{ASCII}+$
```
Required: No

### **VolumeKmsKeyId**

ID for the AWS KMS key that Amazon Comprehend uses to encrypt the volume.

Type: String

Length Constraints: Maximum length of 2048.

Pattern:  $\sqrt{p}$ {ASCII}+\$

Required: No

### **VpcConfig**

Configuration parameters for an optional private Virtual Private Cloud (VPC) containing the resources you are using for the job. For more information, see [Amazon](https://docs.aws.amazon.com/vpc/latest/userguide/what-is-amazon-vpc.html) VPC.

Type: [VpcConfig](#page-571-0) object

Required: No

## **See Also**

- [AWS](https://docs.aws.amazon.com/goto/SdkForCpp/comprehend-2017-11-27/UpdateDataSecurityConfig) SDK for C++
- [AWS](https://docs.aws.amazon.com/goto/SdkForJavaV2/comprehend-2017-11-27/UpdateDataSecurityConfig) SDK for Java V2
- AWS SDK for [Ruby](https://docs.aws.amazon.com/goto/SdkForRubyV3/comprehend-2017-11-27/UpdateDataSecurityConfig) V3

# <span id="page-571-0"></span>**VpcConfig**

Configuration parameters for an optional private Virtual Private Cloud (VPC) containing the resources you are using for the job. For more information, see [Amazon](https://docs.aws.amazon.com/vpc/latest/userguide/what-is-amazon-vpc.html) VPC.

# **Contents**

## **SecurityGroupIds**

The ID number for a security group on an instance of your private VPC. Security groups on your VPC function serve as a virtual firewall to control inbound and outbound traffic and provides security for the resources that you'll be accessing on the VPC. This ID number is preceded by "sg-", for instance: "sg-03b388029b0a285ea". For more information, see [Security](https://docs.aws.amazon.com/vpc/latest/userguide/VPC_SecurityGroups.html) Groups for [your](https://docs.aws.amazon.com/vpc/latest/userguide/VPC_SecurityGroups.html) VPC.

Type: Array of strings

Array Members: Minimum number of 1 item. Maximum number of 5 items.

Length Constraints: Minimum length of 1. Maximum length of 32.

Pattern: [-0-9a-zA-Z]+

Required: Yes

### **Subnets**

The ID for each subnet being used in your private VPC. This subnet is a subset of the a range of IPv4 addresses used by the VPC and is specific to a given availability zone in the VPC's Region. This ID number is preceded by "subnet-", for instance: "subnet-04ccf456919e69055". For more information, see [VPCs and Subnets](https://docs.aws.amazon.com/vpc/latest/userguide/VPC_Subnets.html).

Type: Array of strings

Array Members: Minimum number of 1 item. Maximum number of 16 items.

Length Constraints: Minimum length of 1. Maximum length of 32.

```
Pattern: [-0-9a-zA-Z]+
```
#### Required: Yes

# **See Also**

- [AWS](https://docs.aws.amazon.com/goto/SdkForCpp/comprehend-2017-11-27/VpcConfig) SDK for C++
- [AWS](https://docs.aws.amazon.com/goto/SdkForJavaV2/comprehend-2017-11-27/VpcConfig) SDK for Java V2
- AWS SDK for [Ruby](https://docs.aws.amazon.com/goto/SdkForRubyV3/comprehend-2017-11-27/VpcConfig) V3

# **WarningsListItem**

The system identified one of the following warnings while processing the input document:

- The document to classify is plain text, but the classifier is a native document model.
- The document to classify is semi-structured, but the classifier is a plain-text model.

# **Contents**

## **Page**

Page number in the input document.

Type: Integer

Required: No

## **WarnCode**

The type of warning.

Type: String

Valid Values: INFERENCING\_PLAINTEXT\_WITH\_NATIVE\_TRAINED\_MODEL | INFERENCING\_NATIVE\_DOCUMENT\_WITH\_PLAINTEXT\_TRAINED\_MODEL

Required: No

### **WarnMessage**

Text message associated with the warning.

Type: String

Length Constraints: Minimum length of 1.

Required: No

# **See Also**

- [AWS](https://docs.aws.amazon.com/goto/SdkForCpp/comprehend-2017-11-27/WarningsListItem) SDK for C++
- [AWS](https://docs.aws.amazon.com/goto/SdkForJavaV2/comprehend-2017-11-27/WarningsListItem) SDK for Java V2
- AWS SDK for [Ruby](https://docs.aws.amazon.com/goto/SdkForRubyV3/comprehend-2017-11-27/WarningsListItem) V3

# **Common Parameters**

The following list contains the parameters that all actions use for signing Signature Version 4 requests with a query string. Any action-specific parameters are listed in the topic for that action. For more information about Signature Version 4, see Signing AWS API [requests](https://docs.aws.amazon.com/IAM/latest/UserGuide/reference_aws-signing.html) in the *IAM User Guide*.

#### **Action**

The action to be performed.

Type: string

Required: Yes

#### **Version**

The API version that the request is written for, expressed in the format YYYY-MM-DD.

Type: string

Required: Yes

#### **X-Amz-Algorithm**

The hash algorithm that you used to create the request signature.

Condition: Specify this parameter when you include authentication information in a query string instead of in the HTTP authorization header.

Type: string

Valid Values: AWS4-HMAC-SHA256

Required: Conditional

#### **X-Amz-Credential**

The credential scope value, which is a string that includes your access key, the date, the region you are targeting, the service you are requesting, and a termination string ("aws4\_request").

The value is expressed in the following format: *access\_key*/*YYYYMMDD*/*region*/*service*/ aws4\_request.

For more information, see Create a signed AWS API [request](https://docs.aws.amazon.com/IAM/latest/UserGuide/create-signed-request.html) in the *IAM User Guide*.

Condition: Specify this parameter when you include authentication information in a query string instead of in the HTTP authorization header.

Type: string

Required: Conditional

#### **X-Amz-Date**

The date that is used to create the signature. The format must be ISO 8601 basic format (YYYYMMDD'T'HHMMSS'Z'). For example, the following date time is a valid X-Amz-Date value: 20120325T120000Z.

Condition: X-Amz-Date is optional for all requests; it can be used to override the date used for signing requests. If the Date header is specified in the ISO 8601 basic format, X-Amz-Date is not required. When X-Amz-Date is used, it always overrides the value of the Date header. For more information, see Elements of an AWS API request [signature](https://docs.aws.amazon.com/IAM/latest/UserGuide/signing-elements.html) in the *IAM User Guide*.

Type: string

Required: Conditional

### **X-Amz-Security-Token**

The temporary security token that was obtained through a call to AWS Security Token Service (AWS STS). For a list of services that support temporary security credentials from AWS STS, see AWS [services](https://docs.aws.amazon.com/IAM/latest/UserGuide/reference_aws-services-that-work-with-iam.html) that work with IAM in the *IAM User Guide*.

Condition: If you're using temporary security credentials from AWS STS, you must include the security token.

Type: string

Required: Conditional

#### **X-Amz-Signature**

Specifies the hex-encoded signature that was calculated from the string to sign and the derived signing key.
Condition: Specify this parameter when you include authentication information in a query string instead of in the HTTP authorization header.

Type: string

Required: Conditional

# **X-Amz-SignedHeaders**

Specifies all the HTTP headers that were included as part of the canonical request. For more information about specifying signed headers, see Create a signed AWS API [request](https://docs.aws.amazon.com/IAM/latest/UserGuide/create-signed-request.html) in the *IAM User Guide*.

Condition: Specify this parameter when you include authentication information in a query string instead of in the HTTP authorization header.

Type: string

Required: Conditional

# **Common Errors**

This section lists the errors common to the API actions of all AWS services. For errors specific to an API action for this service, see the topic for that API action.

# **AccessDeniedException**

You do not have sufficient access to perform this action.

HTTP Status Code: 400

# **IncompleteSignature**

The request signature does not conform to AWS standards.

HTTP Status Code: 400

# **InternalFailure**

The request processing has failed because of an unknown error, exception or failure.

HTTP Status Code: 500

# **InvalidAction**

The action or operation requested is invalid. Verify that the action is typed correctly.

HTTP Status Code: 400

## **InvalidClientTokenId**

The X.509 certificate or AWS access key ID provided does not exist in our records.

HTTP Status Code: 403

#### **NotAuthorized**

You do not have permission to perform this action.

HTTP Status Code: 400

#### **OptInRequired**

The AWS access key ID needs a subscription for the service.

HTTP Status Code: 403

## **RequestExpired**

The request reached the service more than 15 minutes after the date stamp on the request or more than 15 minutes after the request expiration date (such as for pre-signed URLs), or the date stamp on the request is more than 15 minutes in the future.

HTTP Status Code: 400

## **ServiceUnavailable**

The request has failed due to a temporary failure of the server.

HTTP Status Code: 503

# **ThrottlingException**

The request was denied due to request throttling.

HTTP Status Code: 400

## **ValidationError**

The input fails to satisfy the constraints specified by an AWS service.

HTTP Status Code: 400